## bookboon.com

### **Boundary Element Methods for Engineers: Part II**

**Roger Fenner Plane Elastic Problems**

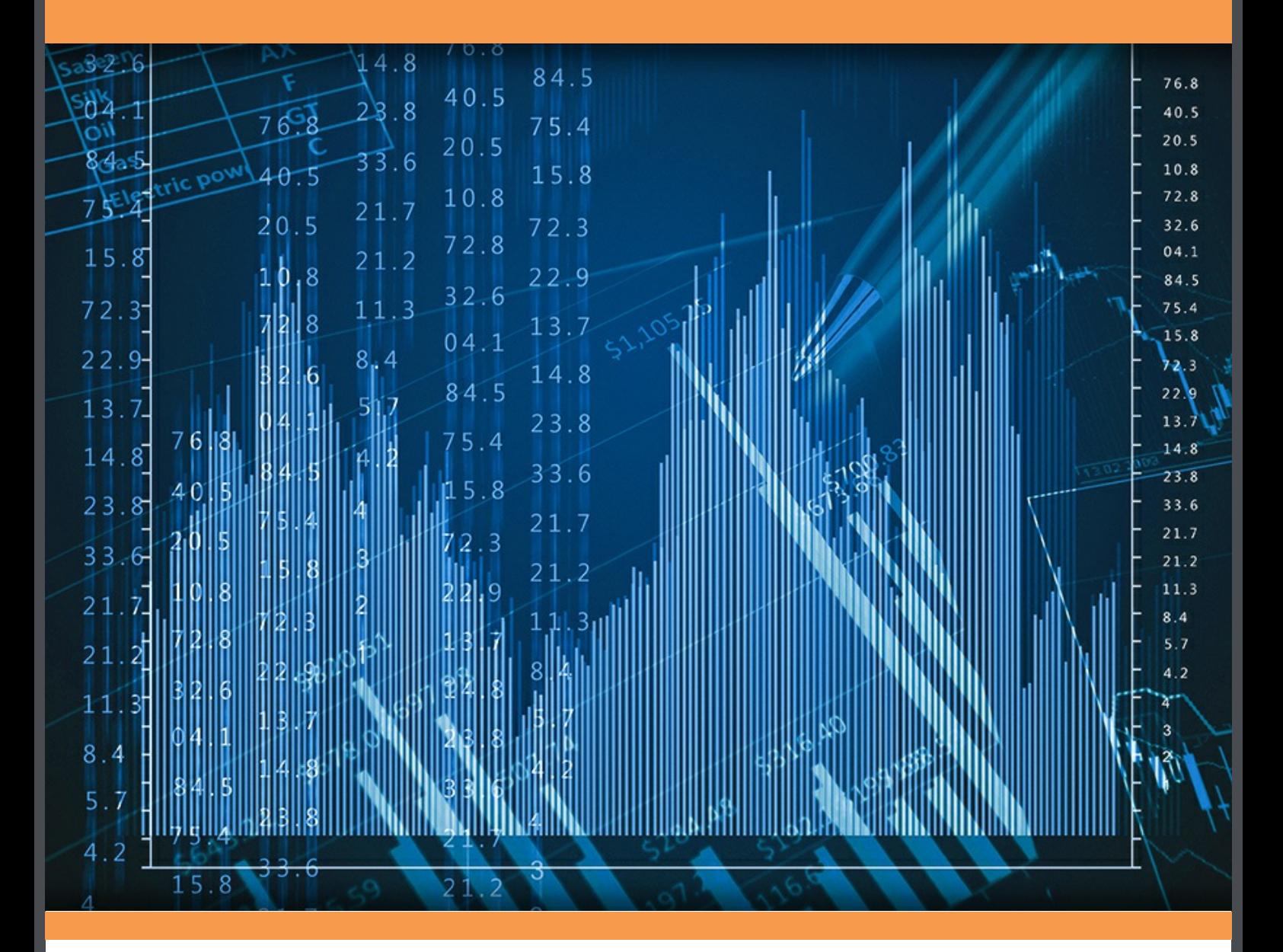

# **Download free books at**bookboon.com

Roger Fenner

### **Boundary Element Methods for Engineers**

Part II: Plane Elastic Problems

Boundary Element Methods for Engineers: Part II: Plane Elastic Problems 1<sup>st</sup> edition © 2014 Roger Fenner & [bookboon.com](http://bookboon.com) ISBN 978-87-403-0733-7

### **Contents**

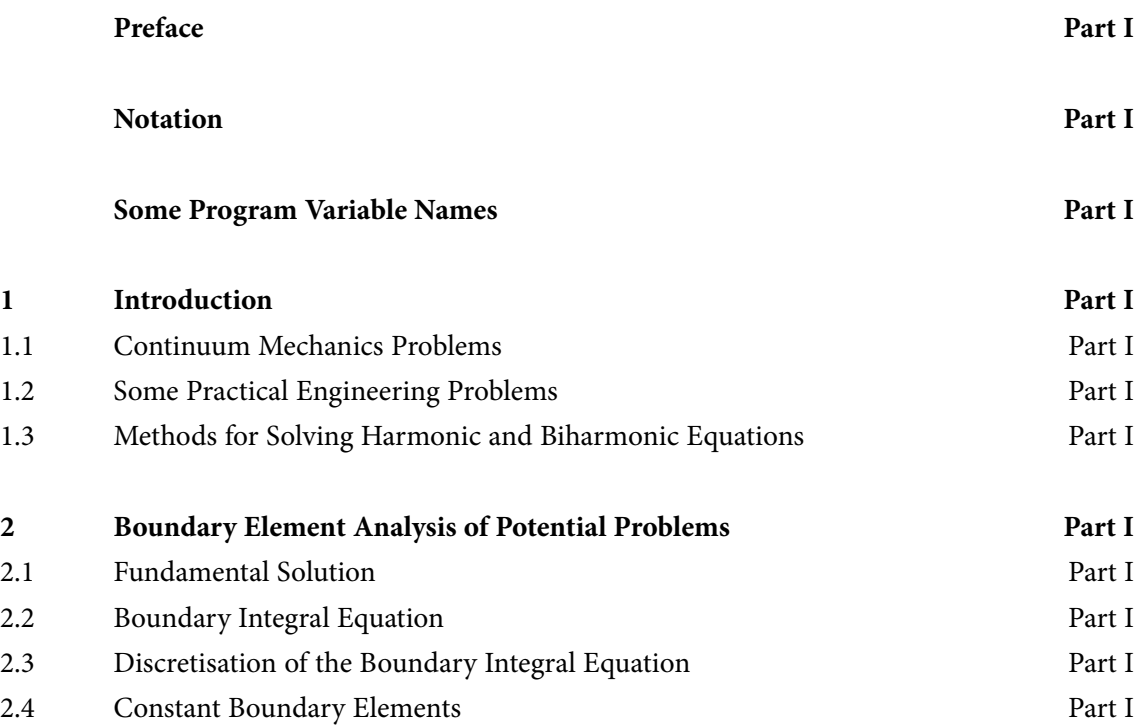

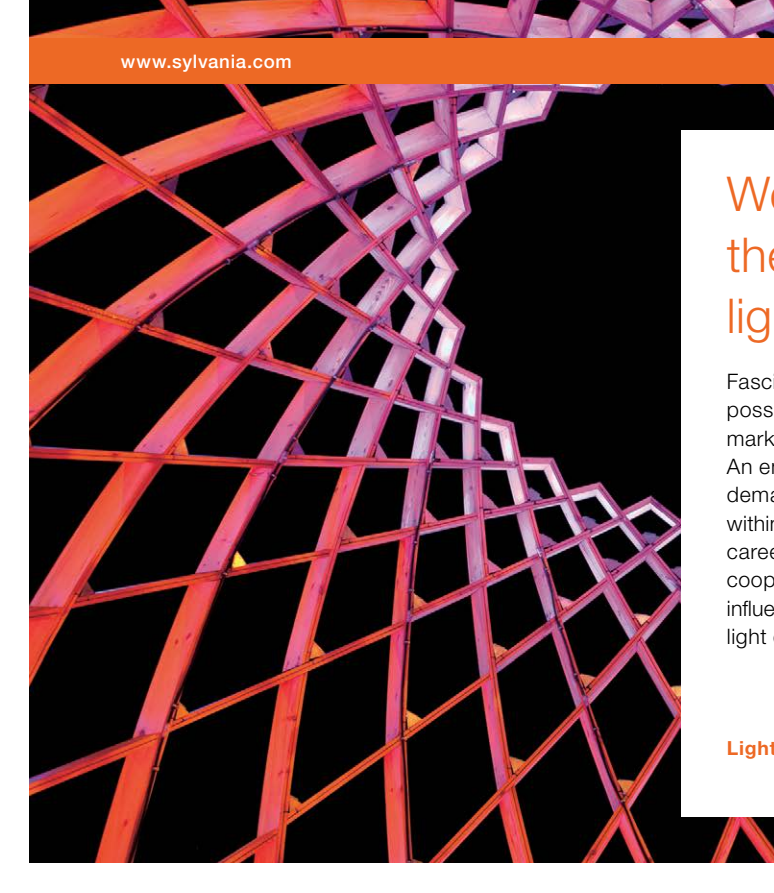

### We do not reinvent [the wheel we reinvent](http://s.bookboon.com/osram)  light.

Fascinating lighting offers an infinite spectrum of possibilities: Innovative technologies and new markets provide both opportunities and challenges. An environment in which your expertise is in high demand. Enjoy the supportive working atmosphere within our global group and benefit from international career paths. Implement sustainable ideas in close cooperation with other specialists and contribute to influencing our future. Come and join us in reinventing light every day.

Light is OSRAM

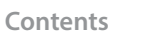

Download free eBooks at bookboon.com

**Click on the ad to read more**

#### **Contents**

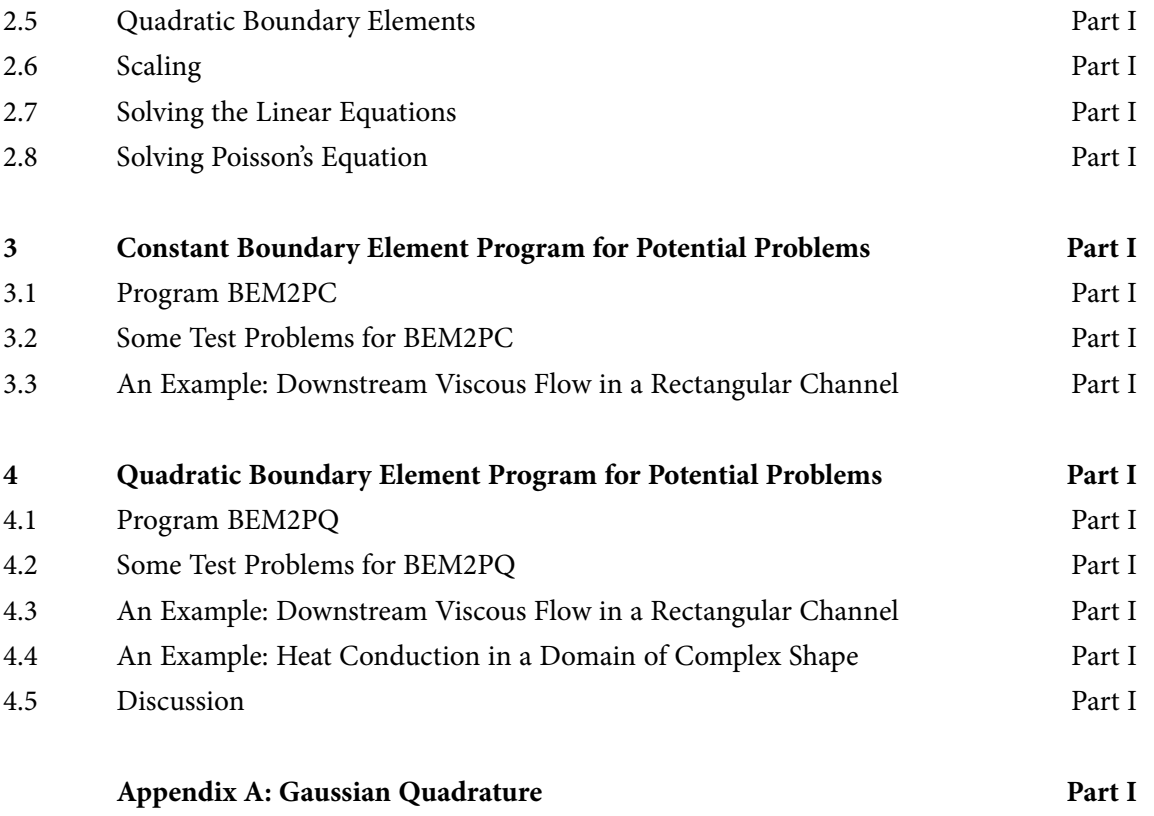

#### **Appendix B: Gaussian Elimination Part I**

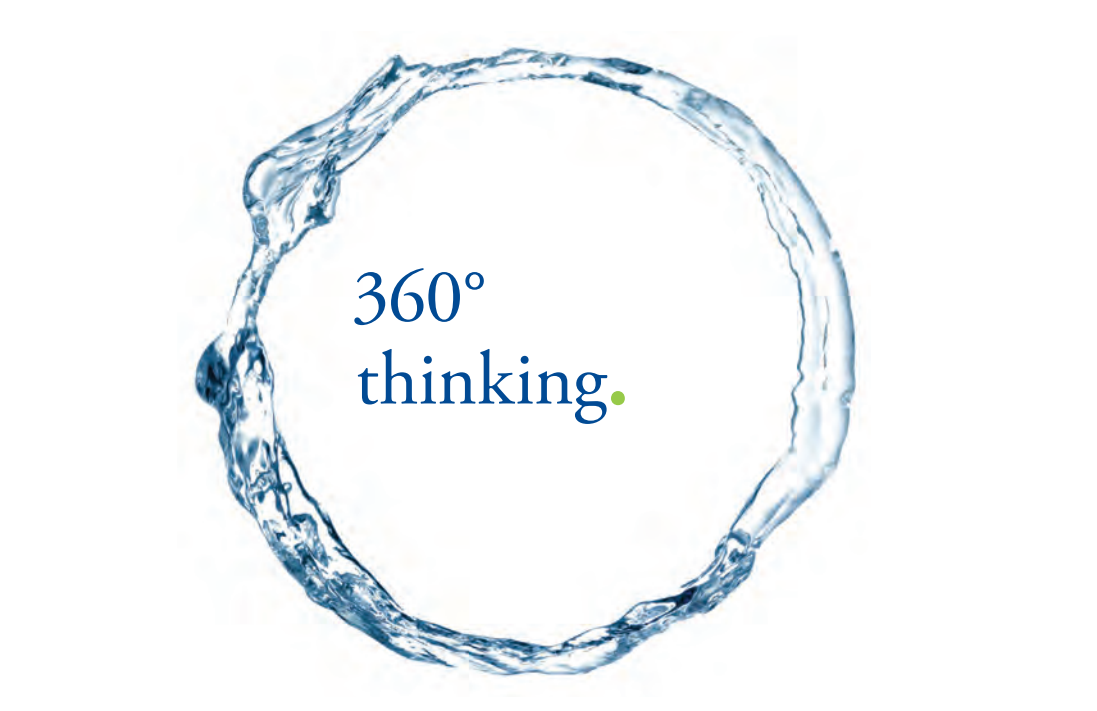

Discover the truth at www.deloitte.ca/careers

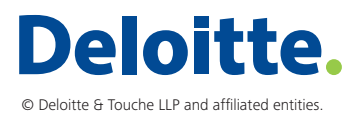

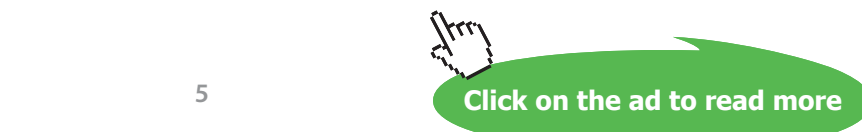

**Contents**

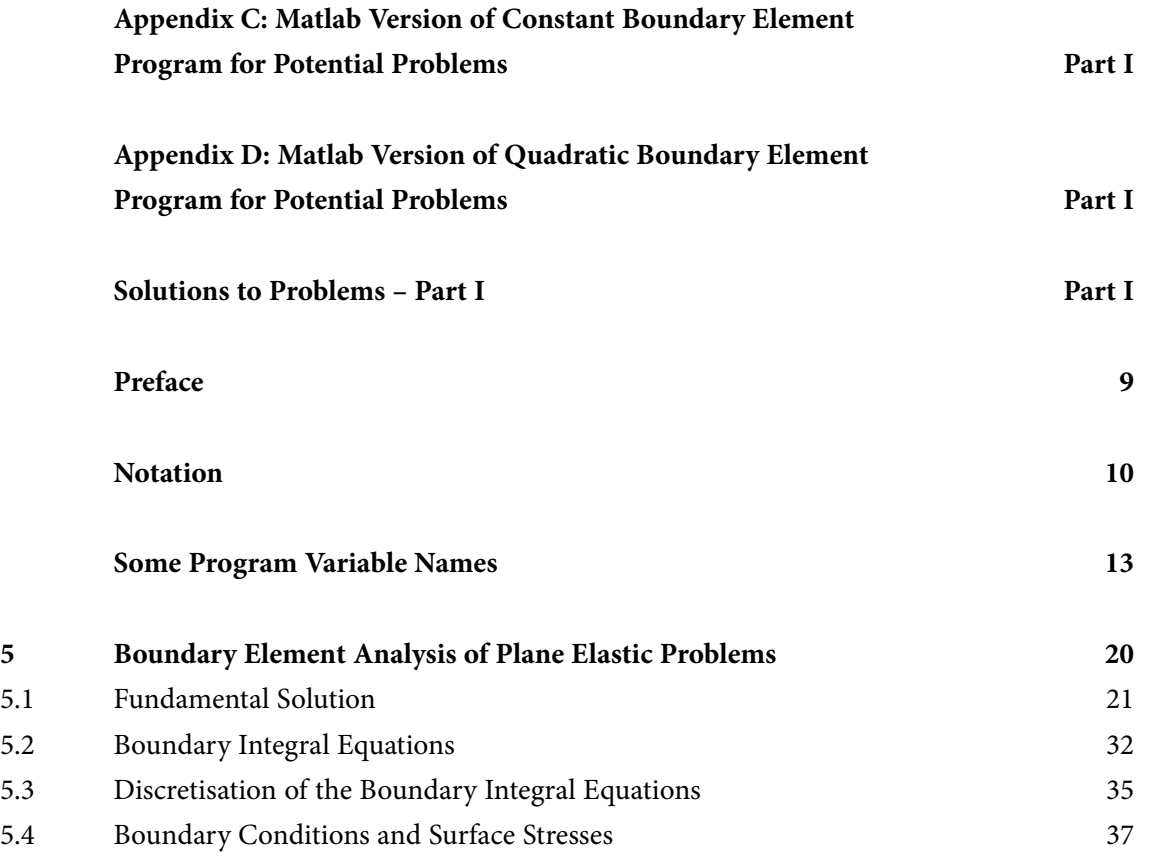

SIMPLY CLEVER

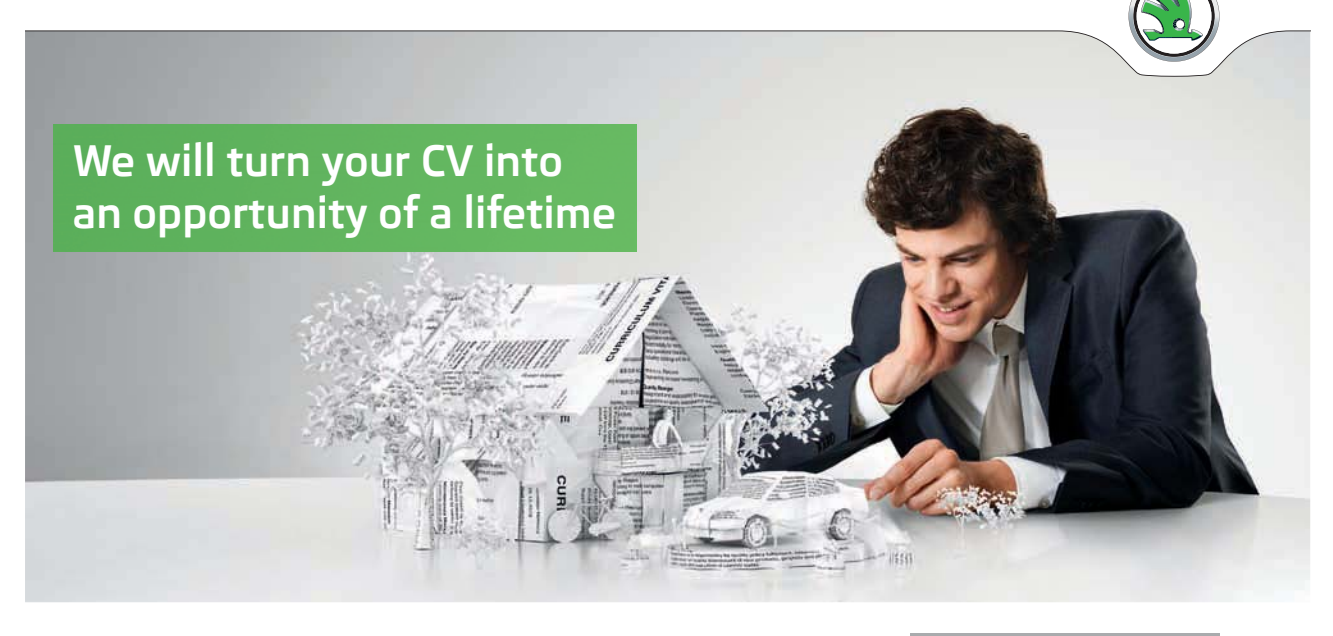

Do you like cars? Would you like to be a part of a successful brand? We will appreciate and reward both your enthusiasm and talent. Send us your CV. You will be surprised where it can take you.

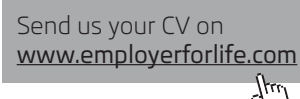

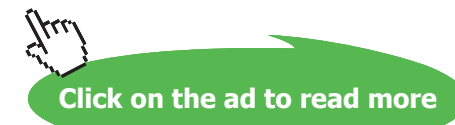

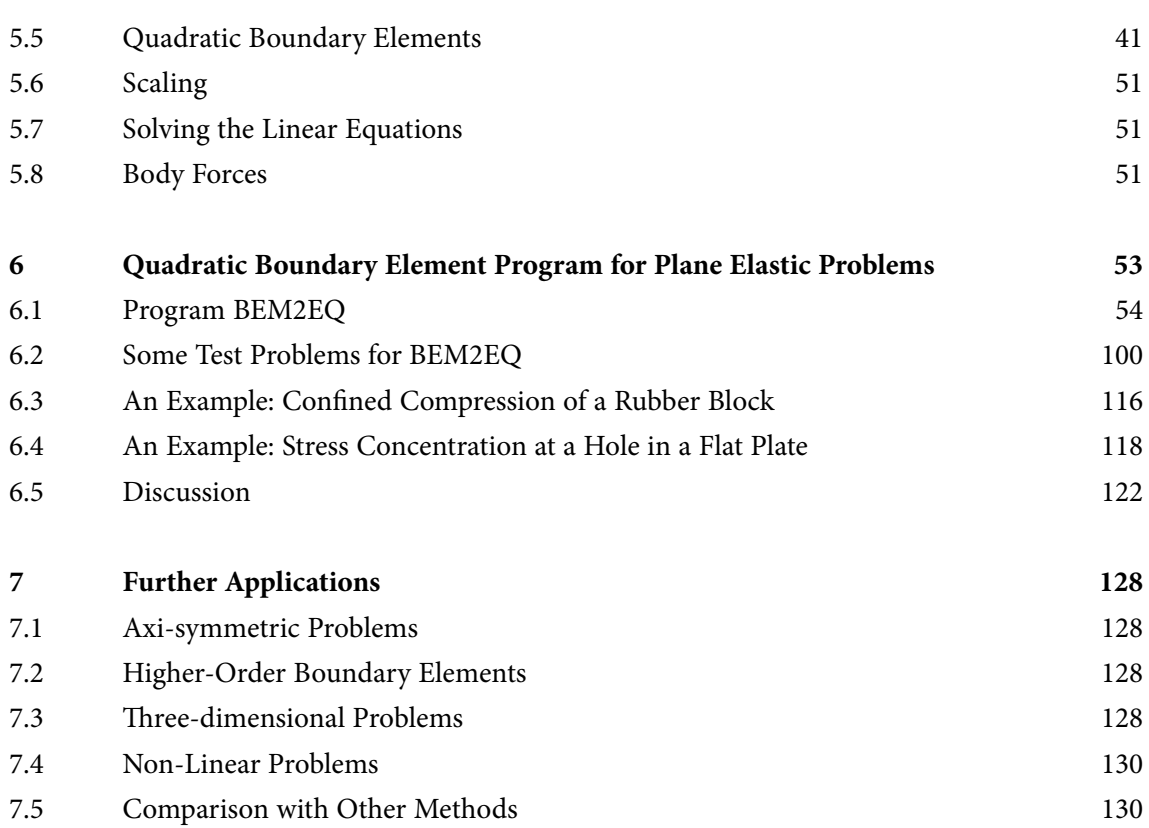

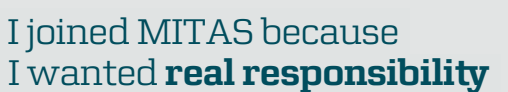

www.discovermitas.com �e Graduate Programme for Engineers and Geoscientists

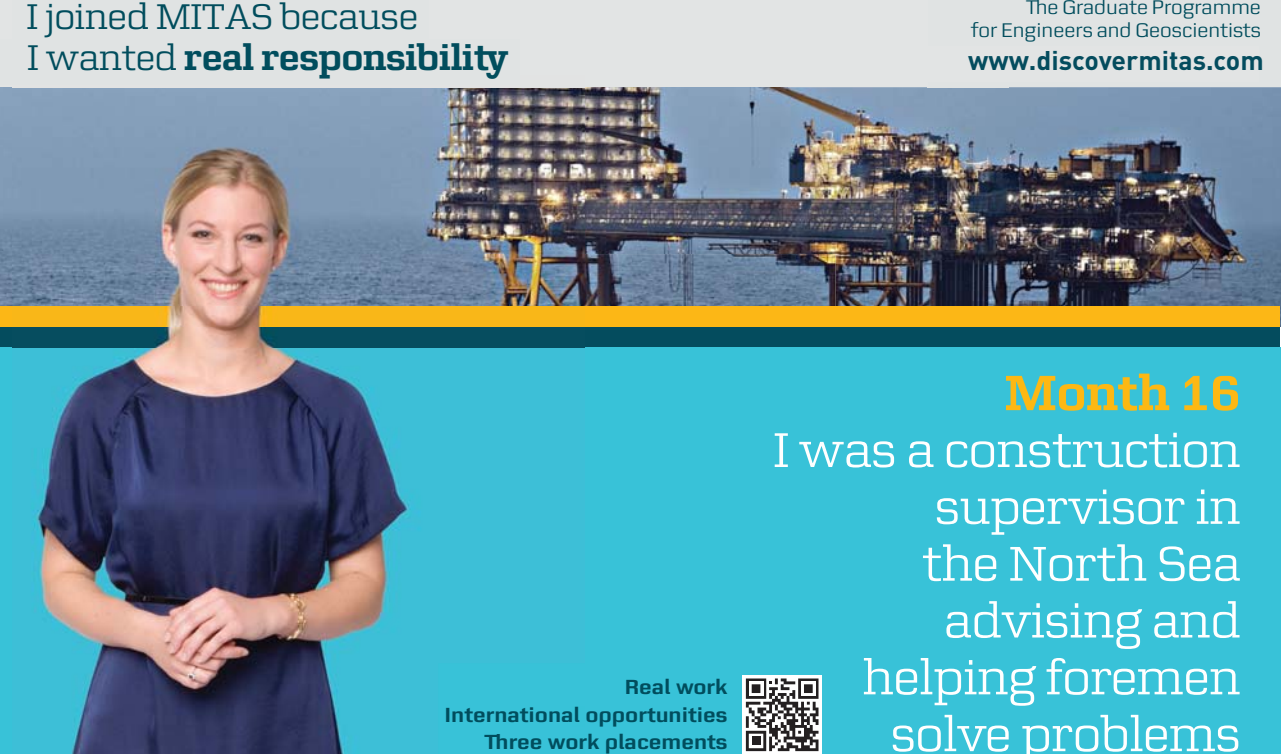

supervisor in  $\blacksquare$ solve problems I was a construction the North Sea advising and helping foremen he [advising and helping foremen](http://s.bookboon.com/mitas) he**Real work** ■誤画

> solven problems problems and the problems of the problems of the problems of the problems of the problems of the problems of the problems of the problems of the problems of the problems of the problems of the problems of t **MAERSK �ree work placements**

supervisor in

the North Sea

advising and

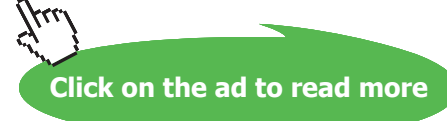

**7**

**International opportunities International Three work placements** 

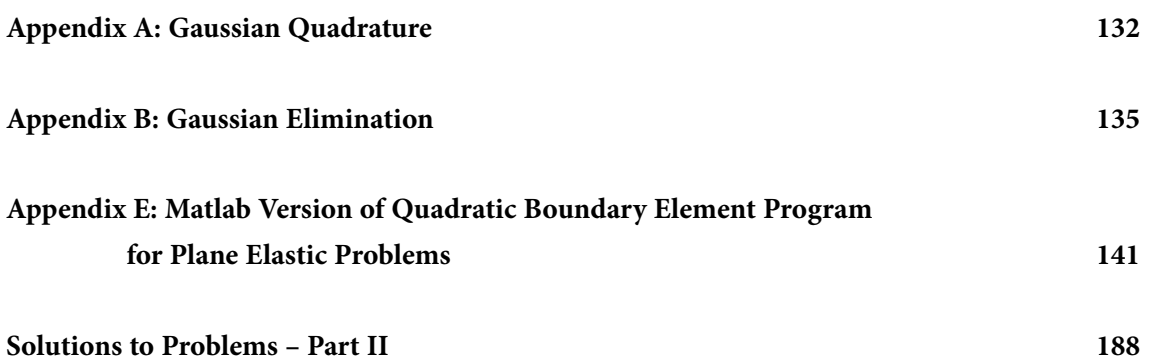

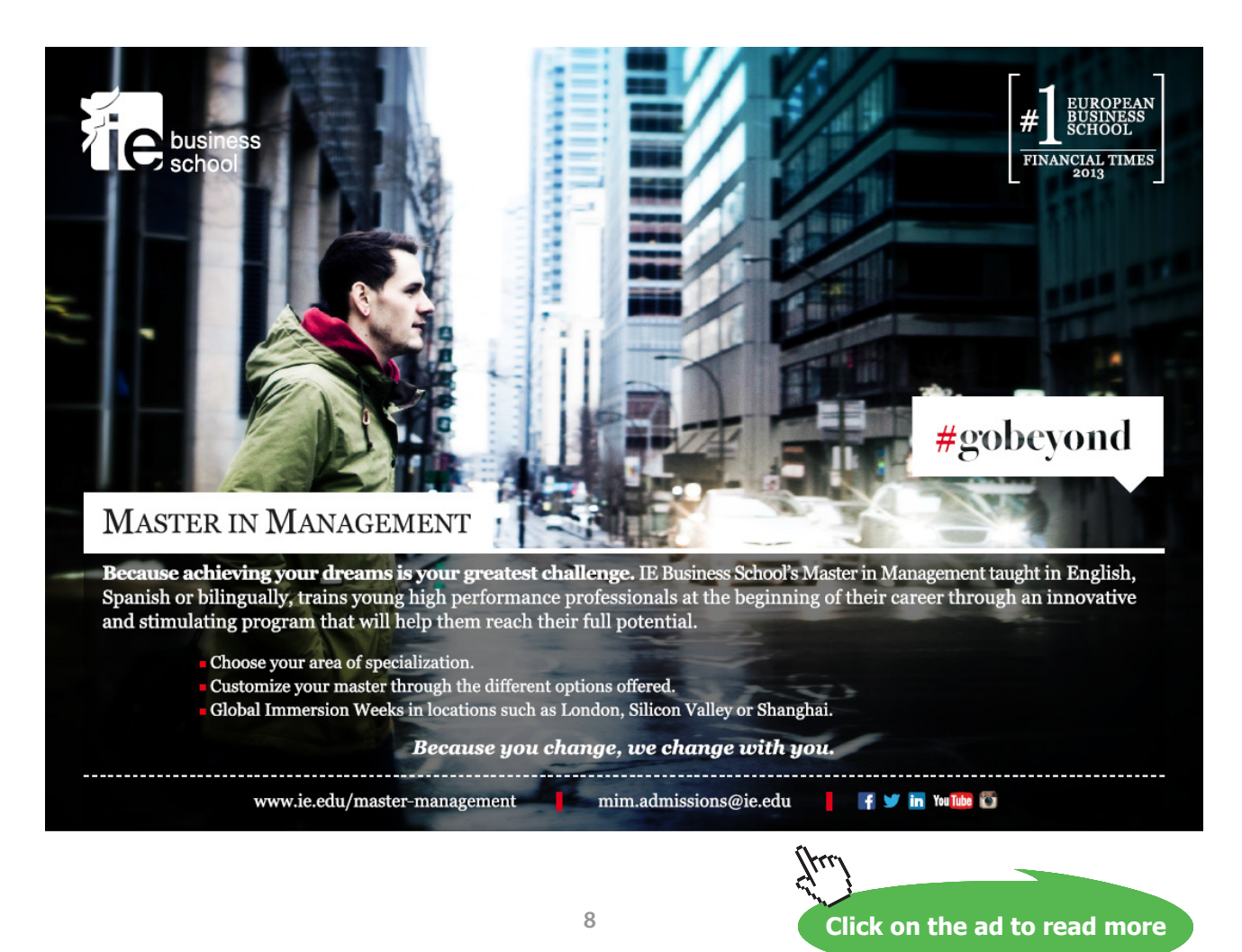

Download free eBooks at bookboon.com

### <span id="page-8-0"></span>Preface

A few decades ago, the advent of high-speed electronic digital computers gave tremendous impetus to all numerical methods for solving engineering problems, and made it possible to solve with good accuracy many problems which previously could only be solved approximately. Finite difference methods, applied manually, gave way to finite element methods, which are still one of the most versatile and widely used, particularly in structural and solid mechanics. In thermofluids, methods of the finite volume type tend to be preferred.

Slower to develop have been boundary element methods, based on boundary integral equations. Initial development was largely in the hands of mathematicians, as the underlying mathematics are relatively sophisticated. It was engineers, however, who turned boundary element methods into practically useful and powerful techniques.

The purpose of this book is to serve as a deliberately simple introduction to boundary element methods applicable to a wide range of engineering problems. The mathematics are kept as simple as reasonably possible. Computer programs form an integral part of the boundary element approach and they are treated as such in the text. Several programs suitable for use on desktops or laptops are presented and described in detail and their uses are illustrated with the aid of a number of practical examples. Problems, with solutions, are provided at the ends of the chapters, for readers to solve for themselves.

The programming language used in the main text is Fortran. Although it is somewhat unfashionable these days for general programming purposes, Fortran is still very widely used in engineering computation. Matlab versions of the programs are also provided in Appendices. Full listings of all the programs, both Fortran and Matlab, are available for download [here.](http://s.bookboon.com/Boundary)

A prior knowledge of either Fortran or Matlab is desirable. The level of continuum mechanics, numerical analysis, matrix algebra, vector analysis and other mathematics employed is that normally taught in undergraduate engineering courses. The book is therefore suitable for engineering undergraduates and other students at an equivalent level. Postgraduates and practising engineers may also find it useful if they are comparatively new to boundary element methods.

The book is presented in two Parts. Part I started with a brief review of the problems encountered in engineering, showing that they of two broad types. It then described boundary element treatments of problems of the potential type, using both constant and quadratic boundary elements. This Part II is concerned with elastic stress analysis problems of the plane strain and plane stress types.

*Imperial College London Professor Roger Fenner*

### <span id="page-9-0"></span>Notation

The mathematical symbols commonly used in the main text are defined in the following list. In some cases particular symbols have more than one meaning in different parts of the book, although this should not cause any serious ambiguity.

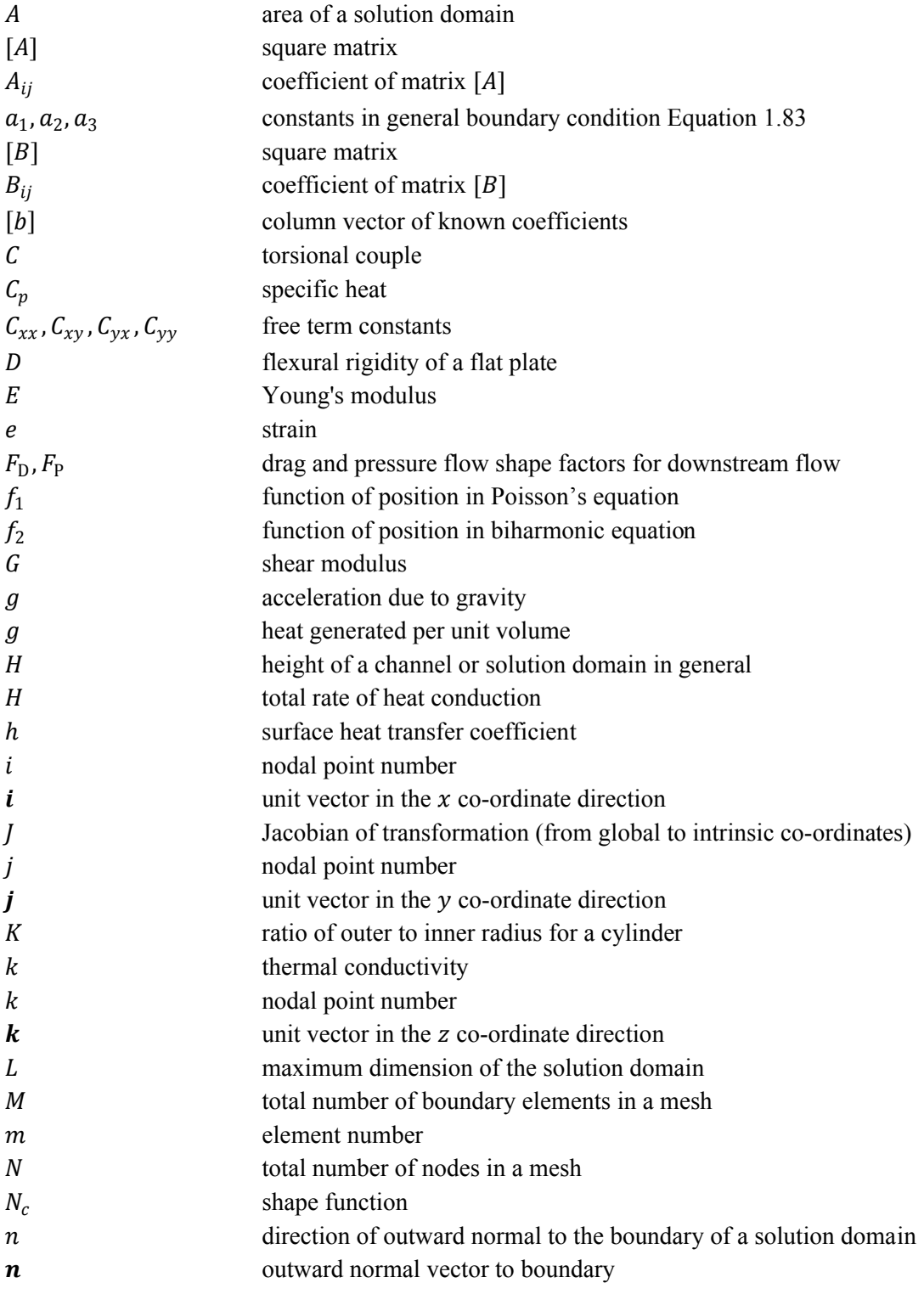

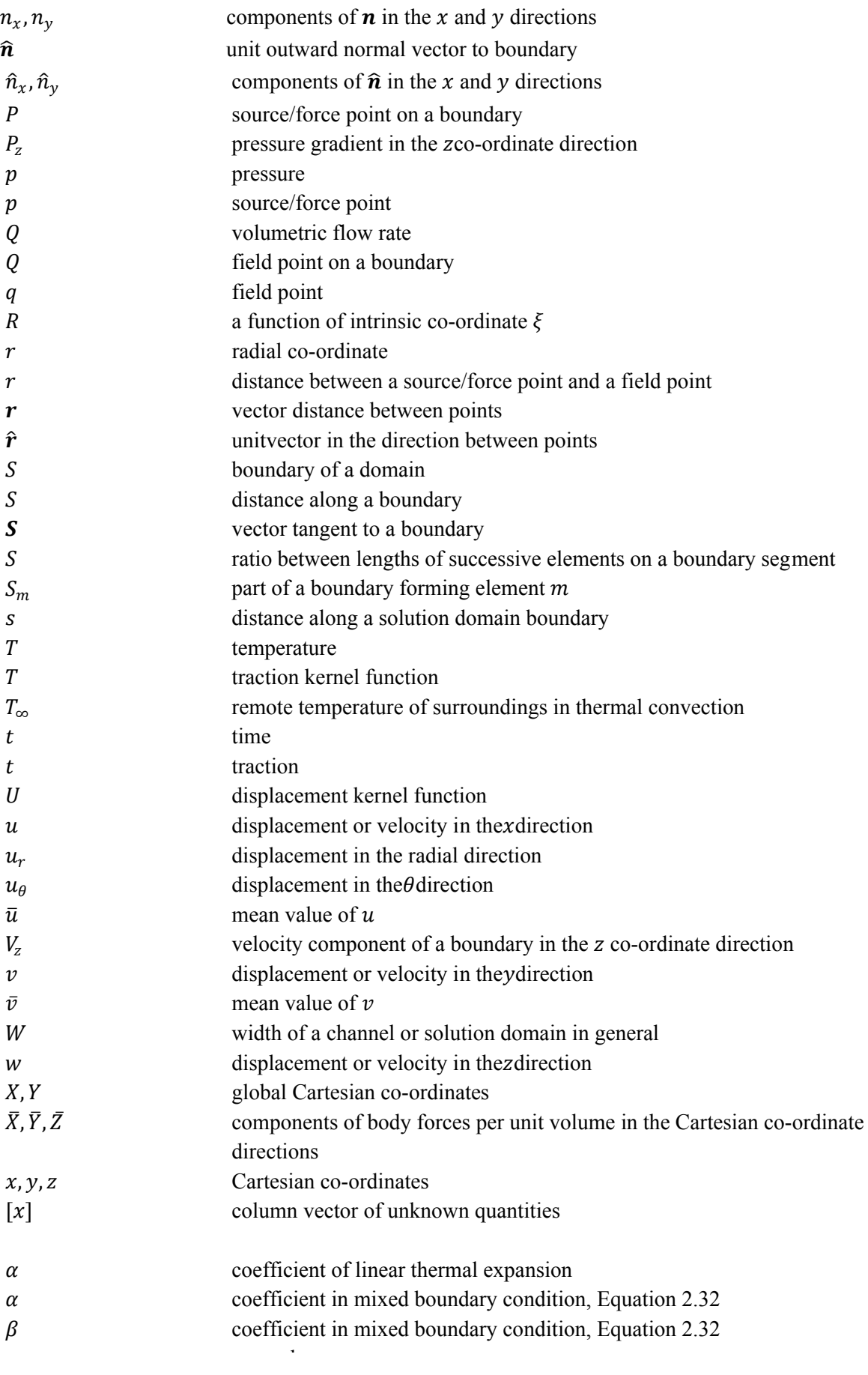

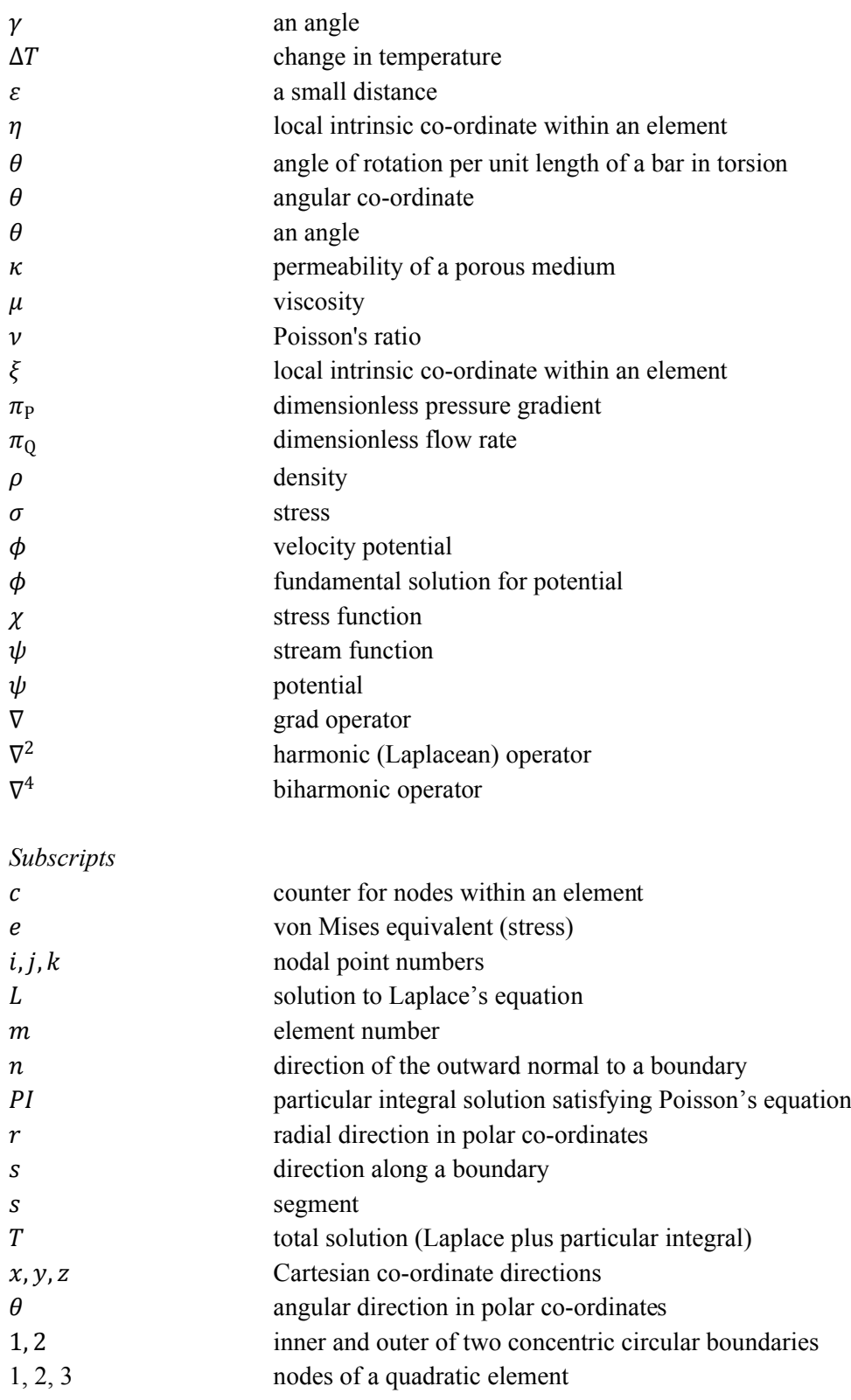

### *Superscripts*

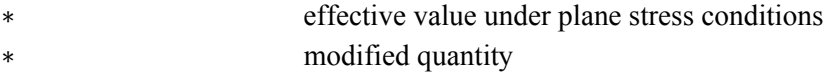

### <span id="page-12-0"></span>Some Program Variable Names

The Fortran computer program variable names widely used in the programs and main text are defined in alphabetical order in the following list.

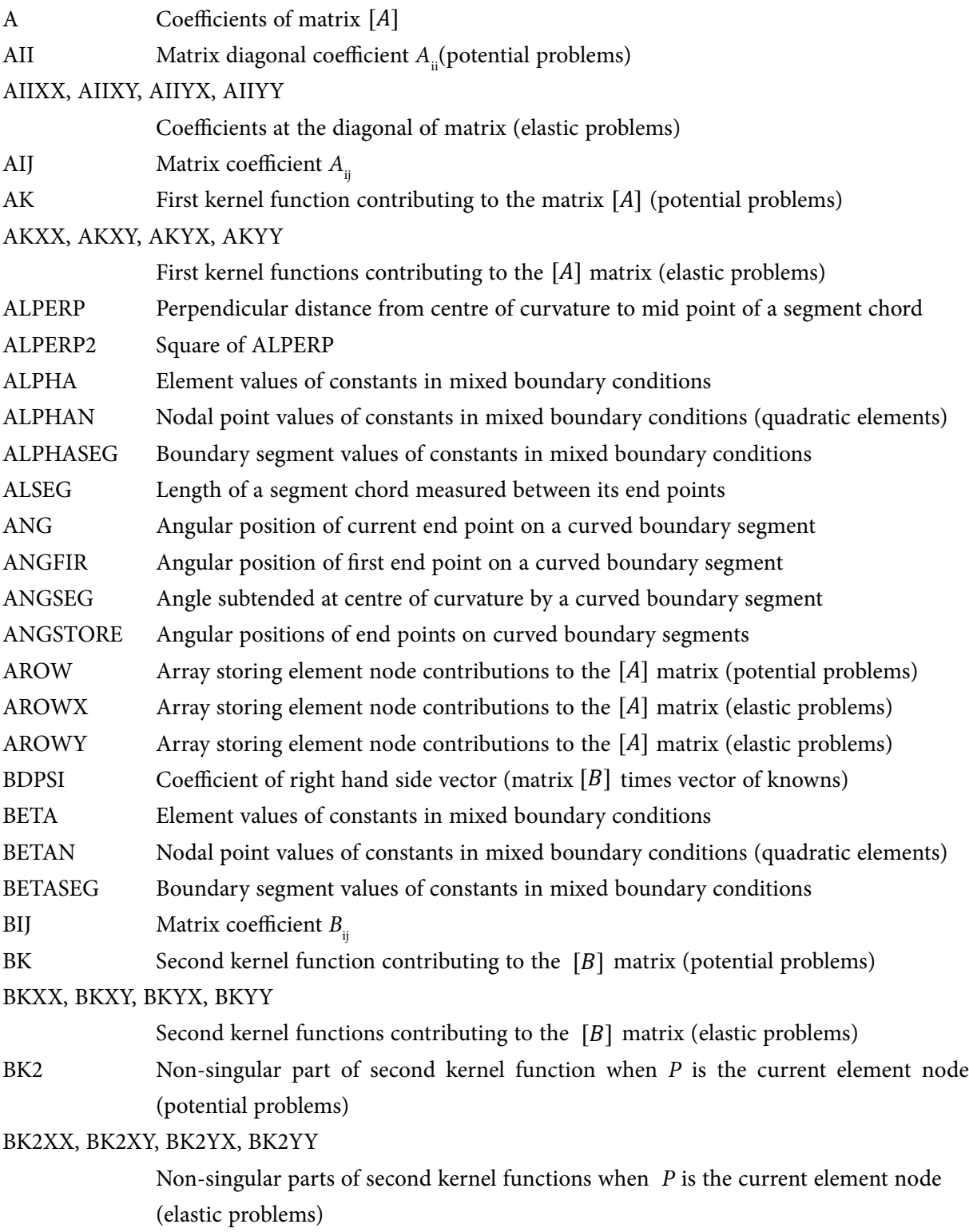

Sweden

no.1 nine years in a row

Stockholm

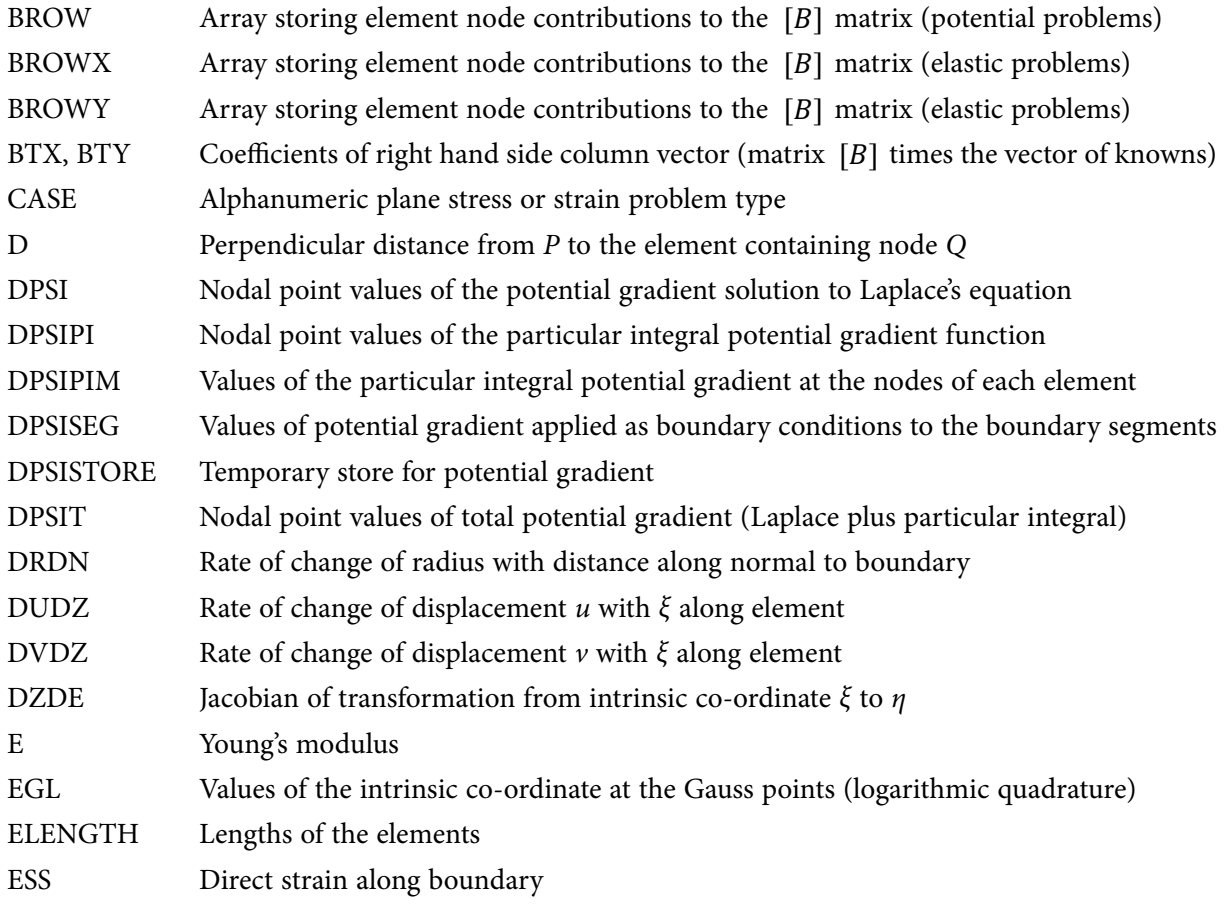

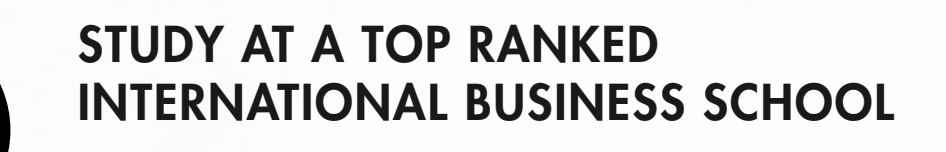

Reach your full potential at the Stockholm School of Economics, in one of the most innovative cities in the world. The School is ranked by the Financial Times as the number one business school in the Nordic and Baltic countries.

Visit us at www.hhs.se

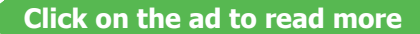

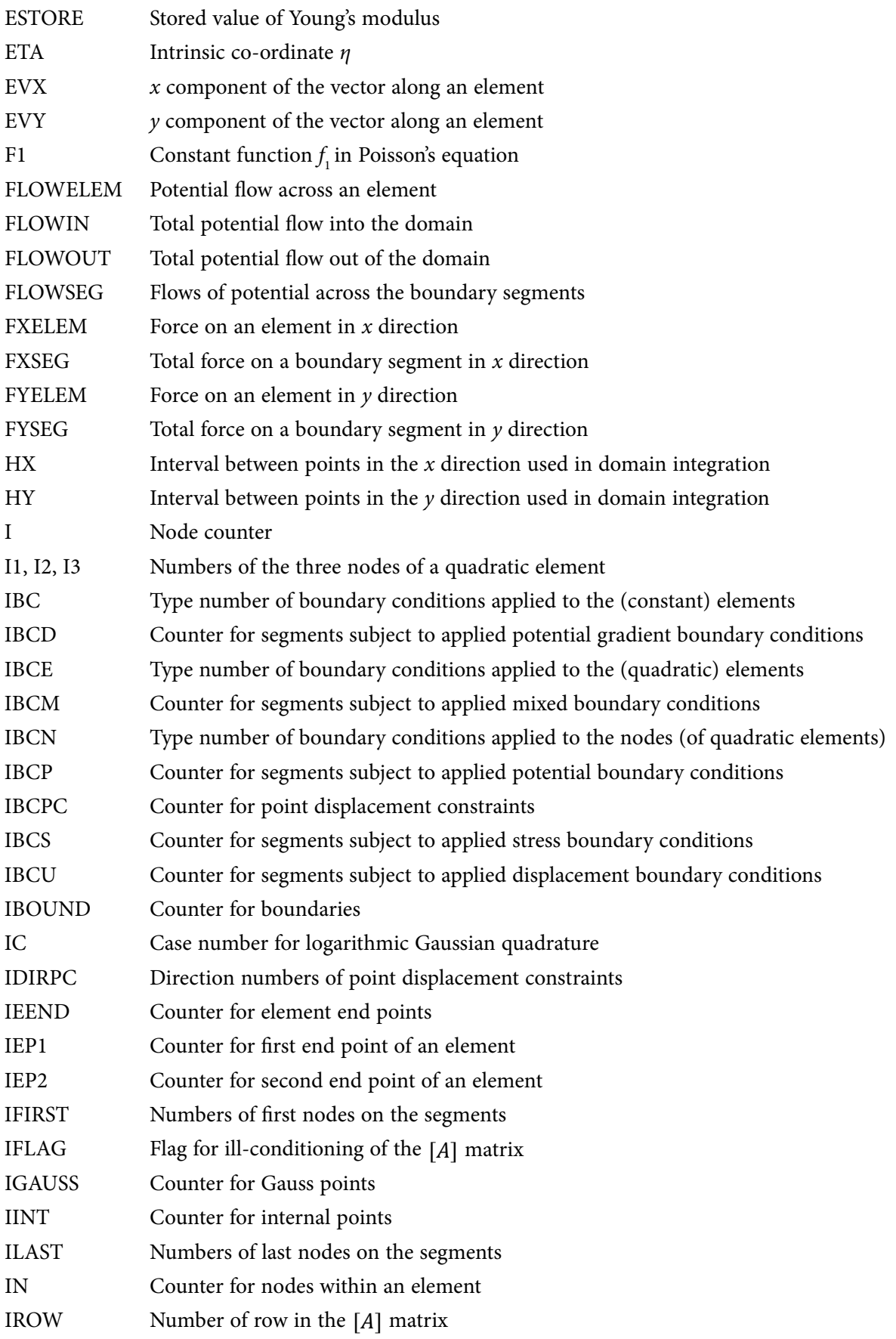

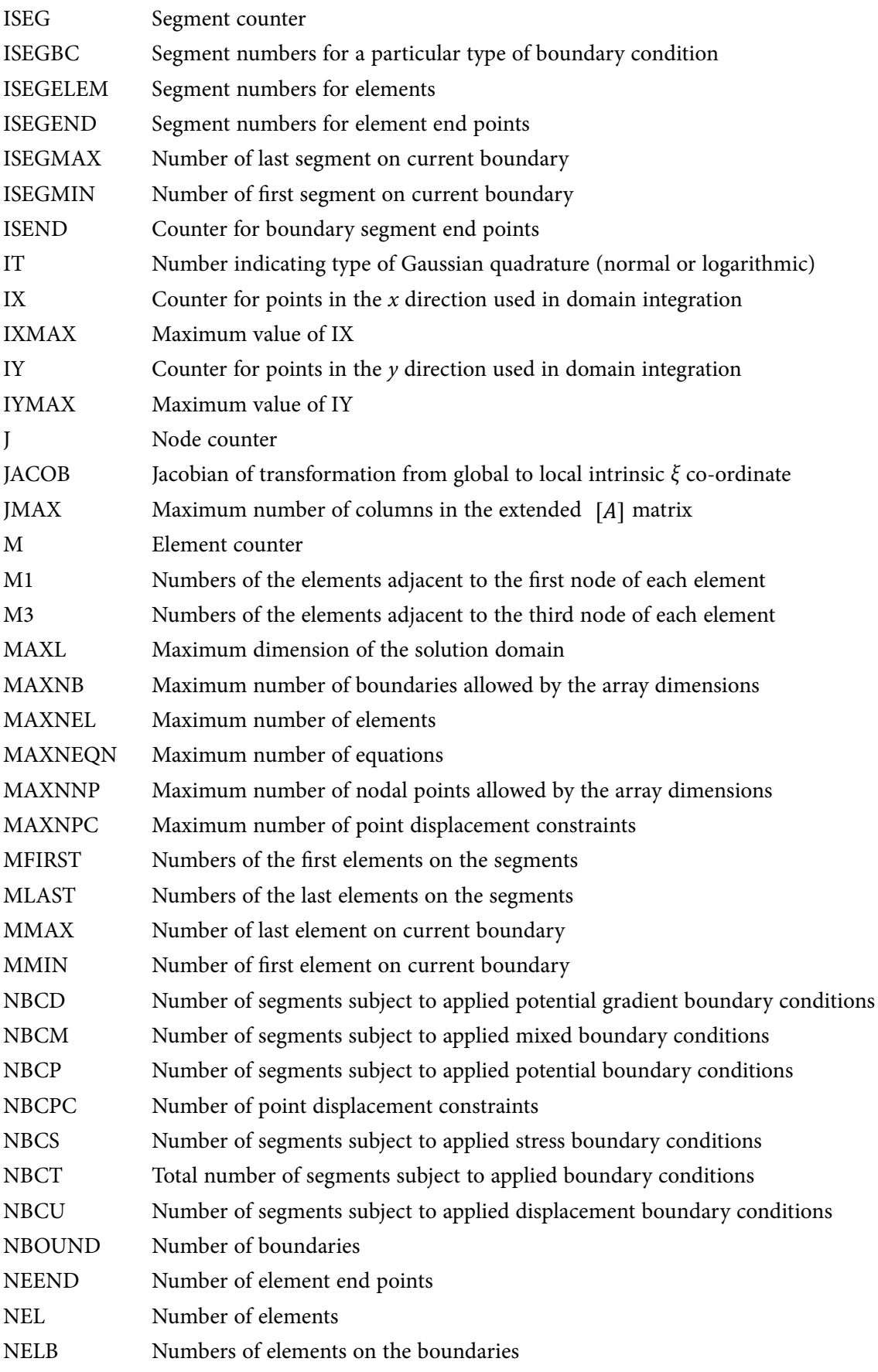

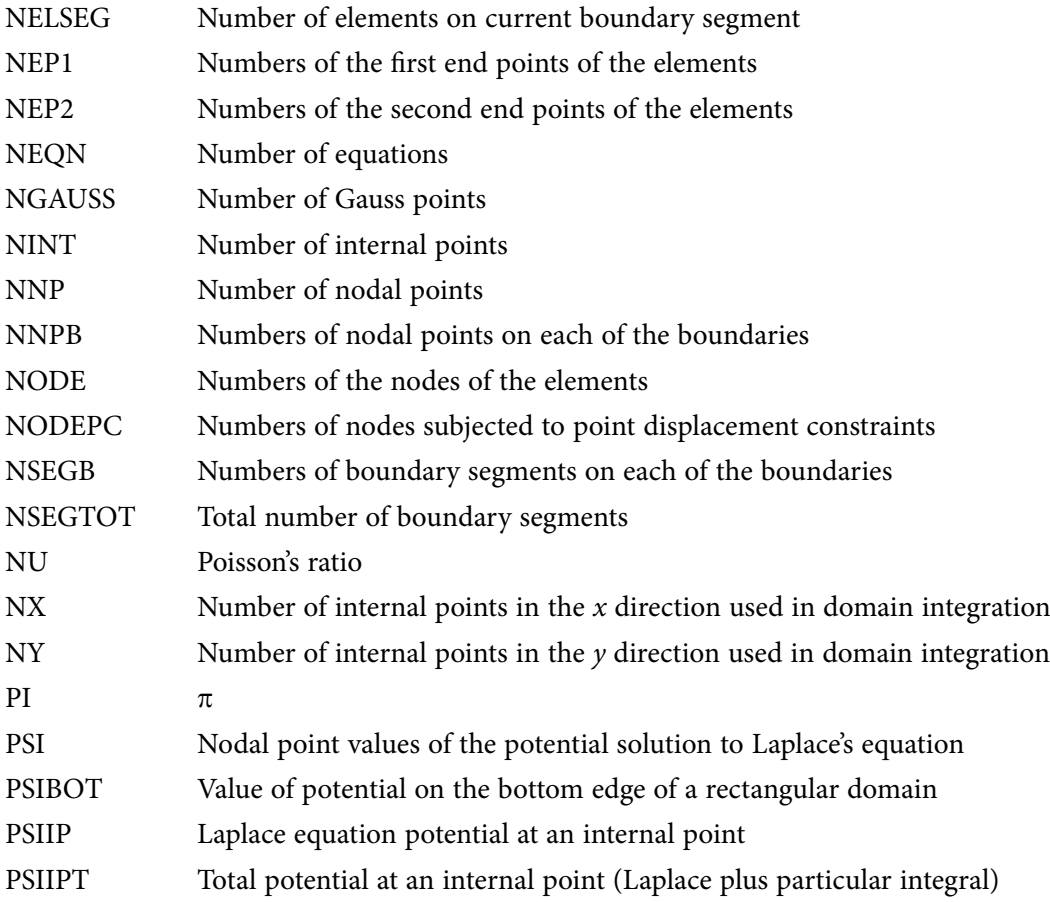

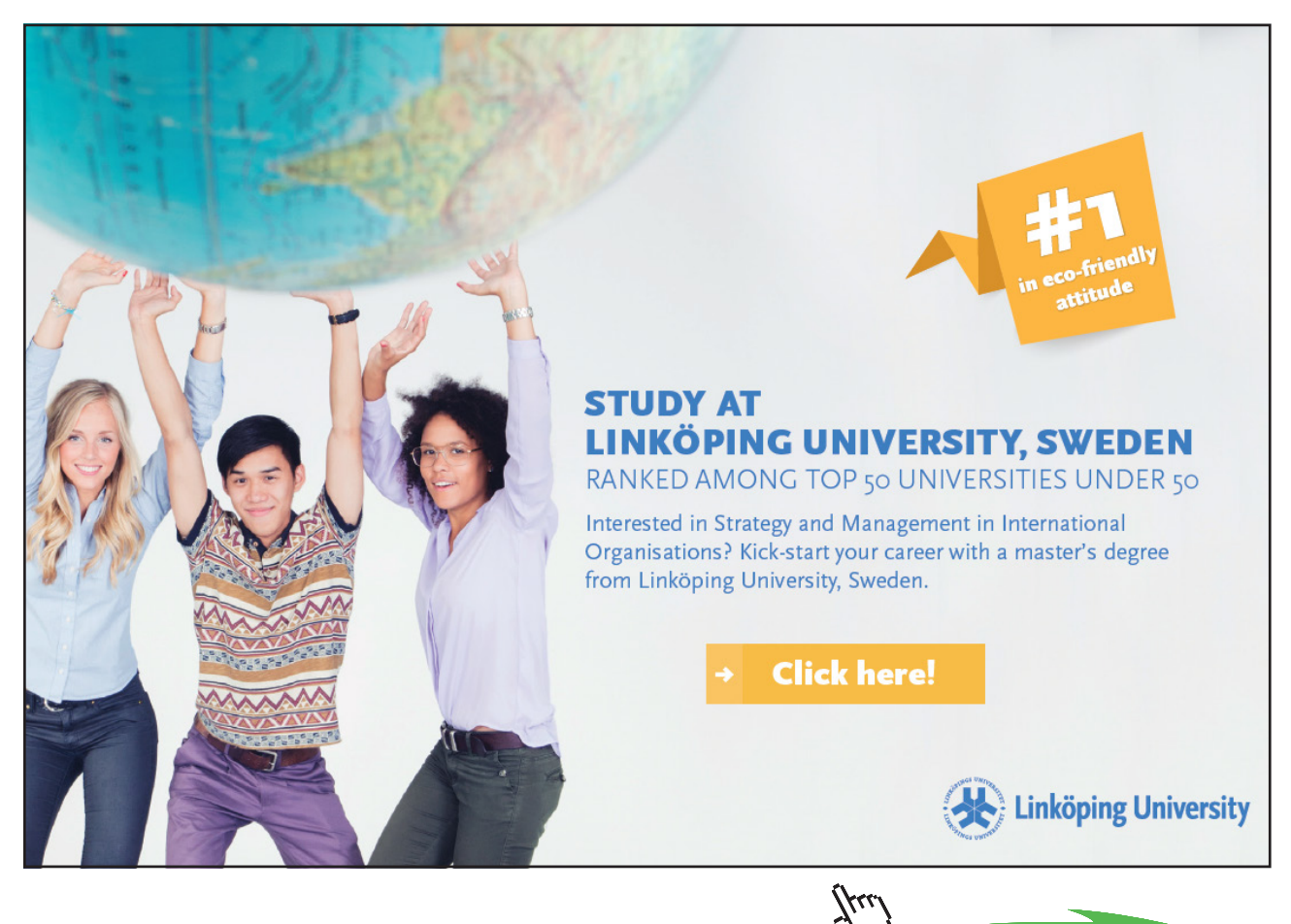

**Click on the ad to read more**

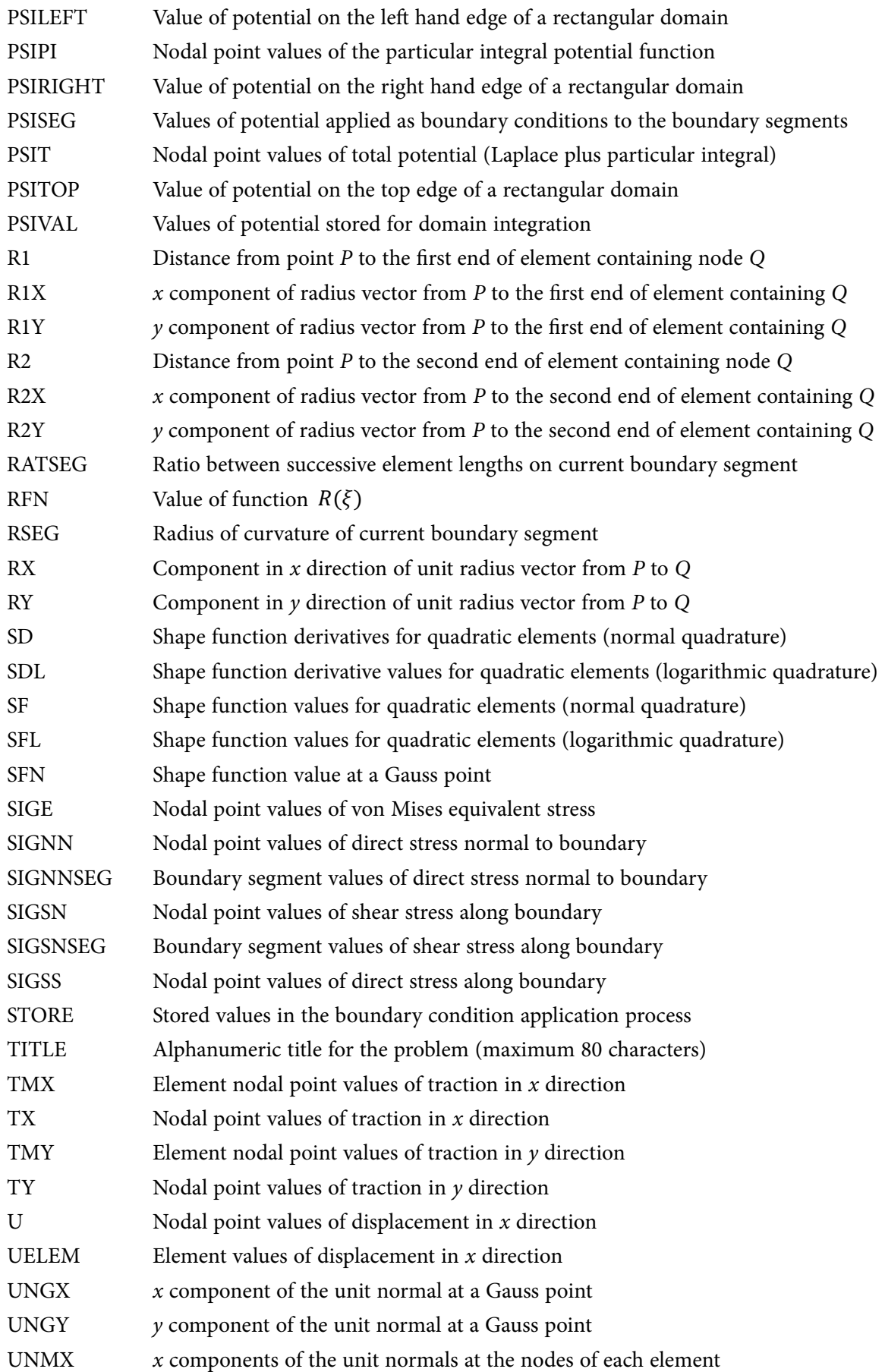

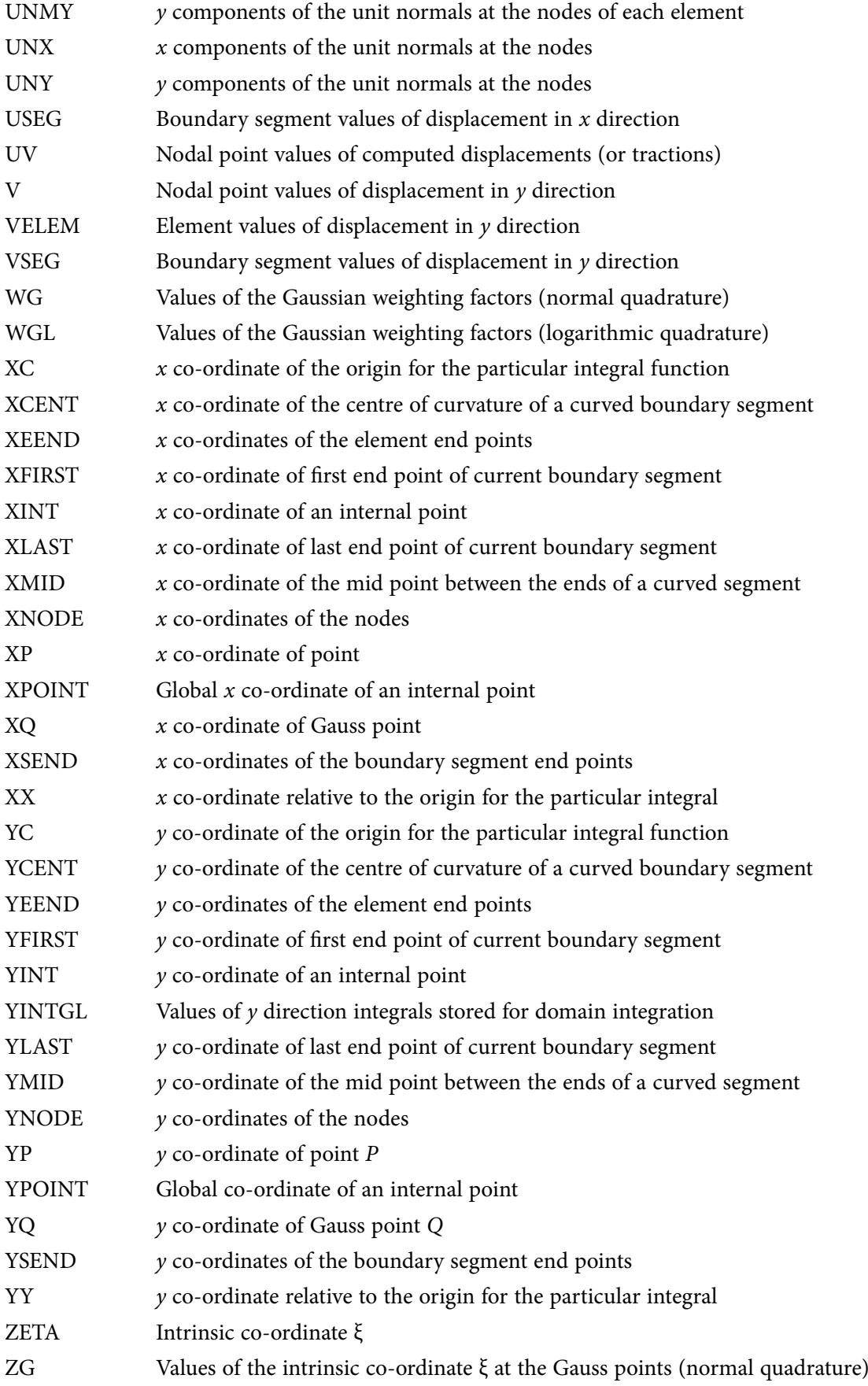

## <span id="page-19-0"></span>5 Boundary Element Analysis of Plane Elastic Problems

In this chapter a form of boundary element analysis for two-dimensional elastic stress analysis problems such as those outlined in Chapter 1 is presented. Only quadratic elements are considered. Threedimensional problems are discussed briefly in Section 7.3.

In Sections 1.2.5 and 1.2.6 it was shown that both plane strain and plane stress problems can be described in terms of a fourth-order biharmonic differential equation for Airy's stress function. The relevant Equations are 1.71 and 1.77, both of which are special cases of Equation 1.85. Clearly, such problems are fundamentally different from potential problems, which are governed by the second-order Equation 1.84.

Using an Airy stress function approach to solving plane elastic problems can be very appropriate when the boundary conditions are defined in terms of stresses. In more general problems of practical engineering interest, however, boundary conditions are typically defined in terms of a mixture of stresses and displacements, and a different approach is to be preferred.

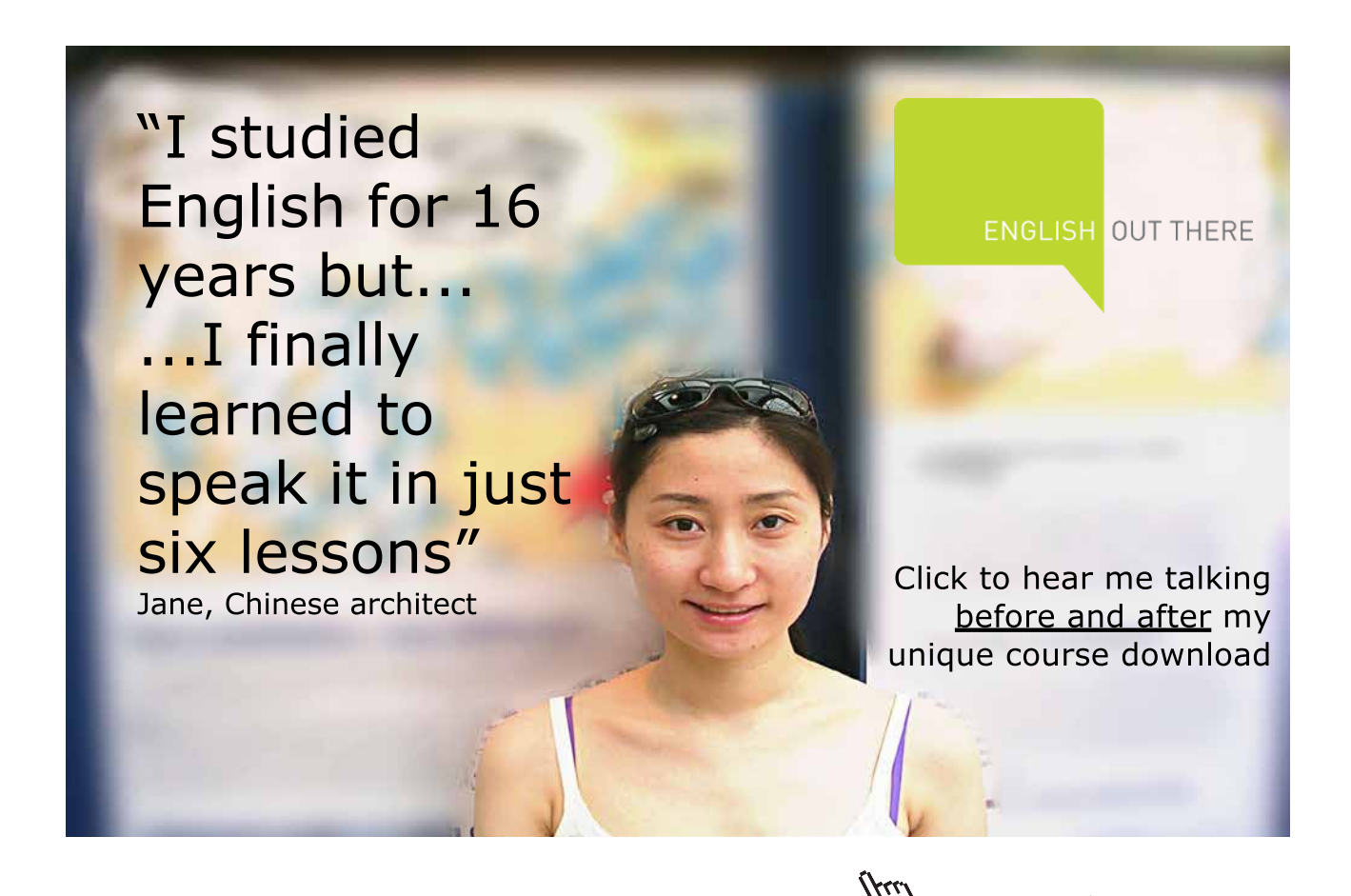

**Click on the ad to read more**

<span id="page-20-0"></span>Following the methodology developed in Chapter 2 for potential problems, what are required are a fundamental solution, equivalent to Equation 2.13, and a relationship equivalent to Green's symmetric identity, expressed in Equation 2.25.

### 5.1 Fundamental Solution

In the case of potential problems, the fundamental solution (Section 2.1) was in practical terms that due to a source of potential concentrated at a point in a solution domain of infinite extent in all directions. A mathematical requirement of a fundamental solution is that its value is singular (goes to infinity) at a point – the point where the source is located.

In elasticity problems the corresponding fundamental solution is that due to a force concentrated at a point in an infinite domain, which again has the property of singularity at the point concerned. Immediately there is a substantial difference between the two classes of problems. The fundamental solution for potential problems involves only a scalar quantity: the source strength, and the effects of the point source in terms of potential distribution will be the same in all directions moving away from the point. In contrast, the fundamental solution for elasticity problems involves a vector quantity: the point force has both magnitude and direction. The effect of the force in terms of stresses and displacements is certainly not the same in all directions moving away from the point.

In three dimensions, the fundamental solution is truly that due to a concentrated point force. In two dimensions, however, the problem is either one of plane stress, when the solution domain is very thin in the third dimension normal to the domain (Section 1.2.6), or plane strain, when the solution domain is very thick in the third dimension (Section 1.2.5). In either case, the fundamental solution needs to be thought of as that due to a force uniformly distributed along a line through the domain thickness in the third dimension. The force is a line force per unit thickness, which is applicable to either plane stress or plane strain. In the plane of the solution domain it still appears as a force acting at a point.

Rather than deriving the fundamental solution from first principles, the approach adopted here is to state the result, and then show that this satisfies all the relevant requirements. Figure 5.1 shows a plane with both Cartesian  $(x, y)$  co-ordinates and polar  $(r, \theta)$  co-ordinates, both with the same origin, and the angular co-ordinate measured anti-clockwise from the  $r$  direction. Stress components  $\sigma_{\perp}$  (radial direct stress),  $\sigma_{\theta\theta}$  (hoop direct stress) and  $\sigma_{r\theta}$  (shear stress) are shown acting on a small region of the domain. As in Equation 1.1, shear stresses are complementary, so that  $\sigma_{r\theta} = \sigma_{\theta r}$ , and  $\sigma_{r\theta}$  is shown acting on all four faces of the region.

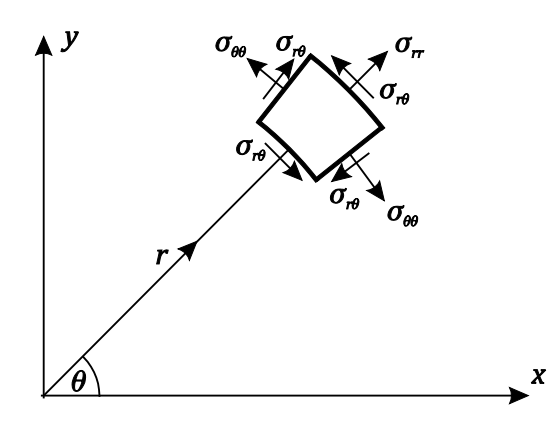

**Figure 5.1** Stress components in polar co-ordinates

Due to a line force of unit magnitude (per unit length) acting in the  $x$  direction at the origin, the three stress components at distance  $r$  from the origin and angular location  $\theta$  are given by

$$
\sigma_{rr} = -\frac{(3+v^*)\cos\theta}{4\pi r} \tag{5.1}
$$

$$
\sigma_{\theta\theta} = \frac{(1 - v^*)\cos\theta}{4\pi r} \tag{5.2}
$$

$$
\sigma_{r\theta} = \frac{(1 - v^*)\sin\theta}{4\pi r} \tag{5.3}
$$

The displacement components,  $u_r$  in the radial direction and  $u_\theta$  in the hoop direction, are given by

$$
u_r = \frac{(1+v^*)(3-v^*)\cos\theta}{4\pi E^*} \ln\left(\frac{d}{r}\right) \tag{5.4}
$$

$$
u_{\theta} = \frac{\sin \theta}{4\pi E^*} \Big[ (1 + v^*)^2 - (1 + v^*) (3 - v^*) \ln \left( \frac{d}{r} \right) \Big] \tag{5.5}
$$

where the length  $d$  is arbitrary, and remains to be chosen. It appears because the problem (of a concentrated force in an infinite medium) has had no displacement boundary conditions defined.

The parameters  $E^*$  and  $v^*$  in these equations are the effective Young's modulus and Poisson's ratio for the elastic material of the domain. Their definitions depend on whether the problem is one of plane stress or of plane strain. For plane stress

$$
E^* = E \qquad \text{and} \qquad v^* = v \tag{5.6}
$$

while for plane strain

$$
E^* = \frac{E}{(1 - v^2)} \quad \text{and} \quad v^* = \frac{v}{(1 - v)}
$$
 (5.7)

In other words, under plane stress the effective properties are the actual properties, while under plane strain they are modified according to Equations 5.7. A plane strain problem can be treated as plane stress, provided the modified properties are used.

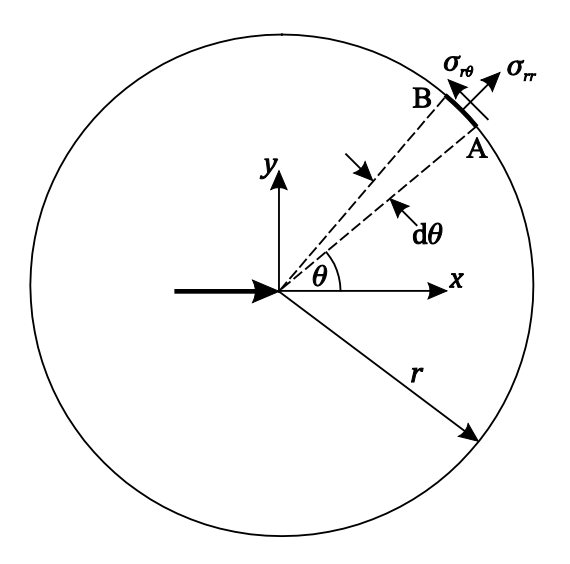

**Figure 5.2** Stresses acting on a circle about the point of force application

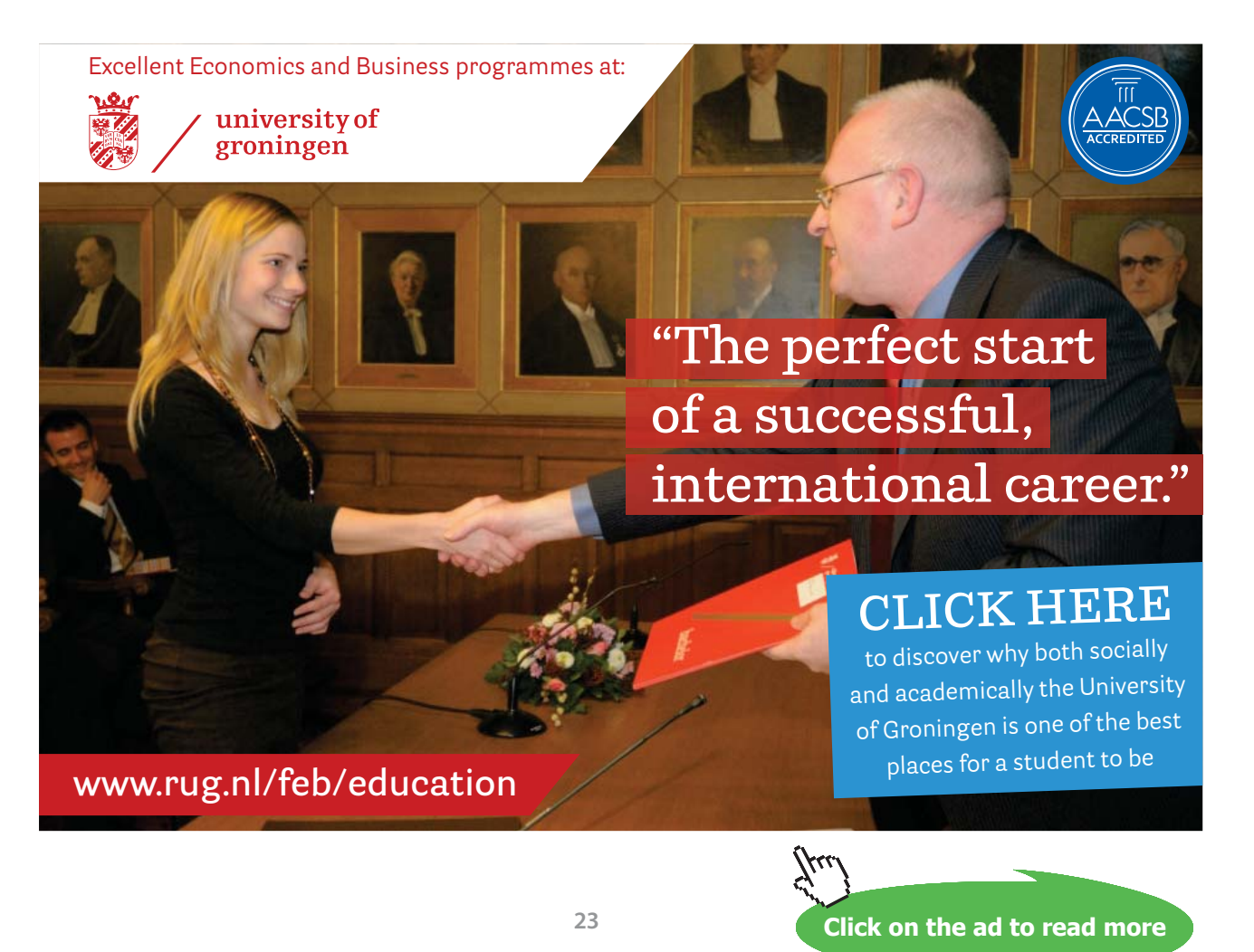

Download free eBooks at bookboon.com

Figure 5.2 shows a circular region of radius  $r$  of the domain centred at the origin. The stresses acting on a small arc AB of the outer surface of the region of angular extent  $d\theta$  are  $\sigma_{rr}$  and  $\sigma_{r\theta}$  as shown. For unit thickness of domain in the direction normal to the plane shown, the forces on AB in the radial and tangential directions are  $\sigma_{rr} \times r d\theta$  and  $\sigma_{r\theta} \times r d\theta$ , respectively, and the total force on the region in the negative  $x$  direction, which should be equal to the applied line force, is

$$
Force = \int_0^{2\pi} (-\sigma_{rr} \cos \theta + \sigma_{r\theta} \sin \theta) r d\theta \tag{5.8}
$$

$$
= \int_0^{2\pi} \frac{1}{4\pi} [(3 + v^*) \cos^2 \theta + (1 - v^*) \sin^2 \theta] d\theta \tag{5.9}
$$

Now

$$
\int_0^{2\pi} \cos^2 \theta \, \mathrm{d}\theta = \int_0^{2\pi} \sin^2 \theta \, \mathrm{d}\theta = \pi \tag{5.10}
$$

so that Equation 5.9 becomes

$$
Force = \frac{1}{4\pi} \left[ (3 + v^*) \pi + (1 - v^*) \pi \right] = \frac{1}{4} (3 + 1) = 1 \tag{5.11}
$$

The force is of unit magnitude, as required. An integral expression similar to Equation 5.8 can be used to show that the total force in the y direction is zero. Note that the requirement that the total forces on the circular region be constant, independent of radius, means that all the stresses are proportional to  $r^{-1}$ .

In plane polar co-ordinates, the strains defined in terms of displacements (equivalent to Equations 1.2 and 1.3) are

$$
e_{rr} = \frac{\partial u_r}{\partial r} = -\frac{(1+v^*)(3-v^*)\cos\theta}{4\pi E^*r}
$$
\n
$$
(5.12)
$$

$$
e_{\theta\theta} = \frac{u_r}{r} + \frac{1}{r} \frac{\partial u_\theta}{\partial r} = \frac{(1+v^*)^2 \cos \theta}{4\pi E^* r}
$$
\n
$$
(5.13)
$$

$$
e_{r\theta} = \frac{1}{r} \frac{\partial u_r}{\partial \theta} + r \frac{\partial}{\partial r} \left(\frac{u_\theta}{r}\right) = \frac{2(1+v^*)(1-v^*)\sin\theta}{4\pi E^* r}
$$
(5.14)

Identical results should be obtained by applying the elastic constitutive equations (equivalent to Equations 1.20 to 1.25) to the stresses defined in Equations 5.1 to 5.3.

#### *Plane stress*

Under plane stress conditions and in the absence of temperature changes, the direct stress  $\sigma_{zz}$  normal to the plane of the domain is zero, and

$$
e_{rr} = \frac{1}{E} (\sigma_{rr} - \nu \sigma_{\theta \theta}) = \frac{\cos \theta}{4\pi E r} [-(3+\nu) - \nu (1-\nu)] = -\frac{(1+\nu)(3-\nu)\cos \theta}{4\pi E r}
$$
(5.15)

#### which, in view of Equations 5.6, is identical to Equation 5.12. Similarly

$$
e_{\theta\theta} = \frac{1}{E} \left( \sigma_{\theta\theta} - \nu \sigma_{rr} \right) = \frac{\cos \theta}{4\pi E r} \left[ (1 - \nu) + \nu (3 + \nu) \right] = \frac{(1 + \nu)^2 \cos \theta}{4\pi E r}
$$
(5.16)

which is identical to Equation 5.13. Finally

$$
e_{r\theta} = \frac{\sigma_{r\theta}}{G} = \frac{2(1+\nu)}{E} \sigma_{r\theta} = \frac{2(1+\nu)(1-\nu)\sin\theta}{4\pi Er}
$$
\n(5.17)

which is identical to Equation 5.14.

#### *Plane strain*

Under plane strain conditions, and again in the absence of temperature changes, the direct strain  $e_{zz}$ normal to the plane of the domain is zero, from which

$$
e_{zz} = \frac{1}{E} [\sigma_{zz} - \nu (\sigma_{rr} + \sigma_{\theta \theta})] = 0 \tag{5.18}
$$

$$
\sigma_{zz} = \nu(\sigma_{rr} + \sigma_{\theta\theta}) \tag{5.19}
$$

Then, using Equations 5.7

$$
e_{rr} = \frac{1}{E} [\sigma_{rr} - \nu(\sigma_{\theta\theta} + \sigma_{zz})] = \frac{1}{E} [\sigma_{rr} - \nu(\sigma_{\theta\theta} + \nu\sigma_{rr} + \nu\sigma_{\theta\theta})]
$$
  

$$
= \frac{1}{E} [(1 - \nu^2)\sigma_{rr} - \nu(1 + \nu)\sigma_{\theta\theta}]
$$
  

$$
= \frac{1}{E^*} [\sigma_{rr} - \frac{\nu}{1 - \nu}\sigma_{\theta\theta}] = \frac{1}{E^*} [\sigma_{rr} - \nu^*\sigma_{\theta\theta}] = -\frac{(1 + \nu^*)(3 - \nu^*)\cos\theta}{4\pi E^* r}
$$
(5.20)

as in Equation 5.12. Also

$$
e_{\theta\theta} = \frac{1}{E} \left[ \sigma_{\theta\theta} - \nu (\sigma_{zz} + \sigma_{rr}) \right] = \frac{1}{E} \left[ \sigma_{\theta\theta} - \nu (\nu \sigma_{rr} + \nu \sigma_{\theta\theta} + \sigma_{rr}) \right]
$$

$$
= \frac{1}{E} \left[ (1 - \nu^2) \sigma_{\theta\theta} - \nu (1 + \nu) \sigma_{rr} \right]
$$

$$
= \frac{1}{E^*} \left[ \sigma_{\theta\theta} - \frac{\nu}{1 - \nu} \sigma_{rr} \right] = \frac{1}{E^*} \left[ \sigma_{\theta\theta} - \nu^* \sigma_{rr} \right] = \frac{(1 + \nu^*)^2 \cos \theta}{4\pi E^* r}
$$
(5.21)

as in Equation 5.13. Finally

$$
e_{r\theta} = \frac{\sigma_{r\theta}}{G} = \frac{2(1+v)}{E} \sigma_{r\theta} = \frac{2(1+v^*)(1-v^*)\sin\theta}{4\pi E^* r}
$$
(5.22)

as in Equation 5.14.

Equations 5.15 to 5.17 and 5.20 to 5.22 show that the expressions for strains, under either plane stress or plane strain conditions, obtained from the stresses via the constitutive equations, are identical to those obtained from the displacements. With the stresses also satisfying equilibrium with the applied line force, this means that Equations 5.1 to 5.5 represent the true solution for a line force at a point in an infinite plane, in other words the fundamental solution for plane elastic problems.

5.1.1 Displacement kernel functions

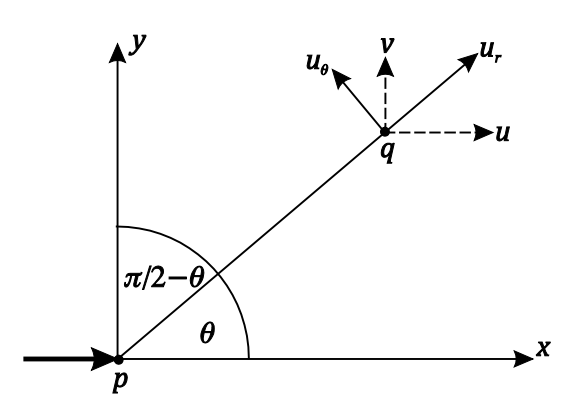

**Figure 5.3** Displacements at the field point

These results now need to be generalised for line forces applied in both the  $x$  and  $y$  directions, to give the displacements and tractions in the same pair of directions. The term traction will be explained shortly. Figure 5.3 shows the displacements at a field point  $q$  produced by a line force of unit magnitude in the *x* direction at force point *p*. Displacements  $u_r$  and  $u_\theta$  are given by Equations 5.4 and 5.5. The corresponding displacement in the  $x$  direction at point  $q$  is

 $u = u_r \cos \theta - u_\theta \sin \theta$ 

$$
= \frac{(1+v^*)(3-v^*)\cos^2\theta}{4\pi E^*} \ln\left(\frac{d}{r}\right) - \frac{\sin^2\theta}{4\pi E^*} \left[ (1+v^*)^2 - (1+v^*)(3-v^*)\ln\left(\frac{d}{r}\right) \right]
$$

$$
= \frac{(1+v^*)(3-v^*)}{4\pi E^*} \ln\left(\frac{d}{r}\right) - \frac{(1+v^*)^2\sin^2\theta}{4\pi E^*}
$$

$$
= \frac{(1+v^*)^2}{4\pi E^*} \left[ \frac{(3-v^*)}{(1+v^*)} \ln\left(\frac{d}{r}\right) - 1 + \cos^2\theta \right] \tag{5.23}
$$

It is convenient to choose the arbitrary length  $d$  such that

$$
u = \frac{(1+v^*)^2}{4\pi E^*} \left[ \frac{(3-v^*)}{(1+v^*)} \ln \left( \frac{1}{r} \right) + \cos^2 \theta \right]
$$
(5.24)

 $\text{Now } \cos \theta = \hat{r}_x$ ,  $\sin \theta = \hat{r}_y$  (5.25)

where  $\hat{r}_x$  and  $\hat{r}_y$  are the components in the *x* and *y* directions of the radius vector of unit length in the direction from point  $p$  to point  $q$ . Equation 5.24 can be written as

$$
u = U_{xx}(p,q) = \frac{(1+v^*)^2}{4\pi E^*} \left[ \frac{(3-v^*)}{(1+v^*)} \ln\left(\frac{1}{r}\right) + \hat{r}_x \hat{r}_x \right] r(p,q) \neq 0 \tag{5.26}
$$

 $U_{xx}(p,q)$  is the displacement kernel function defining the displacement in the *x* direction at q due to a unit line force in the  $x$  direction at  $p$ .

Again from Figure 5.3, the displacement in the  $\gamma$  direction at point  $p$  is

 $v = u_r \sin \theta + u_\theta \sin \theta$ 

$$
= \frac{(1+v^*)(3-v^*)\cos\theta\sin\theta}{4\pi E^*} \ln\left(\frac{d}{r}\right) + \frac{\cos\theta\sin\theta}{4\pi E^*} \left[ (1+v^*)^2 - (1+v^*)(3-v^*)\ln\left(\frac{d}{r}\right) \right]
$$
  

$$
v = U_{xy}(p,q) = \frac{(1+v^*)^2}{4\pi E^*} \cos\theta\sin\theta = \frac{(1+v^*)^2}{4\pi E^*} \hat{r}_x \hat{r}_y
$$
(5.27)

 $U_{xy}(p,q)$  is the displacement kernel function defining the displacement in the y direction at q due to a unit line force in the  $x$  direction at  $p$ .

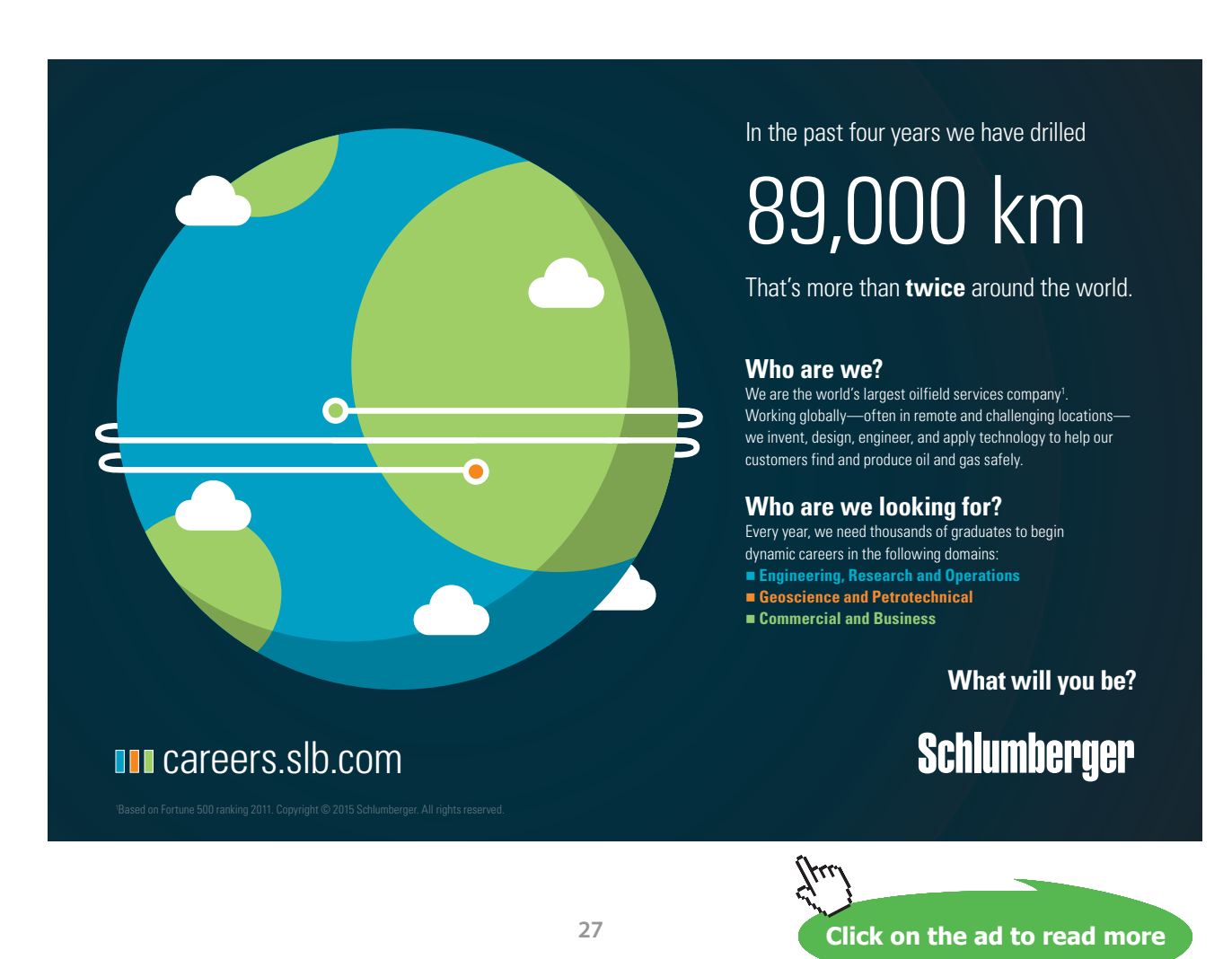

Download free eBooks at bookboon.com

For a line force of unit magnitude in the y direction at point  $p$  (Figure 5.3), similar results can be obtained. The angular position of field point  $q$  relative to the line of action of the force is now not  $\theta$  but  $-\left(\frac{\pi}{2}\right)$  $\frac{\pi}{2} - \theta$ ), so sin  $\theta$  becomes  $-\cos \theta$ , and  $\cos \theta$  becomes sin  $\theta$ . Using Equation 5.24, the displacement in the direction of the applied force at  $q$  is

$$
\nu = U_{yy}(p,q) = \frac{(1+v^*)^2}{4\pi E^*} \left[ \frac{(3-v^*)}{(1+v^*)} \ln\left(\frac{1}{r}\right) + \sin^2\theta \right] = \frac{(1+v^*)^2}{4\pi E^*} \left[ \frac{(3-v^*)}{(1+v^*)} \ln\left(\frac{1}{r}\right) + \hat{r}_y \hat{r}_y \right]
$$
(5.28)  

$$
r(p,q) \neq 0
$$

Using Equation 5.27, the displacement in the direction at  $\pi/2$  anti-clockwise from the direction of the applied force at  $q$  is

$$
-u = -\frac{(1+v^*)^2}{4\pi E^*} \sin\theta \cos\theta
$$
  
and 
$$
u = U_{yx}(p,q) = \frac{(1+v^*)^2}{4\pi E^*} \hat{r}_y \hat{r}_x
$$
 (5.29)

The four equations, Equations 5.26 to 5.29, define the four displacement kernels. They can be expressed elegantly in a single equation if tensor notation is introduced. For present purposes, however, it is more convenient to have them in their more explicit, if more lengthy, forms. The first subscript of *U* indicates the direction of the unit line force at  $p$ , while the second subscript indicates the direction of the resulting displacement at  $q$ .

#### 5.1.2 Traction kernel functions

The displacement kernel functions are expressed in terms of displacements at the field point in the global co-ordinate directions. Similar results are required for stresses. For this purpose, the concept of tractions is introduced. A traction is the resultant stress, or force per unit area, on a surface in a particular direction.

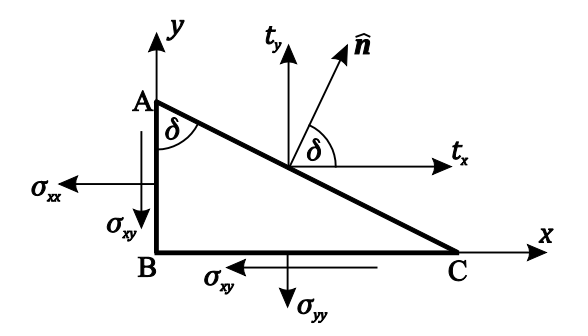

**Figure 5.4** Tractions and stresses at a surface within a domain

Figure 5.4 shows both the Cartesian stress components and the equivalent tractions,  $t_x$  and  $t_y$  in the *x* and *y* co-ordinate directions, acting on a surface of a small triangular piece of material within a domain. The unit outward normal vector to the surface,  $\hat{n}$ , is inclined at angle  $\delta$  to the *x* direction. For equilibrium of forces in the  $x$  direction (bearing in mind that the domain is of unit thickness)

$$
t_x \times (AC) = \sigma_{xx} \times (AB) + \sigma_{xy} \times (BC)
$$
  

$$
t_x = \sigma_{xx} \cos \delta + \sigma_{xy} \sin \delta = \sigma_{xx} \hat{n}_x + \sigma_{xy} \hat{n}_y
$$
 (5.30)

where  $\hat{n}_x$  and  $\hat{n}_y$  are the components in the co-ordinate directions of the unit normal vector, and AC, AB and BC are the lengths of the sides of the small triangle. Similarly, for equilibrium of forces in the  $y$  direction

$$
t_{y} \times (AC) = \sigma_{yy} \times (BC) + \sigma_{xy} \times (AB)
$$
  
\n
$$
t_{y} = \sigma_{yy} \sin \delta + \sigma_{xy} \cos \delta = \sigma_{yy} \hat{n}_{y} + \sigma_{xy} \hat{n}_{x}
$$
\n(5.31)

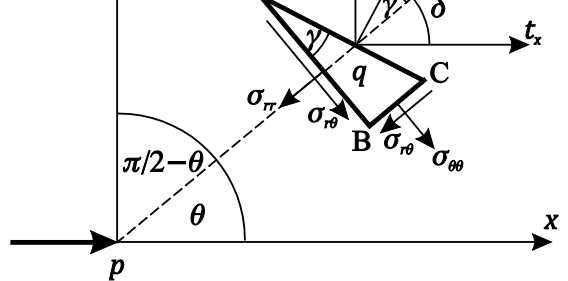

**Figure 5.5** Stress components in polar co-ordinates

Figure 5.5 shows the polar co-ordinate stress components at field point  $q$  due to a line force in the  $x$ direction at p. Also the equivalent tractions in the global co-ordinate directions,  $t_x$  and  $t_y$ , acting on a surface of a small triangular piece of domain whose outward normal is inclined at angle <sup>γ</sup> to radius *r*, and angle  $\delta$  to the *x* direction. For equilibrium of forces on the right-angled triangular piece in the *x* direction

$$
t_x \times (\text{AC}) = \sigma_{rr} \times (\text{AB}) \cos \theta - \sigma_{r\theta} \times (\text{AB}) \sin \theta - \sigma_{\theta\theta} \times (\text{BC}) \sin \theta + \sigma_{r\theta} \times (\text{BC}) \cos \theta
$$

$$
t_x = \sigma_{rr} \cos \gamma \cos \theta - \sigma_{r\theta} \cos \gamma \sin \theta - \sigma_{\theta\theta} \sin \gamma \sin \theta + \sigma_{r\theta} \sin \gamma \cos \theta
$$

With the stresses defined by Equations 5.1 to 5.3, this becomes

$$
t_x = -\frac{(3 + v^*) \cos^2 \theta \cos \gamma}{4\pi r} - \frac{(1 - v^*) \sin^2 \theta \cos \gamma}{4\pi r}
$$
  
= 
$$
-\frac{1}{4\pi r} [(1 - v^*) + 2(1 + v^*) \cos^2 \theta] \cos \gamma
$$
  

$$
t_x = -\frac{1}{4\pi r} [(1 - v^*) + 2(1 + v^*) \cos^2 \theta] \frac{dr}{dn}
$$
 (5.32)

where  $\frac{dr}{dn} = \cos \gamma$ . The traction kernel function for defining the traction in the *x* direction at *q* due to a unit line force in the  $x$  direction at  $p$  is

$$
T_{xx}(p,q) = -\frac{1}{4\pi r} \left[ (1 - v^*) + 2(1 + v^*) \hat{r}_x \hat{r}_x \right] \frac{dr}{dn} \qquad r(p,q) \neq 0 \tag{5.33}
$$

Similarly, for equilibrium of forces in the  $y$  direction

$$
t_y \times (\text{AC}) = \sigma_{rr} \times (\text{AB}) \sin \theta + \sigma_{r\theta} \times (\text{AB}) \cos \theta + \sigma_{\theta\theta} \times (\text{BC}) \cos \theta + \sigma_{r\theta} \times (\text{BC}) \sin \theta
$$

$$
t_y = \sigma_{rr} \cos \gamma \sin \theta + \sigma_{r\theta} \cos \gamma \cos \theta + \sigma_{\theta\theta} \sin \gamma \cos \theta + \sigma_{r\theta} \sin \gamma \sin \theta
$$

$$
= -\frac{1}{4\pi r} \left[ (3 + v^*) - (1 - v^*) \right] \cos \theta \sin \theta \cos \gamma + \frac{(1 - v^*)}{4\pi r} \sin \gamma \tag{5.34}
$$

### [American online](http://s.bookboon.com/LIGS)  **LIGS University**

**is currently enrolling in the Interactive Online BBA, MBA, MSc, DBA and PhD programs:**

- ▶ enroll **by September 30th, 2014** and
- **save up to 16%** on the tuition!
- ▶ pay in 10 installments / 2 years
- ▶ Interactive **Online education**
- ▶ visit **www.ligsuniversity.com** to find out more!

**Note: LIGS University is not accredited by any nationally recognized accrediting agency listed by the US Secretary of Education. More info here.** 

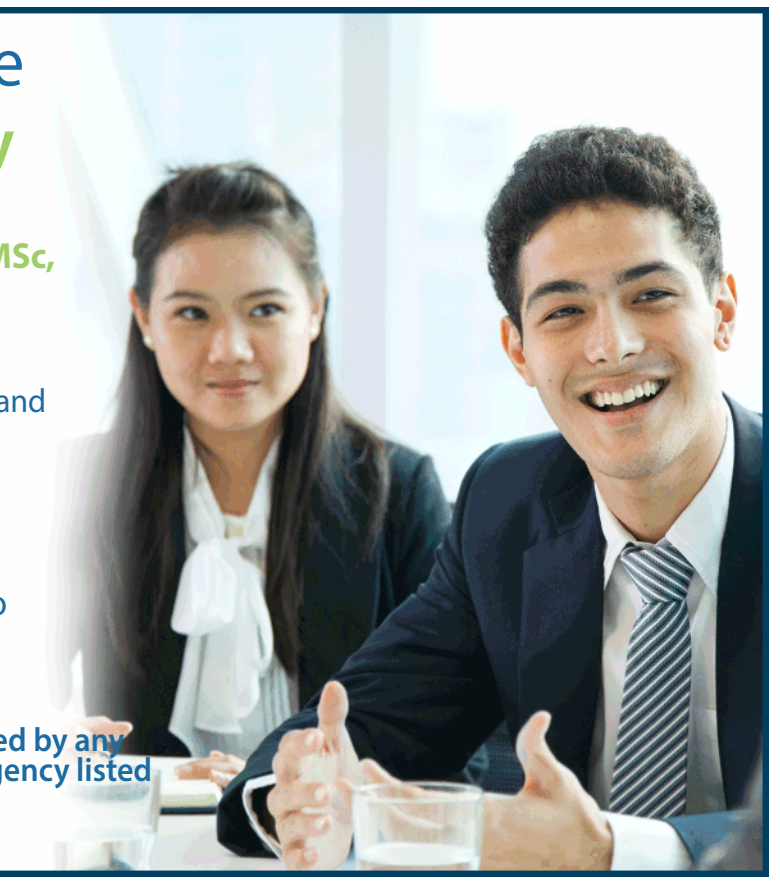

**30** Download free eBooks at bookboon.com

**Click on the ad to read more**

Now  $\sin \gamma = \sin(\delta - \theta) = \sin \delta \cos \theta - \cos \delta \sin \theta$ 

$$
= \hat{n}_y \hat{r}_x - \hat{n}_x \hat{r}_y \tag{5.35}
$$

where  $\hat{n}_x$  and  $\hat{n}_y$  are the components in the *x* and *y* directions of the unit outward normal to surface AC at point *q*. The kernel function for defining the traction in the  $\gamma$  direction at *q* due to a unit line force in the  $x$  direction at  $p$  is

$$
T_{xy}(p,q) = -\frac{1}{4\pi r} \Big[ 2(1 + v^*) \hat{r}_x \hat{r}_y \frac{dr}{dn} - (1 - v^*) (\hat{r}_x \hat{n}_y - \hat{r}_y \hat{n}_x) \Big]
$$
(5.36)  

$$
r(p,q) \neq 0
$$

For a line force of unit magnitude in the y direction at point  $p$  (Figure 5.5), similar results can be obtained. The angular position of field point  $q$  relative to the line of action of the force is now not  $\theta$  but  $-\left(\frac{\pi}{2}\right)$  $\frac{\hbar}{2} - \theta$ ), so sin  $\theta$  becomes  $-\cos \theta$ , and  $\cos \theta$  becomes sin  $\theta$ . Also, $\hat{n}_x$  becomes  $\hat{n}_y$  and  $\hat{n}_y$  becomes  $-\hat{n}_x$ . Using Equation 5.32, the traction in the direction of the applied force at *q* is

$$
t_{y} = -\frac{1}{4\pi r} \left[ (1 - v^{*}) + 2(1 + v^{*}) \sin^{2} \theta \right] \frac{dr}{dn}
$$
\n(5.37)

and 
$$
T_{yy}(p,q) = -\frac{1}{4\pi r} \left[ (1 - v^*) + 2(1 + v^*) \hat{r}_y \hat{r}_y \right] \frac{dr}{dn}
$$
  $r(p,q) \neq 0$  (5.38)

Using Equation 5.34, the traction in the direction at  $\pi/2$  anti-clockwise from the direction of the applied force at  $q$  is

$$
-t_x = -\frac{1}{4\pi r} \Big[ 2(1+v^*) \left( -\sin\theta \right) \cos\theta \frac{dr}{dn} - (1-v^*) \left( -\hat{n}_x \sin\theta - \hat{n}_y \left( -\cos\theta \right) \right) \Big]
$$
  

$$
t_x = -\frac{1}{4\pi r} \Big[ 2(1+v^*) \sin\theta \cos\theta \frac{dr}{dn} - (1-v^*) \left( \hat{n}_x \sin\theta - \hat{n}_y \cos\theta \right) \Big] \tag{5.39}
$$

and 
$$
T_{yx}(p,q) = -\frac{1}{4\pi r} \Big[ 2(1 + v^*) \hat{r}_y \ \hat{r}_x \frac{dr}{dn} - (1 - v^*) (\hat{r}_y \hat{n}_x - \hat{r}_x \hat{n}_y) \Big] \qquad (5.40)
$$

$$
r(p,q) \neq 0
$$

Again Equations 5.33, 5.36, 5.38 and 5.40 for the traction kernel functions can be generalised in a single formula using tensor notation.

The displacement and traction kernel functions defined here for elastic stress analysis are equivalent to those defined in Equations 2.13 and 2.34 for potential problems. There is a considerable difference in complexity, reflecting the vector nature of a concentrated force against the scalar nature of a point source. But, there are important similarities in that both pairs are functions of either  $\ln (r^{-1})$  (displacements and potential) or  $r^{-1}$  (tractions and potential gradient). The techniques of dealing with such functions developed for potential problems will be applicable to elastic problems.

### <span id="page-31-0"></span>5.2 Boundary Integral Equations

The relationship equivalent to Green's symmetric identity for potential problems required to develop the boundary integral equation for elastic stress analysis problems is Betti's reciprocal theorem. Suppose that an elastic body is subject to a number of forces,  $F_k$ , at particular points and in particular directions on its surface, and that the corresponding displacements at the same points and in the same directions as the forces are  $u_k$ . Suppose also that the same body is separately subject to another independent set of forces,  $F_k^*$ , at the same points and in the same directions, producing corresponding displacements  $u_k^*$ . Betti's theorem states that

$$
\sum_{k} F_k u_k^* = \sum_{k} F_k^* u_k \tag{5.41}
$$

It is a form of virtual work principle: the total virtual work done by the first set of forces moving through the second set of displacements is equal to the virtual work done by the second set of forces moving through the first set of displacements.

For present purposes, the first set of forces and displacements can be those associated with the particular problem to be solved, and the second set with the fundamental solution. Also, a force  $F$ , which must in reality act over a finite area, is equivalent to a traction,  $t$ , and the summation in Equation 5.41 becomes an integral over the boundary surface, *S*

$$
\int_{S} t_{k} u_{k}^{*} dS = \int_{S} t_{k}^{*} u_{k} dS \tag{5.42}
$$

Suppose that some point within the solution domain serves as the origin and point of application of the concentrated forces (in the two co-ordinate directions) for the fundamental solution, as shown in Figure 5.6

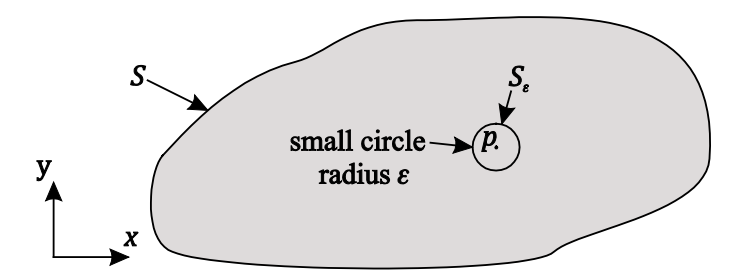

**Figure 5.6** A solution domain, including a small region of radius surrounding the point *p*

Now, the fundamental solution is not valid at the point *p* itself. Consider therefore a small internal boundary,  $S_{\epsilon}$ , of radius  $\epsilon$  centred at  $p$ . Equation 5.42 can be written for the region between S and  $S_{\epsilon}$ , which excludes  $p$  where both displacements and tractions are singular

$$
\int_{S} t_{k} u_{k}^{*} dS + \int_{S_{\varepsilon}} t_{k} u_{k}^{*} dS = \int_{S} t_{k}^{*} u_{k} dS + \int_{S_{\varepsilon}} t_{k}^{*} u_{k} dS \tag{5.43}
$$

The next step is to consider what happens as the radius  $\varepsilon$  shrinks to zero. On the circle, a displacement kernel  $u_k^*$  (Equations 5.26 to 5.29) takes the general form of

$$
u_k^* = f_1(\theta) \ln \left(\frac{1}{\varepsilon}\right) + f_2(\theta) \tag{5.44}
$$

where  $f_1(\theta)$  is zero for  $U_{xy}$  and  $U_{yx}$ . If  $\varepsilon$  is small the value of traction  $t_k$  is effectively constant over the boundary  $S_{\varepsilon}$ , and equal to its value at point  $p$ . Therefore

$$
\int_{S_{\varepsilon}} t_k u_k^* dS = t_k(p) \int_0^{2\pi} f_1(\theta) \ln\left(\frac{1}{\varepsilon}\right) \varepsilon d\theta + t_k(p) \int_0^{2\pi} f_2(\theta) \varepsilon d\theta
$$

$$
= t_k(p) \varepsilon \ln\left(\frac{1}{\varepsilon}\right) C_1 + t_k(p) \varepsilon C_2
$$

where  $C_1$  and  $C_2$  are constants. The second term obviously goes to zero as  $\varepsilon \to 0$ . Similarly,  $\lim_{\varepsilon\to 0}$   $\left[\varepsilon\ln\left(\frac{1}{\varepsilon}\right)\right]$  $\left[\frac{1}{\varepsilon}\right]$  = 0, and consequently

$$
\int_{S_{\varepsilon}} t_k u_k^* \, \mathrm{d}S = 0 \tag{5.45}
$$

Also, a traction kernel  $t_k^*$  must be such that

$$
\int_{S_{\varepsilon}} t_k^* \, \mathrm{d}S = 1 \tag{5.46}
$$

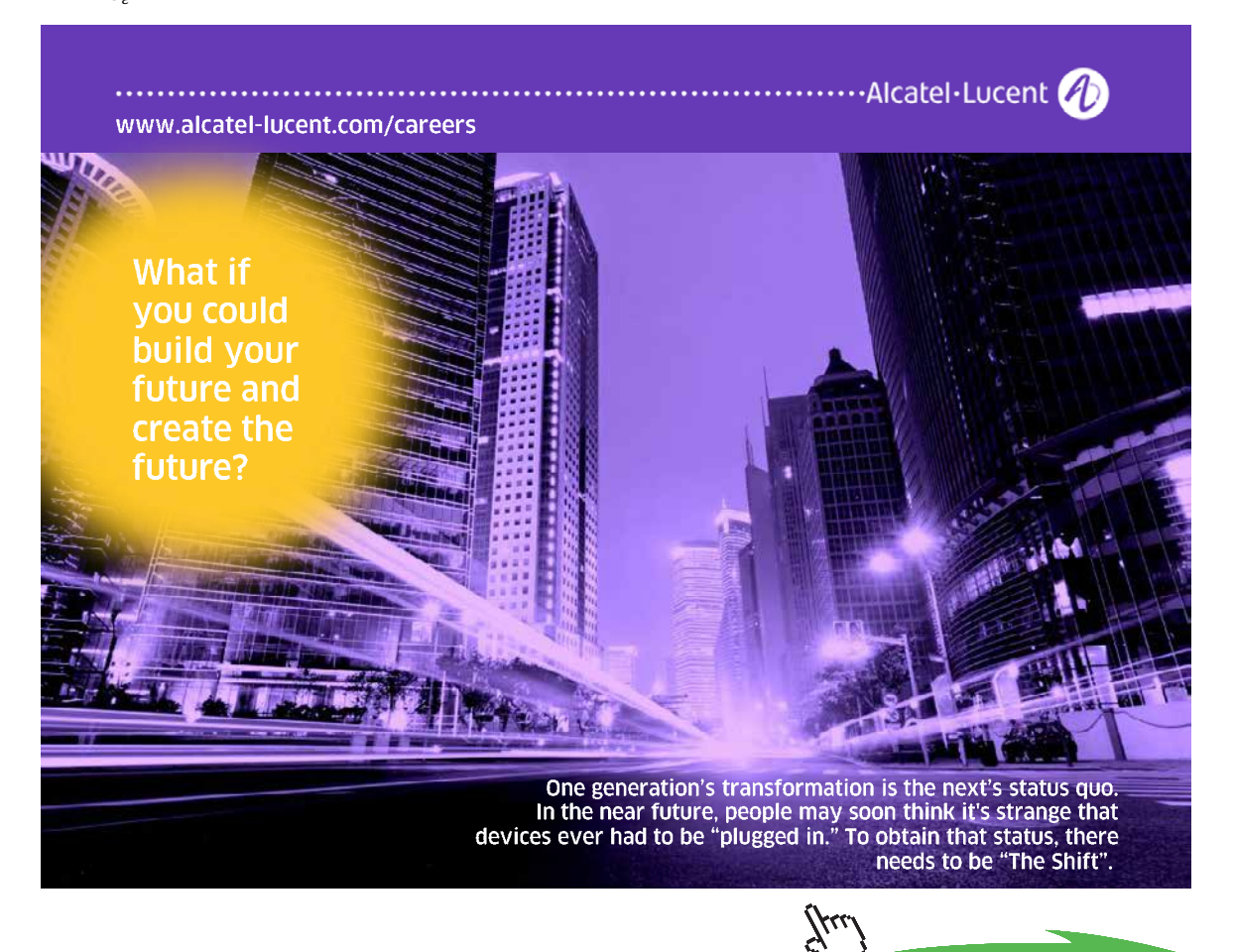

**Click on the ad to read more**

if the traction is in the direction of the unit concentrated force at  $p$  (and zero if it is at right angles to the force). Therefore, if the force is in the *x* direction

$$
\int_{S_{\varepsilon}} t_k^* u \, \mathrm{d}S = u(p) \tag{5.47}
$$

and as the boundary  $S<sub>r</sub>$  shrinks to zero size at the point  $p$ , Equation 5.43 becomes

$$
u(p) = \int_{S} t_{k} u_{k}^{*} dS - \int_{S} t_{k}^{*} u_{k} dS
$$
\n(5.48)

The concentrated force in the *x* direction at  $p$  creates displacements and tractions in both the  $x$  and  $y$ directions at all points on the boundary of the domain, as defined by the kernel functions. Therefore

$$
u(p) = \int_{S} [t_{x}(Q)U_{xx}(p,Q) + t_{y}(Q)U_{xy}(p,Q)]dS(Q)
$$
  
-  $\int_{S} [u(Q)T_{xx}(p,Q) + v(Q)T_{xy}(p,Q)]dS(Q)$  (5.49)

Similarly, if a unit line force is applied in the  $\gamma$  direction at  $p$ 

$$
\nu(p) = \int_{S} [t_{x}(Q)U_{yx}(p,Q) + t_{y}(Q)U_{yy}(p,Q)]dS(Q)
$$
  
-  $\int_{S} [u(Q)T_{yx}(p,Q) + v(Q)T_{yy}(p,Q)]dS(Q)$  (5.50)

The point  $\theta$  is a field point on the boundary which moves along the boundary as the integrations proceed.

The displacement and traction kernel functions are known, so provided the values of both the displacements and tractions are known at every point along the boundary, Equations 5.49 and 5.50 provide a means of calculating the solution displacements at any point within the solution domain. They can be differentiated to find strains at  $p$ , and hence stresses via the elastic constitutive equations.

In engineering practice, stresses and strains at points within an elastic solution domain are rarely required. In all but a few classes of problems the largest individual stress components and the most intense states of stress are located on a boundary. So for present purposes, data at internal points are not computed.

Let point  $p$  be taken to the boundary at a point  $P$ , and again consider a small region of exclusion with boundary  $S<sub>s</sub>$  of radius centred at P. While Equation 5.45 still holds, Equation 5.46 becomes

$$
\int_{S_{\varepsilon}} t_k^* dS = constant \tag{5.51}
$$

<span id="page-34-0"></span>if the traction is in the direction of the concentrated force at  $P$ , where the constant is no longer unity. Indeed, if the boundary at P is smooth, the value of the constant is  $\frac{1}{2}$ , because exactly half of the complete circle is within the solution domain. If the boundary is not smooth, however, the value of the constant is difficult to evaluate directly. Similarly, if the traction is in the direction at right angles to the direction of the concentrated force at  $P$ , Equation 5.51 also applies, where the constant is no longer zero. Equations 5.49 and 5.50 become

$$
C_{xx}(P)u(P) + C_{xy}(P)v(P) = \int_{S} [t_{x}(Q)U_{xx}(P,Q) + t_{y}(Q)U_{xy}(P,Q)]dS(Q)
$$

$$
- \int_{S} [u(Q)T_{xx}(P,Q) + v(Q)T_{xy}(P,Q)]dS(Q) \qquad (5.52)
$$

$$
C_{yx}(P)u(P) + C_{yy}(P)v(P) = \int_{S} [t_{x}(Q)U_{yx}(P,Q) + t_{y}(Q)U_{yy}(P,Q)]dS(Q)
$$

$$
- \int_{S} [u(Q)T_{yx}(P,Q) + v(Q)T_{yy}(P,Q)]dS(Q) \qquad (5.53)
$$

where  $C_{xx}(P), C_{xy}(P), C_{yx}(P)$  and  $C_{yy}(P)$  are constants. The free terms containing these constants contribute only to the coefficients at the diagonal of the relevant matrix in the numerical implementation of the method, and these coefficients can always be evaluated indirectly.

Equations 5.52 and 5.53 are now a pair of boundary integral equations for point  $P$  as the point at which line forces of the fundamental solution are applied, the first for force in the *x* direction and the second for force in the  $\gamma$  direction. They can be used to determine the distributions of the displacements and tractions over the boundary.

#### 5.3 Discretisation of the Boundary Integral Equations

In general, Equations 5.52 and 5.53 cannot be solved analytically, and some form of numerical method must be employed. Boundary displacements and tractions are found not as a continuous algebraic functions of position along the boundary, but as numerical values at a finite number of discrete points on the boundary. The boundary may be subdivided into small pieces or boundary elements. Associated with each element are one or more of these points: the nodes or nodal points. The distributions of displacements and tractions over the elements are defined in terms of nodal point values by suitable interpolation functions.

Boundary integral Equations 5.52 and 5.53 are applied to each of the  $N$  nodal points  $P$  in turn, in the discretised form

$$
C_{xx}(P)u(P) + C_{xy}(P)v(P) + \sum_{m=1}^{M} \int_{S_m} [u(Q)T_{xx}(P,Q) + v(Q)T_{xy}(P,Q)]dS(Q)
$$
  
= 
$$
\sum_{m=1}^{M} \int_{S_m} [t_x(Q)U_{xx}(P,Q) + t_y(Q)U_{xy}(P,Q)]dS(Q)
$$
(5.54)

$$
C_{yx}(P)u(P) + C_{yy}(P)v(P) + \sum_{m=1}^{M} \int_{S_m} [u(Q)T_{yx}(P,Q) + v(Q)T_{yy}(P,Q)]dS(Q)
$$
  

$$
= \sum_{m=1}^{M} \int_{S_m} [t_x(Q)U_{yx}(P,Q) + t_y(Q)U_{yy}(P,Q)]dS(Q)
$$
(5.55)

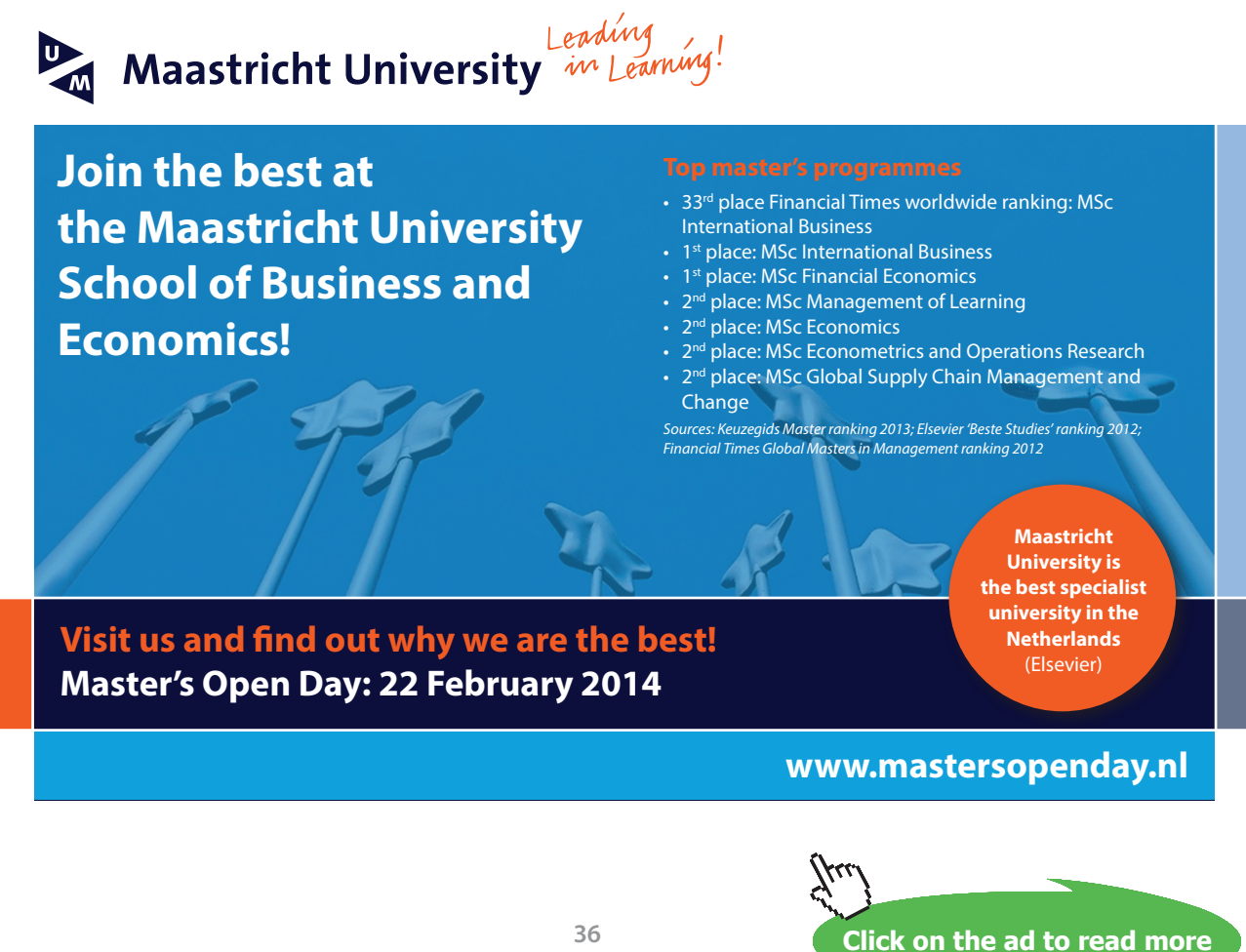
The total number of boundary elements is  $M$ ,  $m$  is an element counter, and  $S_m$  is the piece of the boundary occupied by element number  $m$ . The details of how integration is carried out over an individual element depend on the type of element involved. Equations 5.54 and 5.55 represent a set of 2*ܰ* linear equations, where N is the number of nodal points ( $N = M$  for constant or linear boundary elements,  $N = 2M$  for quadratic elements). It is convenient to arrange them in the order of the node numbers, with for each node the equation corresponding to the *x* direction force first, followed by that for the *y* direction force

$$
[A][u] = [B][t] \tag{5.56}
$$

Matrices  $[A]$  and  $[B]$  are square and contain known constant coefficients, in general all of which will be non-zero. The column vectors  $\lceil u \rceil$  and  $\lceil t \rceil$  contain the nodal point values of displacements and tractions, two components for each at each node. At each node in each direction either the displacement or traction will be unknown and the other known, or there will be a linear relationship between them. The equations can be rearranged, taking all unknown quantities to the left hand side, known quantities to the right hand side, giving a set of linear equations in a familiar form

$$
[A^*][x] = [B^*][y] = [b]
$$
\n(5.57)

where  $[A^*]$  and  $[B^*]$  are modified coefficient matrices and  $[b]$  is a column vector of known coefficients. This set can be solved for the 2*N* unknowns *x* at the nodes, meaning that the displacements and tractions are known at every nodal point on the boundary. Given this information, stresses at the nodes can also be found.

# 5.4 Boundary Conditions and Surface Stresses

The most straightforward type of boundary condition met in practice is where tractions are prescribed. In other words, for a particular node the traction components in both of the global co-ordinate directions are known. These values contribute to the right hand side of Equations 5.57, the solution of which gives the displacement components at the node.

Traction boundary conditions are most likely to be prescribed in the form of stresses on the boundary, in particular the direct stress normal to the boundary and the shear stress along it.

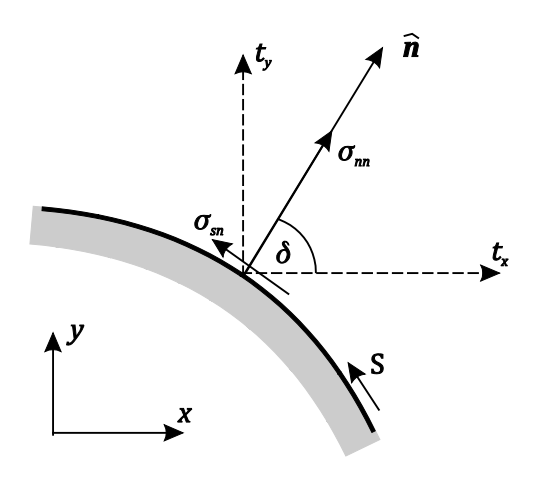

**Figure 5.7** Stresses and tractions at a point on the boundary

Figure 5.7 shows the normal stress  $\sigma_{nn}$  and shear stress  $\sigma_{sn}$  acting at a point on the boundary. Note the sign convention for shear stresses: a positive shear stress acts in the positive Sdirection, along the boundary keeping the domain to the left. The outward unit normal vector  $\hat{\mathbf{n}}$  at the point concerned is inclined at angle  $\gamma$  to the *x* global co-ordinate direction, and has components  $\hat{n}_x$  and  $\hat{n}_y$  in the *x* and *y* directions. Because both stresses and both tractions (resultant stresses) act on the same surface, they can be resolved like forces

$$
t_x = \sigma_{nn} \cos \gamma - \sigma_{sn} \sin \gamma = \sigma_{nn} \hat{n}_x - \sigma_{sn} \hat{n}_y \tag{5.58}
$$

$$
t_y = \sigma_{nn} \sin \gamma + \sigma_{sn} \cos \gamma = \sigma_{nn} \hat{n}_y + \sigma_{sn} \hat{n}_x \tag{5.59}
$$

With displacement boundary conditions, for a particular node the displacement components in both of the global co-ordinate directions are known. These values must be taken from the left hand to the right hand side of Equations 5.57 to contribute to [*b*]. The solution of the equations gives the traction components at the node.

It should be noted that tractions are often discontinuous at a corner, and indeed at any point where either the direction of the outward normal to the boundary or the magnitudes of the stresses, change abruptly. Figure 5.8 shows a right-angled corner of a domain with an applied normal stress on one side of the corner, and stress free on the other side, a situation that occurs commonly in practice. Label A indicates the point of the corner. Consider the two points  $B_1$  and  $B_2$  on the two sides of A. At  $B_1$  the tractions are  $t_x = 0$ ,  $t_y = 0$ , whereas at  $B_2$  they are  $t_x = \sigma_0$ ,  $t_y = 0$ . These traction values remain unchanged as  $B_1$ and  $B_2$  approach A. Clearly, there is a discontinuity in traction  $t_x$  at A, which raises the question as to what is meant by the tractions at such a point.

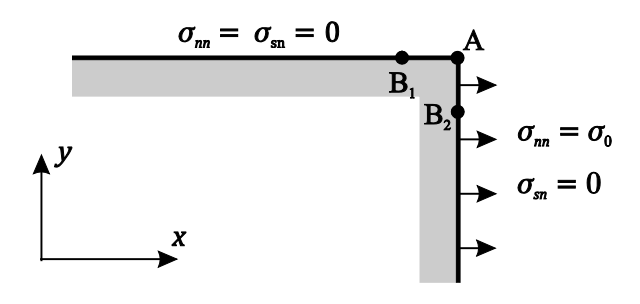

**Figure 5.8** Tractions at a corner

In practice, there is no difficulty if stresses are prescribed on both sides of a corner, provided the integrals which must be evaluated over both sides of the corner employ the relevant traction values, without reference to any (undefined) corner value. The displacement components at the corner, which are not discontinuous, are the unknowns to be found. The case of displacements prescribed on both sides of a corner is not of great practical interest, corresponding to a form of rigid body displacement. At least for uniform displacements the tractions would be zero. If one side of a corner has displacements prescribed, and the other stresses, then it is convenient to regard the corner as being part of the prescribed displacement side, and treat the unknown tractions as the tractions applicable to this side (the tractions on the other side being known).

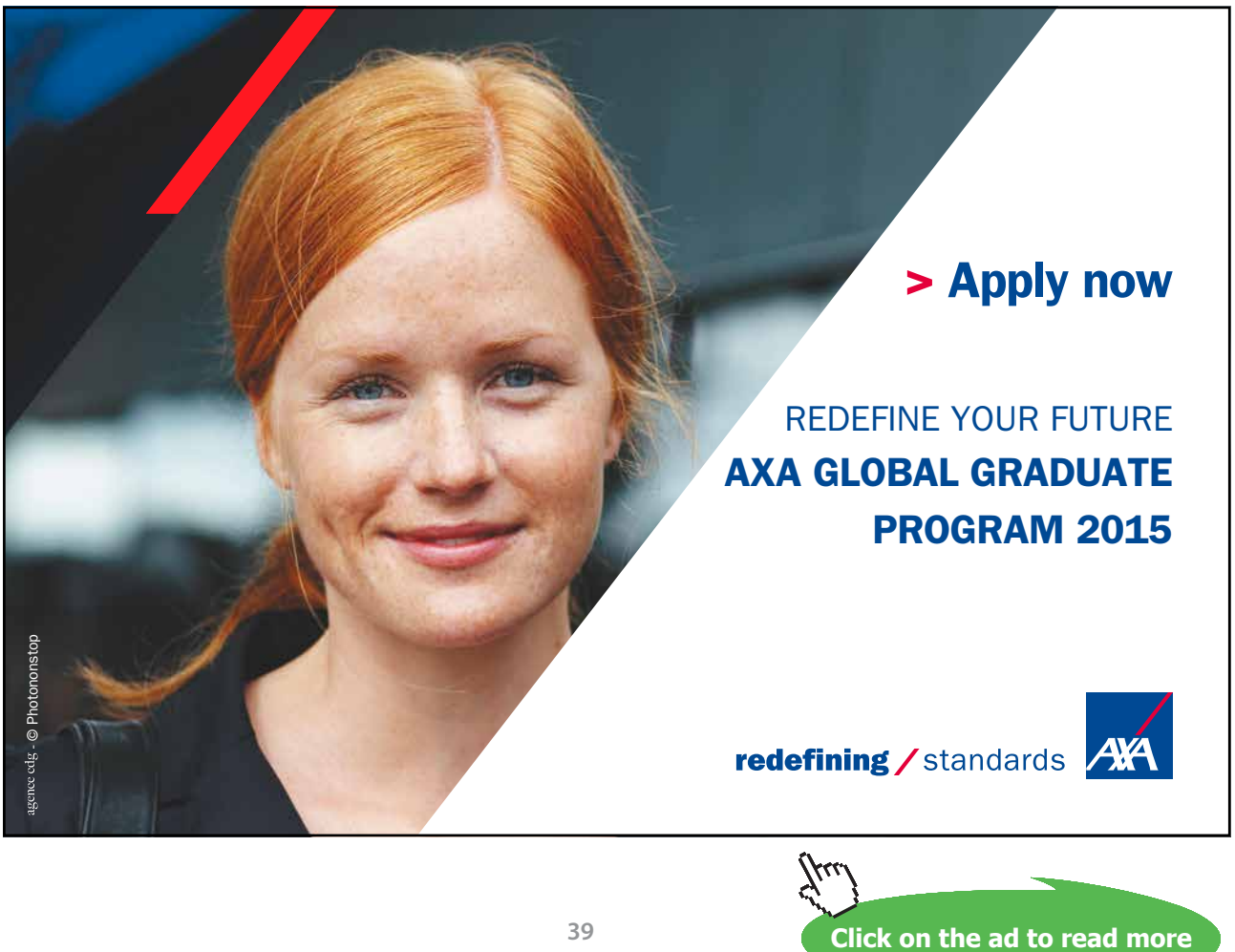

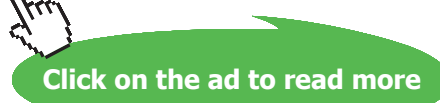

**39**

Other types of boundary conditions create greater complexity. For example, a line of symmetry has fixed (usually zero) displacement normal to the line, zero traction along it. Such a mixture of displacements and tractions can be dealt with, but corners where a line of symmetry meets a part of the boundary with either prescribed displacements, prescribed stresses or indeed another line of symmetry, require special care. Further possible types of mixed boundary condition include, for example, flexible supports where tractions are related to displacements.

It is important to note that in boundary element methods for elastic stress analysis problems it is not possible to apply point force boundary conditions, which would give rise to infinite stresses. This is in contrast to other numerical methods such as finite elements. It does, however, reflect physical reality in which even concentrated forces on a body are applied over small but finite areas. Similarly, point displacement constraints are not permitted if they would require point forces to maintain them. On the other hand, such constraints applied to a domain which is already in force equilibrium, simply in order to prevent movement of the domain as a rigid body, are permitted. Indeed, they are necessary to prevent such a problem giving rise to a singular [ $A^*$ ] matrix in Equations 5.57. This can be a very useful facility, and will be demonstrated in the problems considered in Chapter 6.

Point constraints are straightforward to apply. If, say, a particular node needs to be constrained in the *x* direction, the first of the two equations corresponding to that node is modified. All the coefficients in that equation, including that in the right hand side vector, but excluding the coefficient on the diagonal of matrix [ $A^*$ ], are set to zero. The diagonal coefficient is set to one.

The primary results of the analysis are the displacements and tractions at the nodes. Stresses are likely to be of much greater interest in practice than tractions. Referring to Figure 5.7, the normal and shear stresses can be obtained from the tractions as

$$
\sigma_{nn} = t_x \cos \gamma + t_y \sin \gamma = t_x \hat{n}_x + t_y \hat{n}_y \tag{5.60}
$$

$$
\sigma_{sn} = -t_x \sin \gamma + t_y \cos \gamma = -t_x \hat{n}_y + t_y \hat{n}_x \tag{5.61}
$$

The other stress component of interest is the direct stress in the direction along the surface,  $\sigma_{ss}$ . This cannot be found from the tractions, but can be found from the displacements. If  $u_s$  is the displacement along the boundary in the  $S$  direction, the direct strain there is given by

$$
e_{ss} = \frac{\partial u_s}{\partial s} \tag{5.62}
$$

But this strain can also be found from the stresses and elastic properties

$$
e_{ss}=\frac{1}{E^*}(\sigma_{ss}-\nu^*\sigma_{nn})
$$

from which  $\sigma_{ss} = E^* e_{ss} + v^* \sigma_{nn}$  (5.63)

Given the three stress components,  $\sigma_{nn}$ ,  $\sigma_{ss}$  and  $\sigma_{sn}$ , other stress parameters can also be found, such as the principal stresses at the point. Often of greater practical use is a single stress, reflecting the overall intensity of the state of stress and hence the likelihood of yielding or failure. The choice of this single or equivalent stress therefore depends on the criterion adopted for yielding or failure. At least for ductile materials, the most commonly used is the von Mises equivalent stress, which in the present situation is defined as

$$
\sigma_e = \sqrt{\sigma_{nn}^2 + \sigma_{ss}^2 - \sigma_{nn}\sigma_{ss} + 3\sigma_{sn}^2}
$$
\n(5.64)

To test for yield or failure, this equivalent stress is compared with the yield or failure stress for the material concerned.

# 5.5 Quadratic Boundary Elements

Experience of potential problems in Chapters 3 and 4 showed that, although constant boundary elements are easier to implement, quadratic elements give much more accurate results for the same fineness of discretisation. The only exceptions to this were when results were required at points within a solution domain close to a boundary, or when the domain was very narrow so that opposite sides of the boundary were close together. For elastic stress analysis problems attention is confined here to quadratic boundary elements. This is particularly because such problems are often concerned with rapid stress variations in local regions such as stress concentrations or cracks. Results at internal points are rarely required, but care will need to be taken with long slender domains.

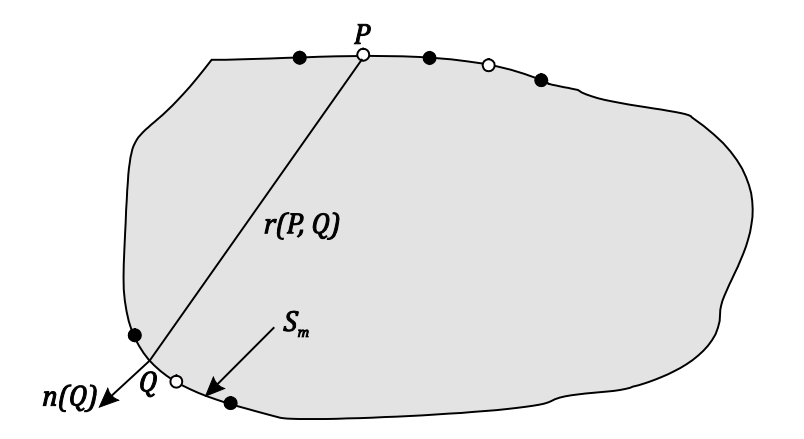

**Figure 5.9** Quadratic element discretisation of a two-dimensional solution domain boundary

Figure 5.9 shows a typical arrangement of quadratic line elements on parts of the boundary of a twodimensional solution domain. Each element has three nodes, one at each end and one at its centre. While the end nodes are shown as solid circles, those at the centres of elements are shown as open circles. The relevant boundary integral equations are Equations 5.54 and 5.55. The total number of nodal points is twice the total number of elements, and there are two equations per node, hence 4*M* equations are generated, M being the number of elements. The integrations involved in the evaluation of the equation coefficients must in general be carried out numerically.

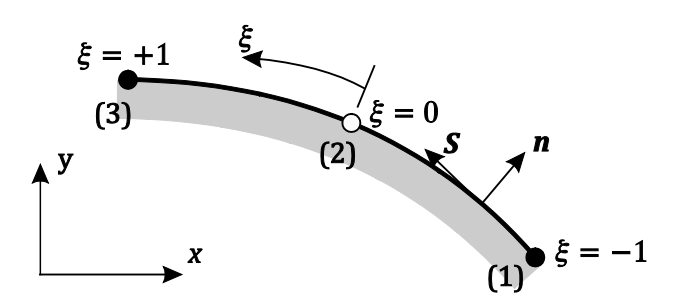

**Figure 5.10** A typical quadratic line element

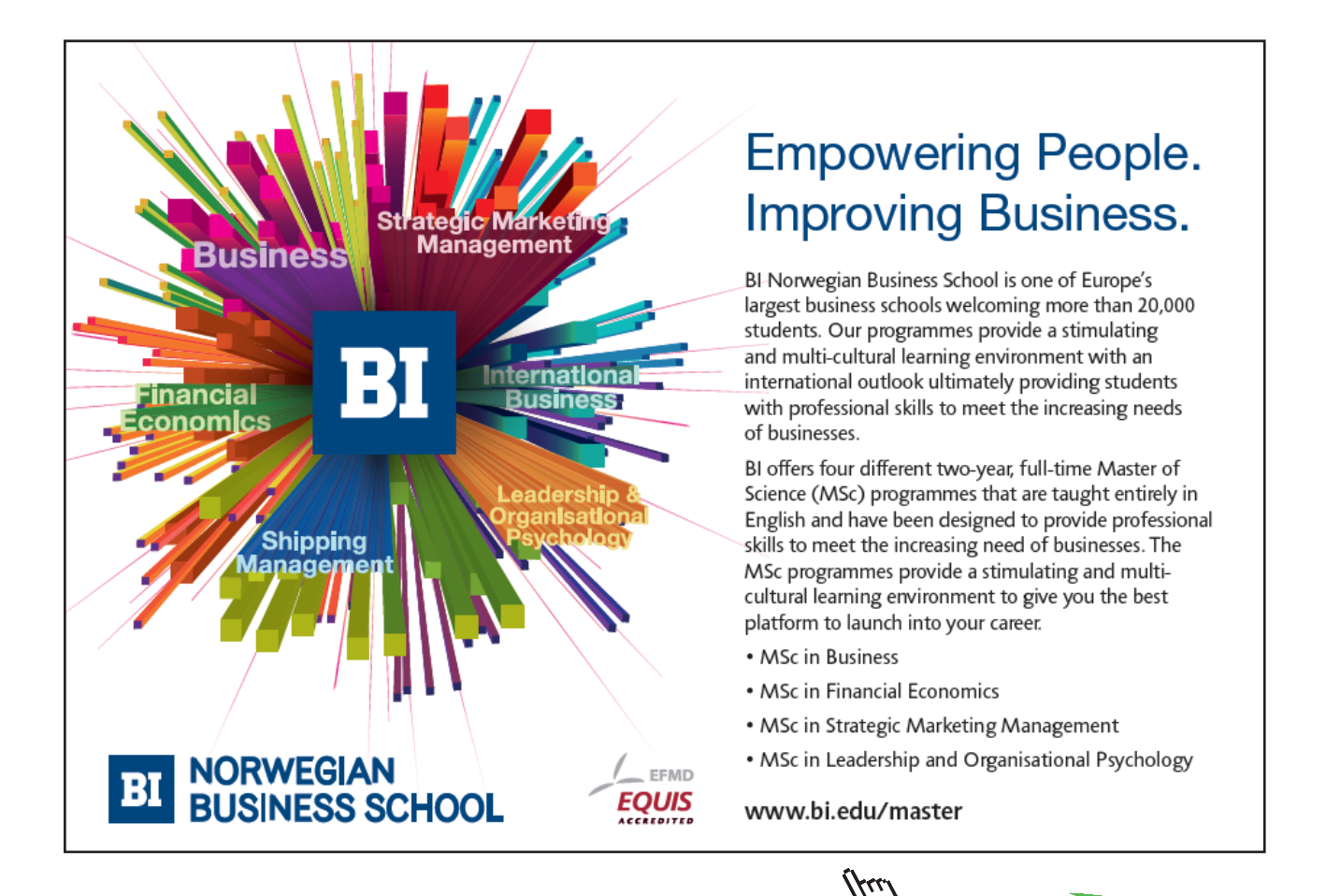

**Click on the ad to read more**

Figure 5.10 shows a typical curved element, exactly as used for potential problems. Its three nodes are numbered in the direction of integration from 1 to 3, these numbers being local to the particular element. The second node is at the centre of the element as measured along its curved length. A local intrinsic co-ordinate,  $\xi$ , follows the curved shape of the element. It has its origin at the centre node: that is,  $\xi = 0$ at node 2, and takes the values –1 and +1 at nodes 1 and 3, respectively.

The distributions of displacements and tractions are approximated as quadratic functions of position along the element in terms of values at the three nodes. For example

$$
u(\xi) = N_1(\xi)u_1 + N_2(\xi)u_2 + N_3(\xi)u_3 = \sum_{c=1}^3 N_c(\xi)u_c
$$
\n(5.65)

Shape functions are as defined in Equations 2.50, 2.51 and 2.52

$$
N_1(\xi) = \frac{1}{2}\xi(\xi - 1) \tag{5.66}
$$

$$
N_2(\xi) = 1 - \xi^2 \tag{5.67}
$$

$$
N_3(\xi) = \frac{1}{2}\xi(\xi + 1) \tag{5.68}
$$

Variations of the global co-ordinates are similarly defined

$$
x(\xi) = N_1(\xi)x_1 + N_2(\xi)x_2 + N_3(\xi)x_3 = \sum_{c=1}^3 N_c(\xi)x_c
$$
\n(5.69)

$$
y(\xi) = N_1(\xi)y_1 + N_2(\xi)y_2 + N_3(\xi)y_3 = \sum_{c=1}^3 N_c(\xi)y_c
$$
\n(5.70)

The rates of change of the global co-ordinates with respect to  $\xi$  are

$$
\frac{\mathrm{d}x}{\mathrm{d}\xi} = \sum_{c=1}^{3} \frac{\mathrm{d}N_c(\xi)}{\mathrm{d}\xi} \chi_c, \quad \frac{\mathrm{d}y}{\mathrm{d}\xi} = \sum_{c=1}^{3} \frac{\mathrm{d}N_c(\xi)}{\mathrm{d}\xi} \gamma_c \tag{5.71}
$$

and the derivatives of the shape functions are

$$
\frac{dN_1(\xi)}{d\xi} = \xi - \frac{1}{2}, \qquad \frac{dN_2(\xi)}{d\xi} = -2\xi, \qquad \frac{dN_3(\xi)}{d\xi} = \xi + \frac{1}{2}
$$
(5.72)

As in Equation 2.59 the vector normal to the boundary can be found as

$$
\boldsymbol{n} = n_x \boldsymbol{i} + n_y \boldsymbol{j} = \boldsymbol{S} \wedge \boldsymbol{k} = \frac{dy}{d\xi} \boldsymbol{i} - \frac{dx}{d\xi} \boldsymbol{j}
$$
(5.73)

where  $n_x$  and  $n_y$  are the components in the *x* and *y* directions of the vector normal *n*.

In order to integrate round the boundary it is necessary to change from global co-ordinate to local intrinsic co-ordinate ξ within each element, by means of the Jacobian of transformation

$$
J(\xi) = \frac{dS}{d\xi} = \frac{\sqrt{(dx)^2 + (dy)^2}}{d\xi} = \sqrt{\left(\frac{dx}{d\xi}\right)^2 + \left(\frac{dy}{d\xi}\right)^2} = \sqrt{n_x^2 + n_y^2}
$$
(5.74)

which can also be used to define the components of the unit normal

$$
\widehat{\boldsymbol{n}} = \frac{\boldsymbol{n}}{\sqrt{n_x^2 + n_y^2}} = \frac{n_x}{J(\xi)} \boldsymbol{i} + \frac{n_y}{J(\xi)} \boldsymbol{j} = \widehat{n}_x \boldsymbol{i} + \widehat{n}_y \boldsymbol{j} \tag{5.75}
$$

Introducing the transformation from global to intrinsic co-ordinate, the boundary integral equations, Equations 5.54 and 5.55, become

$$
C_{xx}(P)u(P) + C_{xy}(P)v(P) + \sum_{m=1}^{M} \int_{-1}^{+1} [u(Q)T_{xx}(P,Q) + v(Q)T_{xy}(P,Q)] J(\xi)d\xi
$$
  
= 
$$
\sum_{m=1}^{M} \int_{-1}^{+1} [t_x(Q)U_{xx}(P,Q) + t_y(Q)U_{xy}(P,Q)] J(\xi)d\xi
$$
(5.76)

$$
C_{yx}(P)u(P) + C_{yy}(P)v(P) + \sum_{m=1}^{M} \int_{-1}^{+1} [u(Q)T_{yx}(P,Q) + v(Q)T_{yy}(P,Q)] J(\xi)d\xi
$$
  
= 
$$
\sum_{m=1}^{M} \int_{-1}^{+1} [t_x(Q)U_{yx}(P,Q) + t_y(Q)U_{yy}(P,Q)] J(\xi)d\xi
$$
(5.77)

Then introducing the parametric representation of Equation 5.65 for the displacement and traction distributions

$$
C_{xx}(P)u(P) + C_{xy}(P)v(P) + \sum_{m=1}^{M} \sum_{c=1}^{3} \int_{-1}^{+1} \left[ u_c T_{xx}(P,Q) + v_c T_{xy}(P,Q) \right] N_c(\xi) J(\xi) d\xi
$$
  
= 
$$
\sum_{m=1}^{M} \sum_{c=1}^{3} \int_{-1}^{+1} \left[ \{t_x\}_c U_{xx}(P,Q) + \{t_y\}_c U_{xy}(P,Q) \right] N_c(\xi) J(\xi) d\xi
$$
(5.78)

$$
C_{yx}(P)u(P) + C_{yy}(P)v(P) + \sum_{m=1}^{M} \sum_{c=1}^{3} \int_{-1}^{+1} [u_c T_{yx}(P,Q) + v_c T_{yy}(P,Q)] N_c(\xi) J(\xi) d\xi
$$
  
= 
$$
\sum_{m=1}^{M} \sum_{c=1}^{3} \int_{-1}^{+1} [ \{t_x\}_c U_{yx}(P,Q) + \{t_y\}_c U_{yy}(P,Q) ] N_c(\xi) J(\xi) d\xi
$$
(5.79)

where  $c$  is the number  $(1, 2 \text{ or } 3)$  of the node in element number  $m$ . The first (traction) kernel functions on the left hand sides of the equations and the second (displacement) kernels on the right hand sides are given by Equations 5.33, 5.36, 5.38, 5.40 and 5.26 to 5.29.

# 5.5.1 Points *P* and *Q* not in the same element

The required integrations are performed using Gaussian quadrature, described in Appendix A. Provided point  $P$  is not in the element over which integration is required the process is straightforward.

# 5.5.2 Points *P* and *Q* in the same element

The case where *P* is in the relevant element requires some care, because when and are coincident the kernel functions are singular. The orders of the singularities are  $r^{-1}$  and ln $(r^{-1})$ . Provided that  $P$  is not the *c*th node of the element, however, the shape function  $N_c(\xi)$  goes to zero at *P*, and the products of kernels and shape functions are not singular at *P*, and may be integrated normally.

If  *is the*  $*c*$ *th node of the element then the terms at the diagonal of matrix*  $[A]$ *, involving both the first* (traction) kernel functions and the free term constants  $C_{xx}(P), C_{xy}(P), C_{yx}(P)$ , and  $C_{yy}(P)$ , are difficult to evaluate directly. They can, however, be evaluated indirectly. If there are no tractions applied to the boundary of a domain, Equations 5.56 become

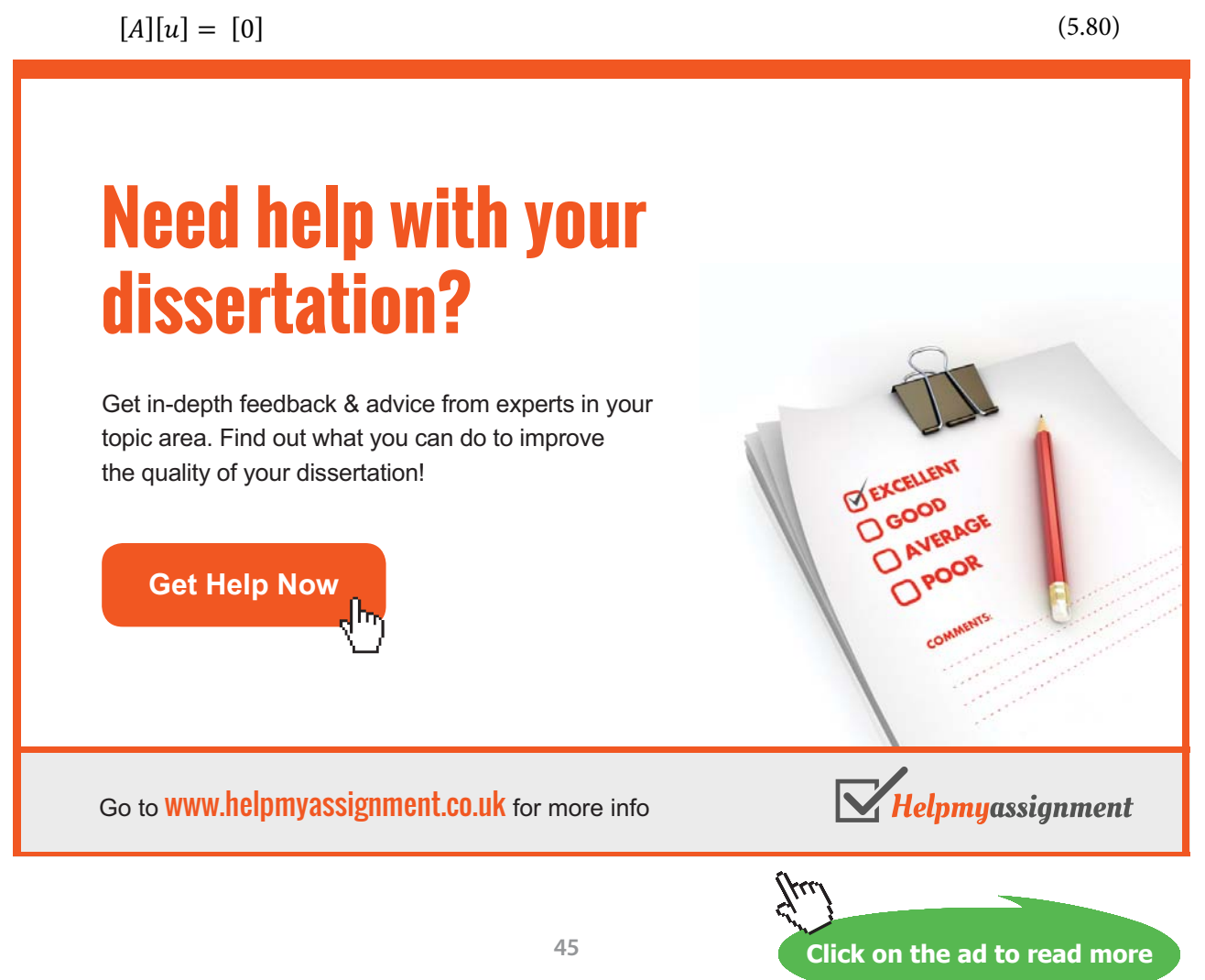

Download free eBooks at bookboon.com

Possible outcomes of this lack of loading include rigid body displacement of the entire domain in the  $x$ direction by a unit distance (all  $x$ -direction diplacements take the value 1, all  $y$ -direction displacements take the value 0). Also, rigid body displacement of the entire domain in the  $\gamma$  direction by a unit distance (all *y*-direction displacements take the value 1, all *x*-direction displacements take the value 0). This means that the sum of all the coefficients multiplying *x*-direction displacements in any row of  $[A]$ should be zero, and, separately, the sum of all the coefficients multiplying  $y$ -direction displacements in any row of [A] should also be zero. These conditions allow the coefficients of displacements at point P (four coefficients in total, two in each of the two equations) to be determined by summations equivalent to Equations 2.47 and 2.66.

Still considering *P* to be the *c*th node of the element in Equations 5.78 and 5.79, the second (displacement) kernels require special treatment to deal with the  $ln(r^{-1})$  singularity, using a modified form of Gaussian quadrature. The procedures follow closely those described in Section 2.5.2, but are repeated here for convenience. The radial distance from *P* to a point *Q* at  $(x, y)$  can be arranged in the form

$$
r(P,Q) = \eta R(\xi) \tag{5.81}
$$

where  $R(\xi)$  is a known function and  $\eta$  is a modified intrinsic co-ordinate with its origin at P. The form of  $R(\xi)$  depends on which of the three element nodes *P* is located at. Co-ordinate  $\eta$  is chosen in each case to conform to the requirements of Gaussian quadrature involving a logarithmic function (Appendix A).

#### *P at the first node*

If *P* is at the first node of the element

$$
r(P,Q) = [(x-x1)2 + (y-y1)2]1/2
$$
 (5.82)

and x and y are defined in terms of intrinsic co-ordinate  $\xi$  by Equations 5.69 and 5.70. So

$$
x - x_1 = [N_1(\xi) - 1]x_1 + N_2(\xi)x_2 + N_3(\xi)x_3
$$
\n(5.83)

$$
y - y_1 = [N_1(\xi) - 1]y_1 + N_2(\xi)y_2 + N_3(\xi)y_3
$$
\n(5.84)

Intrinsic co-ordinate  $\eta$  is chosen to range from 0 at the first node ( $\xi = -1$ ) to 1 at the third node  $(\xi = +1)$ , so that

$$
\eta = \frac{1}{2}(\xi + 1) \qquad \left| \frac{\mathrm{d}\xi}{\mathrm{d}\eta} \right| = 2 \tag{5.85}
$$

$$
[N_1(\xi) - 1] = \frac{1}{2}(\xi^2 - \xi - 2) = \frac{1}{2}(\xi + 1)(\xi - 2) = \eta(\xi - 2)
$$
\n(5.86)

$$
N_2(\xi) = 1 - \xi^2 = 2\eta(1 - \xi) \tag{5.87}
$$

$$
N_3(\xi) = \frac{1}{2}\xi(\xi + 1) = \eta\xi
$$
\n(5.88)

Therefore

$$
x - x_1 = \eta \left[ (\xi - 2)x_1 + 2(1 - \xi)x_2 + \xi x_3 \right]
$$
\n(5.89)

$$
y - y_1 = \eta [(\xi - 2)y_1 + 2(1 - \xi)y_2 + \xi y_3]
$$
\n(5.90)

$$
R(\xi) = \{ [(\xi - 2)x_1 + 2(1 - \xi)x_2 + \xi x_3]^2 + [(\xi - 2)y_1 + 2(1 - \xi)y_2 + \xi y_3]^2 \}^{\frac{1}{2}}
$$
(5.91)

The integrals of the second kernels in Equations 5.78 and 5.79 can be expressed in the form

$$
\int_{-1}^{+1} U_{xx}(P,Q)N_c(\xi) J(\xi) d\xi = \int_{-1}^{+1} \frac{(1+v^*)^2}{4\pi E^*} \left[ \frac{(3-v^*)}{(1+v^*)} \ln \left( \frac{1}{r(P,Q)} \right) + \hat{r}_x \hat{r}_x \right] N_c(\xi) J(\xi) d\xi
$$
  
=  $K_1 K_2 \int_0^1 \ln \left( \frac{1}{\eta} \right) N_c(\xi) J(\xi) \left| \frac{d\xi}{d\eta} \right| d\eta + K_1 K_2 \int_{-1}^{+1} \ln \left( \frac{1}{R(\xi)} \right) N_c(\xi) J(\xi) d\xi + K_1 \int_{-1}^{+1} \hat{r}_x \hat{r}_x N_c(\xi) J(\xi) d\xi$  (5.92)

$$
\int_{-1}^{+1} U_{xy}(P,Q)N_c(\xi) J(\xi) d\xi = \int_{-1}^{+1} \frac{(1+v^*)^2}{4\pi E^*} \hat{r}_x \hat{r}_y N_c(\xi) J(\xi) d\xi = K_1 \int_{-1}^{+1} \hat{r}_x \hat{r}_y N_c(\xi) J(\xi) d\xi
$$
(5.93)  

$$
\int_{-1}^{+1} U_{yx}(P,Q)N_c(\xi) J(\xi) d\xi = \int_{-1}^{+1} \frac{(1+v^*)^2}{4\pi E^*} \hat{r}_y \hat{r}_x N_c(\xi) J(\xi) d\xi = K_1 \int_{-1}^{+1} \hat{r}_y \hat{r}_x N_c(\xi) J(\xi) d\xi
$$
(5.94)

$$
\int_{-1}^{+1} U_{yy}(P,Q) N_c(\xi) J(\xi) d\xi = \int_{-1}^{+1} \frac{(1 + v^*)^2}{4\pi E^*} \left[ \frac{(3 - v^*)}{(1 + v^*)} \ln \left( \frac{1}{r(P,Q)} \right) + \hat{r}_y \hat{r}_y \right] N_c(\xi) J(\xi) d\xi
$$

$$
=K_{1}K_{2}\int_{0}^{1}\ln\left(\frac{1}{\eta}\right)N_{c}(\xi)J(\xi)\left|\frac{d\xi}{d\eta}\right|d\eta+K_{1}K_{2}\int_{-1}^{+1}\ln\left(\frac{1}{R(\xi)}\right)N_{c}(\xi)J(\xi)d\xi+K_{1}\int_{-1}^{+1}\hat{r}_{y}\hat{r}_{y}N_{c}(\xi)J(\xi)d\xi
$$
(5.95)

where  $K_1 = \frac{(1+v^*)^2}{4\pi E^*}$  and  $K_2 = \frac{(3-v^*)}{(1+v^*)}$ (5.96)

are constants.

Because  $R(\xi)$  is not zero within the range of integration, all of the integrals except those involving ln  $\left(\frac{1}{n}\right)$  $\frac{1}{\eta}$ ) can be evaluated by normal Gaussian quadrature. Those involving the singular logarithmic function  $\ln \left(\frac{1}{n}\right)$  $\frac{1}{\eta}$ ) can be evaluated using the appropriate quadrature formula described in Appendix A.

#### *P at the second node*

If *P* is at the second node of the element

$$
r(P,Q) = [(x - x2)2 + (y - y2)2]1/2
$$
\n(5.97)

$$
x - x_2 = N_1(\xi)x_1 + [N_2(\xi) - 1]x_2 + N_3(\xi)x_3
$$
\n(5.98)

$$
y - y_2 = N_1(\xi)y_1 + [N_2(\xi) - 1]y_2 + N_3(\xi)y_3
$$
\n(5.99)

For integration purposes, the element needs to be divided into two regions, from the second node to the third node ( $\xi = 0$  to 1) and from the second node to the first node ( $\xi = 0$ to -1). Between the second and third nodes the intrinsic co-ordinate is chosen as

$$
\eta_1 = \xi \qquad \left| \frac{\mathrm{d}\xi}{\mathrm{d}\eta_1} \right| = 1 \tag{5.100}
$$

and 
$$
N_1(\xi) = \frac{1}{2}\xi(\xi - 1) = \frac{1}{2}\eta_1(\xi - 1)
$$
 (5.101)

$$
[N_2(\xi) - 1] = -\xi^2 = -\eta_1 \xi \tag{5.102}
$$

$$
N_3(\xi) = \frac{1}{2}\xi(\xi+1) = \frac{1}{2}\eta_1(\xi+1)
$$
\n(5.103)

# [Brain power](http://www.skf.com/knowledge)

By 2020, wind could provide one-tenth of our planet's electricity needs. Already today, SKF's innovative knowhow is crucial to running a large proportion of the world's wind turbines.

Up to 25 % of the generating costs relate to maintenance. These can be reduced dramatically thanks to our stems for on-line condition monitoring and automatic lubrication. We help make it more economical to create cleaner, cheaper energy out of thin air.

By sharing our experience, expertise, and creativity, industries can boost performance beyond expectations. Therefore we need the best employees who can meet this challenge!

The Power of Knowledge Engineering

**Plug into The Power of Knowledge Engineering. Visit us at www.skf.com/knowledge**

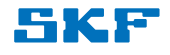

**Click on the ad to read more**

**48**

Therefore

$$
x - x_2 = \eta_1 \left[ \frac{1}{2} (\xi - 1) x_1 - \xi x_2 + \frac{1}{2} (\xi + 1) x_3 \right]
$$
 (5.104)

$$
y - y_2 = \eta_1 \left[ \frac{1}{2} (\xi - 1) y_1 - \xi y_2 + \frac{1}{2} (\xi + 1) y_3 \right]
$$
(5.105)

$$
R(\xi) = \left\{ \left[ \frac{1}{2}(\xi - 1)x_1 - \xi x_2 + \frac{1}{2}(\xi + 1)x_3 \right]^2 + \left[ \frac{1}{2}(\xi - 1)y_1 - \xi y_2 + \frac{1}{2}(\xi + 1)y_3 \right]^2 \right\}^{\frac{1}{2}} (5.106)
$$

Between the second and first nodes the intrinsic co-ordinate  $\eta_2$  is chosen as

$$
\eta_2 = -\xi \qquad \left| \frac{\mathrm{d}\xi}{\mathrm{d}\eta_2} \right| = 1 \tag{5.107}
$$

and  $R(\xi)$  is as defined in Equation 5.106.

The integrals of the second kernels  $U_{xy}(P,Q)$  and  $U_{yx}(P,Q)$  in Equations 5.78 and 5.79 are as in Equations 5.93 and 5.94. The integrals of the other two can be expressed in the form

$$
\int_{-1}^{+1} U_{xx}(P,Q)N_{c}(\xi) J(\xi) d\xi = \int_{-1}^{+1} \frac{(1+v^{*})^{2}}{4\pi E^{*}} \left[ \frac{(3-v^{*})}{(1+v^{*})} \ln \left( \frac{1}{r(P,Q)} \right) + \hat{r}_{x}\hat{r}_{x} \right] N_{c}(\xi) J(\xi) d\xi
$$
  
\n
$$
= K_{1}K_{2} \int_{0}^{1} \ln \left( \frac{1}{\eta_{1}} \right) N_{c}(\xi) J(\xi) \left| \frac{d\xi}{d\eta_{1}} \right| d\eta_{1} + K_{1}K_{2} \int_{0}^{1} \ln \left( \frac{1}{\eta_{2}} \right) N_{c}(\xi) J(\xi) \left| \frac{d\xi}{d\eta_{2}} \right| d\eta_{2}
$$
  
\n
$$
+ K_{1}K_{2} \int_{-1}^{+1} \ln \left( \frac{1}{R(\xi)} \right) N_{c}(\xi) J(\xi) d\xi + K_{1} \int_{-1}^{+1} \hat{r}_{x}\hat{r}_{x}N_{c}(\xi) J(\xi) d\xi \qquad (5.108)
$$
  
\n
$$
\int_{-1}^{+1} U_{yy}(P,Q)N_{c}(\xi) J(\xi) d\xi = \int_{-1}^{+1} \frac{(1+v^{*})^{2}}{4\pi E^{*}} \left[ \frac{(3-v^{*})}{(1+v^{*})} \ln \left( \frac{1}{r(P,Q)} \right) + \hat{r}_{y}\hat{r}_{y} \right] N_{c}(\xi) J(\xi) d\xi
$$
  
\n
$$
= K_{1}K_{2} \int_{0}^{1} \ln \left( \frac{1}{\eta_{1}} \right) N_{c}(\xi) J(\xi) \left| \frac{d\xi}{d\eta_{1}} \right| d\eta_{1} + K_{1}K_{2} \int_{0}^{1} \ln \left( \frac{1}{\eta_{2}} \right) N_{c}(\xi) J(\xi) \left| \frac{d\xi}{d\eta_{2}} \right| d\eta_{2}
$$
  
\n
$$
+ K_{1}K_{2} \int_{-1}^{+1} \ln \left( \frac{1}{R(\xi)} \right) N_{c}(\xi) J(\xi) d\xi + K_{1} \int_{-1}^{
$$

The third and fourth integrals on the right hand sides of Equations 5.108 and 5.109 can be evaluated by normal Gaussian quadrature, while the first and second involve the singular logarithmic function and must be evaluated using the appropriate quadrature formula.

#### *P at the third node*

If  *is at the third node of the element* 

$$
r(P,Q) = [(x - x_3)^2 + (y - y_3)^2]^{\frac{1}{2}}
$$
\n(5.110)

$$
x - x_3 = N_1(\xi)x_1 + N_2(\xi)x_2 + [N_3(\xi) - 1]x_3
$$
\n(5.11)

$$
y - y_3 = N_1(\xi)y_1 + N_2(\xi)y_2 + [N_3(\xi) - 1]y_3
$$
\n(5.112)

Intrinsic co-ordinate  $\eta$  is chosen to range from 0 at the third node ( $\xi = +1$ ) to 1 at the first node  $(\xi = -1)$ , so that

$$
\eta = \frac{1}{2}(1 - \xi) \qquad \left| \frac{d\xi}{d\eta} \right| = 2 \tag{5.113}
$$

$$
N_1(\xi) = \frac{1}{2}\xi(\xi - 1) = -\eta\xi
$$
\n(5.114)

$$
N_2(\xi) = 1 - \xi^2 = 2\eta(1 + \xi) \tag{5.115}
$$

$$
[N_3(\xi) - 1] = \frac{1}{2}(\xi^2 + \xi - 2) = \frac{1}{2}(\xi - 1)(\xi + 2) = -\eta(\xi + 2)
$$
\n(5.116)

Therefore

$$
x - x_3 = \eta \left[ -\xi x_1 + 2(1+\xi)x_2 - (\xi+2)x_3 \right] \tag{5.117}
$$

$$
y - y_3 = \eta \left[ -\xi y_1 + 2(1+\xi)y_2 - (\xi + 2)y_3 \right]
$$
\n(5.118)

$$
R(\xi) = \{ [-\xi x_1 + 2(1+\xi)x_2 - (\xi+2)x_3]^2 + [-\xi y_1 + 2(1+\xi)y_2 - (\xi+2)y_3]^2 \}^{\frac{1}{2}} \tag{5.119}
$$

1

The integrals of the second kernels  $U_{xy}(P,Q)$  and  $U_{yx}(P,Q)$  in Equations 5.78 and 5.79 are as in Equations 5.93 and 5.94. The integrals of the other two can be expressed in the form

$$
\int_{-1}^{+1} U_{xx}(P,Q)N_c(\xi) J(\xi) d\xi = \int_{-1}^{+1} \frac{(1+v^*)^2}{4\pi E^*} \left[ \frac{(3-v^*)}{(1+v^*)} \ln \left( \frac{1}{r(P,Q)} \right) + \hat{r}_x \hat{r}_x \right] N_c(\xi) J(\xi) d\xi
$$
  
=  $K_1 K_2 \int_0^1 \ln \left( \frac{1}{\eta} \right) N_c(\xi) J(\xi) \left| \frac{d\xi}{d\eta} \right| d\eta + K_1 K_2 \int_{-1}^{+1} \ln \left( \frac{1}{R(\xi)} \right) N_c(\xi) J(\xi) d\xi + K_1 \int_{-1}^{+1} \hat{r}_x \hat{r}_x N_c(\xi) J(\xi) d\xi$  (5.120)

$$
\int_{-1}^{+1} U_{yy}(P,Q) N_c(\xi) J(\xi) d\xi = \int_{-1}^{+1} \frac{(1+v^*)^2}{4\pi E^*} \left[ \frac{(3-v^*)}{(1+v^*)} \ln \left( \frac{1}{r(P,Q)} \right) + \hat{r}_y \hat{r}_y \right] N_c(\xi) J(\xi) d\xi
$$
  
=  $K_1 K_2 \int_0^1 \ln \left( \frac{1}{\eta} \right) N_c(\xi) J(\xi) \left| \frac{d\xi}{d\eta} \right| d\eta + K_1 K_2 \int_{-1}^{+1} \ln \left( \frac{1}{R(\xi)} \right) N_c(\xi) J(\xi) d\xi + K_1 \int_{-1}^{+1} \hat{r}_y \hat{r}_y N_c(\xi) J(\xi) d\xi$  (5.121)

The second and third integrals on the right hand sides can be evaluated by normal Gaussian quadrature, while the first involves the singular logarithmic function and must be evaluated using the appropriate quadrature formula.

# 5.6 Scaling

As in the case of two-dimensional potential problems (Section 2.6), it is necessary to scale all distances between nodes to be less than unity. This is done by dividing by the maximum dimension of the problem (the maximum distance between any pair of nodes). Displacements have the units of length, so these are also scaled by dividing by the maximum dimension. Similarly, stresses and tractions are scaled by dividing by the value of Young's modulus. Once the solution to the scaled problem has been obtained, the scaling is removed.

# 5.7 Solving the Linear Equations

As for potential problems (Section 2.7), the linear equations arising from the boundary element analysis are most appropriately solved by direct methods such as Gaussian elimination. The method is described in detail, including an appropriate computer subprogram, in Appendix B.

# 5.8 Body Forces

Many potential problems involve the Poisson form of governing differential equation rather than the simpler Laplace form. As a result, a particular integral has to be added, which can be done by modifying the boundary conditions for the Laplace problem, as explained in Section 2.8. In elastic stress analysis problems the equivalent situation arises if there are significant body forces. The most common of these is gravity, but other examples include centrifugal loading. Gravitational effects only become significant in physically very large components and structures, such as bridges and dams. In the large majority of problems body forces can be neglected, and they are not considered in detail here.

#### **Problems**

- **5.1** Under what conditions are the states of plane stress and plane strain indistinguishable? Is this of any practical significance?
- **5.2** Find the particular forms of the typical displacement and traction kernel functions,  $U_{xx}(p,q), U_{xy}(p,q), T_{xx}(p,q)$  and  $T_{xy}(p,q)$  for an incompressible material under plane strain conditions.

**5.3** The typical point on a boundary shown in Figure 5.7 is subject to flexible boundary conditions

$$
\sigma_{nn} = -k_n u_n \sigma_{sn} = -k_s u_s
$$

where  $u_n$  and  $u_s$  are the displacements in the n and S directions, and  $k_n$  and  $k_s$  are normal and shear stiffnesses. Define the boundary conditions for the displacements and tractions in the global co-ordinate directions.

**5.4** Assuming that gravity acts in the negative *y* direction, show that the following distributions of stresses and displacements provide a possible particular integral for this body force

$$
\sigma_{yy} = \rho g y, \qquad \sigma_{xx} = v^* \sigma_{yy}, \qquad \sigma_{xy} = 0
$$

$$
u = 0, \qquad v = \frac{\rho g y^2}{2E^*} (1 - v^{*2})
$$

where  $\rho$  is the material density, and  $g$  is the acceleration due to gravity.

**5.5** If a body whose material has a density of  $\rho$  is rotated at an angular velocity of  $\omega$  about the  $\gamma$ axis, the centrifugal body force per unit volume generated is  $\rho \omega^2 x$  in the *x* direction. Show that the following distributions of stresses and displacements provide a possible particular integral for this body force

$$
\sigma_{xx} = -\frac{\rho \omega^2 x^2}{2}, \quad \sigma_{yy} = v^* \sigma_{xx}, \quad \sigma_{xy} = 0
$$
  

$$
u = -\frac{\rho \omega^2 x^3}{6E^*} (1 - v^{*2}), \quad v = 0
$$

**52**

# 6 Quadratic Boundary Element Program for Plane Elastic Problems

In this chapter a Fortran computer program to implement the quadratic boundary element formulation for two-dimensional elastic stress analysis problems developed in Chapter 5 is presented and described in detail. It is then used to solve a range of problems to demonstrate the capabilities of the method.

For readers who prefer to use Matlab, a translation is provided in Appendix E.

As far as possible the program structure, file names, variable names, and actual coding follow those used in the programs for potential problems, particularly the quadratic element program described in Chapter 4. As in the case of that program, the principle adopted in programming is to try to make the coding straightforward to understand and follow, rather than necessarily the most efficient in terms of computation.

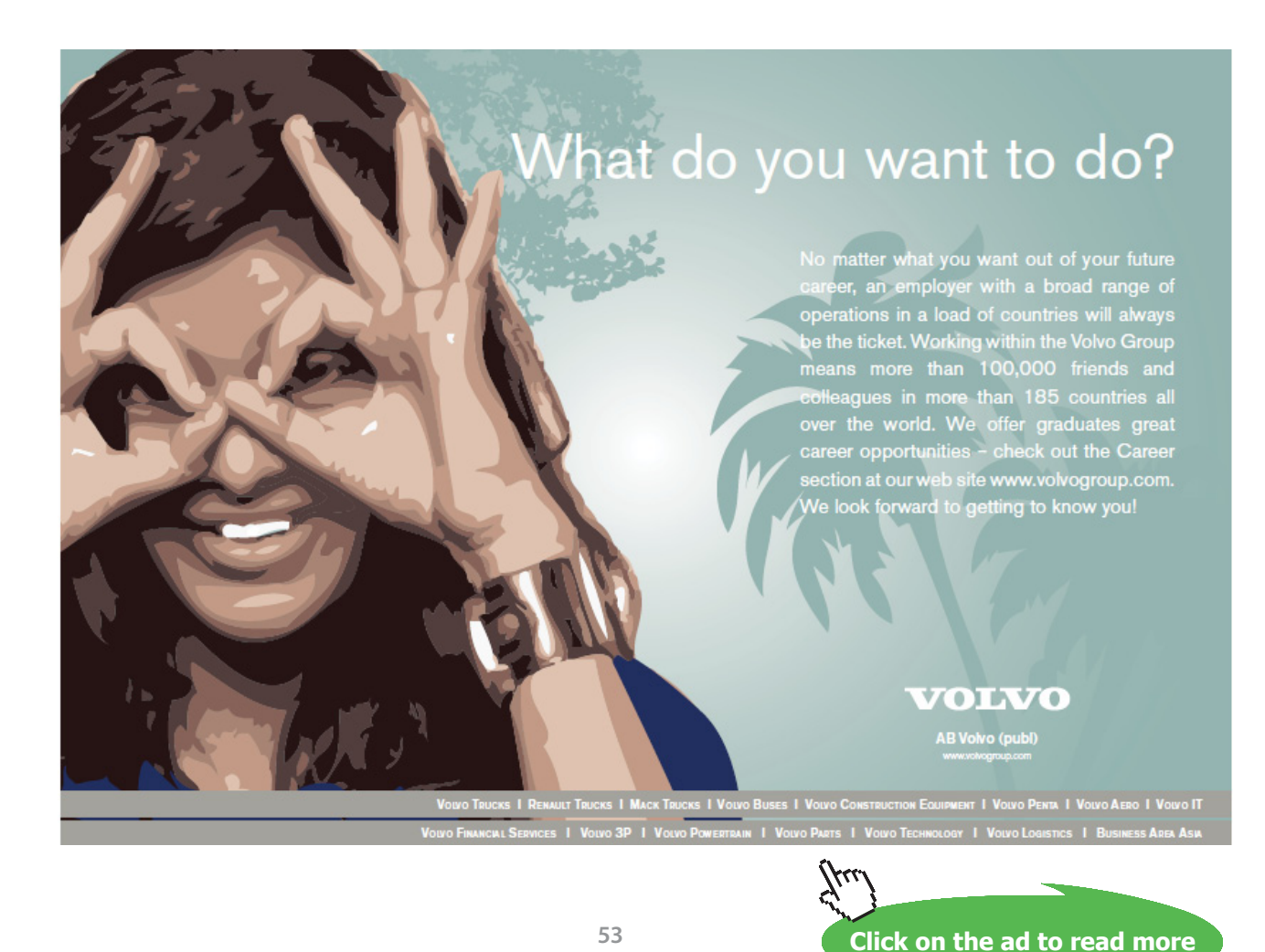

Download free eBooks at bookboon.com

# 6.1 Program BEM2EQ

The program name indicates that it is for **b**oundary **e**lement **m**ethod analysis of **two**-dimensional **e**lastic problems using **q**uadratic elements. Each of the subprogram units which make up the whole are described in turn. The Preface explains how the full program can be accessed as a single file.

As with programs for potential problems, much of the coding is concerned with the definition of the arrangement of elements on the boundary (or boundaries) of the solution domain, and the application of boundary conditions to them. Again, entering the co-ordinates of the nodes of each and every element, followed by the type and magnitude of the relevant boundary condition applied to each is an option, but tedious. Instead, each boundary can be divided up into a series of boundary segments, which are either straight lines or circular arcs. The number of elements within a segment can then be chosen, and varied easily, and from which the program generates all the element geometric data. The elements on a segment do not have to be uniform in size, but can be varied in length by a constant ratio between successive elements. In the present version of the program, each segment is subject to only one uniform boundary condition: defined displacements or defined stresses. The program distributes this condition to all the elements involved. Consequently, the ends of segments are conveniently defined as points where there is a significant change in either shape (a corner, for example) or boundary condition. Use of this facility is demonstrated later in this chapter.

#### 6.1.1 Main program

At the beginning of the program is a storage module named SHAREDDATA2EQ which allows stored data to be accessed and shared by all those subprograms that require them (by means of a USE statement). The dimensioned array sizes in the module allow for up to 250 quadratic boundary elements with 500 nodes, with up to 10 different boundaries forming the solution domain, and a maximum number of point (node) displacement constraints of 20. With two equations per node, this means that up to 1000 equations can be solved. A dictionary of the variable names used is provided at the beginning of the book, and at the beginning of Part II.

The main program named BEM2EQ is designed mainly to call each of the other subprograms in turn. It does, however, also serve to name the files with which the program communicates via OPEN statements. File DATA, which is addressed as file number 5 in the program, serves to supply the input data which defines the current problem. The main output of results is to file RESULTS, addressed as file number 6. Element mesh data, on the other hand, are output to file MESHRES (mesh results) and numbered 7.

```
MODULE SHAREDDATA2EQ
!
! MODULE STORING SHARED DATA.
!
```

```
 REAL :: XEEND(260),YEEND(260),XNODE(500),YNODE(500)
 REAL :: XSEND(250),YSEND(250)
REAL :: UNMX(250,3), UNMY(250,3), ANGSTORE(260), MAXL
 REAL :: A(1000,1001),UV(1000),U(500),V(500),USEG(250),VSEG(250)
 REAL :: AROWX(250,6),AROWY(250,6),BROWX(250,6),BROWY(250,6)
REAL :: ZG(8), WG(8), EGL(8), WGL(8), JACOB, UNGX, UNGY
REAL :: SIGNNSEG(250), SIGSNSEG(250), UELEM(250), VELEM(250)
REAL :: SIGNN(250,3), SIGSS(250,3), SIGSN(250,3), SIGE(250,3)
 REAL :: TX(500),TY(500),TMX(250,3),TMY(250,3)
 REAL :: FXSEG(250),FYSEG(250) 
 REAL :: SF(3,8),SD(3,13),SFL(4,3,8),SDL(4,3,8)
 REAL :: PI,E,NU,ESTORE
REAL :: AKXX, AKXY, AKYX, AKYY, BKXX, BKXY, BKYX, BKYY
REAL :: BK2XX, BK2XY, BK2YX, BK2YY
INTEGER :: NEL, NNP, MAXNEL, MAXNNP, MAXNB, NEEND, NGAUSS
 INTEGER :: NODE(250,3),M1(250),M3(250)
INTEGER :: NBOUND, NSEGTOT, NELB(10), NSEGB(10)
 INTEGER :: NBCU,NBCS,NBCM,NBCT,IBCE(250),IBCN(500),ISEGBC(250) 
INTEGER :: ISEGEND(250), ISEGELEM(250), MFIRST(250), MLAST(250)
 INTEGER :: NBCPC,MAXNPC,NODEPC(20),IDIRPC(20)
```
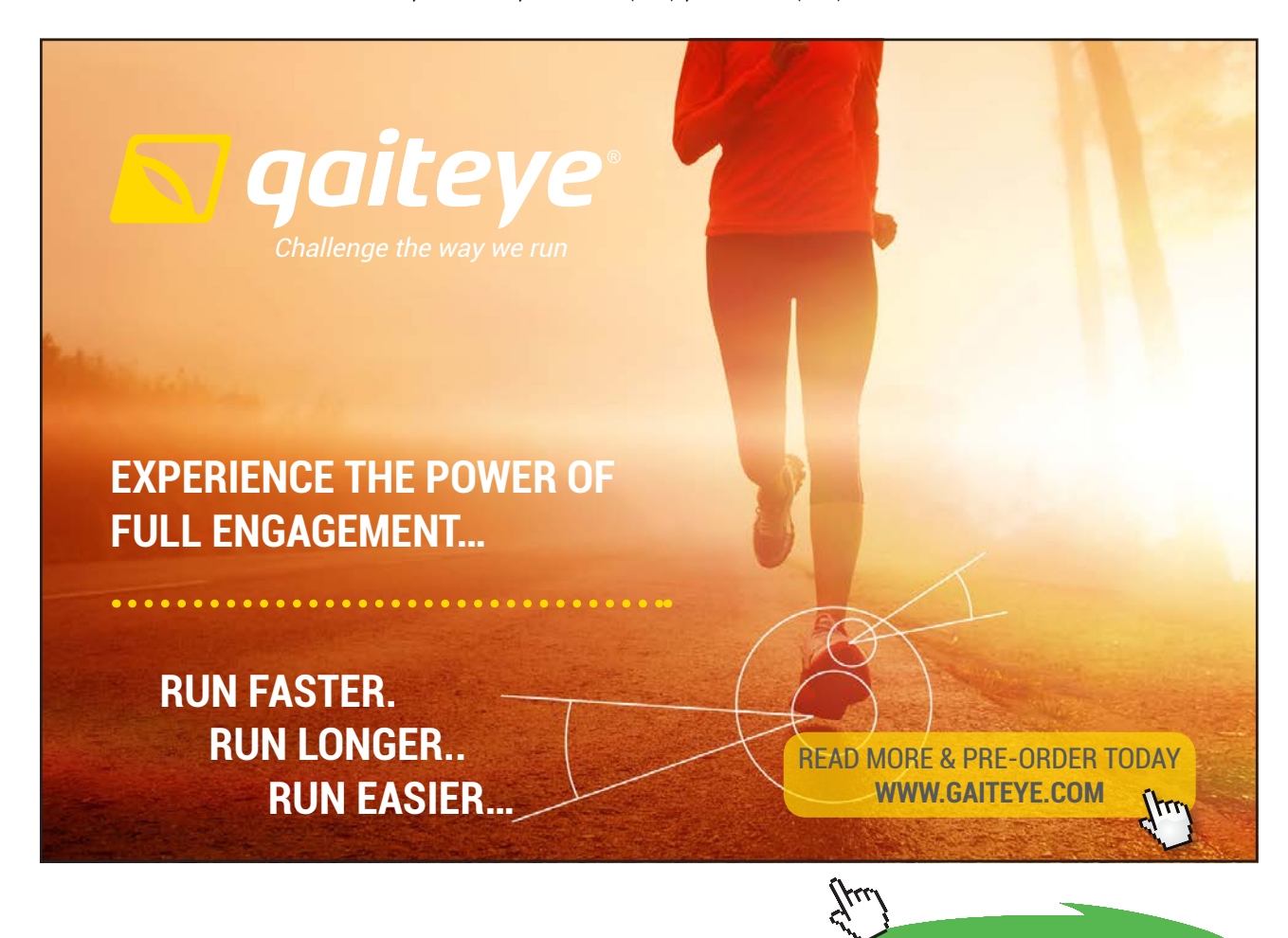

**55**

Download free eBooks at bookboon.com

**Click on the ad to read more**

```
 END MODULE SHAREDDATA2EQ
       PROGRAM BEM2EQ
!
! PROGRAM FOR SOLVING TWO DIMENSIONAL ELASTIC STRESS ANALYSIS PROBLEMS 
! BY THE BOUNDARY ELEMENT METHOD USING QUADRATIC ELEMENTS.
!
      USE SHAREDDATA2EQ
       OPEN(5,FILE="DATA")
       OPEN(6,FILE="RESULTS")
      OPEN(7,FILE="MESHRES")
     PI=4.0*ATAN(1.)!
! DEFINE THE MAXIMUM PROBLEM SIZE PERMITTED BY THE ARRAY DIMENSIONS.
      MAXNEL=250
      MAXNNP=500
      MAXNB=10
      MAXNPC=20
!
! INPUT THE PROBLEM TITLE AND TYPE, ALSO MATERIAL PROPERTIES.
      CALL INTITLE
!
! INPUT AND GENERATE THE MESH DATA.
      CALL MESHQ
!
! OUTPUT THE MESH DATA.
      CALL MSHOUT
!
! EVALUATE AND STORE VALUES OF THE SHAPE FUNCTIONS AND THEIR DERIVATIVES
! AT THE GAUSS POINTS AND NODES.
      CALL SHAPE
!
! INPUT, PROCESS AND OUTPUT THE BOUNDARY CONDITIONS.
       CALL BCS
!
! FORM THE COEFFICIENT MATRIX AND APPLY THE BOUNDARY CONDITIONS.
      CALL FRMTRX
!
```

```
! SOLVE THE LINEAR EQUATIONS.
      NEQN=2*NNP
      MAXNEQN=2*MAXNNP
      MAXNEQNP1=MAXNEQN+1
      CALL ELIMIN(A, UV, NEQN, MAXNEQN, MAXNEQNP1, IFLAG)
      IF(IFLAG == 1) THEN WRITE(6,61)
 61 FORMAT(/ "MATRIX ILL-CONDITIONING DETECTED IN EQUATION SOLVER")
        STOP
      END IF
!
! OUTPUT THE NODAL DISPLACEMENTS, ELEMENT STRESSES AND FORCES ON THE 
! BOUNDARY SEGMENTS.
      CALL OUTPUT
!
       STOP
      END PROGRAM BEM2EQ
```
After defining the maximum numbers of boundary elements (MAXNEL), nodes (MAXNNP), boundaries (MAXNB) and point constraints (MAXNPC) permitted by the array dimensions, the main program calls the following subprograms in turn:

INTITLE for the problem title, MESHQ to input and create the mesh data, MSHOUT to write out the mesh data, SHAPE for defining the element shape functions, BCS for the boundary conditions, FRMTRX to define the [*A*] and [*B*] coefficient matrices, ELIMIN to solve the equations, and finally OUTPUT to write out the results.

As in the potential programs, the matrix ill-conditioning warning is most likely to be triggered by trying to solve a poorly defined problem, such as one with only prescribed stress boundary conditions, and displacement nowhere defined. Computed results from ELIMIN are contained in array UV: typically nodal point displacements, but tractions for nodes subject to prescribed displacements.

### 6.1.2 Subprogram INTITLE

An alphanumeric title for the problem is first read into TITLE. Next a six character message, either "STRESS" or "STRAIN" is read into CASE, to define whether the domain is in a state of plane stress or plane strain. The default is plane stress: any message other than STRAIN will result in a state of plane stress being assumed. Finally, the values of Young's modulus and Poisson's ratio are read into E and NU. If plane strain is to be assumed, the effective values of these properties are defined according to Equations 5.7.

```
SUBROUTINE INTITLE
!
! SUBPROGRAM TO INPUT PROBLEM TITLE AND WHETHER PLANE 
  STRESS OR PLANE STRAIN. ALSO THE MATERIAL PROPERTIES.
!
       USE SHAREDDATA2EQ
       CHARACTER(80) :: TITLE
       CHARACTER(6) :: CASE
!
! INPUT THE PROBLEM TITLE.
       READ(5,FMT="(A80)") TITLE
       WRITE(6,61) TITLE
```
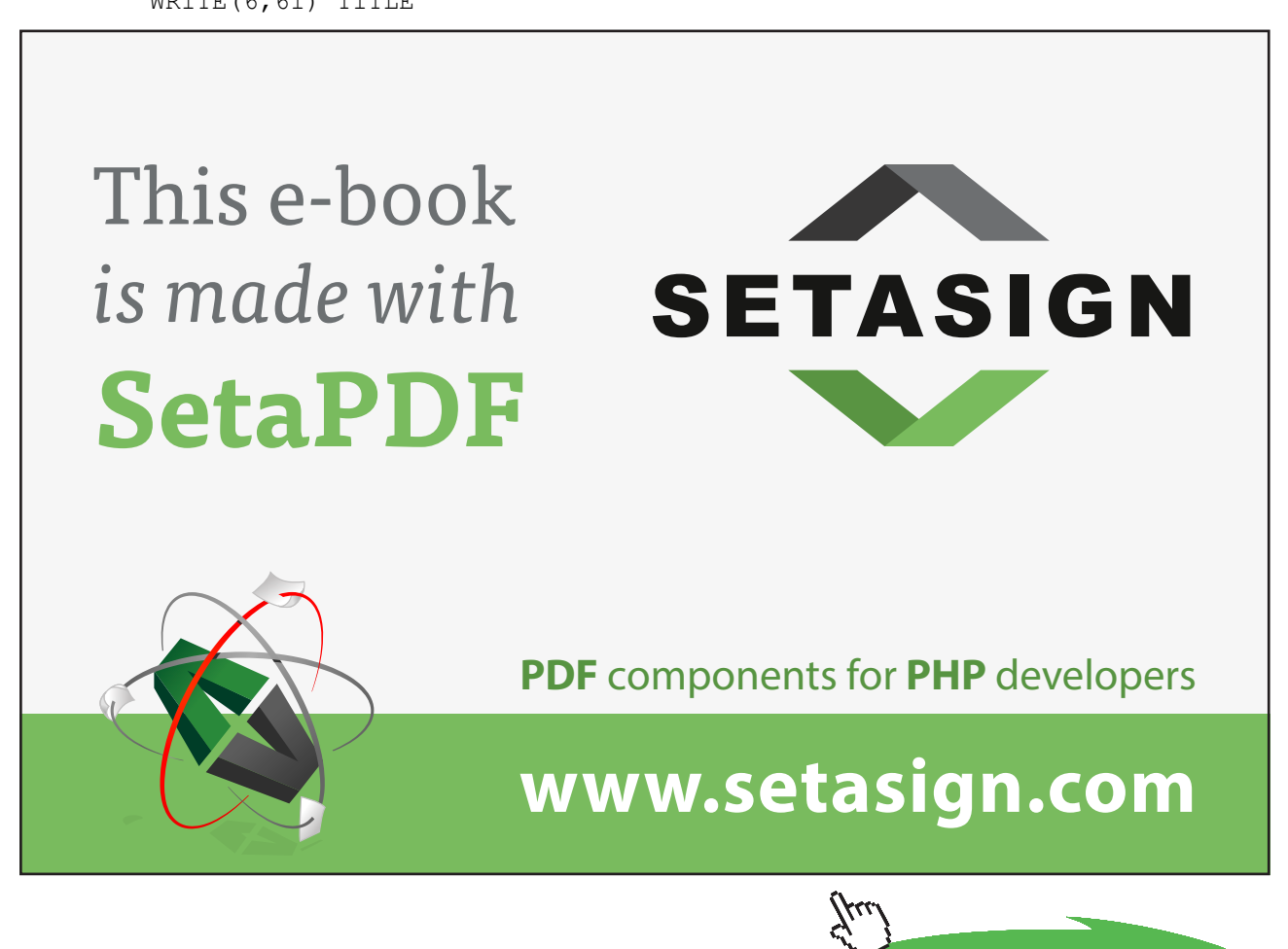

**Click on the ad to read more**

Download free eBooks at bookboon.com

```
 61 FORMAT("QUADRATIC BOUNDARY ELEMENT SOLUTION FOR",
     & " TWO DIMENSIONAL ELASTIC PROBLEM" // A)
!
! INPUT THE PROBLEM CASE TYPE:
! "STRESS" DEFINES PLANE STRESS
! "STRAIN" DEFINES PLANE STRAIN
! THE DEFAULT IS PLANE STRESS.
      READ(5,FMT="(A6)") CASE
      WRITE(6,62) CASE
 62 FORMAT(/"UNDER PLANE ",A," CONDITIONS")
!
! INPUT AND OUTPUT YOUNG'S MODULUS AND POISSON'S RATIO.
     READ(5, * ) E, NU
      WRITE(6,63) E,NU
 63 FORMAT(/"YOUNG'S MODULUS = ",E12.4,10X,"POISSON'S RATIO = ",F5.3)
!
! MODIFY PROPERTIES IF CASE IS ONE OF PLANE STRAIN.
     IF(CASE == "STRAIN") THEE=E/(1.-NU**2)NU=NU/(1.-NU) END IF
!
      RETURN
      END SUBROUTINE INTITLE
```
#### 6.1.3 Subprogram to input and generate the element mesh data

Subprogram MESHQ is identical to the subprogram described in Section 4.1.3, with the exception that the USE statement is for module SHAREDDATA2EQ rather than SHAREDDATA2PQ.

```
 SUBROUTINE MESHQ
!
! SUBPROGRAM TO READ IN AND GENERATE THE GEOMETRIC DATA FOR A MESH OF
! QUADRATIC ELEMENTS.
!
      USE SHAREDDATA2EQ
!
! INPUT THE NUMBER OF SEPARATE BOUNDARIES.
      READ(5,*) NBOUND
!
```

```
! TEST THE NUMBER OF BOUNDARIES.
       IF(NBOUND < 1 .OR. NBOUND > MAXNB) THEN
       WRITE(6,61) NBOUND, MAXNB
 61 FORMAT(/ "NBOUND =",I4,2X,"OUTSIDE PERMITTED RANGE 1 TO",I4)
        STOP
      END IF
!
! FOR EACH BOUNDARY IN TURN INPUT THE NUMBER OF SEGMENTS.
     NET=0 IEEND=0
      NSEGTOT=0
      MMAXB=0
      Each boundary in turn: DO IBOUND=1,NBOUND
     NELB(IBOUND) = 0 MMINB=MMAXB+1
      READ(5,*) NSEGB(IBOUND)
      NSEGTOT=NSEGTOT+NSEGB(IBOUND)
!
! TEST THE NUMBER OF SEGMENTS.
       IF(NSEGTOT < 1 .OR. NSEGTOT > MAXNEL) THEN
       WRITE(6,62) NSEGTOT, MAXNEL
 62 FORMAT(/ "NSEGTOT =",I6,2X,"OUTSIDE PERMITTED RANGE 1 TO",I6)
        STOP
      END IF
!
! INPUT THE CARTESIAN GLOBAL COORDINATES OF THE END POINTS OF THE
! SEGMENTS. TAKE THE END POINTS CONSECUTIVELY, KEEPING THE DOMAIN 
! TO THE LEFT OF THE DIRECTION OF NUMBERING.
      READ(5,*) (XSEND(ISEND), YSEND(ISEND), ISEND=1, NSEGB(IBOUND))
!
! DEFINE THE FIRST END POINT ON THE CURRENT BOUNDARY.
      IEEND=IEEND+1
      XEEND(IEEND)=XSEND(1)
      YEEND(IEEND)=YSEND(1)
!
! FOR EACH OF THE SEGMENTS (BETWEEN ENDS 1 AND 2, 2 AND 3, ETC.)
! INPUT THE RADIUS OF CURVATURE (+VE FOR CONVEX WITH CENTRE OF 
! CURVATURE INSIDE DOMAIN, -VE FOR CONCAVE), THE NUMBER OF 
! ELEMENTS IN THE SEGMENT, AND THE LENGTH RATIO BETWEEN SUCCESSIVE
```

```
! ELEMENTS IN THE DIRECTION OF NUMBERING.
       ISEGMAX=NSEGTOT
       ISEGMIN=ISEGMAX-NSEGB(IBOUND)+1
       Each segment in turn: DO ISEG=ISEGMIN,ISEGMAX
       READ(5,*) RSEG,NELSEG,RATSEG
!
! FIND AND TEST THE NUMBER OF ELEMENTS SO FAR.
       NEL=NEL+NELSEG
       NELB(IBOUND)=NELB(IBOUND)+NELSEG
      IF(NEL < 1 . OR. NEL > MAXNEL) THEN
        WRITE(6,63) NEL, MAXNEL
 63 FORMAT(/ "NEL =",I6,2X,"OUTSIDE PERMITTED RANGE 1 TO",I6)
         STOP
       END IF
!
! FIRST AND LAST ELEMENTS ON CURRENT SEGMENT.
       MLAST(ISEG)=NEL
      MFIRST(ISEG)=NEL-NELSEG+1
      MMAXB=MMAXB+NELSEG
!
```
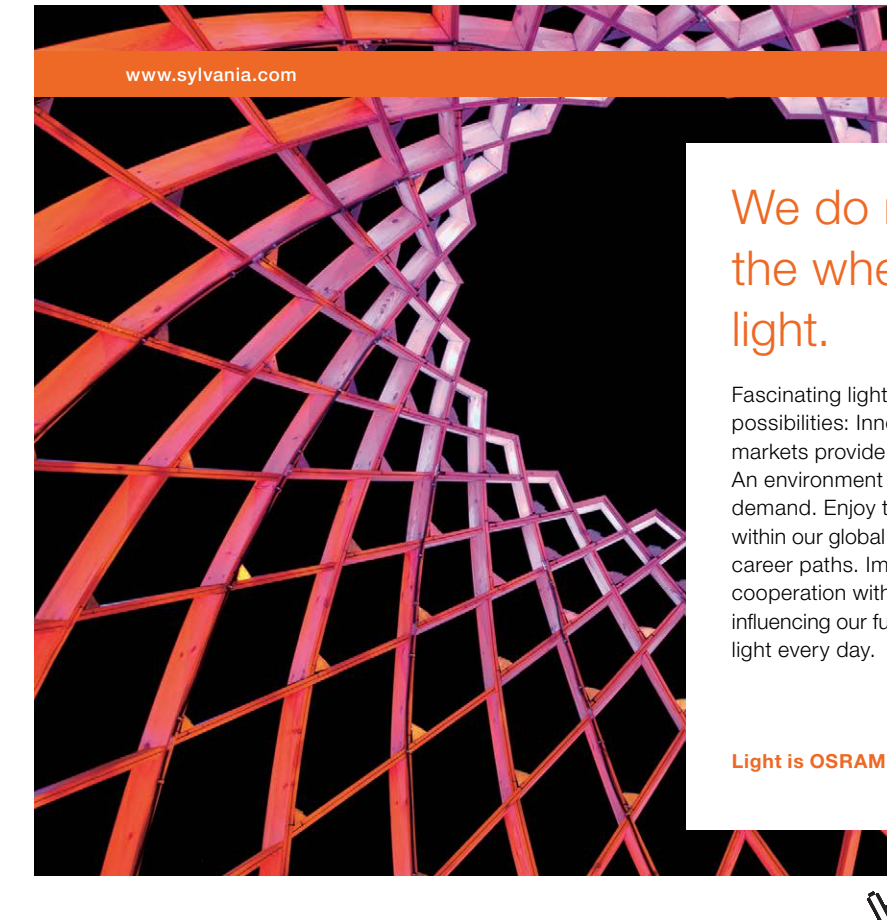

# We do not reinvent [the wheel we reinvent](http://s.bookboon.com/osram)  light.

Fascinating lighting offers an infinite spectrum of possibilities: Innovative technologies and new markets provide both opportunities and challenges. An environment in which your expertise is in high demand. Enjoy the supportive working atmosphere within our global group and benefit from international career paths. Implement sustainable ideas in close cooperation with other specialists and contribute to influencing our future. Come and join us in reinventing light every day.

Light is OSRAM

Download free eBooks at bookboon.com **Click on the ad to read more**

```
! COORDINATES OF THE FIRST END POINT OF THE SEGMENT.
       ISEND=ISEG-ISEGMIN+1
      XFIRST=XSEND(ISEND)
      YFIRST=YSEND(ISEND)
!
! COORDINATES OF THE LAST END POINT OF THE SEGMENT.
      ISEND=ISEND+1
       IF(ISEG == ISEGMAX) ISEND=1
      XLAST=XSEND(ISEND)
      YLAST=YSEND(ISEND)
!
! GENERATE ELEMENT DATA FOR A STRAIGHT SEGMENT.
      IF(RSEG == 0.) THEN
!
! DEFINE THE ELEMENT END POINT COORDINATES ON THE SEGMENT.
        Each element in turn: DO M=1,NELSEG
         IEEND=IEEND+1
         ISEGEND(IEEND)=ISEG
        IF(RATSEG == 1.) THEN
          XEEND(IEEND)=XFIRST+(XLAST-XFIRST)*FLOAT(M)/FLOAT(NELSEG)
          YEEND(IEEND)=YFIRST+(YLAST-YFIRST)*FLOAT(M)/FLOAT(NELSEG)
        ENDIF
        IF(RATSEG /= 1.) THEN
          XEEND(IEEND)=XFIRST+(XLAST-XFIRST)*(1.-RATSEG**M)
     \lambda /(1.-RATSEG**NELSEG)
          YEEND(IEEND)=YFIRST+(YLAST-YFIRST)*(1.-RATSEG**M)
      & /(1.-RATSEG**NELSEG)
        END IF
        END DO Each element in turn
!
! DEFINE THE ELEMENT NODES AND COORDINATES.
         IEEND=IEEND-NELSEG
        Each element in turn: DO IELSEG=1,NELSEG
         IEEND=IEEND+1
        M=MFIRST(ISEG)+IELSEG-1
       I1=2*M-1I2=I1+1I3=I1+2 IF(ISEG == ISEGMAX .AND. IELSEG == NELSEG) I3=NODE(MMINB,1)
```

```
NODE(M, 1) = I1NODE(M, 2) = 12NODE(M, 3) = 13 ISEGELEM(M)=ISEG
         IF(ISEG == ISEGMIN .AND. IELSEG == 1) THEN
           XNODE(I1)=XEEND(IEEND-1)
           YNODE(I1)=YEEND(IEEND-1)
         END IF
         XNODE(I3)=XEEND(IEEND)
         YNODE(I3)=YEEND(IEEND)
        XNODE(I2)=0.5*(XNODE(I1)+XNODE(I3))
        YNODE(I2)=0.5*(YNODE(I1)+YNODE(I3))
!
! STORE THE NUMBERS OF THE ADJACENT ELEMENTS.
       M1(M)=M-1M3(M)=M+1 END DO Each element in turn
      END IF
!
! GENERATE ELEMENT DATA FOR A SEGMENT IN THE FORM OF A CIRCULAR ARC.
      IF(RSEG /= 0.) THEN
!
! LOCATE THE CENTRE OF THE ARC.
         XMID=(XFIRST+XLAST)/2.
         YMID=(YFIRST+YLAST)/2.
         ALSEG=SQRT((XLAST-XFIRST)**2+(YLAST-YFIRST)**2)
         ALPERP2=RSEG**2-(ALSEG/2.)**2
        IF(ABS(ALPERP2) \langle 1.F-6*RSEG**2 \rangle ALPERP2=0.
        IF(ALPERP2 <-1.E-6*RSEG**2) THEN
           WRITE(6,64) ISEG
  64 FORMAT(/ "DATA ERROR FOR SEGMENT NUMBER",I6,
      & / "NOT POSSIBLE TO CREATE A CIRCULAR ARC")
           STOP
         END IF
         ALPERP=SQRT(ALPERP2)
         UVFLX=(XLAST-XFIRST)/ALSEG
         UVFLY=(YLAST-YFIRST)/ALSEG
         FACT=1.
        IF(RSEG < 0.) FACT=-1.
```

```
 XCENT=XMID-ALPERP*UVFLY*FACT
          YCENT=YMID+ALPERP*UVFLX*FACT
!
! FIND THE ANGLE SUBTENDED THERE BY THE SEGMENT.
         IF(ALPERP / = 0.) ANGSEG=2. *ATAN(ALSEG*0.5/ALPERP)
         IF(ALPERP == 0.) ANGSEG=PI!
! DEFINE THE ELEMENT END POINT COORDINATES ON THE SEGMENT.
          ANGFIR=ATAN2(YFIRST-YCENT,XFIRST-XCENT)
          ANGSTORE(IEEND)=0.
          Each element in turn: DO M=1,NELSEG
          IEEND=IEEND+1
          ISEGEND(IEEND)=ISEG
 IF(RATSEG == 1.) ANG=ANGSEG*FLOAT(M)/FLOAT(NELSEG)
          IF(RATSEG /= 1.) ANG=ANGSEG*(1.-RATSEG**M)/(1.-RATSEG**NELSEG)
         IF (RSEG \langle 0. \rangle ANG=-ANG
 XEEND(IEEND)=XCENT+ABS(RSEG)*COS(ANGFIR+ANG)
          YEEND(IEEND)=YCENT+ABS(RSEG)*SIN(ANGFIR+ANG)
          ANGSTORE(IEEND)=ANG
          END DO Each element in turn
                                  ANGSEG*FLOAT<br>ANGSEG* (1.-R
                                  NGSEG* (1.-RATSEG**M) / (1.<br>;<br>; (RSEG) *COS (ANGFIR+ANG)<br>; (RSEG) *SIN (ANGFIR+ANG)
```
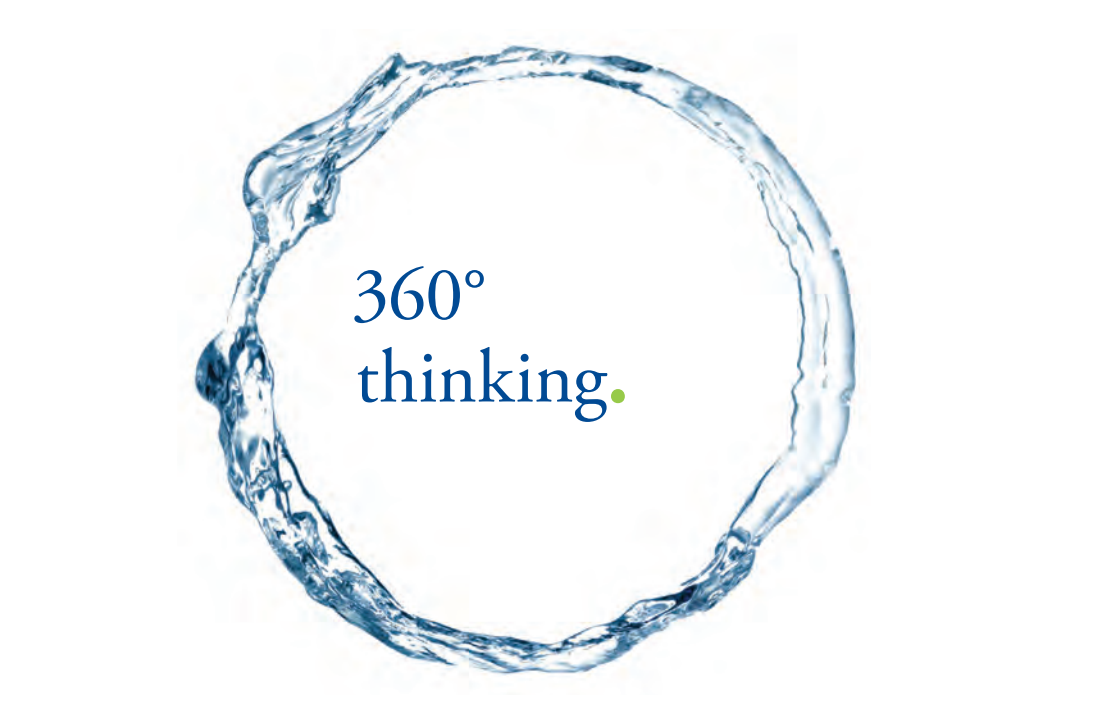

Discover the truth at www.deloitte.ca/careers

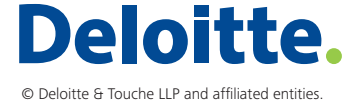

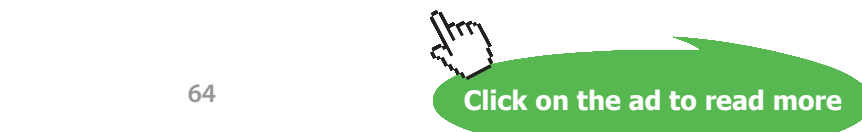

**64**

```
!
! DEFINE THE ELEMENT NODES AND COORDINATES.
         IEEND=IEEND-NELSEG
         Each element in turn: DO IELSEG=1,NELSEG
         IEEND=IEEND+1
         M=MFIRST(ISEG)+IELSEG-1
        I1=2*M-1I2 = I1 + 1T3 = T1 + 2 IF(ISEG == ISEGMAX .AND. IELSEG == NELSEG) I3=NODE(MMINB,1)
        NODE(M, 1) = 11NODE(M, 2) = 12NODE(M, 3) = 13 ISEGELEM(M)=ISEG
         IF(ISEG == ISEGMIN .AND. IELSEG == 1) THEN
          XNODE(I1)=XEEND(IEEND-1)
          YNODE(I1)=YEEND(IEEND-1)
         END IF
         XNODE(I3)=XEEND(IEEND)
         YNODE(I3)=YEEND(IEEND)
         ANG=0.5*(ANGSTORE(IEEND-1)+ANGSTORE(IEEND))
         XNODE(I2)=XCENT+ABS(RSEG)*COS(ANGFIR+ANG)
         YNODE(I2)=YCENT+ABS(RSEG)*SIN(ANGFIR+ANG)
!
! STORE THE NUMBERS OF THE ADJACENT ELEMENTS.
        M1(M)=M-1M3(M) = M + 1 END DO Each element in turn
       END IF
!
       END DO Each segment in turn
!
! ADJACENT ELEMENTS FOR END ELEMENTS OF THE BOUNDARY.
       M1(MMINB)=MMAXB
       M3(MMAXB)=MMINB
       END DO Each boundary in turn
       NEEND=IEEND
       NNP=NEL*2
!
```

```
! DETERMINE THE MAXIMUM DIMENSION OF THE SOLUTION DOMAIN.
      MAXL=0.
      Each node in turn: DO I=1,NNP
      Each other node in turn: DO J=1, NNP
      DIST=SQRT((XNODE(I)-XNODE(J))**2+(YNODE(I)-YNODE(J))**2)
       IF(DIST > MAXL) MAXL=DIST
      END DO Each other node in turn
      END DO Each node in turn
!
      RETURN
      END SUBROUTINE MESHQ
```
#### 6.1.4 Mesh data output subprogram

Subprogram MSHOUT is identical to the subprogram described in Section 4.1.4, with the exception that the USE statement is for module SHAREDDATA2EQ rather than SHAREDDATA2PQ.

```
 SUBROUTINE MSHOUT
!
! SUBPROGRAM TO WRITE OUT THE MESH DATA.
!
      USE SHAREDDATA2EQ
!
! OUTPUT THE NUMBERS OF ELEMENTS AND NODES, ALSO THE NODAL 
! COORDINATES.
     WRITE(7, 71) NEL, NNP, (I, XNODE(I), YNODE(I), I=1, NNP) 71 FORMAT(/ "GEOMETRIC DATA FOR THE MESH" //
    \& 10X, "NUMBER OF ELEMENTS =", I6 //
    \& 10X, "NUMBER OF NODAL POINTS =", I6 //
     & "COORDINATES OF THE NODAL POINTS"//
     & 2(" I X Y ") /
    & 2(I6, 2E12.4))!
! OUTPUT THE ELEMENT NODE NUMBERS.
     WRITE(7,72) (M, (NODE(M, IN), IN=1,3), M=1, NEL)
 72 FORMAT(/ 'ELEMENT NODE NUMBERS' //
    \kappa 1X, 2(10X, 'M ND1 ND2 ND3')/ (2(7X, 415)))
!
! SCALE THE NODAL POINT COORDINATES.
      Each node in turn: DO I=1,NNP
      XNODE(I)=XNODE(I)/MAXL
```
!

```
 YNODE(I)=YNODE(I)/MAXL
 END DO Each node in turn
 RETURN
 END SUBROUTINE MSHOUT
```
# 6.1.5 Subprogram for defining shape functions

Subprogram SHAPE is identical to the subprogram described in Section 4.1.6, with the exception that the USE statement is for module SHAREDDATA2EQ rather than SHAREDDATA2PQ.

```
 SUBROUTINE SHAPE
!
! SUBPROGRAM TO EVALUATE AND STORE VALUES OF THE SHAPE FUNCTIONS AND
! THEIR DERIVATIVES, AT THE GAUSS POINTS AND NODES.
!
        USE SHAREDDATA2EQ
!
! STORE APPROPRIATE COORDINATES AND WEIGHT FACTORS FOR NORMAL GAUSSIAN
! QUADRATURE IN ARRAYS XG AND CG, ALSO THOSE FOR LOGARITHMIC FUNCTION
! INTEGRATION IN XGL AND CGL.
SIMPLY CLEVER
                                                                    ŠKODA
```
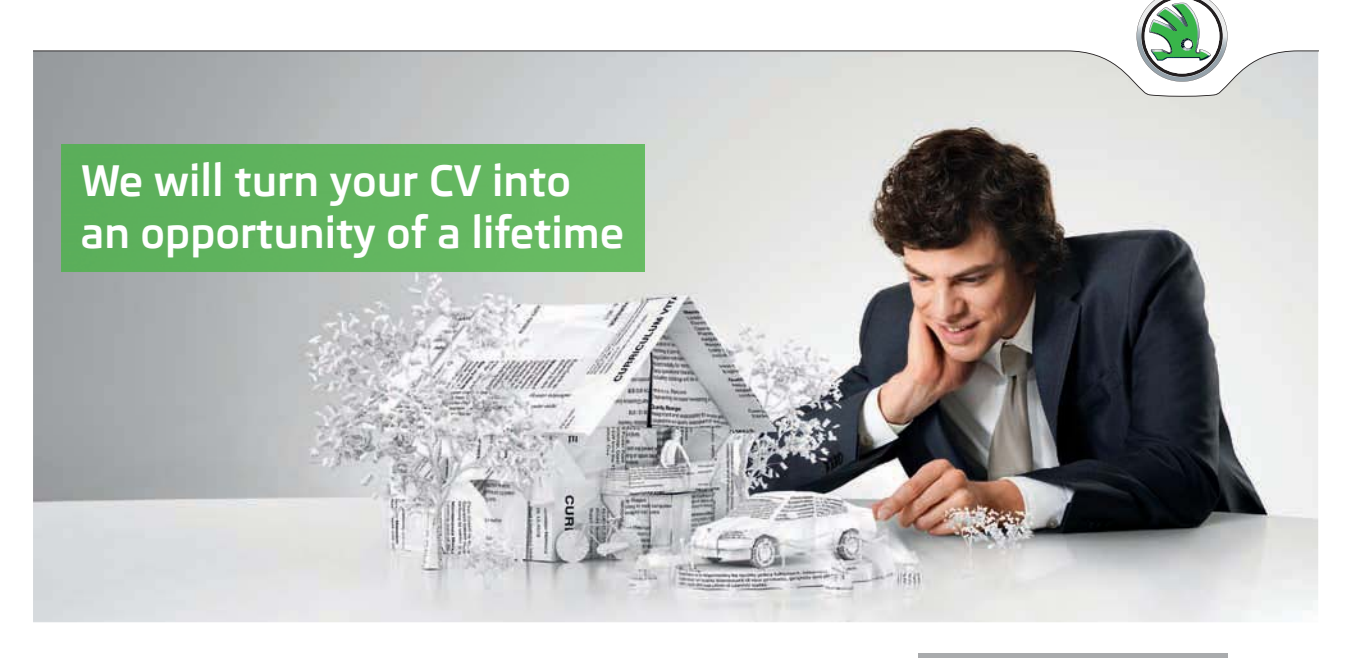

Do you like cars? Would you like to be a part of a successful brand? We will appreciate and reward both your enthusiasm and talent. Send us your CV. You will be surprised where it can take you.

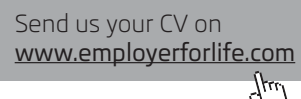

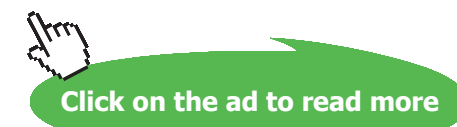

**Quadratic Boundary Element Program for Plane Elastic Problems**

```
 NGAUSS=8 
       ZG(1)=-0.9602898564
      ZG(2) = -0.7966664774ZG(3) = -0.5255324099ZG(4) = -0.1834346424ZG(5) = -ZG(4)ZG(6) = -ZG(3)ZG(7) = -ZG(2)ZG(8) = -ZG(1) WG(1)=0.1012285362
       WG(2)=0.2223810344
      WG(3)=0.3137066458 WG(4)=0.3626837833
      WG(5) = WG(4)WG(6) = WG(3)WG(7) = WG(2)WG(8) = WG(1) EGL(1)=0.013320244
       EGL(2)=0.079750429
       EGL(3)=0.197871029
      EGL(4) = 0.354153994EGL(5) = 0.529458575 EGL(6)=0.701814530
       EGL(7)=0.849379320
      EGL(8) = 0.953326450WGL(1)=0.164416605 WGL(2)=0.237525610
       WGL(3)=0.226841984
       WGL(4)=0.175754079
      WGL(5) = 0.112924030 WGL(6)=0.057872211
       WGL(7)=0.020979074
       WGL(8)=0.003686407 
! NORMAL GAUSSIAN QUADRATURE.
      For each Gauss point in turn: DO IGAUSS=1, NGAUSS
       ZETA=ZG(IGAUSS)
      SF(1,IGAUSS) = 0.5*ZETA*(ZETA-1.)
```

```
SF(2,IGAUSS) = 1. - ZETA**2
```
!

```
SF(3,IGAUSS) = 0.5*ZETA*(ZETA+1.)
```

```
SD(1,IGAUSS)=ZETA-0.5SD(2,IGAUSS) = -2.*ZETA SD(3,IGAUSS)=ZETA+0.5
      END DO For each Gauss point in turn
!
! FOUR CASES OF LOGARITHMIC GAUSSIAN QUADRATURE TO CONSIDER.
! IC=1 - INTEGRATION OVER WHOLE ELEMENT FROM FIRST TO THIRD NODE.
! IC=2 - INTEGRATION OVER HALF ELEMENT FROM SECOND TO THIRD NODE.
! IC=3 - INTEGRATION OVER HALF ELEMENT FROM SECOND TO FIRST NODE.
! IC=4 - INTEGRATION OVER WHOLE ELEMENT FROM THIRD TO FIRST NODE.
!
       For each case in turn: DO IC=1,4
      For each Gauss point in turn: DO IGAUSS=1, NGAUSS
      ETA=EGL(IGAUSS)
      IF(IC == 1) ZETA = 2.*ETA-1.IF(IC == 2) ZETA=ETAIF(IC == 3) ZETA=-ETAIF(IC == 4) ZETA=1.-2.*ETASFL(IC, 1, IGAUSS) = 0.5*ZETA*(ZETA-1.)SFL(IC, 2, IGAUSS) = 1. - ZETA**2SFL(IC, 3, IGAUSS) = 0.5*ZETA*(ZETA+1.) SDL(IC,1,IGAUSS)=ZETA-0.5
      SDL(IC, 2, IGAUSS) = -2. *ZETA SDL(IC,3,IGAUSS)=ZETA+0.5
      END DO For each Gauss point in turn
      END DO For each case in turn
!
! SHAPE FUNCTION DERIVATIVES AT THE NODES, STORED AS THOUGH THEY 
! ARE FOR GAUSS POINTS NUMBERED 11, 12 AND 13.
      Each element node in turn: DO IGAUSS=11,13
      IF(IGAUSS == 11) ZETA=-1.IF(IGAUSS == 12) ZETA=0.
      IF(IGAUSS == 13) ZETA=1.
      SD(1,IGAUSS)=ZETA-0.5SD(2,IGAUSS) = -2.*ZETASD(3,IGAUSS)=ZETA+0.5 END DO Each element node in turn
!
      RETURN
       END SUBROUTINE SHAPE
```
# 6.1.6 Subprogram for applying the boundary conditions

The subprogram BCS serves to apply boundary conditions of either the prescribed displacement or prescribed stress types. As already indicated, it is assumed that each segment of elements has a uniform boundary condition applied to it, which is an important consideration when defining the segments. Also applied are any point displacement constraints. The total numbers of segments subject to the first two types of condition, and the number of point constraints, are first read into variables NBCU, NBCS and NBCPC, respectively. In the case of prescribed stresses it is only necessary to include those segments subject to non-zero stresses.

Prior to reading in the boundary conditions, the components in the global co-ordinate directions of the unit normals at every node are calculated with the aid of subprogram JACOBI. Because the direction of the normal to the boundary may be discontinuous at an element end node, particularly at a corner of the domain, the calculation is performed for every node of every element, and stored in arrays UNMX and UNMY.

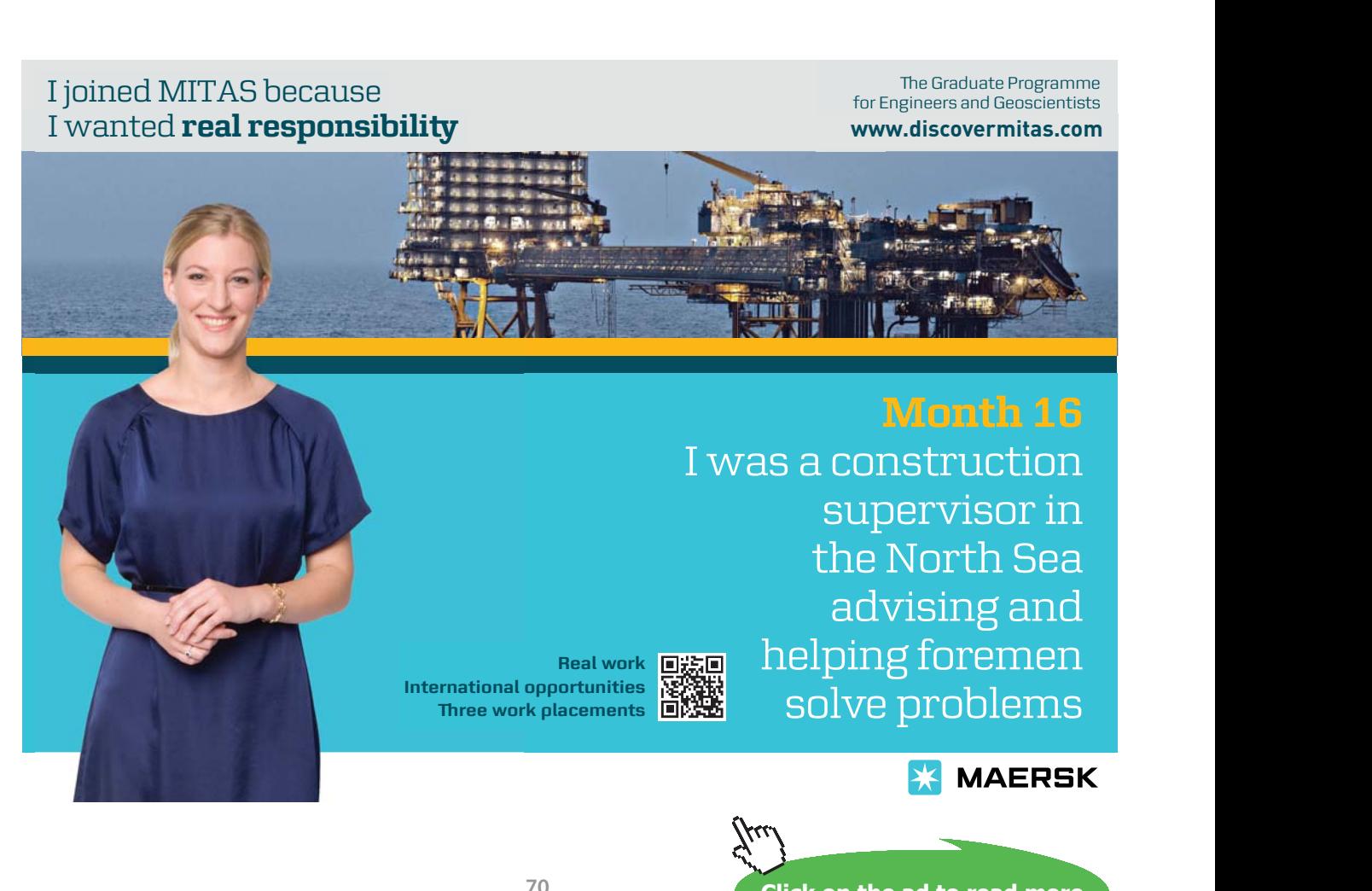

**Click on the ad to read more**

Storage arrays for normal and shear stresses, SIGNN and SIGSN, and tractions in the global co-ordinate directions, TMY and TMY, for every node of every element are set to zero. Array IBCE stores the type of boundary condition (1 or 2 for the two types, prescribed displacement or prescribed stress) for each element. In the absence of other information, the condition at a node is assumed to be zero stresses. The default boundary condition type is therefore set as 2, with the corresponding zero values of stresses for the elements being stored in arrays TMX and TMY.

```
 SUBROUTINE BCS
!
! SUBPROGRAM TO INPUT, PROCESS AND OUTPUT THE BOUNDARY CONDITIONS.
!
      USE SHAREDDATA2EQ
!
! FIRST FIND THE UNIT NORMAL COMPONENTS AT THE ELEMENT NODES.
      Each element in turn: DO M=1,NEL
      Each element node in turn: DO IN=1,3
      IGAUSS=IN+10
     IT=1IC=1CALL JACOBI (M, IGAUSS, IT, IC)
      UNMX(M,IN)=UNGX
      UNMY(M,IN)=UNGY
      END DO Each element node in turn
      END DO Each element in turn
!
! INPUT THE NUMBERS OF SEGMENTS SUBJECT TO EACH TYPE OF BOUNDARY
! CONDITION. ALSO THE NUMBER OF POINT CONSTRAINTS.
! NBCU - PRESCRIBED DISPLACEMENTS.
! NBCS - NON-ZERO PRESCRIBED STRESSES.
! ANY SEGMENT NOT INCLUDED IS ASSUMED TO BE SUBJECT TO ZERO
! STRESSES.
! NBCPC - NODAL POINT DISPLACEMENT CONSTRAINTS.
!
     READ(5,*) NBCU, NBCS, NBCPC
!
! TEST THESE BOUNDARY CONDITION NUMBERS.
      NBCT=NBCU+NBCS
      IF(NBCU < 0 .OR. NBCU > MAXNEL .OR. NBCS < 0 .OR. NBCS > MAXNEL
     & .OR. NBCT < 0 .OR. NBCT > MAXNEL) THEN
       WRITE(6,61) NBCU, NBCS, NBCT, MAXNEL
```

```
 61 FORMAT(/ "NBCU =",I6,3X,"NBCS =",I6,3X,/ "NBCT =",I6,3X,
      & "OUTSIDE PERMITTED RANGE 0 TO",I6)
        STOP
      END IF
      IF(NBCPC < 0 . OR. NBCPC > MAXNPC) THEN
       WRITE(6,62) NBCPC, MAXNPC
  62 FORMAT(/ "NBCPC =",I4,3X,"OUTSIDE PERMITTED RANGE 0 TO",I3)
        STOP
      END IF
!
! INITIALISE THE BOUNDARY CONDITION STORAGE ARRAYS.
       Each element in turn: DO M=1,NEL
      IBCE(M)=2 Each element node in turn: DO IN=1,3
     SIGNN(M, IN)=0.
     SIGSN(M, IN)=0.
     TMX(M, IN) = 0.
     TMY(M, IN) = 0.
      END DO Each element node in turn
      END DO Each element in turn
!
! INPUT, STORE AND OUTPUT THE PRESCRIBED DISPLACEMENT CONDITIONS.
      IF(NBCU > 0) THENREAD(5,*) (ISEGBC(IBCU), USEG(IBCU), VSEG(IBCU), IBCU=1, NBCU)
        WRITE(6,63)
  63 FORMAT(/ "PRESCRIBED DISPLACEMENT BOUNDARY CONDITIONS") 
         Each segment with prescribed displacements: DO IBCU=1,NBCU
         ISEG=ISEGBC(IBCU)
        IF(ISEG < 1 .OR. ISEG > NSEGTOT) THEN
           WRITE(6,64) ISEG,NSEGTOT
  64 FORMAT(/ "ISEG = ",I6,2X,"OUTSIDE PERMITTED RANGE 1 TO",I6)
           STOP
         END IF
         Each element on current segment: DO M=MFIRST(ISEG),MLAST(ISEG)
        IBCE(M)=1 UELEM(M)=USEG(IBCU)
        VELEM(M)=VSEG(IBCU)
        END DO Each element on current segment
!
        WRITE(6,65) USEG(IBCU),VSEG(IBCU),MFIRST(ISEG),MLAST(ISEG)
```
```
 65 FORMAT(/ "U =",E12.4,3X,"V =",E12.4,3X,"ON ELEMENTS",I4,3X,
    \& "TO", I4)
        END DO Each segment with prescribed displacements
      END IF
!
! INPUT, STORE AND OUTPUT THE PRESCRIBED STRESS CONDITIONS.
     IF(NBCS > 0) THEN
       READ(5,*) (ISEGBC(IBCS), SIGNNSEG(IBCS), SIGSNSEG(IBCS),
     & IBCS=1,NBCS)
        WRITE(6,66)
 66 FORMAT(/ "PRESCRIBED STRESS BOUNDARY CONDITIONS")
        Each segment with prescribed stresses: DO IBCS=1,NBCS
        ISEG=ISEGBC(IBCS)
        IF(ISEG < 1 .OR. ISEG > NSEGTOT) THEN
          WRITE(6,64) ISEG,NSEGTOT
          STOP
        END IF
        Each element on current segment: DO M=MFIRST(ISEG),MLAST(ISEG)
       IBCE(M)=2
```

```
!
```
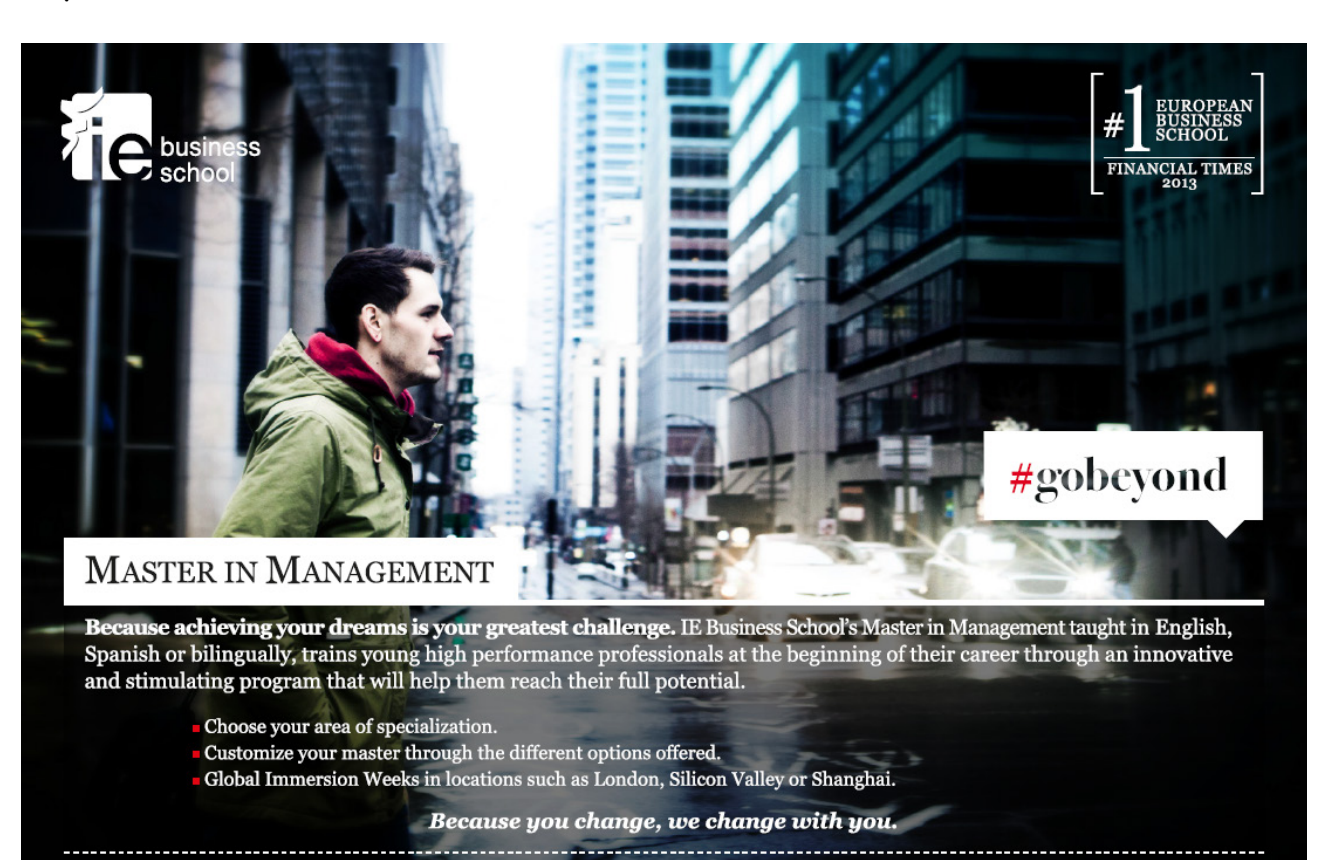

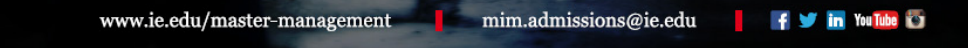

**Click on the ad to read more**

Download free eBooks at bookboon.com

```
! FIND THE TRACTIONS AT THE ELEMENT NODES FROM THE PRESCRIBED STRESSES.
! ALSO STORE THE STRESSES AT THE ELEMENT NODES.
        Each element node in turn: DO IN=1,3
        TMX(M,IN)=SIGNNSEG(IBCS)*UNMX(M,IN)-SIGSNSEG(IBCS)*UNMY(M,IN)
        TMY(M,IN)=SIGNNSEG(IBCS)*UNMY(M,IN)+SIGSNSEG(IBCS)*UNMX(M,IN)
        SIGNN(M,IN)=SIGNNSEG(IBCS)
        SIGSN(M,IN)=SIGSNSEG(IBCS)
        END DO each element node in turn 
        END DO Each element on current segment
!
       WRITE(6,67) SIGNNSEG(IBCS), SIGSNSEG(IBCS), MFIRST(ISEG),
     & MLAST(ISEG)
  67 FORMAT(/ "SIGNN =",E12.4,3X,"SIGSN =",E12.4,3X,"ON ELEMENTS",
    \alpha I4, 3X, "TO", I4)
        END DO Each segment with prescribed stresses
      END IF
!
! ASSEMBLE THE VECTOR OF KNOWN VARIABLES, APPLYING SCALING.
! FIRST INITIALISE THE NODAL DISPLACEMENTS AND TRACTIONS.
      Each node in turn: DO I=1,NNP
     U(I)=0.
     V(I)=0 .
     TX(I)=0.
     TY(I)=0.
      END DO Each node in turn
      Each element in turn: DO M=1,NEL
      Each element node in turn: DO IN=1,3
      I=NODE(M,IN)
     IBCN(I) = IBCE(M)!
! CHECK THE CONDITION APPLIED TO THE ADJACENT ELEMENT FOR AN ELEMENT 
! END NODE. IF THE CONDITION IS PRESCRIBED DISPLACEMENTS BUT THE 
! EXISTING CONDITION AT THE NODE IS NOT, THEN IMPOSE PRESCRIBED 
! DISPLACEMENTS. 
      MADJ=M
     IF(IN == 1) MADJ=MI(M)IF(IN == 3) MADJ=M3(M)IF(IBCE(MADJ) == 1 .AND. IBCN(I) == 2) IBCN(I)=1
!
```

```
! STORE KNOWN VARIABLES.
     IF(IBCN(I) == 1) THENIF(IBCE(M) == 1) THENIF(U(I) == 0.) U(I) = UELEM(M)/MAXLIF(V(I) == 0.) V(I) = VELEM(M)/MAXLIF(U(I) /= 0.) U(I)=0.5*(U(I)+UELEM(M)/MAXL)
         IF(V(I) /= 0.) V(I)=0.5*(V(I)+VELEM(M)/MAXL)
        END IF
      END IF
     IF(IBCE(M) == 2 .AND. IBCN(I) == 2) THEN
        IF(TX(I) == 0.) TX(I)=TMX(M,IN)/E
       IF(TY(I) == 0.) TY(I)=TMY(M,IN)/E
        IF(TX(I) /= 0.) TX(I)=0.5*(TX(I)+TMX(M,IN)/E)
        IF(TY(I) /= 0.) TY(I)=0.5*(TY(I)+TMY(M,IN)/E)
      END IF
      END DO Each element node in turn 
      END DO Each element in turn
!
! SCALE YOUNG'S MODULUS.
      ESTORE=E
     E=1.
!
! INPUT, STORE AND OUTPUT NODAL POINT DISPLACEMENT CONSTRAINTS.
! IDIRPC STORES DIRECTIONS OF THE CONSTRAINTS - 1 FOR X, 2 FOR Y.
! SUCH CONSTRAINTS SHOULD NOT REQUIRE POINT FORCES TO MAINTAIN THEM.
     IF(NBCU == 0 .AND. NBCPC < 3) THEN
        WRITE(6,68)
  68 FORMAT(/ "INSUFFICIENT DISPLACEMENT BOUNDARY CONDITIONS",
     & " OR POINT CONSTRAINTS")
        STOP
      END IF
     IF(NBCPC > 0) THEN
       READ(5,*) (NODEPC(IBCPC), IDIRPC(IBCPC), IBCPC=1, NBCPC)
        Each point constraint in turn: DO IBCPC=1,NBCPC
         IF(NODEPC(IBCPC) < 0 .OR. NODEPC(IBCPC) > NNP) THEN
         WRITE(6,69) NODEPC(IBCPC), NNP
  69 FORMAT(/ "POINT CONSTRAINT NODE",I4," OUTSIDE RANGE 0 TO ",I4)
          STOP
        END IF
        IF(IDIRPC(IBCPC) /= 1 .AND. IDIRPC(IBCPC) /= 2) THEN
```

```
 WRITE(6,70) IDIRPC(IBCPC),NODEPC(IBCPC)
 70 FORMAT(/ "POINT CONSTRAINT DIRECTION",I3," FOR NODE",I4,
     & " OUTSIDE RANGE 1 TO 2")
          STOP
        END IF
       IF(IDIRPC(IBCPC) == 1) WRITE(6, 71) NODEPC(IBCPC)
71 FORMAT (/ "NODE", I4, " CONSTRAINED WITH U = 0")
       IF(IDIRPC(IBCPC) == 2) WRITE(6, 72) NODEPC(IBCPC)
 72 FORMAT(/ "NODE",I4," CONSTRAINED WITH V = 0")
        END DO Each point constraint in turn
      END IF
!
      RETURN
      END SUBROUTINE BCS
```
For each segment over which displacements are prescribed, the segment number and values of displacements are read into ISEGBC, USEG and VSEG, respectively. Taking each of these segments in turn, the elements have their boundary condition type set to 1 (in array IBCE), and the values of displacements are stored in arrays UELEM and VELEM. The prescribed displacements and numbers of the elements to which they are applied are then written out.

For each segment over which stresses are prescribed, the segment number and values of normal and shear stresses are read into ISEGBC, SIGNNSEG and SIGSNSEG, respectively. Taking each of these segments in turn, the elements have their boundary condition type set to 2 (in array IBCE). The values of the stresses are both stored as nodal point stresses in arrays SIGNN and SIGNS and converted to tractions at the nodes of the elements according to Equations 5.58 and 5.59 and stored in arrays TMX and TMY. The prescribed stresses and numbers of the elements to which they are applied are then written out.

For each node in turn, the known variable values are stored: displacements in arrays U and V, or tractions in arrays TX and TY. Displacements are scaled by dividing by MAXL, the maximum domain dimension. Tractions are scaled by dividing by Young's modulus. The type of boundary condition at the node is stored in array IBCN, obtained from that for the corresponding element. At the ends of segments, which may correspond to physical corners in the problem or may correspond only to changes in boundary conditions, this can give rise to an ambiguity in type at a node. At a node at which there is a change from displacement to stress boundary condition the former is chosen, which is why in the program there is a test for displacement boundary condition on the current element, but stress boundary condition at the current node (which can arise from the way the boundary conditions have been applied to the elements). The displacement boundary condition type is imposed by setting the relevant value in array IBCN to 1.

If at a node linking two segments there is a change, not in boundary condition type but in the values of either displacements or stresses, it is appropriate to assign average values to the node and store these as the known variables for that node. This is achieved in the program by testing every node to see whether both the node and element boundary condition is of the same type. If it is, the known variables are taken as the stored values for the element if the known variable values are zero. This will apply to all element midside nodes, and to all element end nodes which have not been tested in previous elements. If the known variable values are not zero, which can only occur if prescribed values are applied to the immediately adjacent element and that conditions at the nodes of the element have already been tested, then the average of the present element values and the stored values are re-stored. This works both for adjacent elements with different values of displacement or tractions and for the much more common case of adjacent elements with the same value prescribed: the common value is re-stored.

This averaging process is really a detail to give sensible values of the variables in the output of the final results. What is really important is that the prescribed displacements and tractions are applied element by element in forming the [*b*] column vector in Equations 5.57, so that each of the adjacent elements contributes according to its own prescribed values. This will be explained further in connection with subprogram FRMTRX.

In preparation for using scaled values of the displacement kernels, the value of Young's modulus is set to 1, having stored the actual value in the variable ESTORE.

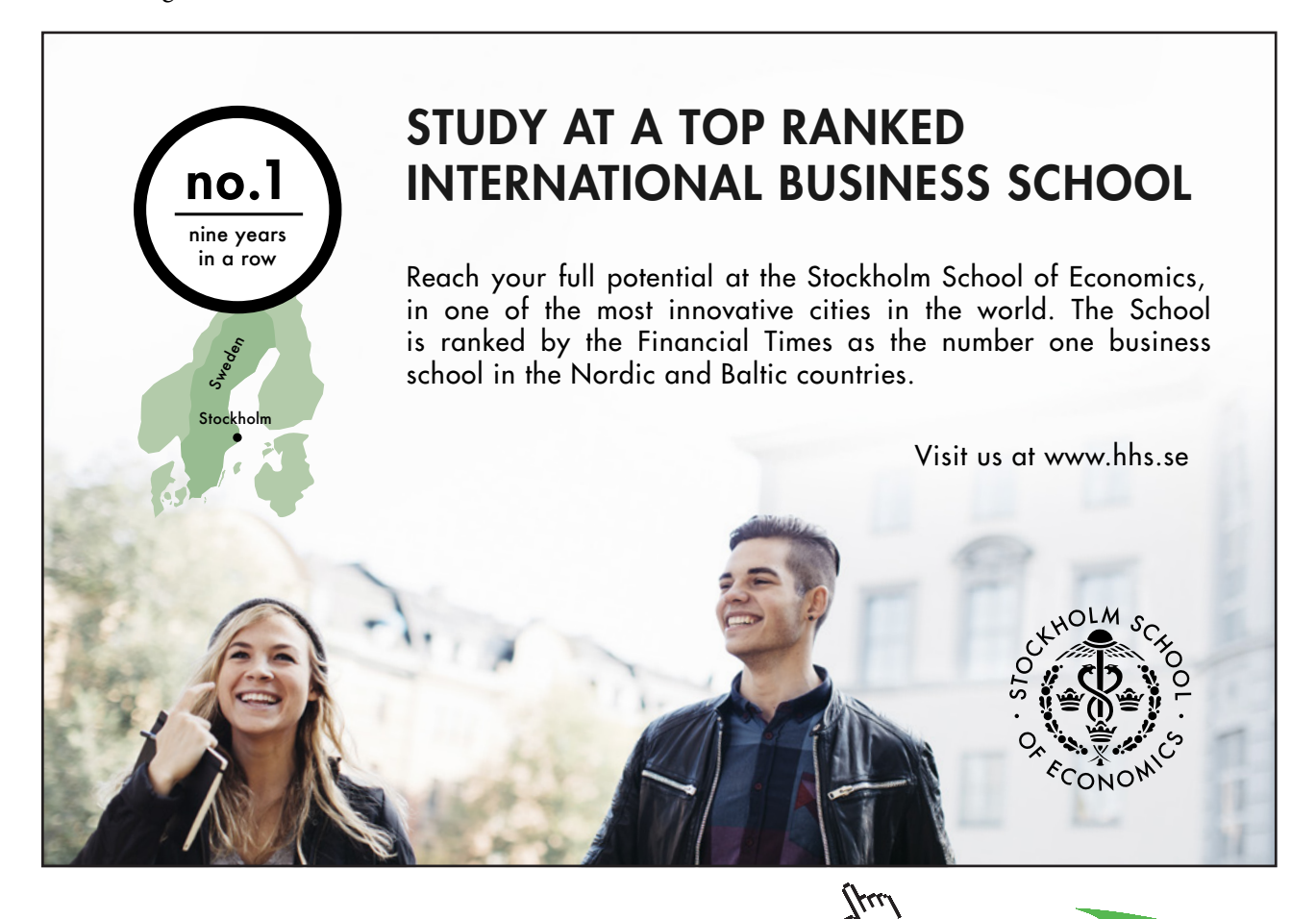

**77**

Download free eBooks at bookboon.com

**Click on the ad to read more**

Finally in subprogram BCS the nodal point displacement constraints are read in: the node number into NODEPC and the direction of the constraint into IDIRPC. Direction 1 is the *x* direction and direction 2 is the  $\gamma$  direction. A value of 1 means that the node is constrained not to move in the *x* direction, 2 that it cannot move in the  $\gamma$  direction. In the absence of any displacement boundary conditions, at least 3 (and often only 3) point constraints are required to prevent movement of the domain as a rigid body, without at the same time unnaturally restricting deformation of the elastic component under consideration. Typically, one node is constrained in both co-ordinate directions, while another which is suitably located is constrained to move only in the direction which is radial to the fully constrained node. Before the point constraint data are read in, a test is applied to the numbers of displacement boundary conditions and point constraints in the subprogram, followed by a warning message where necessary.

### 6.1.7 Subprogram to form the coefficient matrix

Subprogram FRMTRX forms the coefficient matrix and right hand side vector of Equations 5.57, and stores them as an extended matrix in array A. The extended matrix is simply [ $A^*$ ] with an extra column to contain column vector [*ܾ*]. Each node in turn is treated as point *P*, the force point for the fundamental solution, then integration is carried out over every element in turn. This integration involves the knowns and unknowns at each of the three nodes of each element. Node counters I and J are used for *P* and the current element node, respectively, so that  $2^*I$ -1 and  $2^*I$  are the numbers of the two rows in  $[A^*]$ corresponding to P, while  $2*J$ -1 and  $2*J$  are the numbers of the two columns in  $[A^*]$  corresponding to the element node. The actual integrations of the kernel function products are carried out in subprogram INTKER which is called by FRMTRX. What INTKER does is to compute the integrals of the traction and displacement kernel functions required in Equations 5.78 and 5.79. If the knowns and unknowns at the th node of the current element are tractions and displacements, then these integral quantities will contribute to the  $[A]$  and  $[B]$  matrices, respectively. Initially they are stored (in subprogram INTKER) in the two-dimensional arrays AROWX and AROWY as the coefficients that will form the current pair of rows of [A], and BROWX and BROWY as the coefficients that will form the current pair of rows of [*B*], but with the contributions from every node of every element kept distinct. The two rows forming the pair for each node are for concentrated force applied at the force point  $P$  in the  $x$  direction (AROWX) and BROWX) and  $y$  direction (AROWY and BROWY).

```
SUBROUTINE FRMTRY
!
! SUBPROGRAM TO FORM THE COEFFICIENT MATRIX AND RIGHT HAND SIDE VECTOR, 
! MODIFIED TO SUIT THE BOUNDARY CONDITIONS.
!
       USE SHAREDDATA2EQ
!
! DEFINE THE NUMBER OF COLUMNS IN THE EXTENDED COEFFICIENT MATRIX A.
       JMAX=2*NNP+1
!
```

```
! FORM THE COEFFICIENT MATRIX A, AND THE RIGHT HAND SIDE VECTOR B*T.
      Take each node in turn as P: DO I=1, NNP
!
! INITIALISE THE TWO ROWS OF MATRIX A CORRESPONDING TO THE NODE. 
      Each pair of coefficients in turn: DO J=1, JMAX
      A(2 \times I - 1, J) = 0.
      A(2 * I, J) = 0.
       END DO Each pair of coefficients in turn
!
! INITIALISE THE ELEMENT CONTRIBUTIONS TO THE CURRENT ROWS OF THE 
! A AND B MATRICES.
       Each element in turn: DO M=1,NEL
       Each element node in turn: DO IN=1,3 
      AROWX(M, 2*IN-1)=0.
      AROWX(M, 2*IN) = 0.
      AROWY (M, 2*IN-1) = 0.
      AROWY(M, 2*IN) = 0.
      BROWX(M, 2*IN-1)=0.
      BROWX(M, 2*IN) = 0.
      BROWY (M, 2*IN-1) = 0.
      BROWY(M, 2*IN) = 0.
       END DO Each element node in turn
       END DO Each element in turn
!
! SET UP THE LOOP TO INTEGRATE OVER EACH ELEMENT IN TURN.
       Each element in turn: DO M=1,NEL
!
! INTEGRATE THE KERNEL PRODUCTS OVER THE CURRENT ELEMENT.
       CALL INTKER(I,M)
       END DO Each element in turn
!
! EVALUATE THE COEFFICIENTS AT THE DIAGONAL OF MATRIX A.
       AIIXX=0.
      ATTXY=0. AIIYX=0.
       AIIYY=0.
       Each element in turn: DO M=1,NEL
       Each element node in turn: DO IN=1,3
       AIIXX=AIIXX-AROWX(M,2*IN-1)
```

```
 AIIXY=AIIXY-AROWX(M,2*IN)
       AIIYX=AIIYX-AROWY(M,2*IN-1)
       AIIYY=AIIYY-AROWY(M,2*IN)
       END DO Each element node in turn
       END DO Each element in turn
       IF(IBCN(I) == 2) THEN
         A(2 \times I - 1, 2 \times I - 1) = AIIXXA(2 \times I - 1, 2 \times I) = AIIXYA(2 \times I, 2 \times I-1) = AIIYXA(2 * I, 2 * I) = AIIYY END IF
!
! INITIALISE THE B*T VECTOR COEFFICIENTS.
      BTX=0.
      BTY=0.
       IF(IBCN(I) == 1) THEN BTX=-AIIXX*U(I)-AIIXY*V(I)
          BTY=-AIIYX*U(I)-AIIYY*V(I)
       END IF
```

```
!
```
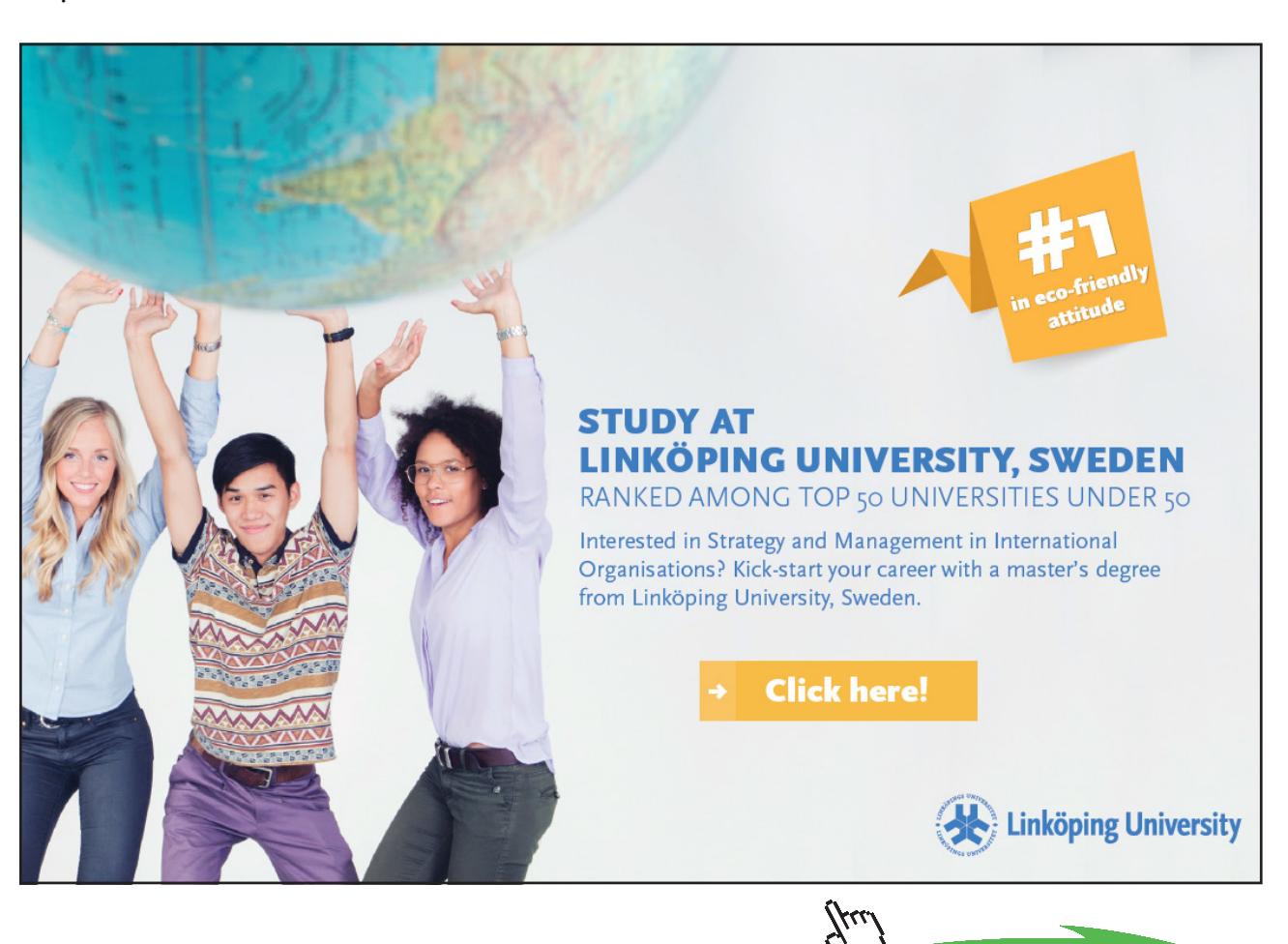

Download free eBooks at bookboon.com

**Click on the ad to read more**

```
! APPLY THE BOUNDARY CONDITIONS TO THE CURRENT ROWS OF A AND B, BY
! CONSIDERING EACH ELEMENT IN TURN.
        Each element in turn: DO M=1,NEL
        Each element node in turn: DO IN=1,3
        J=NODE(M,IN)
!
! IF DISPLACEMENTS ARE PRESCRIBED OVER THE ELEMENT, 
! INTERCHANGE THE A AND B COEFFICIENTS.
       IF(IBCE(M) == 1) THENA(2 \times I - 1, 2 \times J - 1) = A(2 \times I - 1, 2 \times J - 1) - BROWX(M, 2 \times IN - 1)A(2 \times I - 1, 2 \times J) = A(2 \times I - 1, 2 \times J) - BROWX(M, 2 \times IN)A(2 * I, 2 * J - 1) = A(2 * I, 2 * J - 1) - BROWY(M, 2 * IN - 1)A(2 * I, 2 * J) = A(2 * I, 2 * J) - BROWY(M, 2 * IN)BTX=BTX-AROWX(M, 2*IN-1) *U(J)-AROWX(M, 2*IN) *V(J)BTY=BTY-AROWY(M, 2*IN-1) *U(J)-AROWY(M, 2*IN) *V(J) END IF
!
! IF STRESSES ARE PRESCRIBED OVER THE ELEMENT, STORE THE A MATRIX 
! COEFFICIENTS, EXCEPT AT A CORNER NODE WHERE PRESCRIBED DISPLACEMENTS 
! HAVE BEEN IMPOSED.
       IF(IBCE(M) == 2) THENBTX=BTX+(BROWX(M,2*IN-1)*TMX(M,IN)+BROWX(M,2*IN)*TMY(M,IN))
       & /ESTORE
         BTY=BTY+(BROWY(M, 2*IN-1) *TMX(M, IN) +BROWY(M, 2*IN) *TMY(M, IN))
       & /ESTORE
          IF(IBCN(J) == 2) THENA(2 \times I - 1, 2 \times J - 1) = A(2 \times I - 1, 2 \times J - 1) + AROWX(M, 2 \times IN - 1)A(2 \times I - 1, 2 \times J) = A(2 \times I - 1, 2 \times J) + AROWX(M, 2 \times IN)A(2 \times I, 2 \times J-1) = A(2 \times I, 2 \times J-1) + AROWY(M, 2 \timesIN-1)
            A(2 \times I, 2 \times J) = A(2 \times I, 2 \times J) + AROWY(M, 2 \times IN)
          END IF
          IF(IBCN(J) == 1) THEN BTX=BTX-AROWX(M,2*IN-1)*U(J)-AROWX(M,2*IN)*V(J)
            BTY=BTY-AROWY(M, 2*IN-1) *U(J)-AROWY(M, 2*IN) *V(J) END IF
        END IF
!
        END DO Each element node in turn
        END DO Each element in turn
!
```

```
! STORE THE B*T COEFFICIENTS AS EXTENSIONS OF MATRIX A.
      A(2 \times I - 1, JMAX) = BTXA(2 * I, JMAX) = BTY END DO Take each node in turn as P
!
! APPLY NODAL POINT DISPLACEMENT CONSTRAINTS.
      IF(NBCPC > 0) THEN
         Each point constraint in turn: DO IBCPC=1,NBCPC
         IROW=2*(NODEPC(IBCPC)-1)+IDIRPC(IBCPC)
         Each column in turn: DO J=1,JMAX
        A(IROW, J) = 0.
         END DO Each column in turn
        A(IROW, IROW)=1.
         END DO Each point constraint in turn
       END IF
!
       RETURN
       END SUBROUTINE FRMTRX
```
At the beginning of the subprogram the current rows of array A and all the coefficients of the AROW and BROW arrays are set to zero in anticipation of the assembly process. Then for each boundary element in turn subprogram INTKER is called to carry out the integrations. Before any boundary conditions are applied, the coefficients of the  $2 \times 2$  submatrix at the diagonal of the [ $A$ ] matrix, which include the free terms, are computed as explained in connection with Equation 5.80. For each of the four coefficients, the sum of corresponding values along the current row of matrix [A] must be zero, which allows the value at the diagonal to be equated to the sum of the other values with its sign reversed.

Off-diagonal coefficients for any element end node have two contributions, from the two elements which share it, stored in the relevant locations in AROWX and AROWY. The coefficients on the current pair of rows of the product of matrix  $[B^*]$  with the vector of known variables are to be accumulated in BTX and BTY*.* These are set to zero initially in anticipation of the element contributions to be added to them. If the boundary condition at point  $P$  is of the displacement type, the products of the coefficients at the diagonal of [A] with the prescribed displacements there are known and must be moved from the left hand side to the right hand side of the equation, and stored in BTX and BTY with their signs changed.

The boundary conditions applied to each of the elements in turn are now used to determine how the terms stored in the AROW and BROW arrays must be added to [*A*] and [*B*]. It is perhaps helpful to consider the relevant fragments of the equations represented by the current rows of the  $[A]$  and  $[B]$  matrices, the fragments being for the  $(2^{\ast}IN-1)^{\text{th}}$  and the  $(2^{\ast}IN)^{\text{th}}$  equations for the element, corresponding to the  $IN<sup>th</sup>$  node of the element numbered M, as a result of the integration over the element

$$
\dots + \text{AROWX}(M, 2^*IN-1) \times u_j + \text{AROWX}(M, 2^*IN) \times v_j \dots =
$$
  

$$
\dots + \text{BROWX}(M, 2^*IN-1) \times \{t_x\}_j + \text{BROWX}(M, 2^*IN) \times \{t_y\}_j + \dots
$$
  

$$
\dots + \text{AROWY}(M, 2^*IN-1) \times u_j + \text{AROWY}(M, 2^*IN) \times v_j \dots =
$$
  
(6.1)

$$
\dots + BROWY(M, 2*IN-1) \times \{t_x\}_j + BROWY(M, 2*IN) \times \{t_y\}_j + \dots \tag{6.2}
$$

where  $j$  is the number of the IN<sup>th</sup> node of the element (J=NODE(M,IN) in programming terms). These parts of a pair of equations are presented in a mixture of program and physical variables in an attempt to clarify what is going on.

### *Tractions known over the element*

If the tractions over the element are known and the displacements unknown then the above products involving BROWX and BROWY, which are known quantities, are added to the right hand side vector whose coefficients for the current equation are BTX and BTY. Note that because the traction values stored in arrays TMX and TMY have not already been scaled, they are divided by the value of Young's modulus stored in ESTORE. With the displacements at the particular node unknown, on the left hand side of the equations the computed AROWX and AROWY values are simply added to the relevant [A] matrix coefficients stored in A(I,J).

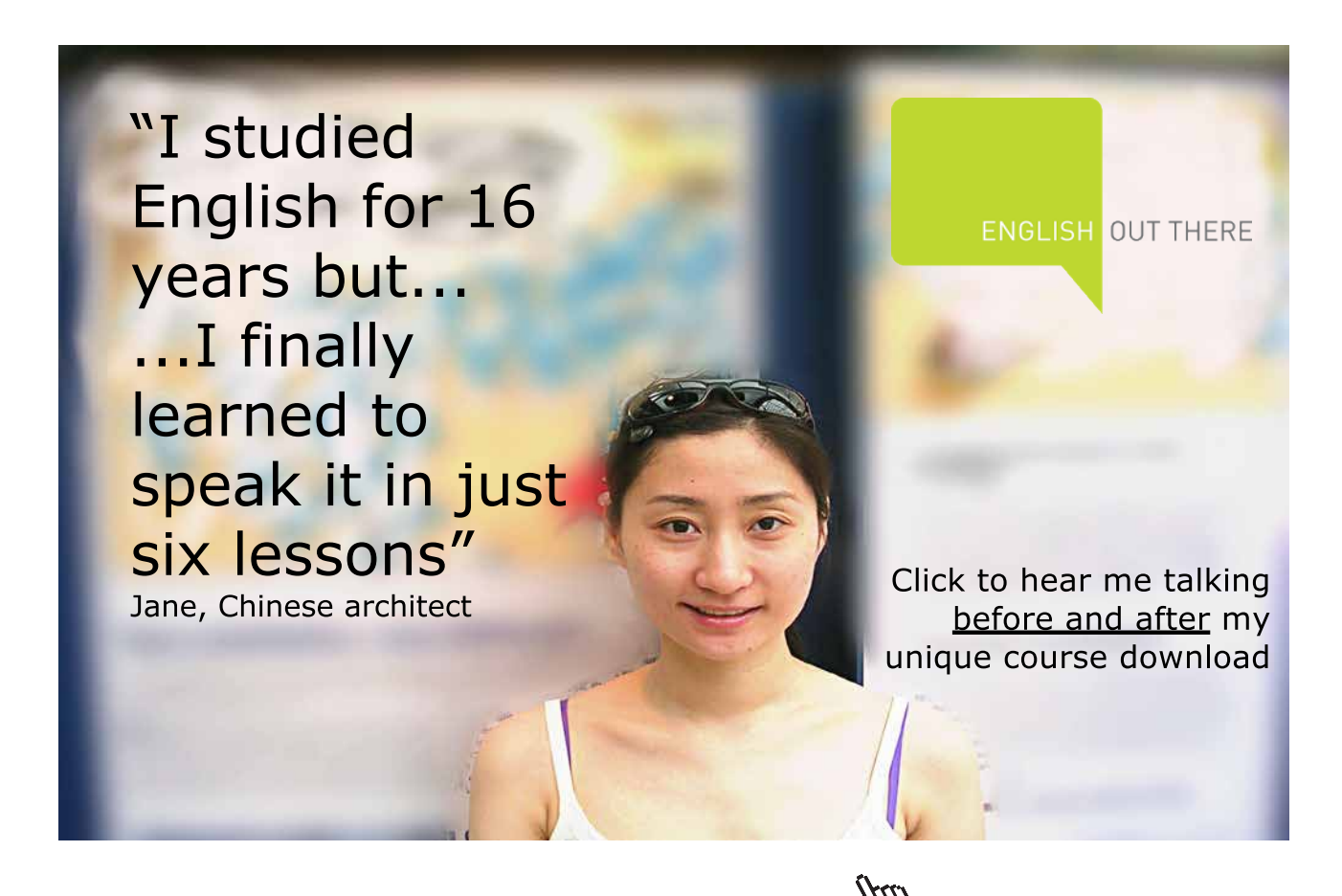

**83**

If the displacements at the particular node are known, which implies that the node is an end node at a point where the boundary condition changes from displacement type to traction type, then the products of the AROWX and AROWY terms with known displacements in Equations 6.1 and 6.2, must be taken from the left hand side of the equation to the right hand side and subtracted from BTX and BTY.

### *Displacements known over the element*

If the displacements over the element (and hence at all three nodes) are known and the tractions are unknown then the terms in Equations 6.1 and 6.2 have to be moved to the opposite sides

$$
\dots - BROWX(M, 2*N-1) \times \{t_x\}_j - BROWX(M, 2*N) \times \{t_y\}_j + \dots =
$$
  
 
$$
\dots - AROWX(M, 2*N-1) \times u_j - AROWX(M, 2*N) \times v_j \dots \dots \quad (6.3)
$$
  
 
$$
\dots - BROWY(M, 2*N-1) \times \{t_x\}_j - BROWY(M, 2*N) \times \{t_y\}_j + \dots =
$$
  
 
$$
\dots - AROWY(M, 2*N-1) \times u_j - AROWY(M, 2*N) \times v_j \dots \quad (6.4)
$$

The products of the AROWX and AROWY terms with the known displacements, which are known quantities, are subtracted from the right hand side vector whose coefficients for the current equations are BTX and BTY. On the left hand sides of the equations the computed BROWX and BROWY values are simply subtracted from the relevant [A] matrix coefficients stored in A(I,J).

Once assembly of the linear equations for the current point  $P$  is complete, the right hand side vector coefficients accumulated in BTX and BTY are stored in the last column of extended matrix [*ܣ*[. The assembly process is repeated for all nodes as force point  $P$ .

Finally, any nodal point constraints are applied. As already discussed in Section 5.4, these can only be used in positions where they would not give rise to concentrated forces at the points concerned. In other words they are used to anchor a domain which is in force equilibrium but would otherwise be free to move as rigid body. Point constraints are applied as follows. The relevant equation number to be modified is the  $[2(i-1) + k]$ <sup>th</sup>, where *i* is the node number and *k* is the direction number of the constraint (1) for *x* and 2 for y). All the coefficients in that equation, including the one in the right hand side vector, are set to zero. The coefficient on the diagonal of matrix [A] is then set to one. These changes have the effect of defining the relevant displacement at the node to be zero.

### 6.1.8 Subprogram for integrating kernel function products over an element

As indicated in the previous section, the purpose of subprogram INTKER is to compute the integrals involving the kernel functions for a particular source point *P* (node numbered I) and element *m*, and which are required in Equations 5.78 and 5.79. The global co-ordinates of *P* are first stored in XP and YP. Then, for each element node in turn (numbered *c* in the these equations, IN in the subprogram) the node number is stored as J.

```
 SUBROUTINE INTKER(I,M)
!
! SUBPROGRAM TO INTEGRATE THE KERNEL PRODUCTS FOR A PARTICULAR FORCE 
! POINT P (INDICATED BY NODE NUMBER I) OVER A PARTICULAR ELEMENT 
! (INDICATED BY ARGUMENT M) BY GAUSSIAN QUADRATURE.
!
      USE SHAREDDATA2EQ
!
! CONSTANT IN DISPLACEMENT KERNELS MULTIPLYING THE LOGARITHMIC TERM.
      CL=(1.+NU)*(3.-NU)/(4.*PI*E)!
! COORDINATES OF POINT P.
      XP=XNODE(I)
      YP=YNODE(I)
!
! SET UP THE ELEMENT NODE LOOP.
      Each element node in turn: DO IN=1,3
       J=NODE(M,IN) 
!
! IF P IS NOT THE CURRENT ELEMENT NODE, USE NORMAL GAUSSIAN QUADRATURE.
      IF(I /= J) THEN
         Each Gauss point in turn: DO IGAUSS=1,NGAUSS
!
! EVALUATE JACOBIAN AND UNIT NORMAL VECTOR COMPONENTS, ALSO THE KERNELS
! AT THE PARTICULAR GAUSS POINT FOR NORMAL QUADRATURE OVER THE WHOLE
! ELEMENT.
        IT=1IC=1CALL JACOBI (M, IGAUSS, IT, IC)
         CALL KERNEL(XP,YP,M,IGAUSS,UNGX,UNGY)
!
! ACCUMULATE THE INTEGRALS.
         SFN=SF(IN,IGAUSS)
```

```
 AROWX(M,2*IN-1)=AROWX(M,2*IN-1)+WG(IGAUSS)*AKXX*SFN*JACOB
         AROWX(M,2*IN)=AROWX(M,2*IN)+WG(IGAUSS)*AKXY*SFN*JACOB
         AROWY(M,2*IN-1)=AROWY(M,2*IN-1)+WG(IGAUSS)*AKYX*SFN*JACOB
         AROWY(M,2*IN)=AROWY(M,2*IN)+WG(IGAUSS)*AKYY*SFN*JACOB
         BROWX(M,2*IN-1)=BROWX(M,2*IN-1)+WG(IGAUSS)*BKXX*SFN*JACOB
         BROWX(M,2*IN)=BROWX(M,2*IN)+WG(IGAUSS)*BKXY*SFN*JACOB
         BROWY(M,2*IN-1)=BROWY(M,2*IN-1)+WG(IGAUSS)*BKYX*SFN*JACOB
         BROWY(M,2*IN)=BROWY(M,2*IN)+WG(IGAUSS)*BKYY*SFN*JACOB
         END DO Each Gauss point in turn
       END IF
!
! IF P IS THE CURRENT ELEMENT NODE, SOME LOGARITHMIC QUADRATURE 
! IS REQUIRED.
      IF(I == J) THEN!
! P AT THE FIRST NODE OF THE ELEMENT.
        IF(IN == 1) THEN!
! TERMS INVOLVING NORMAL QUADRATURE.
           Each Gauss point in turn: DO IGAUSS=1,NGAUSS
```
Excellent Economics and Business programmes at:university of

groningen

## **"The perfect start of a successful, [international career."](http://www.rug.nl/feb/bookboon?utm_source=AdBookboon&utm_medium=Bookboon&utm_campaign=130215Bookboon)**

### **LICK HERE**

to discover why both socially and academically the University of Groningen is one of the best

<sup>p</sup>laces for a student to be **www.rug.nl/feb/education**

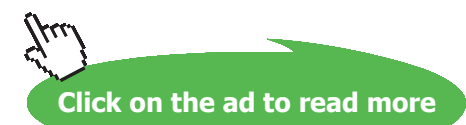

Download free eBooks at bookboon.com

**86**

```
IT=1IC=1CALL JACOBI (M, IGAUSS, IT, IC)
           CALL KERN2(M,IN,IGAUSS)
           SFN=SF(IN,IGAUSS)
           BROWX(M,2*IN-1)=BROWX(M,2*IN-1)+WG(IGAUSS)*BK2XX*SFN*JACOB
           BROWX(M,2*IN)=BROWX(M,2*IN)+WG(IGAUSS)*BK2XY*SFN*JACOB
           BROWY(M,2*IN-1)=BROWY(M,2*IN-1)+WG(IGAUSS)*BK2YX*SFN*JACOB
           BROWY(M,2*IN)=BROWY(M,2*IN)+WG(IGAUSS)*BK2YY*SFN*JACOB
           END DO Each Gauss point in turn
!
! TERMS INVOLVING LOGARITHMIC QUADRATURE.
           Each Gauss point in turn: DO IGAUSS=1,NGAUSS
          IT=2IC=1CALL JACOBI (M, IGAUSS, IT, IC)
           SFN=SFL(IC,IN,IGAUSS)
           DZDE=2.
           BROWX(M,2*IN-1)=BROWX(M,2*IN-1)+WGL(IGAUSS)*CL*SFN*JACOB*DZDE
           BROWY(M,2*IN)=BROWY(M,2*IN)+WGL(IGAUSS)*CL*SFN*JACOB*DZDE
          END DO Each Gauss point in turn
         END IF
!
! P AT THE SECOND NODE OF THE ELEMENT.
        IF(IN == 2) THEN!
! TERMS INVOLVING NORMAL QUADRATURE.
           Each Gauss point in turn: DO IGAUSS=1,NGAUSS
          IT=1IC=1CALL JACOBI (M, IGAUSS, IT, IC)
           CALL KERN2(M,IN,IGAUSS)
           SFN=SF(IN,IGAUSS)
           BROWX(M,2*IN-1)=BROWX(M,2*IN-1)+WG(IGAUSS)*BK2XX*SFN*JACOB
           BROWX(M,2*IN)=BROWX(M,2*IN)+WG(IGAUSS)*BK2XY*SFN*JACOB
           BROWY(M,2*IN-1)=BROWY(M,2*IN-1)+WG(IGAUSS)*BK2YX*SFN*JACOB
           BROWY(M,2*IN)=BROWY(M,2*IN)+WG(IGAUSS)*BK2YY*SFN*JACOB
           END DO Each Gauss point in turn
!
```

```
87
```

```
! TERMS INVOLVING LOGARITHMIC QUADRATURE.
```

```
 Each Gauss point in turn: DO IGAUSS=1,NGAUSS
          TT=2IC=2CALL JACOBI (M, IGAUSS, IT, IC)
           SFN=SFL(IC,IN,IGAUSS)
           DZDE=1.
           BROWX(M,2*IN-1)=BROWX(M,2*IN-1)+WGL(IGAUSS)*CL*SFN*JACOB*DZDE
           BROWY(M,2*IN)=BROWY(M,2*IN)+WGL(IGAUSS)*CL*SFN*JACOB*DZDE
          IC=3CALL JACOBI (M, IGAUSS, IT, IC)
           SFN=SFL(IC,IN,IGAUSS)
           DZDE=1.
          BROWX(M, 2*IN-1)=BROWX(M, 2*IN-1) +WGL(IGAUSS) *CL*SFN*JACOB*DZDE
           BROWY(M,2*IN)=BROWY(M,2*IN)+WGL(IGAUSS)*CL*SFN*JACOB*DZDE
           END DO Each Gauss point in turn
         END IF
!
! P AT THE THIRD NODE OF THE ELEMENT.
        IF(IN == 3) THEN!
! TERMS INVOLVING NORMAL QUADRATURE.
           Each Gauss point in turn: DO IGAUSS=1,NGAUSS
          IT=1TC=1CALL JACOBI (M, IGAUSS, IT, IC)
           CALL KERN2(M,IN,IGAUSS)
           SFN=SF(IN,IGAUSS)
           BROWX(M,2*IN-1)=BROWX(M,2*IN-1)+WG(IGAUSS)*BK2XX*SFN*JACOB
           BROWX(M,2*IN)=BROWX(M,2*IN)+WG(IGAUSS)*BK2XY*SFN*JACOB
           BROWY(M,2*IN-1)=BROWY(M,2*IN-1)+WG(IGAUSS)*BK2YX*SFN*JACOB
           BROWY(M,2*IN)=BROWY(M,2*IN)+WG(IGAUSS)*BK2YY*SFN*JACOB
           END DO Each Gauss point in turn
!
! TERMS INVOLVING LOGARITHMIC QUADRATURE.
           Each Gauss point in turn: DO IGAUSS=1,NGAUSS
          IT=2TC=4CALL JACOBI (M, IGAUSS, IT, IC)
           SFN=SFL(IC,IN,IGAUSS)
```
!

```
DZDE=2.
     BROWX(M,2*IN-1)=BROWX(M,2*IN-1)+WGL(IGAUSS)*CL*SFN*JACOB*DZDE
     BROWY(M,2*IN)=BROWY(M,2*IN)+WGL(IGAUSS)*CL*SFN*JACOB*DZDE
     END DO Each Gauss point in turn
   END IF
 END IF
 END DO Each element node in turn 
 RETURN
```
END SUBROUTINE INTKER

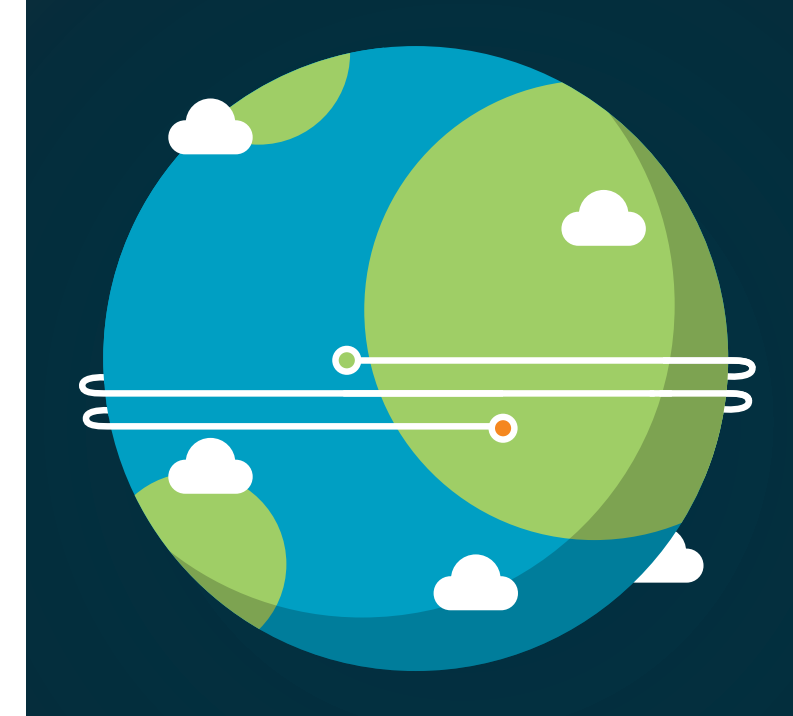

In the past four years we have drilled

# [89,000 km](http://s.bookboon.com/Schlumberger1)

That's more than **twice** around the world.

### **Who are we?**

We are the world's largest oilfield services company<sup>1</sup>. Working globally—often in remote and challenging locations we invent, design, engineer, and apply technology to help our customers find and produce oil and gas safely.

### **Who are we looking for?**

Every year, we need thousands of graduates to begin dynamic careers in the following domains: n **Engineering, Research and Operations** n **Geoscience and Petrotechnical** n **Commercial and Business**

### **What will you be?**

## **Schlumberger**

**III** careers.slb.com

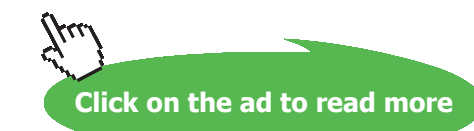

**89**

### *P not at the current node of the element containing Q*

If *P* and *Q* are not in the same element, or *P* is not at the current node of the element containing *Q* (that is, I*്*J) then normal Gaussian quadrature (Appendix A) over the whole element is carried out to evaluate the integrals. The required shape functions at the Gauss points have already been computed in subprogram SHAPE and stored in array SF. The Jacobians at the Gauss points are found in subprogram JACOBI, and the kernel functions in subprogram KERNEL. The last of these subprograms stores the kernel functions in variables AKXX, AKXY, AKYX, AKYY and BKXX, BKXY, BKYX, BKYY, respectively. These correspond to  $T_{xx}$ ,  $T_{xy}$ ,  $T_{yx}$ ,  $T_{yy}$  and  $U_{xx}$ ,  $U_{xy}$ ,  $U_{yx}$ ,  $U_{yy}$  in the equations. For each Gauss point the products of Gaussian weighting factor (WG), kernel functions, shape function (SFN) and Jacobian (JACOB) are then added to either arrays AROWX, AROWY, BROWX or BROWY to complete the numerical integration process.

### *P at the current node of the element containing Q*

If  $P$  and  $Q$  are in the same element and  $P$  is at the current node of the element (that is, I=J) then, because of the singular nature of the second kernel function, some logarithmic Gaussian quadrature is required, as described in Section 5.5.2. The first kernel functions do not have to be evaluated because the relevant coefficients at the diagonal of the [A] matrix have already been found indirectly by summing the off-diagonal terms.

If  *is the first node of the element the integration process follows Equations 5.82 to 5.96. The integrals* of the second kernel function are split into singular and non-singular parts. To the latter are applied Gaussian quadrature in the usual way, the non-singular parts of the second kernel functions being defined in subprogram KERN2 and returned in variables BK2XX, BK2XY, BK2YX and BK2YY. The singular parts are integrated using logarithmic Gaussian quadrature (Appendix A) applied to the whole element, with the origin of the modified intrinsic co-ordinate *η* being at the first node. The derivative of ξ with respect to  $\eta$ ,  $|d\xi/d\eta|$ , is stored in variable DZDE.

If  *is the second node of the element the integration process follows Equations 5.97 to 5.109. The* integrals of the second kernel functions are again split into singular and non-singular parts. To the latter are applied Gaussian quadrature in the usual way, the non-singular parts of the second kernel function being defined in subprogram KERN2 and returned in variables BK2XX, BK2XY, BK2YX and BK2YY. The singular parts are integrated using logarithmic Gaussian quadrature applied to the two halves of the element separately, in each case with the origin of the modified intrinsic co-ordinate $\eta$  at the second node.

If  *is the third node of the element the integration process follows Equations 5.110 to 5.121, and is* very similar to the case of  $P$  at the first node of the element.

### 6.1.9 Subprogram for computing the Jacobian at a point on an element

Subprogram JACOBI is identical to the subprogram described in Section 4.1.10, with the exception that the USE statement is for module SHAREDDATA2EQ rather than SHAREDDATA2PQ.

```
SUBROUTINE JACOBI (M, IGAUSS, IT, IC)
!
! SUBPROGRAM TO EVALUATE THE JACOBIAN AND THE COMPONENTS OF THE UNIT
! NORMAL VECTOR AT A PARTICULAR GAUSS POINT.
! M INDICATES THE ELEMENT NUMBER.
! IGAUSS INDICATES THE GAUSS POINT NUMBER.
! IT INDICATES THE TYPE OF QUADRATURE.
! IT=1 - NORMAL GAUSSIAN QUADRATURE.
! IT=2 - LOGARITHMIC GAUSSIAN QUADRATURE.
! IC INDICATES THE CASE NUMBER FOR LOGARITHMIC GAUSSIAN QUADRATURE,
! AS DEFINED IN SUBROUTINE SHAPE.
!
      USE SHAREDDATA2EQ
!
! CALCULATE THE DERIVATIVES OF THE GLOBAL COORDINATES WITH RESPECT TO
! THE LOCAL INTRINSIC COORDINATE.
     DX=0.
     DY=0.
      Each element node in turn: DO IN=1,3
      IF(IT == 1) SFND=SD(IN, IGAUSS)
      IF(IT == 2) SFND=SDL(IC, IN, IGAUSS)
      J=NODE(M,IN)
      DX=DX+SFND*XNODE(J)
      DY=DY+SFND*YNODE(J)
      END DO Each element node in turn
!
! COMPONENTS OF THE LOCAL OUTWARD NORMAL VECTOR AT THE GAUSS POINT.
      UNGX=DY
      UNGY=-DX
!
! JACOBIAN OF THE COORDINATE TRANSFORMATION.
       JACOB=SQRT(UNGX**2+UNGY**2)
!
! SCALE THE VECTOR COMPONENTS TO GIVE THE UNIT NORMAL VECTOR.
      UNGX=UNGX/JACOB
      UNGY=UNGY/JACOB
! 
      RETURN
      END SUBROUTINE JACOBI
```
By products of the calculation for a Jacobian (JACOB) are the components of the outward normal vector to the boundary at the chosen Gauss point. These are converted to components of the unit normal and stored in variables UNGX and UNGY.

### 6.1.10 Subprogram for computing the kernel functions when  $P$  is not at the current node of the element containing  $$

Subprogram KERNEL computes the kernel functions at a particular Gauss point  $Q$ . The co-ordinates XQ and YQ of the point are first found using Equations 5.69 and 5.70, followed by the components  $r_r$ and  $r_v$  (RX and RY) of the radius vector of length  $r$  (R) joining P and Q. The rate of change of radius  $r$  with the normal  $n$  to the boundary (DRDN) is found as the cosine of the angle between them, or the scalar product of the two unit vectors. The first kernel functions are computed using Equations 5.33, 5.36, 5.38, 5.40, and the second kernels from Equations 5.26 to 5.29.

SUBROUTINE KERNEL(XP,YP,M,IGAUSS,UNX,UNY)

- !
- ! SUBPROGRAM TO EVALUATE THE KERNELS WHEN P IS NOT THE CURRENT
- ! ELEMENT NODE.
- ! XP, YP INDICATE THE GLOBAL COORDINATES OF POINT P.
- ! M INDICATES THE ELEMENT NUMBER.
- ! IGAUSS INDICATES THE NUMBER OF THE GAUSS POINT, Q.

# [American online](http://s.bookboon.com/LIGS)  **LIGS University**

**is currently enrolling in the Interactive Online BBA, MBA, MSc, DBA and PhD programs:**

- ▶ enroll **by September 30th, 2014** and
- ▶ **save up to 16%** on the tuition!
- ▶ pay in 10 installments / 2 years
- ▶ Interactive **Online education**
- ▶ visit **www.ligsuniversity.com** to find out more!

**Note: LIGS University is not accredited by any nationally recognized accrediting agency listed by the US Secretary of Education. More info here.** 

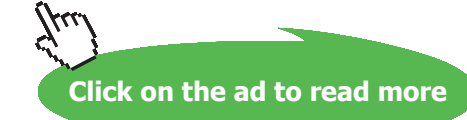

**92**

```
!
       USE SHAREDDATA2EQ
!
! COORDINATES OF GAUSS POINT Q.
      XQ=0.
      YQ=0.
       Each element node in turn: DO IN=1,3
       SFN=SF(IN,IGAUSS)
       J=NODE(M,IN)
       XQ=XQ+SFN*XNODE(J)
       YQ=YQ+SFN*YNODE(J)
       END DO Each element node in turn
!
! COMPONENTS AND MAGNITUDE OF THE RADIUS VECTOR FROM P TO Q.
       RX=XQ-XP
       RY=YQ-YP
       RSQ=RX**2+RY**2 
       R=SQRT(RSQ)
       RX=RX/R
       RY=RY/R
!
! RATE OF CHANGE OF R WITH THE NORMAL TO THE BOUNDARY AT Q.
       DRDN=RX*UNX+RY*UNY
!
! PARAMETERS IN THE KERNEL FUNCTIONS.
      C1=-1.7(4.*PI*R)C2=1.-NU
      C3=2.*(1.+NU)C4 = (1.+NU)**2/(4.*PI*E)C5 = (3. -NU) * ALOG(1./R) / (1. +NU)!
! EVALUATE THE KERNELS.
       AKXX=C1*(C2+C3*RX*RX)*DRDN
       TERM1=C3*RX*RY*DRDN
       TERM2=C2*(RX*UNY-RY*UNX)
       AKXY=C1*(TERM1-TERM2)
       AKYX=C1*(TERM1+TERM2)
       AKYY=C1*(C2+C3*RY*RY)*DRDN
      BKXX=CA*(C5+RX*RX) BKXY=C4*RX*RY
```

```
 BKYX=BKXY
 BKYY=C4*(C5+RY*RY)
 RETURN
 END SUBROUTINE KERNEL
```
!

### 6.1.11 Subprogram for computing the second kernel function when *P* is at the current node of the element containing *Q*

Subprogram KERN2 computes, for a particular Gauss point  $Q$ , the non-singular components of the second kernel functions when force point is at the current node of the element containing  $Q$ . In other words, all but the  $\ln\left(\frac{1}{n}\right)$  $(\frac{1}{\eta})$ , ln $(\frac{1}{\eta_1})$ , and ln $(\frac{1}{\eta_2})$  terms in Equations 5.92 to 5.96, 5.108 and 5.109, 5.120 and 5.121. These are stored in BK2XX, BK2XY, BK2YX and BK2YY in the subprogram. The value of function  $R(\xi)$  (RFN in the subprogram) is defined by either Equation 5.91, 5.106 or 5.119, according to whether P is at the first, second or third node of the element. The relevant value of the intrinsic co-ordinate  $\xi$ (variable ZETA in the program) is obtained from array ZG for normal Gaussian quadrature.

```
SUBROUTINE KERN2(M, IN, IGAUSS)
!
! SUBPROGRAM TO EVALUATE THE NON-SINGULAR LOGARITHMIC TERM IN THE
! SECOND KERNEL WHEN P IS THE CURRENT ELEMENT NODE.
! M INDICATES THE ELEMENT NUMBER.
! IN INDICATES THE NUMBER OF THE ELEMENT NODE FORMING P.
! IGAUSS INDICATES THE GAUSS POINT NUMBER.
!
       USE SHAREDDATA2EQ
!
! COORDINATES OF GAUSS POINT Q.
      XQ=0.
      YQ=0.
       Each element node in turn: DO IC=1,3
       SFN=SF(IC,IGAUSS)
       J=NODE(M,IC)
       XQ=XQ+SFN*XNODE(J)
       YQ=YQ+SFN*YNODE(J)
       END DO Each element node in turn
!
! ELEMENT NODE NUMBERS.
      I1 = NODE(M,1)I2 = NODE(M, 2)I3=NODE(M,3)
```

```
!
```

```
! EVALUATE THE INTRINSIC COORDINATE.
       ZETA=ZG(IGAUSS)
!
! P AT THE FIRST NODE OF THE ELEMENT.
      IF(IN == 1) THENXCOMP=(ZETA-2.)*XNODE(II)+2.*(1.-ZETA)*XNODE(I2)+ZETA*XNODE(I3)YCOMP=(ZETA-2.)*YNODE(I1)+2.*(1.-ZETA)*YNODE(I2)+ZETA*YNODE(I3)
         RFN=SQRT(XCOMP**2+YCOMP**2)
        T = T1 END IF 
!
! P AT THE SECOND NODE OF THE ELEMENT.
      IF(IN == 2) THEN XCOMP=-0.5*(ZETA-1.)*XNODE(I1)+ZETA*XNODE(I2)
     \& -0.5*(\text{ZETA}+1.)*\text{XNODE} (13)
         YCOMP=-0.5*(ZETA-1.)*YNODE(I1)+ZETA*YNODE(I2)
     \& -0.5*(\text{ZETA}+1.)*\text{YNODE}(13) RFN=SQRT(XCOMP**2+YCOMP**2)
        I=I2 END IF
```
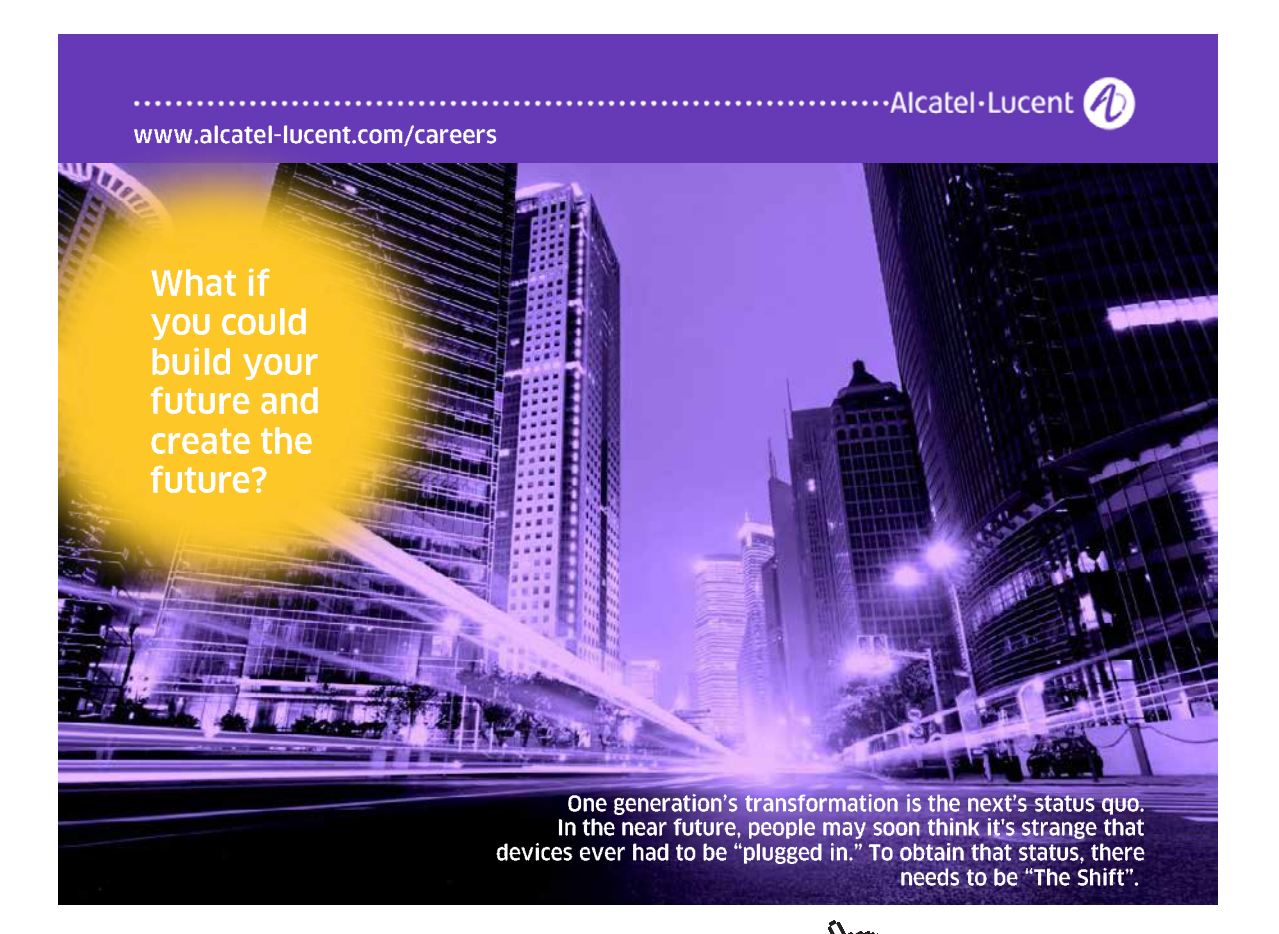

**Click on the ad to read more**

```
!
! P AT THE THIRD NODE OF THE ELEMENT.
      IF(IN == 3) THENXCOMP=-ZETA*XNODE(I1)+2.*(1.+ZETA)*XNODE(I2)-(ZETA+2.)*XNODE(I3)
        YCOMP=-ZETA*YNODE(I1)+2.*(1.+ZETA)*YNODE(I2)-(ZETA+2.)*YNODE(I3)
         RFN=SQRT(XCOMP**2+YCOMP**2)
        I = I3
       END IF
!
! COMPONENTS AND MAGNITUDE OF THE RADIUS VECTOR FROM P TO Q.
       XP=XNODE(I)
       YP=YNODE(I)
       RX=XQ-XP
       RY=YQ-YP
       RSQ=RX**2+RY**2
       R=SQRT(RSQ)
       RX=RX/R
       RY=RY/R
!
! PARAMETERS IN THE KERNEL FUNCTIONS.
      C4 = (1.+NU)**2/(4.*PI*E)C5 = (3.-NU) * ALOG(1./RFN) / (1.+NU)!
! EVALUATE THE KERNELS.
       BK2XX=C4*(C5+RX*RX)
       BK2XY=C4*RX*RY
       BK2YX=BK2XY
       BK2YY=C4*(C5+RY*RY)
!
       RETURN
       END SUBROUTINE KERN2
```
### 6.1.12 Results output subprogram

Subprogram OUTPUT organises and writes out the primary results of the computation. Firstly, displacements and tractions are stored in their proper arrays.

```
 SUBROUTINE OUTPUT
!
! SUBPROGRAM TO WRITE OUT THE NODAL POINT VALUES OF DISPLACEMENTS 
! AND ELEMENT STRESSES AND COMPUTE THE FORCES ON THE BOUNDARY SEGMENTS. 
!
```

```
 USE SHAREDDATA2EQ
!
! ARRANGE FOR U, V AND TX, TY TO CONTAIN THE NODAL DISPLACEMENTS
! AND TRACTIONS, RESPECTIVELY.
      Each node in turn: DO I=1,NNP
     IF(IBCN(I) == 1) THENTX(I) = UV(2 \times I - 1)TY(I)=UV(2 \star I)
      END IF
     IF(IBCN(I) == 2) THENU(I) = UV(2 \times I - 1)V(I) = UV(2 * I) END IF
      END DO Each node in turn
!
! HEADING FOR OUTPUT OF NODAL DISPLACEMENTS AND TRACTIONS.
      WRITE(6,61)
 61 FORMAT(/ "NODAL POINT DISPLACEMENTS AND TRACTIONS" //
     & " I U V TX TY")
      E=ESTORE
      Each node in turn: DO I=1,NNP
!
! REMOVE THE SCALING.
      U(I)=U(I)*MAXL
     V(I) = V(I) * MAXLTX(I) = TX(I) * ESTORETY(I) = TY(I) * ESTORE!
! OUTPUT THE NODAL VALUES OF DISPLACEMENTS AND TRACTIONS. 
     WRITE(6, 62) I, U(I), V(I), TX(I), TY(I) 62 FORMAT(I4,4E15.6)
      END DO Each node in turn
!
! HEADING FOR OUTPUT OF ELEMENT STRESSES.
      WRITE(6,63)
 63 FORMAT(/ "STRESSES AT THE NODES OF THE ELEMENTS" //
     & " M IN SIGNN SIGSS SIGSN",
    \& " SIGE")
!
```

```
! NORMAL AND SHEAR STRESSES AT THE NODES OF THE ELEMENTS.
       Each element in turn: DO M=1,NEL
       Each element node in turn: DO IN=1,3
      IF(IBCE(M) /= 2) THEN
         J=NODE(M,IN)
        TMX(M, IN)=TX(J)TMY(M, IN) = TY(J)SIGNN(M, IN)=TMX(M, IN)*UNMX(M, IN)+TMY(M, IN)*UNMY(M, IN)
        SIGSN(M, IN) =-TMX(M, IN) *UNMY(M, IN) +TMY(M, IN) *UNMX(M, IN)
       END IF
!
! DIRECT STRESS ALONG THE BOUNDARY SURFACE.
      IC1 = NODE(M,1) IC2=NODE(M,2)
       IC3=NODE(M,3)
       IGAUSS=IN+10
       DUDZ=SD(1,IGAUSS)*U(IC1)+SD(2,IGAUSS)*U(IC2)+SD(3,IGAUSS)*U(IC3)
       DVDZ=SD(1,IGAUSS)*V(IC1)+SD(2,IGAUSS)*V(IC2)+SD(3,IGAUSS)*V(IC3)
      IT=1TC=1
```
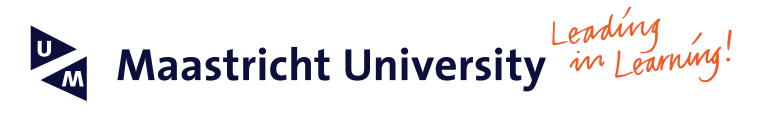

**Join the best at [the Maastricht University](http://www.mastersopenday.nl) School of Business and Economics!**

- 33<sup>rd</sup> place Financial Times worldwide ranking: MSc International Business
- $\cdot$  1<sup>st</sup> place: MSc International Business
- 1<sup>st</sup> place: MSc Financial Economics
- 2<sup>nd</sup> place: MSc Management of Learning
- 2<sup>nd</sup> place: MSc Economics
- 2<sup>nd</sup> place: MSc Econometrics and Operations Research • 2<sup>nd</sup> place: MSc Global Supply Chain Management and Change

*Sources: Keuzegids Master ranking 2013; Elsevier 'Beste Studies' ranking 2012; Financial Times Global Masters in Management ranking 2012*

**Visit us and find out why we are the best! Master's Open Day: 22 February 2014**

**Maastricht University is the best specialist university in the Netherlands** (Elsevier)

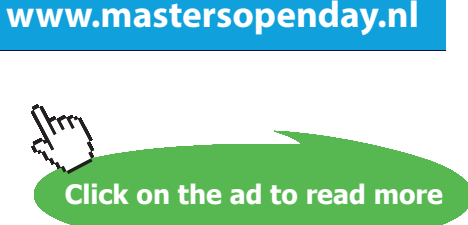

```
 CALL JACOBI(M,10+IN,IT,IC)
      ESS=(-DUDZ*UNMY(M,IN)+DVDZ*UNMX(M,IN))/(JACOB*MAXL)
       SIGSS(M,IN)=E*ESS+NU*SIGNN(M,IN)
!
! VON MISES EQUIVALENT STRESS.
     SIGE(M, IN)=SQRT(SIGNN(M, IN) **2+SIGSS(M, IN) **2
     \& -SIGNN(M, IN) *SIGSS(M, IN) +3. *SIGSN(M, IN) **2)
!
! OUTPUT THE STRESSES AT THE NODES OF THE ELEMENTS.
     WRITE(6,64) M, IN, SIGNN(M, IN), SIGSS(M, IN), SIGSN(M, IN),
      & SIGE(M,IN)
 64 FORMAT(2I4,4E15.6)
      END DO Each element node in turn
      END DO Each element in turn
!
! COMPUTE THE FORCES ON THE BOUNDARY SEGMENTS.
       Each segment in turn: DO ISEG=1,NSEGTOT
      FXSEG(ISEG)=0.
      FYSEG(ISEG)=0.
      END DO Each segment in turn
      Each element in turn: DO M=1,NEL
      ISEG=ISEGELEM(M)
!
! APPLY GAUSSIAN QUADRATURE.
      FXELEM=0.
      FYELEM=0.
      Each element node in turn: DO IN=1,3
      Each Gauss point in turn: DO IGAUSS=1,NGAUSS
      SFN=SF(IN,IGAUSS)
     IT=1TC=1CALL JACOBI (M, IGAUSS, IT, IC)
      FXELEM=FXELEM+WG(IGAUSS)*SFN*JACOB*TMX(M,IN)*MAXL
       FYELEM=FYELEM+WG(IGAUSS)*SFN*JACOB*TMY(M,IN)*MAXL
      END DO Each Gauss point in turn
      END DO Each element node in turn
!
! ACCUMULATE THE FORCES ON THE SEGMENT.
       FXSEG(ISEG)=FXSEG(ISEG)+FXELEM
```

```
 FYSEG(ISEG)=FYSEG(ISEG)+FYELEM
      END DO Each element in turn
!
! OUTPUT THE SEGMENT FORCE RESULTS.
      WRITE(6,65) (ISEG,FXSEG(ISEG),FYSEG(ISEG),ISEG=1,NSEGTOT)
 65 FORMAT(/ "FORCES ACTING ON THE BOUNDARY SEGMENTS" 
     & // "SEGMENT FX FY" / (I5,2E14.5))
!
      RETURN
      END SUBROUTINE OUTPUT
```
If the boundary condition at a particular point is of the first type (prescribed displacements) the solution array UV contains the computed tractions, which are stored in arrays TX and TY. If the boundary condition is of the second type then displacements were the unknowns and are now stored in arrays U and V. Then all displacements and tractions have the scaling removed, and nodal point values of displacements and tractions are written out.

Stresses at each of the three nodes of each element are then computed, unless they were given as input data. In many cases this will provide duplicate information for end nodes of adjacent elements, but not if such nodes are at corners of the domain where tractions are discontinuous. Normal and shear stresses are first found using Equations 5.60 and 5.61, followed by the direct stresses along the boundary from Equations 5.62 and 5.63. The von Mises equivalent stress is found from Equation 5.64, and all four stresses are written out.

In many problems of practical engineering interest, it is useful to have the global co-ordinate components of the forces applied to each of the boundary segments. These can found by integrating the tractions element by element (forces stored in FXELEM and FYELEM), summing to give total segment forces, FXSEG and FYSEG, which are then written out.

### 6.1.13 Subprogram for solving the linear equations

Both the Gaussian elimination algorithm and subprogram ELIMIN for solving the linear equations are described in Appendix B. The matrix [*A\**] extended to include the right hand side vector [*b*](in Equation 5.57) is entered in array A, and the solutions returned in array X (UV in the calling main program).

### 6.2 Some Test Problems for BEM2EQ

Before attempting to solve real problems for which the solutions are not known, it is essential to test any computer program as extensively as possible on problems for which exact analytical solutions are available for comparison. Test problems serve not only to verify that the program is working correctly, but also to examine the level of discretisation (the fineness of the boundary element mesh in this case) necessary to obtain accurate results.

### 6.2.1 Simple tension

One of the most basic test problems available is simple tension. Figure 6.1 shows a thin strip of material which has dimensions of 4 units by 2 units. Both the left and right hand edges of the strip (AD and BC) are subject to uniform normal tensile stresses of magnitude 3 units. The top and bottom edges (DC and AB) are free of applied stresses. Young's modulus for the material of the strip is 2000 units, and its Poisson's ratio is 0.3. Under plane stress conditions, with a uniaxial stress of  $\sigma_{xx} = 3$  the direct strain in the *x* direction is  $e_{xx} = \frac{\sigma_{xx}}{E} = 0.0015$  and in the *y* direction is  $e_{yy} = -ve_{xx} = -0.00045$ . Hence the length of the strip increases by  $0.0015 \times 4 = 0.006$  and the width reduces by  $0.00045 \times 2 = 0.0009$ . The total forces acting on the left hand and right hand edges are both 6 (stress times edge length, the strip thickness being treated as unity).

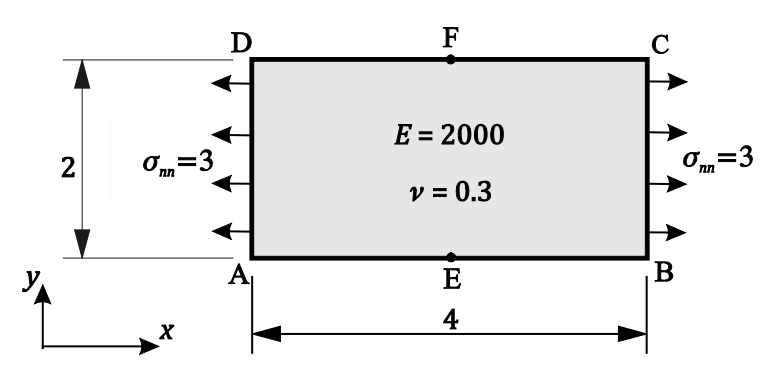

**Figure 6.1** Thin strip in simple tension

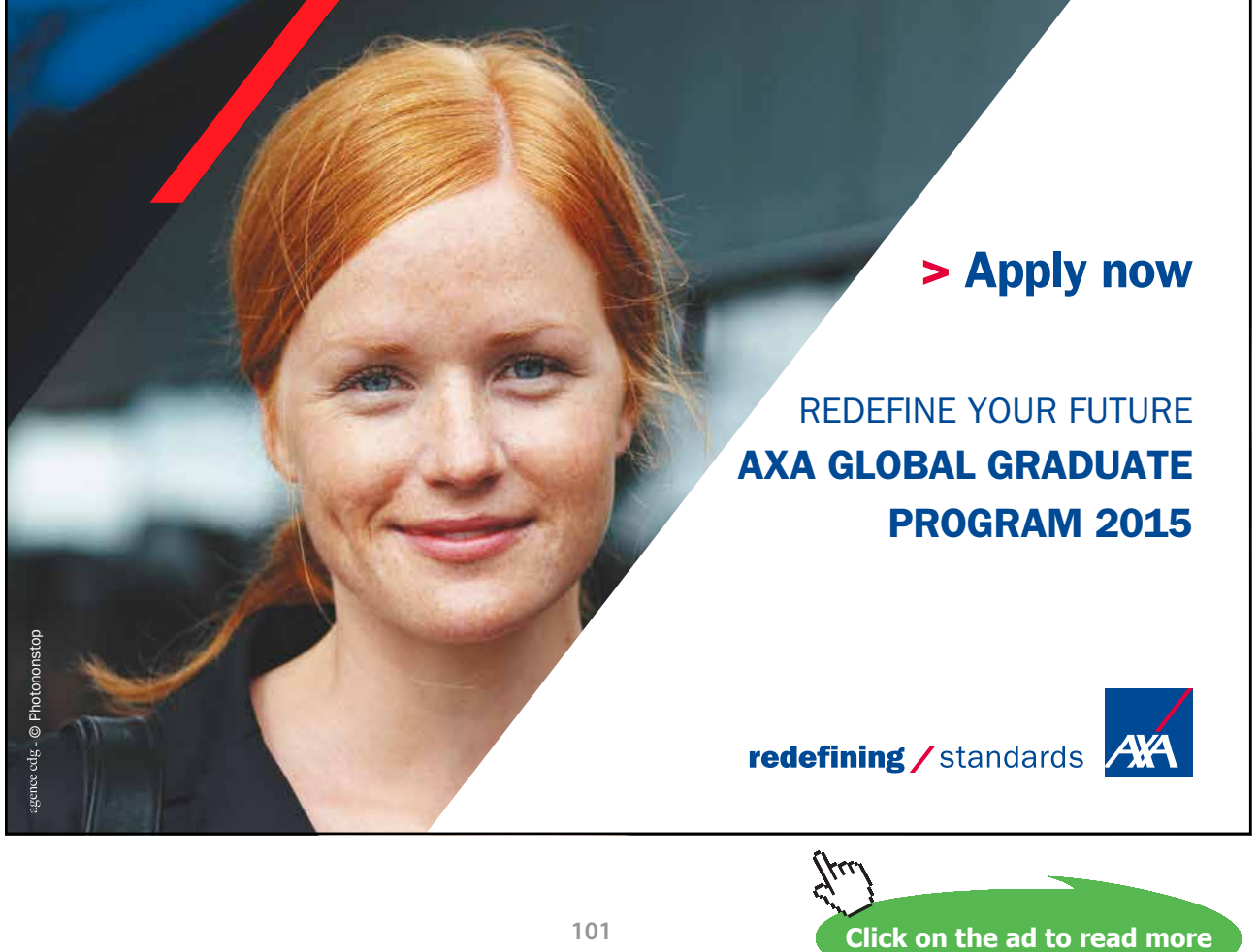

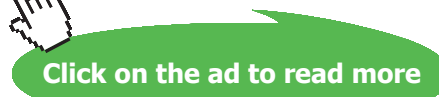

Download free eBooks at bookboon.com

Although the strip is in force equilibrium, the problem cannot yet be solved using boundary elements because the boundary conditions are given purely in terms of stresses, with no displacements prescribed. This difficulty can be overcome by applying suitable point constraints. The constraints adopted here are to fix the midpoint E of side AB in both the *x* and *y* directions, while constraining midpoint F of side DC not to move in the *x* direction (but to remain free to move in the *y* direction). The point constraints prevent rigid body movement of the strip as a whole, without giving rise to any point forces at either point E or point F.

To obtain a quadratic boundary element solution to the problem, the boundary has first to be divided into segments. Four segments along the four edges of the domain are appropriate, because they are straight lines between corners and the boundary condition over each one is uniform. The ends of the four segments are the corner points labelled A, B, C and D (in that order) in Figure 6.1. The choice of starting point is arbitrary, but then the direction of numbering must keep the domain to the left. The data file DATA to solve the problem using one element (three nodes) per side of the domain is as follows

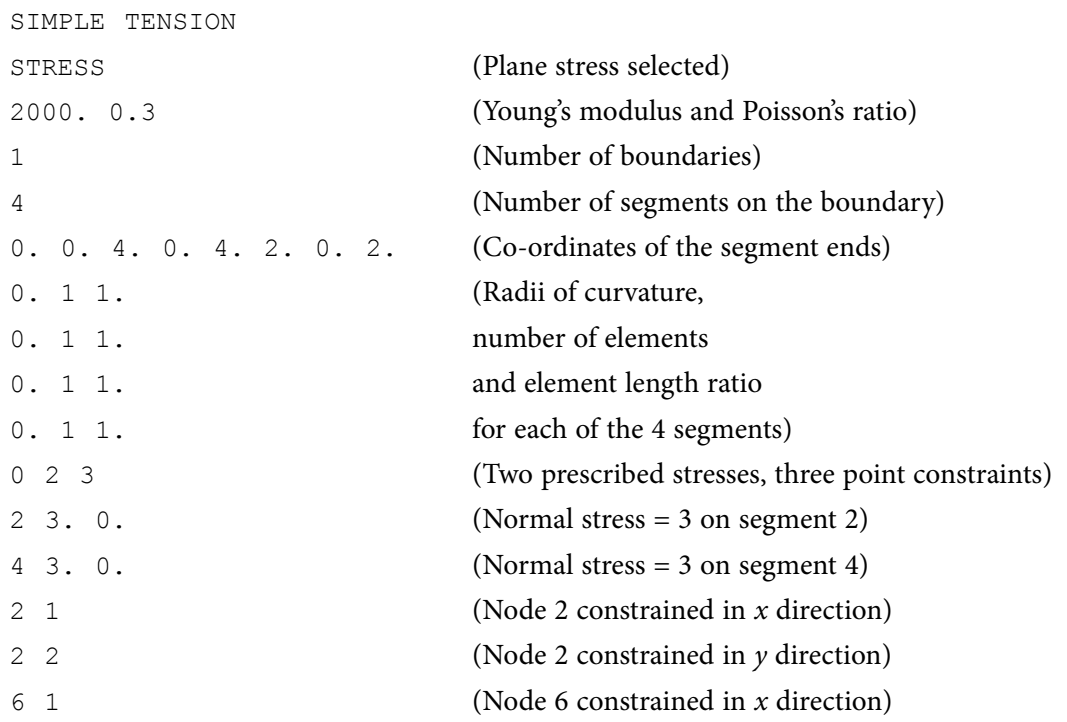

The annotations on the right have been added for explanation, and are not part of the data file. Note that the prescribed zero values of stresses (on DC and AB) do not have to be entered explicitly.

### The mesh data output file MESHRES is as follows

```
GEOMETRIC DATA FOR THE MESH
           NUMBER OF ELEMENTS = 4
           NUMBER OF NODAL POINTS = 8
     COORDINATES OF THE NODAL POINTS
\mathbb T\bar{X}Y
                                           \mathbf{X}Y
                                  T\mathbf{1}0.0000E+00 0.0000E+00
                                2 0.2000E+01 0.0000E+00
                                 4  0.4000E+01  0.1000E+01
\mathcal{E}0.4000E+01 0.0000E+00
                                 6  0.2000E+01  0.2000E+01
5<sup>1</sup>0.2000E + 010.4000E + 017<sup>1</sup>0.0000E+00  0.2000E+018 0.0000E+00 0.1000E+01
ELEMENT NODE NUMBERS
M ND1 ND2 ND3 M ND1 ND2 ND3<br>1 1 2 3 2 3 4 5
\begin{array}{cccccccc} 1 & 1 & 2 & 3 & 2 & 3 & 4 & 5 \\ 3 & 5 & 6 & 7 & 4 & 7 & 8 & 1 \end{array}3 5 6 7 4 7 8 1
```
With one element per segment, 4 elements and 8 nodes are created. Both elements and nodes are numbered as for the segments, anticlockwise from the origin, as shown in Figure 6.2. Element numbers are shown circled. Element end nodes are shown as small solid circles, mid-side nodes as open circles.

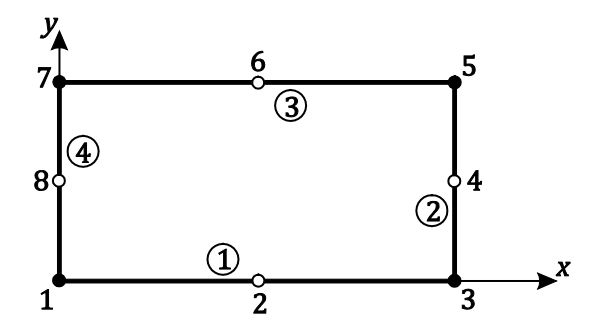

**Figure 6.2** Discretisation of simple tension test problem

### The RESULTS data file output by the program is

```
QUADRATIC BOUNDARY ELEMENT SOLUTION FOR TWO DIMENSIONAL ELASTIC PROBLEM 
SIMPLE TENSION 
UNDER PLANE STRESS CONDITIONS 
YOUNG'S MODULUS = 0.2000E+04 POISSON'S RATIO = 0.300 
PRESCRIBED STRESS BOUNDARY CONDITIONS 
SIGNN = 0.3000E+01 SIGSN = 0.0000E+00 ON ELEMENTS 2 TO 2 
SIGNN = 0.3000E+01 SIGSN = 0.0000E+00 ON ELEMENTS 4 TO 4 
NODE 2 CONSTRAINED WITH U = 0
```
NODE 2 CONSTRAINED WITH V = 0 NODE 6 CONSTRAINED WITH U = 0 NODAL POINT DISPLACEMENTS AND TRACTIONS

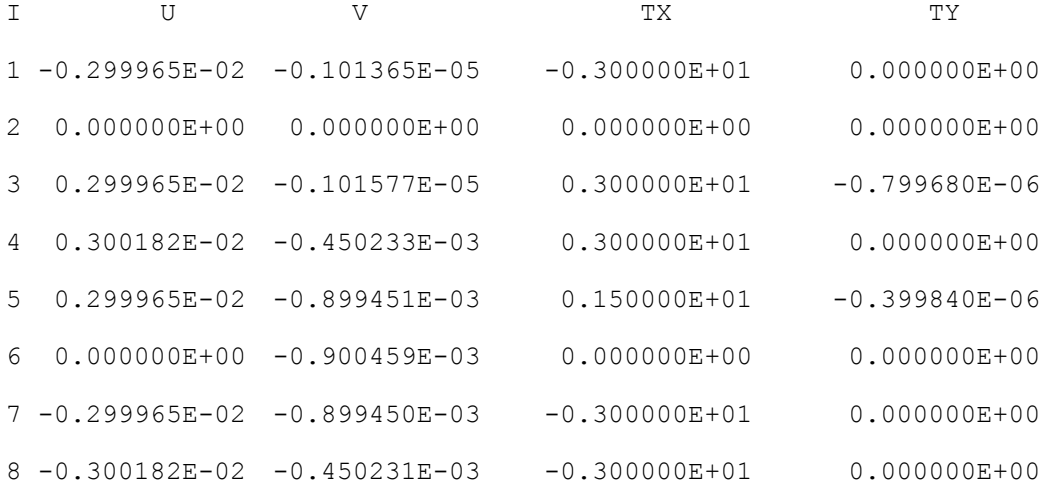

#### STRESSES AT THE NODES OF THE ELEMENTS

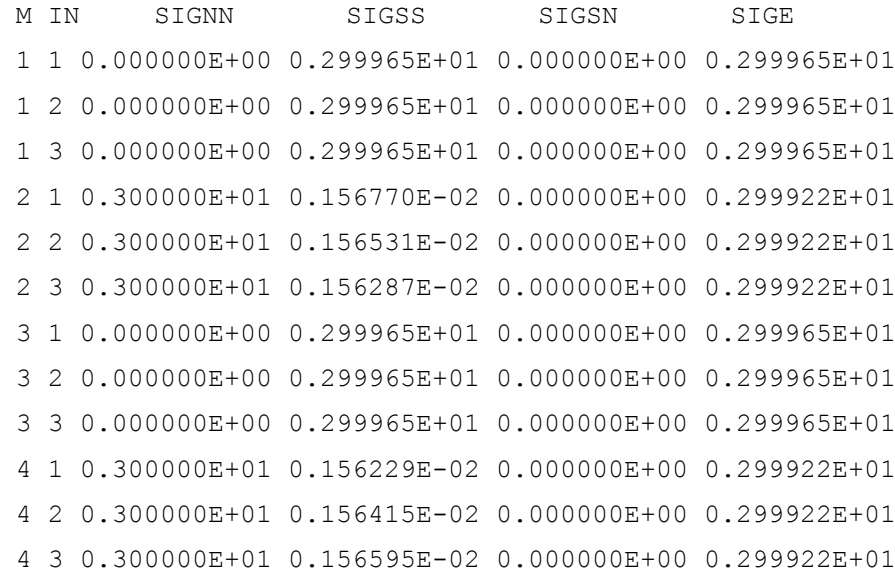

FORCES ACTING ON THE BOUNDARY SEGMENTS

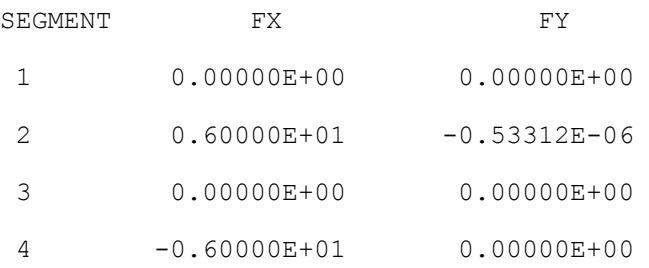

The prescribed stress conditions are a normal value of 3 and shear value of zero over element 2 (nodes 3, 4 and 5) on the right end edge (segment 2), and a normal value of 3 and shear value of zero over element 4 (nodes 7, 8 and 1) on the left hand edge (segment 4). Segments (and elements) 1 and 3 defining the top and bottom edges had no boundary condition prescribed by the DATA file, so zero stress conditions are assumed.

The computed displacements show that at nodes 3, 4 and 5 (on the right hand edge) the displacements in the direction are 0.0029996, 0.0030018 and 0.0029996, respectively, while at nodes 7, 8 and 1 (on the left hand edge) they are -0.0029996, -0.0030018 and -0.0029996. The extensions of the strip between node pairs 3 and 1, 4 and 8 and 5 and 7 are therefore 0.0059992, 0.0060036 and 0.0059992, respectively. These compare very favourably with the exact value of 0.006. Note the slight differences between element end nodes and element midside nodes, which were also experienced in the quadratic element analysis of potential problems. The displacement in the *y* direction of node 6 (which is vertically above constrained node 2) is -0.00090046, which compares with the exact value of -0.0009.

The value of  $\sigma_{xx}$  (SIGSS) computed at all the nodal points on the top and bottom edges is 2.9996, compared with the exact value of 3. Also, small tensile values of  $\sigma_{vv}$  (SIGSS) of about 0.00156 are computed at all the nodes on the right and left hand side edges, where they should be zero. The forces on the left and right hand edges are exact at 6.0000, which is to be expected because they were prescribed in the boundary conditions.

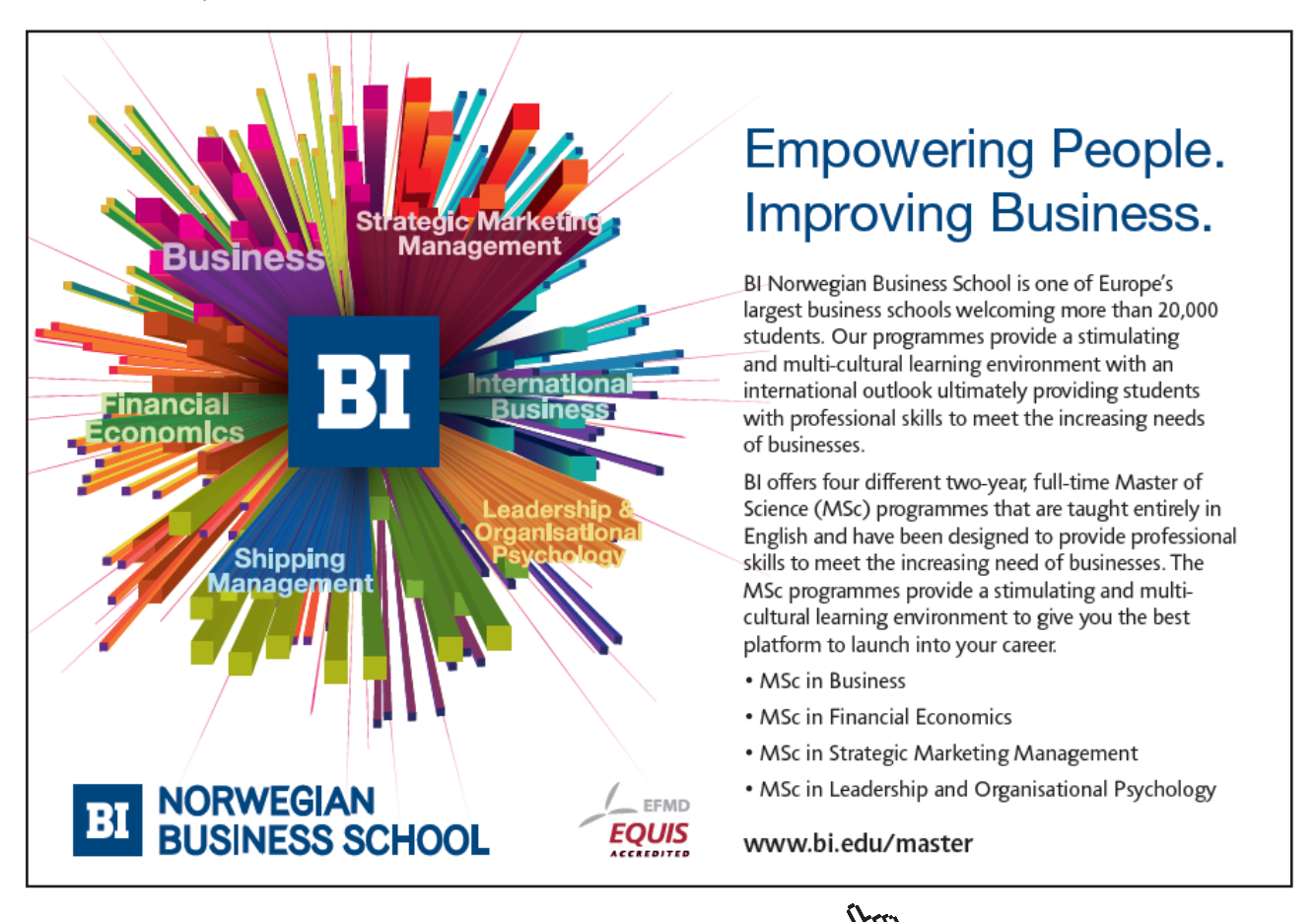

Download free eBooks at bookboon.com

**Click on the ad to read more**

The results are highly accurate for this very simple problem. Using just one quadratic element and three nodes on each of the four edges of the boundary gives results which are almost correct to four significant figures. For this very simple problem it is not necessary to refine the mesh because the accuracy of the results is already adequate for most practical engineering purposes.

### *Using displacement boundary conditions*

An alternative approach to the simple tension problem shown in Figure 6.1 is to apply displacement boundary conditions to one end of the strip, say edge AD. Unfortunately, this normally changes the nature of the problem because contraction along AD is prevented. The only exception is if the value of Poisson's ratio is set to zero, rendering the problem one-dimensional.

The RESULTS data file output for this case is

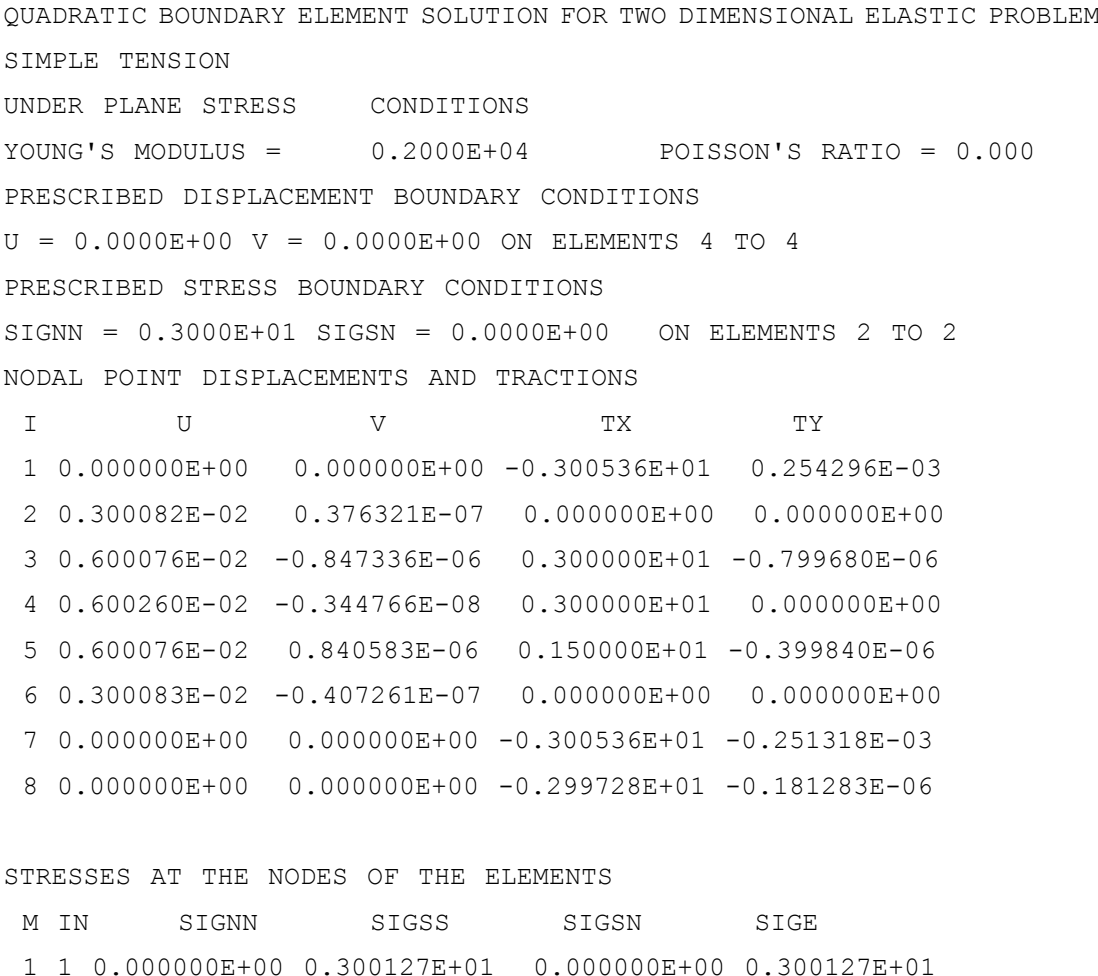

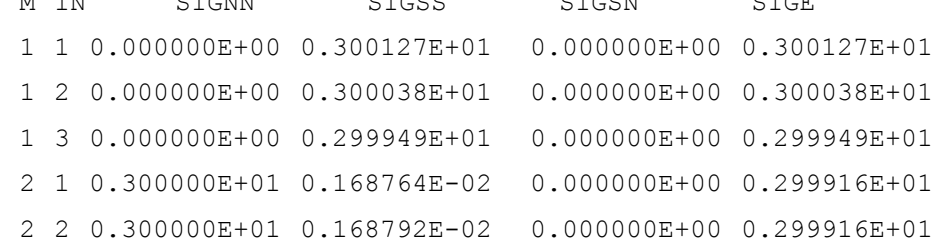

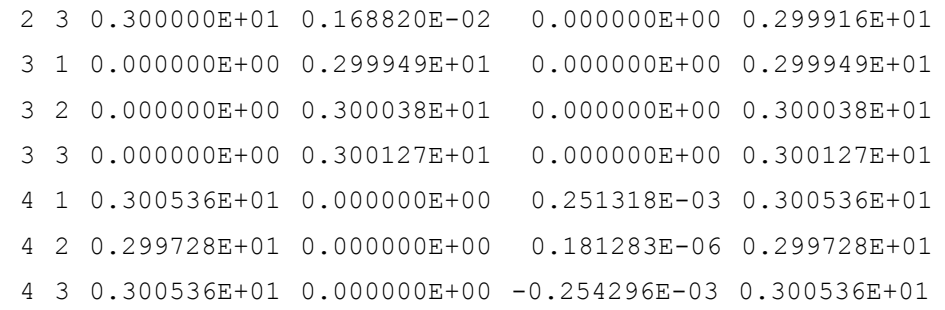

FORCES ACTING ON THE BOUNDARY SEGMENTS

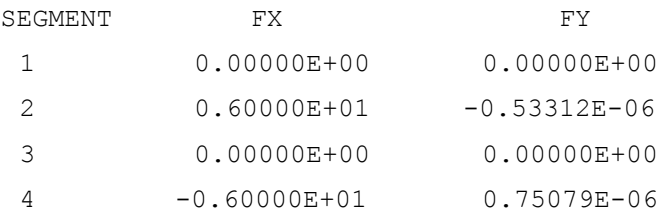

The extensions of the strip computed at nodes 3, 4 and 5 on edge BC are 0.0060007, 0.0060026 and 0.0060007 (exact 0.006), the  $\sigma_{xx}$  stresses at nodes on the top and bottom edges of the strip are 3.0013, 3.0004 and 2.9995 (exact 3), and the force on edge AD is exact at 6.0000. The accuracy remains good when displacements are prescribed rather than stresses.

### 6.2.2 Pure shear

In order to explore shear loading, Figure 6.3 shows the cross-section of a rectangular block of material which is long in the direction normal to the cross-section. The material concerned again has a Young's modulus of 2000 and a Poisson's ratio of 0.3. The base of the block, AB, is rigidly constrained with prescribed zero values of displacements. The other edges have shear stresses of magnitude 3 applied in such a way as to give rise to a state of pure shear. In other words, on sides BC and DA  $\sigma_{sn} = +3$ , and on side CD  $\sigma_{sn} = -3$ , bearing in mind that co-ordinate *S* is measured along the boundary keeping the domain always to the left.

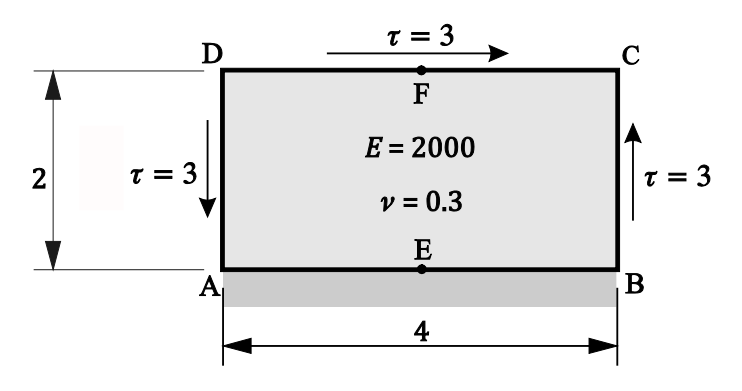

**Figure 6.3** Block under pure shear

The shear modulus for the material is

$$
G = \frac{E}{2(1+\nu)} = \frac{2000}{2(1+0.3)} = 769.23
$$

and the shear strain due to a shear stress of 3 units is 3/769.23 = 0.0039. With a block height of 2, the displacement of top surface DC is  $u = 2 \times 0.0039 = 0.0078$ .

The RESULTS data file output for this case is

```
QUADRATIC BOUNDARY ELEMENT SOLUTION FOR TWO DIMENSIONAL ELASTIC PROBLEM
PURE SHEAR
UNDER PLANE STRAIN CONDITIONS
YOUNG'S MODULUS = 0.2000E+04 POISSON'S RATIO = 0.300
PRESCRIBED DISPLACEMENT BOUNDARY CONDITIONS
U = 0.0000E+00 V = 0.0000E+00 ON ELEMENTS 1 TO 1
PRESCRIBED STRESS BOUNDARY CONDITIONS
SIGNN = 0.0000E+00 SIGSN = 0.3000E+01 ON ELEMENTS 2 TO 2
SIGNN = 0.0000E+00 SIGSN = -0.3000E+01 ON ELEMENTS 3 TO 3
SIGNN = 0.0000E+00 SIGSN = 0.3000E+01 ON ELEMENTS 4 TO 4
```
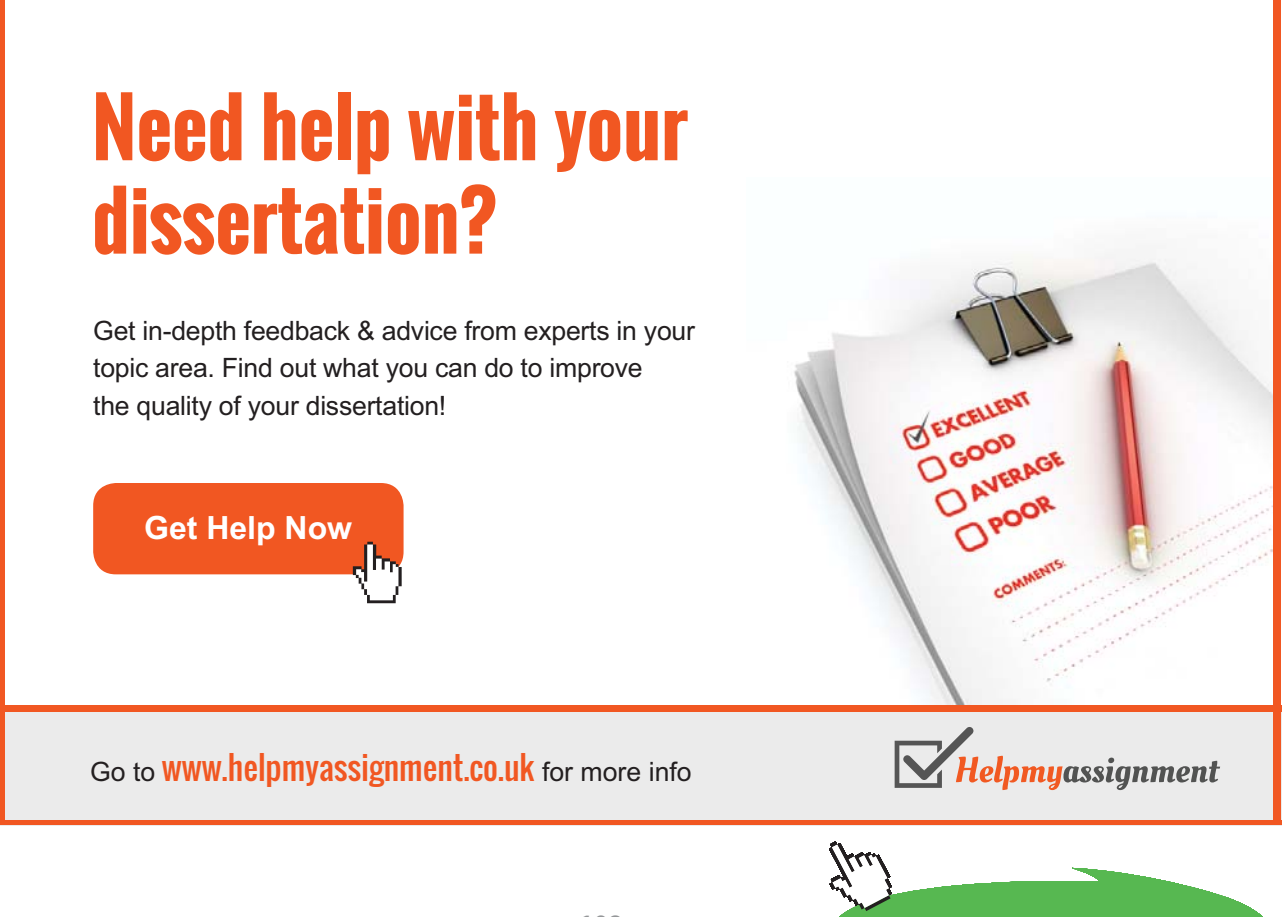

**108**

**Click on the ad to read more**
### NODAL POINT DISPLACEMENTS AND TRACTIONS

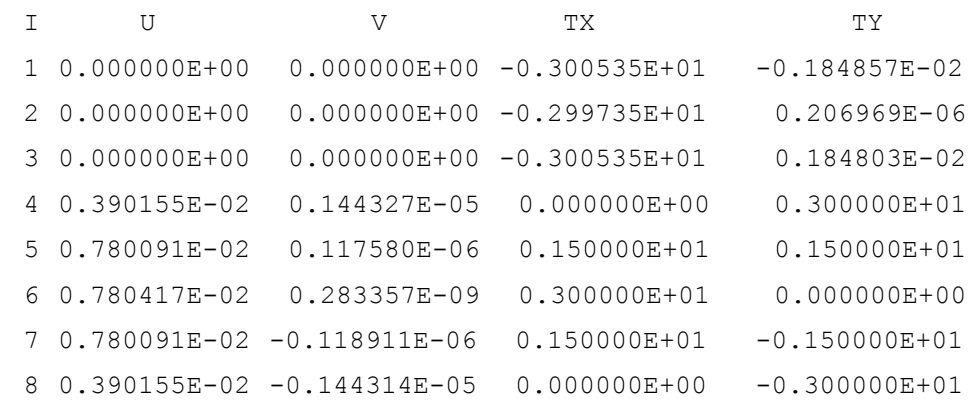

#### STRESSES AT THE NODES OF THE ELEMENTS

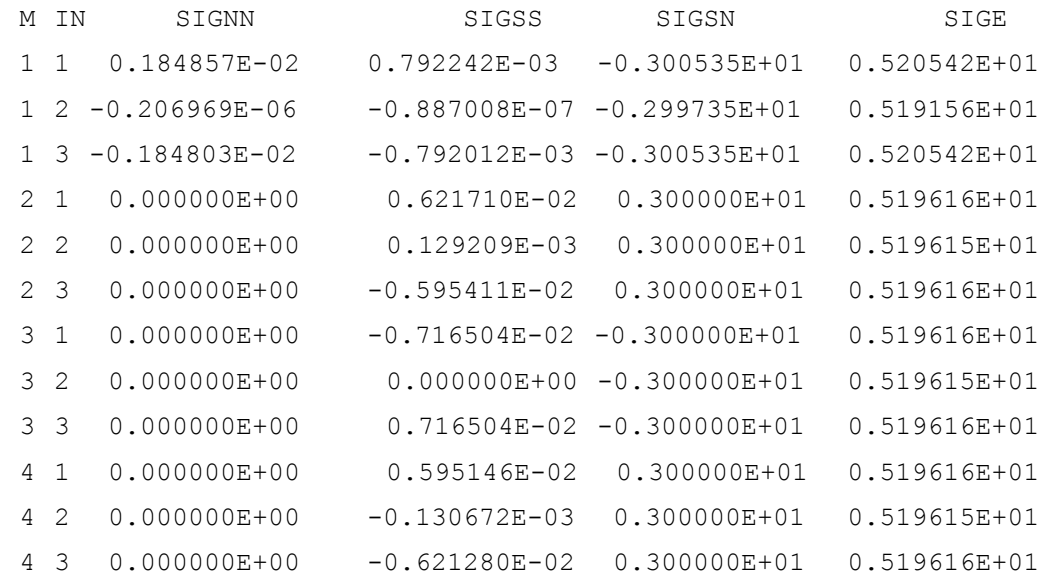

#### FORCES ACTING ON THE BOUNDARY SEGMENTS

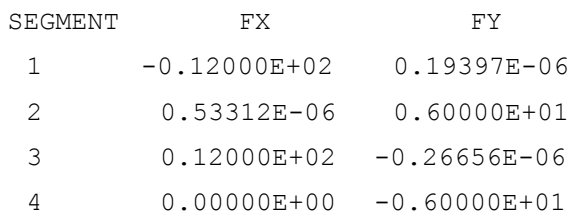

The computed displacements at nodes 5, 6 and 7 on the top surface DC are 0.0078009, 0.0078042 and 0.0078009 (exact 0.0078). The computed shear stresses at nodes 1, 2 and 3 on the bottom surface AB are -3.00535, -2.9973 and -3.0053 (exact 3), and the total shear force on this surface is exact at -12.000. It is worth noting that had the shear stresses on sides BC and DA been omitted in Figure 6.3, although the block might appear to be simply sheared, the actual state of stress would have been much more complex. In particular, at corners A and B there is a conflict between finite shear stress along the constrained base and zero shear stress on the side of the block. Equation 1.1 requires shear stresses to be complementary.

### 6.2.3 Steel component

Figure 6.4 shows a thin steel component with elastic properties of Young's modulus 207 GN/m<sup>2</sup>, Poisson's ratio 0.30. The bottom edge is subject to a uniform normal stress of 100 MN/m<sup>2</sup>, and the top edges to uniform normal stresses of 75 MN/m<sup>2</sup> (giving force equilibrium in the vertical direction). The top edges are also subject to outwardly directed shear stresses of 30 MN/m<sup>2</sup>, giving force equilibrium in the horizontal direction.

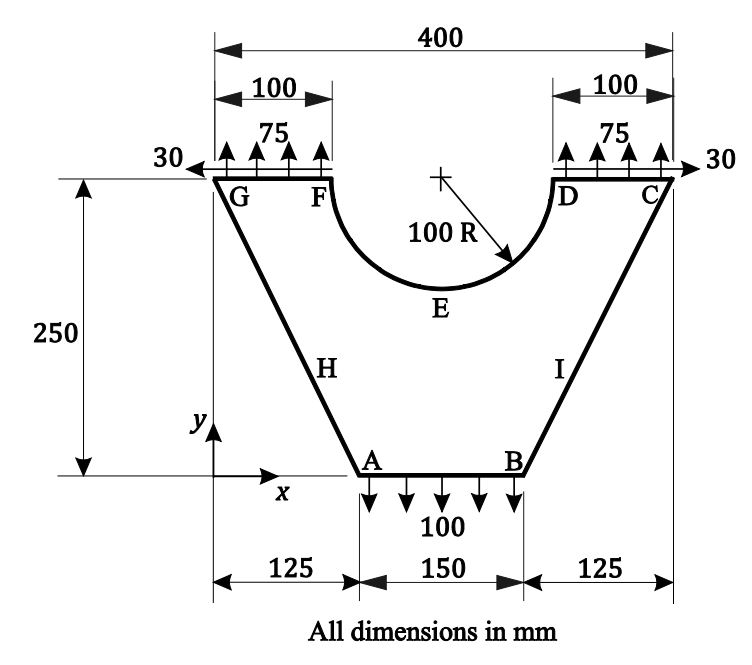

**Figure 6.4** A steel component under load

This problem involves somewhat more complex geometry and varying stresses, and is therefore likely to require rather more mesh refinement than the very simple problems treated so far. The object is to find the direct stress in the surface at point E (mid way between points D and F on the semi-circular arc), and the maximum von Mises equivalent stress anywhere on the boundary (and hence anywhere in the component). There is no exact analytical solution for comparison.

The boundary of the domain is conveniently divided into six segments: AB, BC, CD, DEF, FG and GA. For convenience, the same number of boundary elements are used on each segment. Displacement constraints are required to prevent rigid body movement: for example, point A fixed in both directions, and point B constrained not the move in the direction. Table 6.1 shows the effects of varying the number of nodes per segment from 4 to 40. Less than 4 gives poor geometric representation of the semi-circle DEF (with each element then representing an arc of more than 45<sup>0</sup>).

| Elements<br>per segment | $\sigma_{ss}$ at E<br>MN/m <sup>2</sup> | max. $\sigma_e$<br>MN/m <sup>2</sup> |
|-------------------------|-----------------------------------------|--------------------------------------|
| 4                       | $-111.3$                                | 152.2<br>(140.2)                     |
| 6                       | $-119.9$                                | 151.5<br>(148.7)                     |
| 10                      | $-123.8$                                | 153.7<br>(153.7)                     |
| 20                      | $-125.1$                                | 152.9<br>(152.9)                     |
| 40                      | $-125.3$                                | 152.7<br>(152.7)                     |

**Table 6.1** Stress results for varying levels of mesh refinement

In each case point E, which is on the vertical line of symmetry for the problem, is located at the common node of two elements, and the value of  $\sigma_{ss}$  obtained from each element is the same (to at least four significant figures). On the other hand, the maximum value of equivalent stress, which occurs in the regions of both points H and I in Figure 6.4, does not necessarily occur at a node at all. This means that a reasonable degree of mesh refinement is needed to capture a good approximation to the maximum. In each case the maximum is detected at an element end node, and the two values of equivalent stress from the two elements meeting at that node are not necessarily the same. In the table the values in brackets are those from the adjacent element.

There are two criteria to keep in mind when testing for convergence with mesh refinement. Firstly, whether a value of stress changes with increasing number of elements. Secondly, whether stress values at an element end node (in this case the maximum equivalent stress) are the same for both elements meeting at that node. With these in mind, the second criterion in this problem is satisfied at 10 elements per segment or more, whereas the first is only satisfied (to three significant figures) at 20 elements per segment or more. The computed direct stress in the surface at point E is 125 MN/m<sup>2</sup> (compressive) and the maximum von Mises equivalent stress  $153$  MN/m<sup>2</sup> (actually the tensile direct stresses in the surfaces in the regions of points H and I).

### 6.2.4 A thick-walled cylinder test problem

The next test is designed to demonstrate the ability of the program to solve problems with curved boundaries and those with more than one boundary. Figure 6.5 shows the cross-section of a long thickwalled circular cylinder with internal and external radii of  $r_1 = 4$  and  $r_2 = 8$ . The cylinder is subject to an internal pressure of  $p = 3$  and no pressure on the outside. The Young's modulus and Poisson's ratio of the material of the cylinder are 2000 and 0.3, respectively. Cylinders are widely used in engineering practice to contain fluids under pressure: from pipes for relatively low pressures to thick-walled vessels for high-pressure chemical reactors.

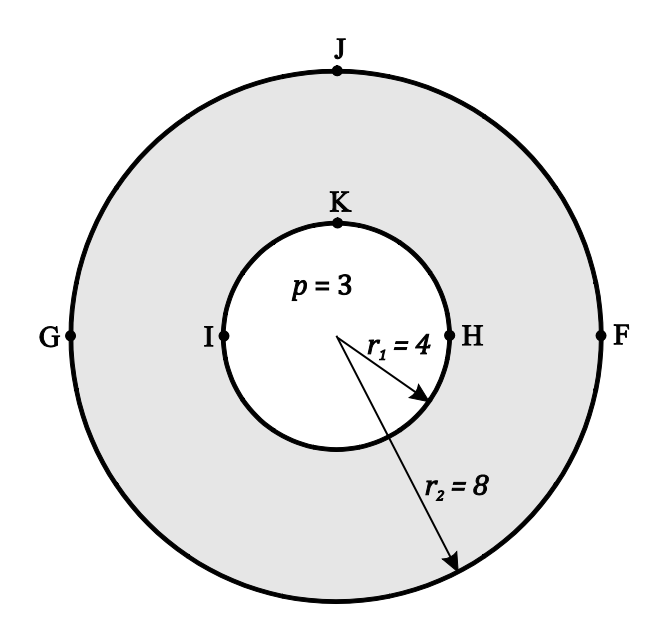

**Figure 6.5** Thick-walled cylinder problem

The analytical solution to the thick-walled cylinder problem, under either plane stress or plane strain conditions, gives a general result for the radial and hoop stresses as

$$
\sigma_{rr} = A - \frac{B}{r^2}, \qquad \sigma_{\theta\theta} = A + \frac{B}{r^2} \tag{6.5}
$$

# [Brain power](http://www.skf.com/knowledge)

By 2020, wind could provide one-tenth of our planet's electricity needs. Already today, SKF's innovative knowhow is crucial to running a large proportion of the world's wind turbines.

Up to 25 % of the generating costs relate to maintenance. These can be reduced dramatically thanks to our stems for on-line condition monitoring and automatic lubrication. We help make it more economical to create cleaner, cheaper energy out of thin air.

By sharing our experience, expertise, and creativity, industries can boost performance beyond expectations. Therefore we need the best employees who can neet this challenge!

The Power of Knowledge Engineering

**Plug into The Power of Knowledge Engineering. Visit us at www.skf.com/knowledge**

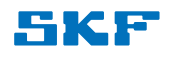

**Click on the ad to read more**

**112**

Download free eBooks at bookboon.com

where *r* is radial distance from the centre of the cylinder, and and are constants. Stress  $\sigma_{rr}$  is the direct radial stress in the *r* direction while hoop stress  $\sigma_{\theta\theta}$  is, as its name suggests, the direct stress in the circumferential direction at any given radial position (for example, along the inner or outer surfaces of the cylinder). The values of the constants depend on the boundary conditions applied to the cylinder. In the present problem, these are

$$
\sigma_{rr} = -p \quad \text{at} \quad r = r_1 \qquad \text{and} \qquad \sigma_{rr} = 0 \quad \text{at} \quad r = r_2 \tag{6.6}
$$

Hence  $A = \frac{p}{(K^2 - 1)}$  $\vdots$  and  $\vdots$  $=\frac{pr_2^2}{(K^2-1)}$  where  $\frac{p}{(-1)}$  and  $B = \frac{pr\bar{z}}{(K^2-1)}$  where  $K =$ d  $B = \frac{pr_2^2}{(K^2 - 1)}$  $(K^2-1)$ where  $K = \frac{r_2}{r_1}$  (6.7)

and the hoop stresses at the inner and outer cylinder surfaces are

$$
\sigma_{\theta\theta} = \frac{p(K^2+1)}{(K^2-1)}
$$
 at  $r = r_1$  and  $\sigma_{\theta\theta} = \frac{2p}{(K^2-1)}$  at  $r = r_2$  (6.8)

In this problem  $K = 2$  and  $p = 3$ , and these hoop stresses are 5 and 2, respectively.

These results for stresses do not depend on the values of either Young's modulus or Poisson's ratio. Radial displacement,  $u_r$ , can be found from the hoop strain

$$
e_{\theta\theta} = \frac{u_r}{r} = \frac{1}{E^*} (\sigma_h - \nu^* \sigma_r) \tag{6.9}
$$

At the inner cylinder surface  $u_r = \frac{r_1}{E^*} (5 + 3v^*)$  (6.10)

and at the outer surface  $u_r = \frac{2r_2}{R^*}$  $\frac{E_1}{E_2}$  (6.11)

From Equations 5.7

$$
E^* = \frac{E}{(1 - v^2)} = 2197.80 \quad \text{and} \quad v^* = \frac{v}{(1 - v)} = 0.428571 \tag{6.12}
$$

and the displacements at the inner and outer cylinder surfaces are

$$
u_r = 0.011440 \qquad \text{and} \qquad u_r = 0.007280
$$

Bearing in mind that program BEM2EQ cannot accept boundary segment specifications with angles greater than , the simplest mesh to represent the geometry shown in Figure 6.5 requires four segments, two on the outer boundary with end points arbitrarily chosen at (8, 0) and (-8, 0), and two on the inner boundary with end points at (4, 0) and (-4, 0). These end points are the points F, G, H and I in Figure 6.5. The origin for the global Cartesian co-ordinates is the centre of the cylinder. The following is an annotated DATA input file for this problem, for the case of four elements (9 nodes) per semi-circular segment, two per quadrant. This means that each element represents an arc of by means of a parabolic (quadratic) curve passing through both the ends and midpoint of the arc.

THICK-WALLED CYLINDER

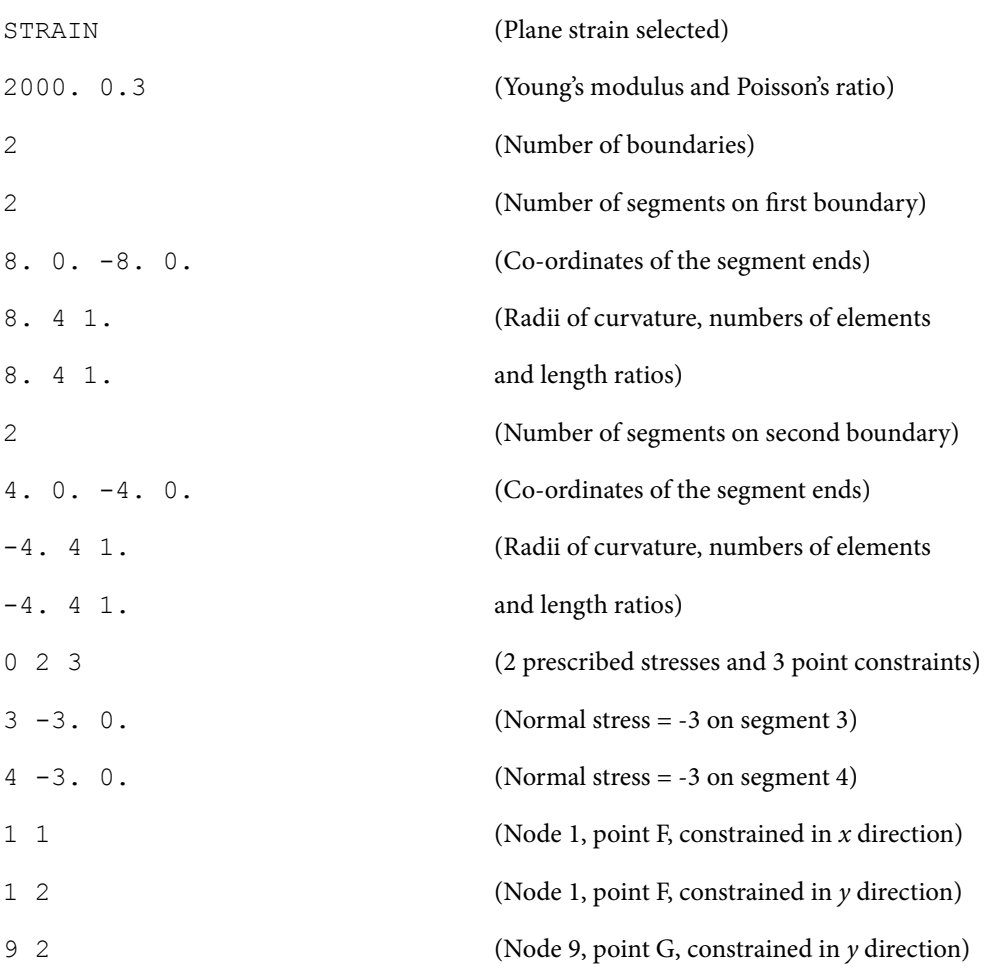

As in the case of the simple tension problem of Section 6.2.1, sufficient displacements constraints must be prescribed to prevent rigid body movement of the whole cylinder. Those chosen are no movement in either the or direction for point F, and no movement in the direction for point G. In terms of node numbers, for the present mesh of 4 elements per segment these are 1 and 9.

Table 6.2 shows the results obtained for meshes ranging from one element per quadrant up to four elements per quadrant. For the computed stresses, two values are shown, the first for element end nodes, and the second for midside nodes. The computed displacements are for the highest points on surfaces, J and K in the figure, in the direction.

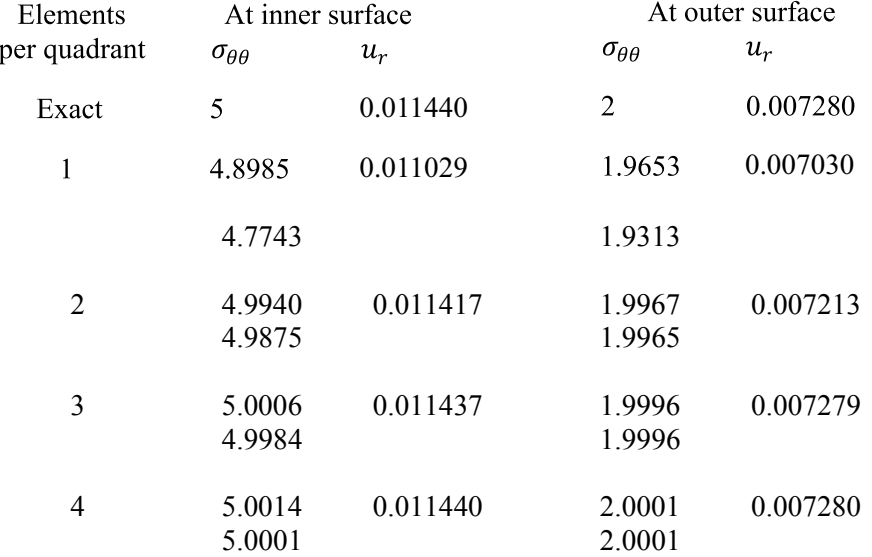

**Table 6.2** Results for the thick-walled cylinder problem

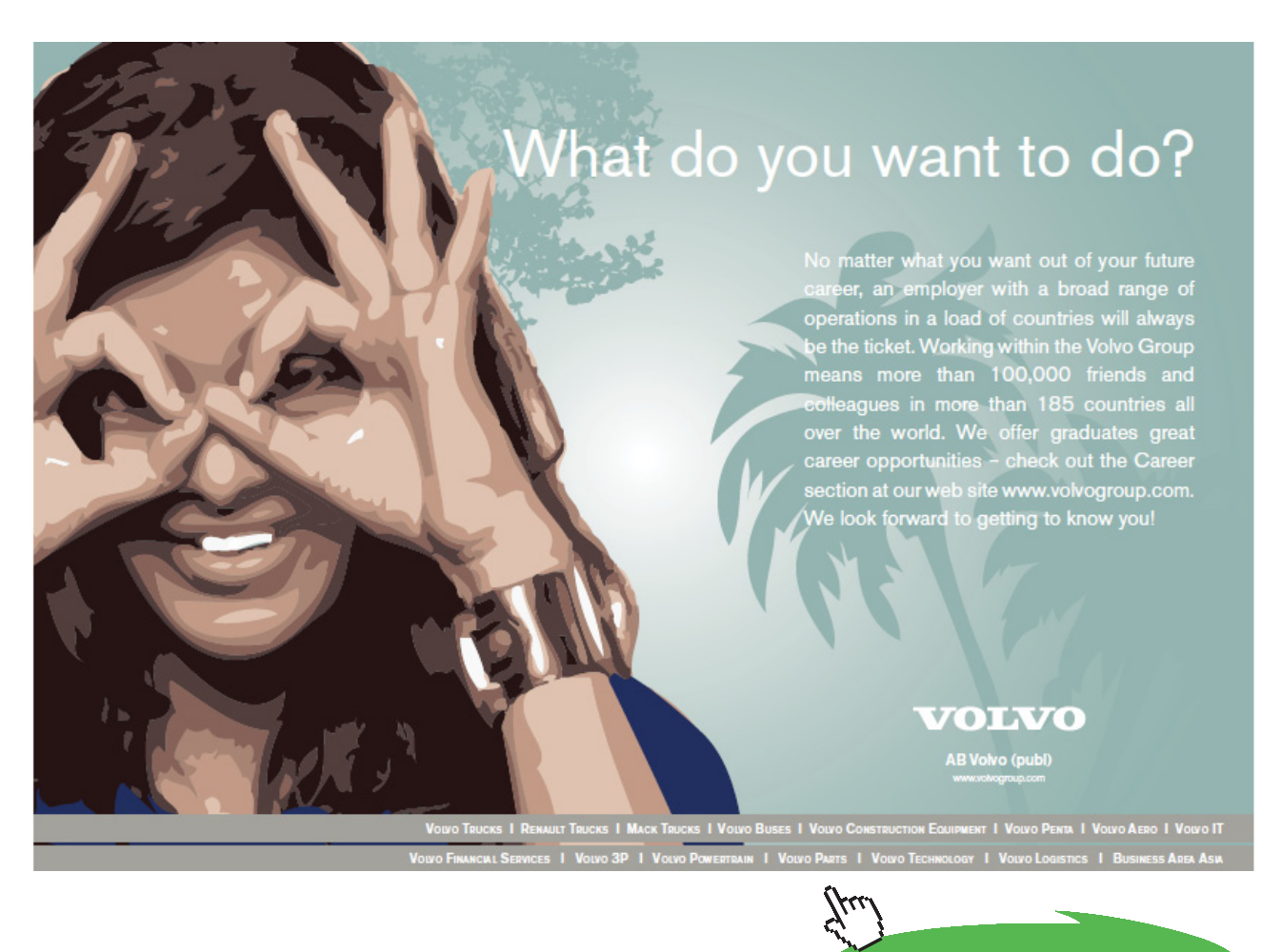

**115**

**Click on the ad to read more**

Download free eBooks at bookboon.com

Since the problem is axi-symmetric it is to be expected that the computed stresses at all the nodes on the inner boundary would be identical, and similarly for all the nodes on the outer boundary. This proves to be the case, but for expected fluctuations between the values at element end nodes and midside nodes. At four elements per quadrant the results are almost correct to four significant figures, which is adequate for most practical purposes. In this case each element covers a circular arc of 22.5°, which demonstrates the ability of quadratic elements to accurately model curved boundaries. Thirty two elements having 64 nodes are sufficient to model this multiply-connected solution domain.

### 6.3 An Example: Confined Compression of a Rubber Block

A practical problem for solution by program BEM2EQ is the compression of a rubber block which is confined between rigid surfaces. It has important engineering applications in the bearings for bridges. Bridges are often supported on rubber pads. These are relatively flexible in shear, allowing the bridge to expand or contact in length with changes in ambient temperature and the load it is carrying. But they are much stiffer in compression. The reason for this is that rubber, which is much more flexible than metals, is incompressible (or very nearly incompressible), having a Poisson's ratio of 0.5. It is worth noting that many finite element methods are incapable of analysing incompressible material problems under plane strain conditions.

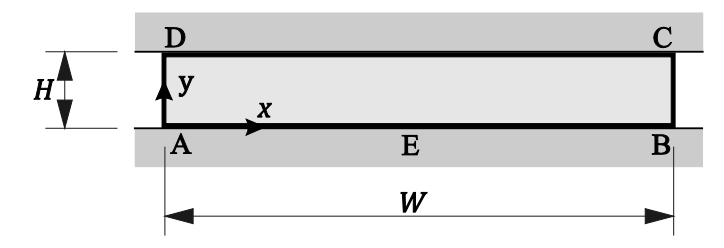

**Figure 6.6** Rubber block between rigid surfaces

Figure 6.6 shows a rubber block sandwiched between rigid surfaces, to which it is bonded. The height and width of the block are *H* and *W*, respectively. Consider the case where  $W/H = 10$ . The dimension of the block in the direction normal to the plane shown is large, so that a state of plane strain may be assumed. With the bottom surface AB fixed in both global co-ordinate directions, the top surface is to be lowered by 0.1% of the thickness *H*. The (maximum) compressive stress at point E is to be computed, together with the total compressive force on the surface AB, both to be expressed as multiples of the stress and force which would exist if the block were in a state of simple compression.

If the Young's modulus is taken as 1000, a 0.1% simple compressive strain would give a stress of  $0.001 \times 1000 = 1$ . If block width is taken as 1, then the total forces on the upper and lower surfaces would also be 1 under the same conditions. So in the boundary element model it is convenient to take  $W = 1$ ,  $H = 0.1$  and an upper surface vertical displacement of  $v = -0.0001 (0.1\% \text{ of } 0.1)$ . The computed stresses and forces will be the required multiples.

The boundary of the domain is conveniently divided into four segments: AB, BC, CD and DA. With a wide disparity in the lengths of the segments, it is no longer appropriate to use the same number of elements on each segment. Best results are normally obtained when the lengths of adjacent elements are reasonably similar (not differing by more than a factor of about 2 or 3). In this problem it is appropriate to have ten times as many elements on AB and CD as on BC and DA. This means that the coarsest mesh which can be used has 10 elements each on AB and CD, and only one each on BC and DA. This is also desirable from the point of view that the domain is slender and it is important that opposite sides are not too close together in relation to element sizes (for the reasons discussed in Section 4.2.1 for potential problems). With 10 elements on each of the horizontal edges, their distance apart is equal to the common lengths of the elements. Mesh refinement (keeping the 10:1 element number ratio between the horizontal and vertical segments) will only improve the situation.

Table 6.3 shows the effects of varying the number of elements on the horizontal segments from 10 to 50 (with the numbers of elements on the vertical segments always one tenth of these).

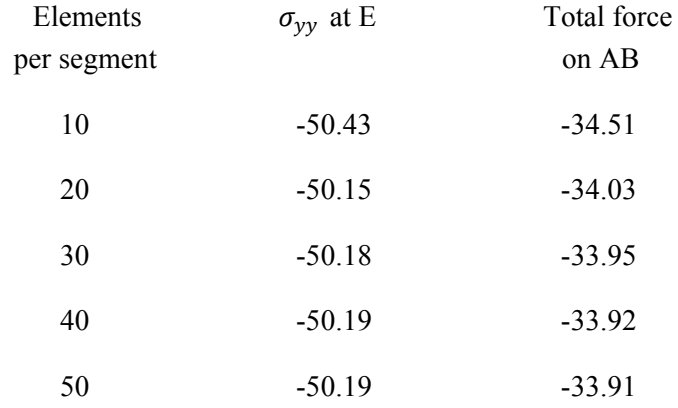

**Table 6.3** Stress and force results for varying levels of mesh refinement

There is no change in the maximum stress of 50.2 beyond 20 elements per horizontal segment and the total force has settled to 33.9 by 30 elements per segment. As multiples of the values expected for simple compression these are large numbers, and would have been much higher if larger ratios had been considered. The explanation is that, because the rubber material is assumed to be completely incompressible, the reduction in the height of the block caused by bringing the confining surfaces closer together can only be accommodated by material being forced out horizontally at the side edges, BC and DA. Because there are no displacements at the corners A, B, C and D the rubber is forced out into curved bulges. In this case the maximum horizontal displacements at the centres of BC and DA are each computed as 0.00072, 7.2 times the relative displacement of the confining surfaces. The driving forces required to produce this deformation are provided by the stress gradients in the horizontal direction moving away from the centre of the block. From a maximum of 50.2 at point E, both σ<sub>xx</sub> and σ<sub>yy</sub> (the state of stress in the block is hydrostatic, with these stresses equal) follow a roughly parabolic horizontal distribution to finish at close to one at sides BC and DA. The average stress is 33.9, numerically equal to the total applied force.

### 6.4 An Example: Stress Concentration at a Hole in a Flat Plate

As a final example, consider the classic problem of the stress concentration created at a small circular hole at the centre of a thin flat square plate under tension. This is often used as a test of any numerical method of stress analysis. Figure 6.7 shows the geometry and loading. The radius of the hole is , and the width and height of the plate are 2: the ratio of hole diameter to plate width is . For present purposes this ratio is taken as 1/20. A uniform tensile stress is applied to both the top and bottom edges of the plate.

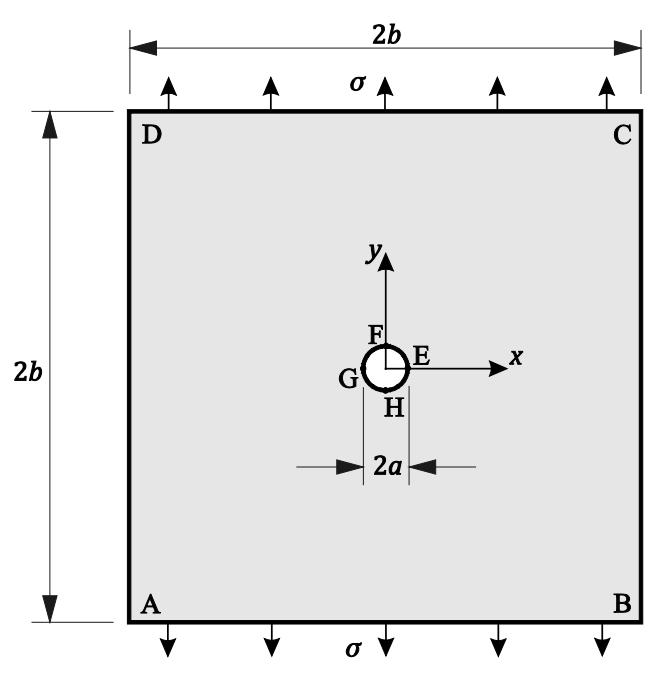

**Figure 6.7** Square plate with a small central hole

There is no exact analytical solution for the case of a plate of finite width and height, although one does exist for an infinitely large plate. This gives a maximum (tensile) hoop stress at both points E and G of 3σ, together with a (compressive) hoop stress at both points F and H of -σ. It also indicates that there are rapid changes in stresses and deformations close to the hole, which make this a relatively challenging application for any numerical method. The present problem is for a plate of finite width, although the width to diameter ratio is relatively high. The maximum stress concentration factor (ratio of local stress to remote applied stress) can be expected to be a little higher than 3.

The outer boundary of the domain is conveniently divided into four segments: AB, BC, CD and DA, and the inner boundary into two: EHG and GFE. On the outer boundary the stresses and displacements do not vary much and only a few boundary elements are required: four per segment is sufficient. Rather more elements are likely to be required on the inner boundary. Point constraints are required to prevent rigid body movement: point A is constrained in both directions, while point B is constrained not to move in the *y* direction.

### The DATA file for this problem with four elements per semi-circular segment (two per quadrant) is

STRESS CONCENTRATION STRESS (Plane stress selected) 2000. 0.3 (Young's modulus and Poisson's ratio) 2 (Number of boundaries) 4 (Number of segments on first boundary)  $-0.5 -0.5 0.5 -0.5 0.5 0.5 -0.5 0.5$  (Co-ordinates of the segment ends) 0. 4 1. (Radii of curvature, numbers of elements 0. 4 1. and length ratios) 0. 4 1. 0. 4 1. 2 (Number of segments on second boundary) 0.025 0. -0.025 0. (Co-ordinates of the segment ends) -0.025 4 1. (Radii of curvature, numbers of elements -0.025 4 1. and length ratios) 0 2 3 (2 prescribed stresses and 3 point constraints) 1 1. 0. (Normal stress = 1 on segment 1) 3 1. 0. (Normal stress = 1 on segment 3) 1 1 (Node 1 constrained in *x* direction) 1 2 (Node 1 constrained in *y* direction) 9 2 (Node 9 constrained in *y* direction)

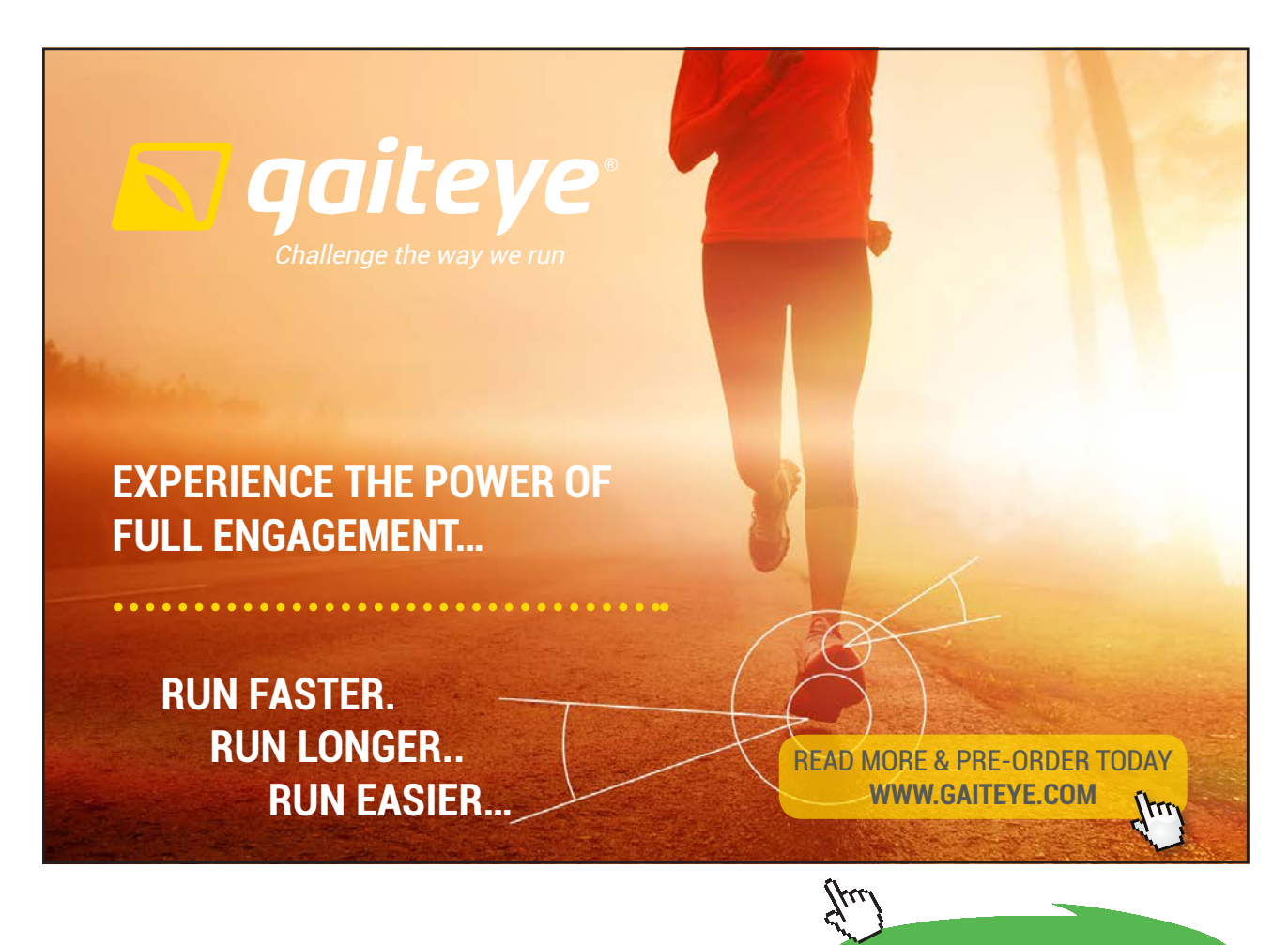

**119**

**Click on the ad to read more**

Download free eBooks at bookboon.com

The overall dimensions of the plate are taken as 1, so that  $a=0.025$  and  $b=0.5$ . The Young's modulus and Poisson's ratio are arbitrarily chosen as 2000 and 0.3, respectively, although they do not affect the results for stress concentration.

#### An edited version of the RESULTS data file output produced is

QUADRATIC BOUNDARY ELEMENT SOLUTION FOR TWO DIMENSIONAL ELASTIC PROBLEM STRESS CONCENTRATION UNDER PLANE STRESS CONDITIONS YOUNG'S MODULUS = 0.2000E+04 POISSON'S RATIO = 0.300 PRESCRIBED STRESS BOUNDARY CONDITIONS SIGNN = 0.1000E+01 SIGSN = 0.0000E+00 ON ELEMENTS 1 TO 4 SIGNN = 0.1000E+01 SIGSN = 0.0000E+00 ON ELEMENTS 9 TO 12 NODE 1 CONSTRAINED WITH  $U = 0$ NODE 1 CONSTRAINED WITH V = 0 NODE 9 CONSTRAINED WITH V = 0 STRESSES AT THE NODES OF THE ELEMENTS

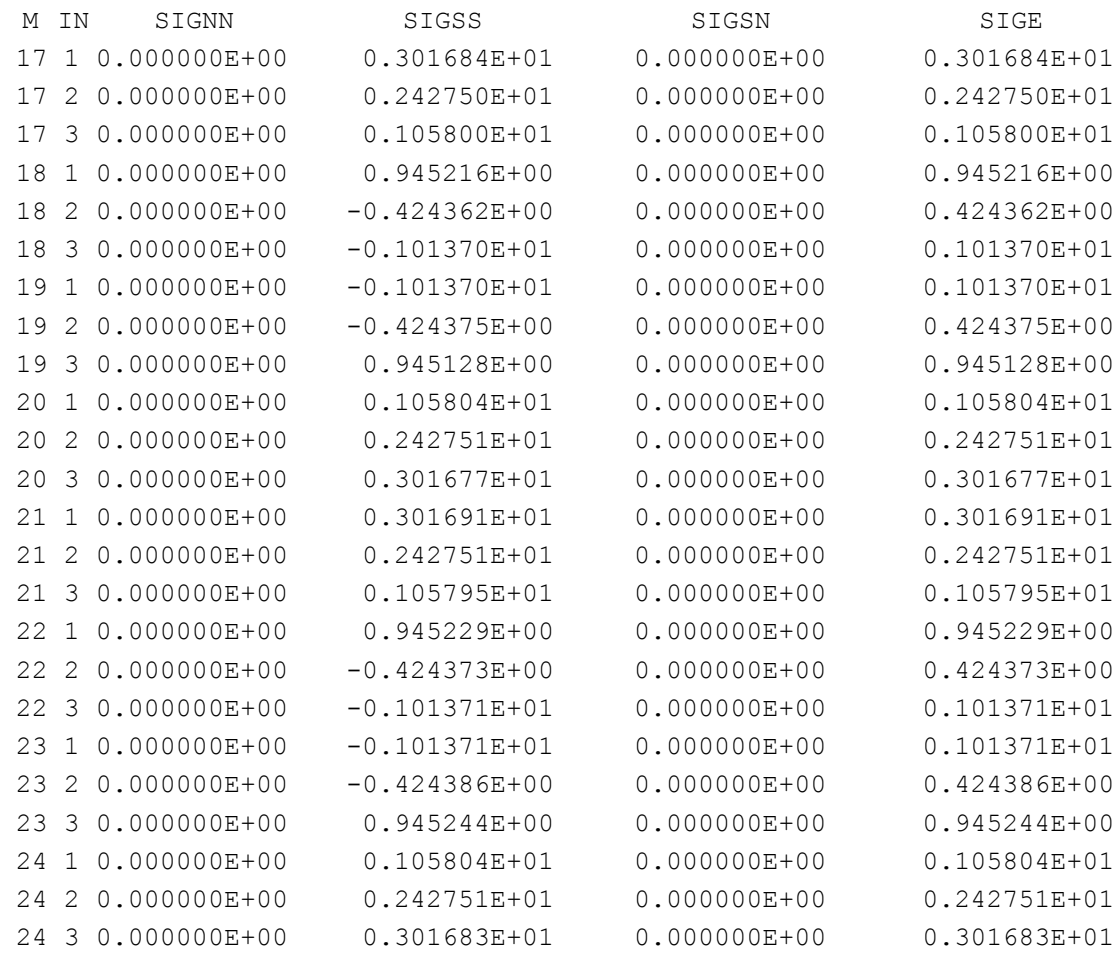

FORCES ACTING ON THE BOUNDARY SEGMENTS

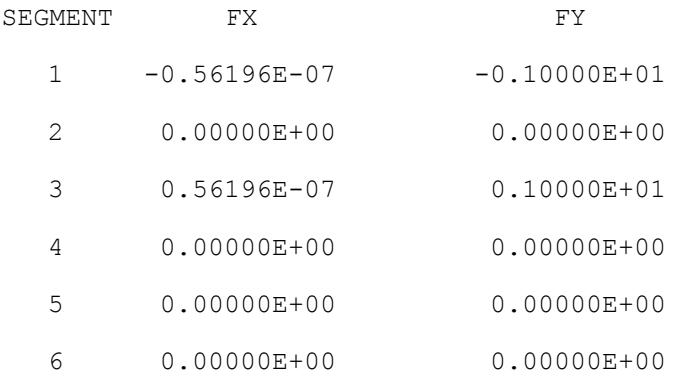

Results for nodal point displacements and tractions have been omitted, together with stresses on the outer boundary (elements 1 to 16). The hoop stress (SIGSS) at point E is either that for the first node of element 17 (3.01684) or the third node of element 24 (3.01683). At point G it is either that for the third node of element 20 (3.01677) or the first node of element 21 (3.01691). The four values are consistent, and give an average to five significant figures of 3.0168. The hoop stress at point F is either that for the third node of element 18 (-1.01370) or the first node of element 19 (-1.01370). At point H it is either that for the third node of element 22 (-1.01371) or the first node of element 23 (-1.01371). The four values are consistent, and give an average to five significant figures of -1.01371. With only two elements per quadrant of the hole in the plate the stress values are very close to what is expected.

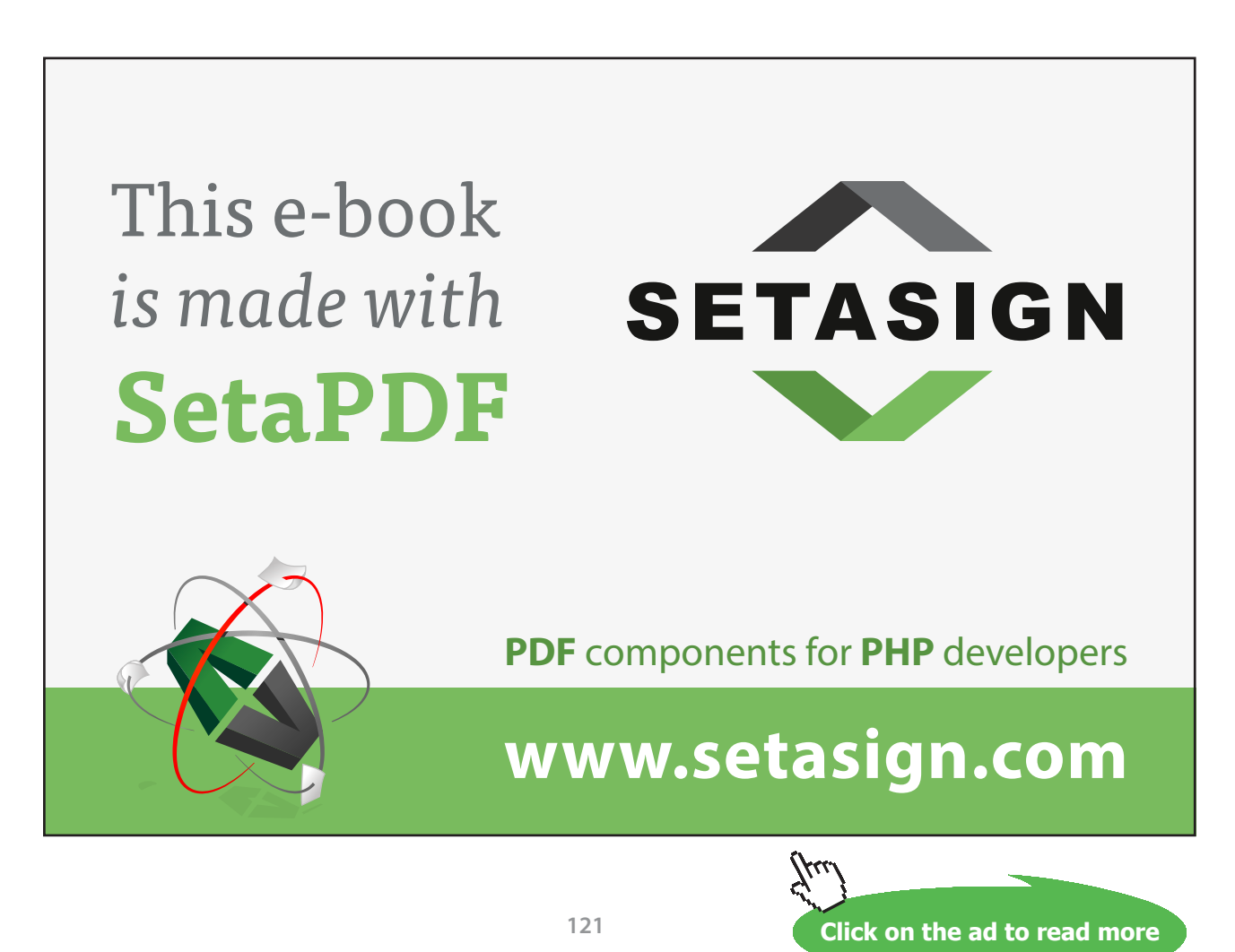

Download free eBooks at bookboon.com

| Elements<br>per quadrant | $\sigma_{\gamma\gamma}$<br>at E and G | $\sigma_{xx}$<br>at F and H |
|--------------------------|---------------------------------------|-----------------------------|
| 2                        | 3.0168                                | $-1.0137$                   |
| 3                        | 3.0206                                | $-1.0163$                   |
| 4                        | 3.0211                                | $-1.0167$                   |
| 6                        | 3.0215                                | $-1.0168$                   |

**Table 6.4** Stress concentration results for varying levels of mesh refinement at the hole

Table 6.4 shows the effects of refining the mesh around the hole. Both stress values increase in magnitude a little and converge to 3.021 at the sides of the hole and -1.017 at the top and bottom of the hole. Converged results are achieved with only a modest number of boundary elements: at 6 elements per quadrant the total used is 40. With rapid variations of stresses and deformations near the hole, this is the type of problem where the ability to vary the element distributions along segments (to give small elements at the stress concentrations) might have been expected to offer significant benefits. The quality of the results from using elements of constant size suggests, however, that this is not necessary. The situation would have been different if symmetry had been invoked to model only one quarter of the plate (say, the first quadrant in the plane). Element size variation on the lines of symmetry would have been required to accommodate both small elements near the hole and much larger elements at the outer boundary.

### 6.5 Discussion

It is clear that quadratic boundary elements applied to elastic stress analysis problems offer good accuracy with relatively small numbers of elements. The scope of the program described in this chapter is deliberately limited, to keep the coding reasonably straightforward to understand. Many other features can be incorporated: for example, additional types of boundary conditions, displacement and stress calculations at internal points, and inclusion of body forces such as gravity and centrifugal effects.

Another useful facility is the ability is to be able to divide a domain into several distinct regions, with elements along the boundaries between them. The different regions can be of different materials, having different elastic properties. This makes possible the treatment of not only multi-material problems, but also multiple bodies in contact with each other. Another class of problems that can be catered for is that of crack problems in linear elastic fracture mechanics. One of the boundary element end nodes can be located at the crack tip and the midside nodes in the adjacent elements shifted to force the required stress singularity at the crack tip (just as is done in finite element methods). If both faces of the crack have to be modelled, then the multi-region facility is very useful. This is because coincident nodal points in a single boundary element region are not permitted, and nearly coincident nodes give rise to inaccurate analysis. Coincident and nearly coincident nodes in different regions, on the two sides of the crack, present no difficulties.

### **Problems**

- **6.1** In the stress concentration problem illustrated in Figure 6.7 (with  $a/b = 1/20$ ), instead of the tensile loading applied to the top and bottom edges of the plate, the hole itself is subjected to a uniform internal pressure. Use program BEM2EQ to find the maximum stress concentration factor (relative to the applied pressure). Compare this value with the available analytical solutions.
- **6.2** Consider the long thick-walled cylinder whose cross-section is shown in Figure 6.5, but with its outer surface rigidly contained. An internal pressure of  $p = 1$  is applied. The Young's modulus and Poisson's ratio of the material are 1000 and 0.3, respectively. Use program BEM2EQ to find both the stresses in the cylinder at the inner and outer surfaces, and the radial displacement of the inner surface, and compare with analytical results.
- **6.3** Figure 6.8 shows a thin rectangular plate with a small semi-circular notch at the centre of one horizontal edge. The radius of the notch is 1/20<sup>th</sup> of the vertical height of the plate. The plate is subjected to uniform tensile stresses on its vertical edges. Use program BEM2EQ to find the maximum stress concentration at the notch. Take Poisson's ratio to be 0.4.

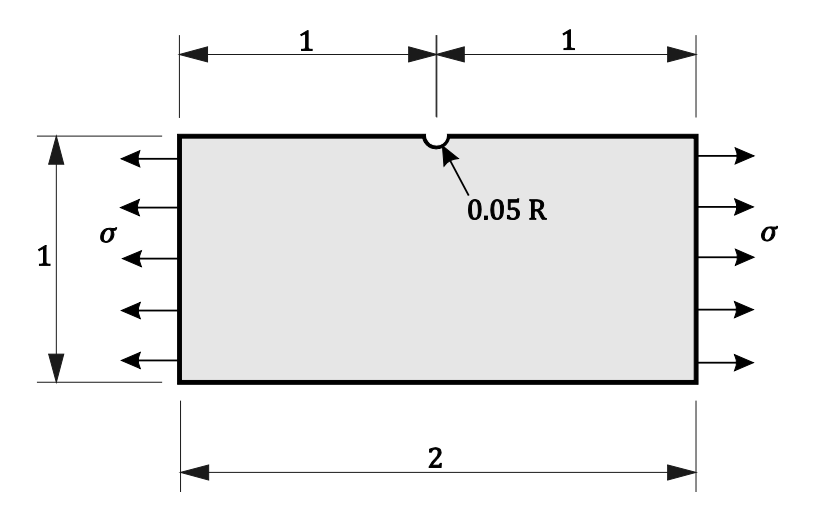

**Figure 6.8** Notched plate in tension

**6.4** Figure 6.9 shows a thin square plate with a square hole at its centre. The corners of the hole are rounded, with radii of curvature 10% of the hole dimensions, 5% of the overall plate dimensions. Use program BEM2EQ to find the maximum stress concentration at the hole. Take Poisson's ratio to be 0.25.

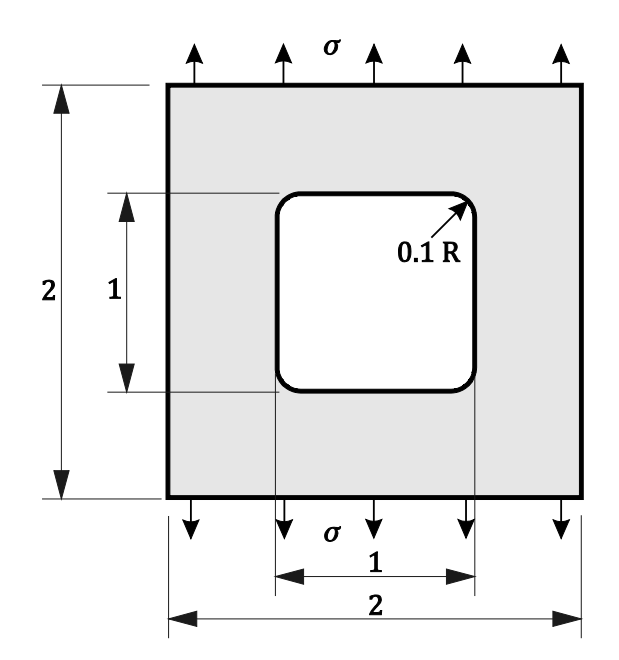

**Figure 6.9** Square plate with a square central hole

**6.5** A cast iron pedestal is trapezoidal in cross-section, with a horizontal base 0.3 m wide, horizontal top 0.1 m wide and height 0.1 m, and is symmetrical about the vertical centre line. Plane strain conditions may be assumed. The Young's modulus is 70 GN/m<sup>2</sup> and Poisson's ratio 0.25. The top surface of the pedestal is uniformly loaded in compression and the base rests on a rigid surface. The purpose of the pedestal is to spread the load over the supporting surface. Use program BEM2EQ to find the ratio between the maximum compressive stress applied to the supporting surface and the stress applied to the top of the pedestal. The surface is rough enough to prevent any slipping. Is a coefficient of friction of 0.5 large enough to achieve this?

**6.6** Figure 6.10 shows a steel tension test piece, which is 3 mm thick. The central section is 20 mm wide, increasing to 30 mm at the ends where it is gripped. The transition in width is via quadrant fillets with radii of 5 mm. Young's modulus and Poisson's ratio for steel may be taken as 207 GN/m<sup>2</sup> and 0.3, respectively. The ends of the test piece are subjected to uniform stresses of 60 MN/m<sup>2</sup>. Use program BEM2EQ to find the stiffness of the test piece and the maximum stress induced. Find also the maximum and minimum axial stresses over the central 30 mm, the region where an extensometer is to be attached and where it is intended that the axial stress is uniform.

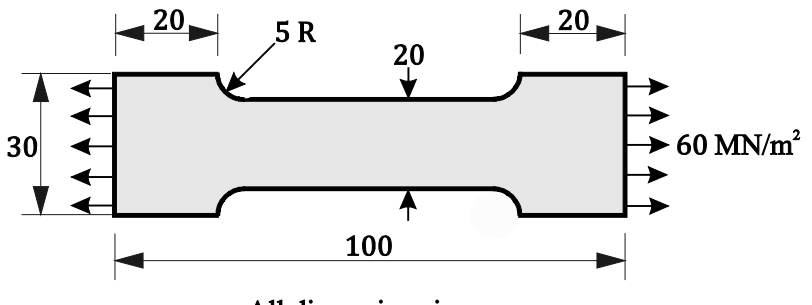

All dimensions in mm

**Figure 6.10** Tension test piece

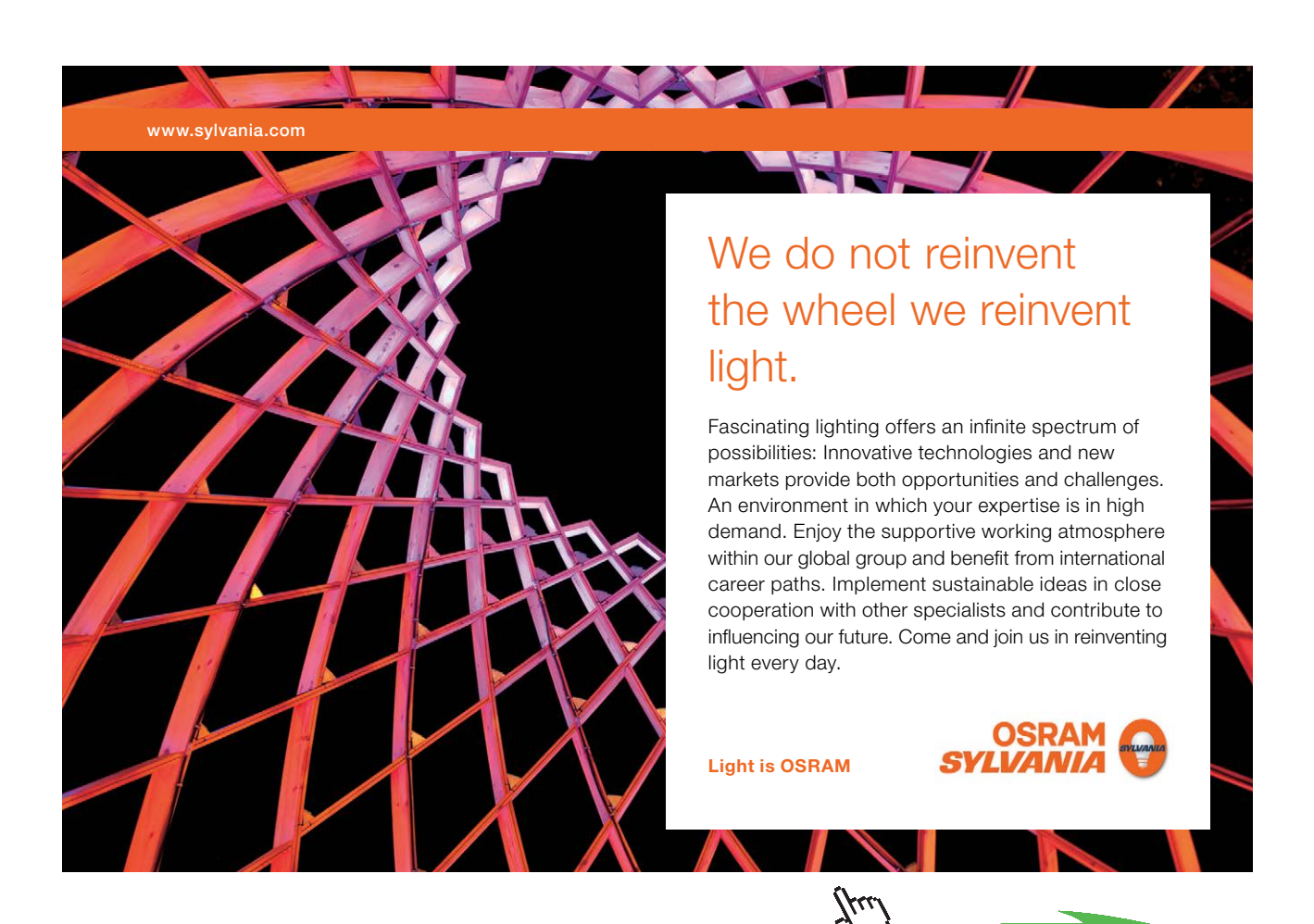

**125**

Download free eBooks at bookboon.com

**Click on the ad to read more**

- **6.7** If the edges of the plate in Figure 6.7 (with *a/b* = 1/20) are subject to pure shear rather than simple tension, use program BEM2EQ to find the maximum stress concentration at the hole, expressed as a multiple of the applied shear stress.
- **6.8** Consider the stress concentration problem shown in Figure 6.7 not with a circular hole at the centre but with an elliptical hole. The major axis of the ellipse lies along the  $x$  axis and is  $1/20<sup>th</sup>$ of the plate width, while the minor lies along the axis and is half the major axis. Use program BEM2EQ to find the maximum stress concentration factor. Take Poisson's ratio to be 0.3.
- **6.9** Consider the stress concentration problem shown in Figure 6.7 not with a single circular hole at the centre but with two holes of equal size  $(a/b = 1/20)$ , side by side. Their centres are on the *x* axis and equidistant from the centre of the plate. The distance between the centres is four times their common radius. Use program BEM2EQ to find the stress concentration factors at the sides of the holes. Take Poisson's ratio to be 0.3. Consider both (a) when the applied uniform tensile stresses are in the *y* direction as shown, at right angles to the line of hole centres, and (b) when they are in the *x* direction, parallel to the line of centres.
- **6.10** Figure 6.11 shows the cross-section of a long circular steel cylinder, internal and external radii 100 and 250 mm, respectively. Running the full length of the cylinder is a straight groove which is semi-circular in shape with a radius of 5 mm. Young's modulus and Poisson's ratio for steel may be taken as 207 GN/m<sup>2</sup> and 0.3, respectively. Use program BEM2EQ to find the maximum von Mises equivalent stress in the cylinder when an internal pressure of 120 MN/m<sup>2</sup> is applied.

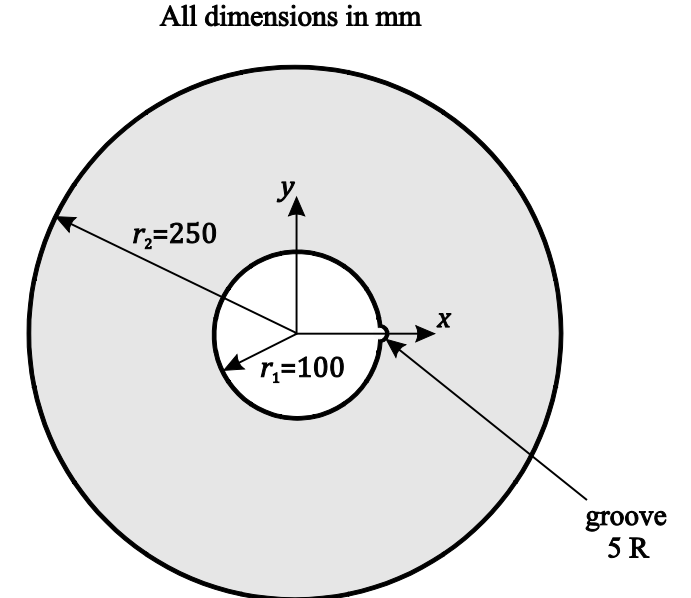

**Figure 6.11** Thick-walled cylinder with a groove

- **6.11** The long thick-walled internally pressurised cylinder described in Section 6.2.4 has been incorrectly manufactured so that it is slightly elliptical in cross-section, with major axis 1% greater than minor axis. Use program BEM2EQ to find the ratio between the maximum hoop stress (at the internal surface) and the applied pressure, and compare this to the value for the intended circular cylinder.
- **6.12** Part of the suspension for a motor vehicle involves a torsional spring formed by a circular cylindrical rubber bush which is 75 mm long and has inner and outer diameters of 20 mm and 50 mm, respectively. The outer surface is bonded to a rigid housing, and the inner surface to a metal shaft. The rubber has a Young's modulus of 80 MN/m2 and a Poisson's ratio of 0.5. Use program BEM2EQ to find the torque which must be applied to the shaft to rotate it by 0.1 radians.

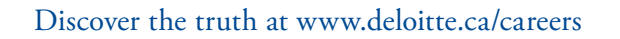

thinking.

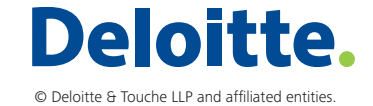

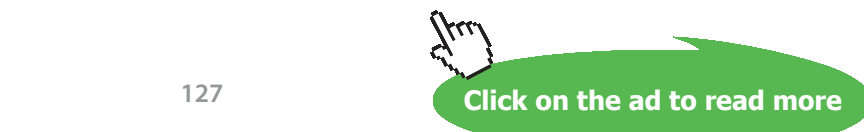

Download free eBooks at bookboon.com

**127**

360°

thinking.

[Discover the truth at www.deloitte.ca/careers](http://www.deloitte.ca/careers) 

# 7 Further Applications

In Chapter 1 many continuum mechanics problems in a wide range of engineering subjects were categorised according to their governing differential equations into either the harmonic or biharmonic types. Problems governed by harmonic equations are, in engineering terms, more often referred to as potential problems, such as heat conduction, ideal fluid flow, porous medium flow, torsion and at least one form of fluid flow. Part I of the book was devoted to such potential problems, and boundary element methods were developed. Part II has been concerned with biharmonic problems in elastic stress analysis, particularly two-dimensional plane strain and plane stress. The purpose of this final chapter is to review briefly some further applications of boundary element methods.

### 7.1 Axi-symmetric Problems

There are many problems in engineering, both harmonic and biharmonic, which are symmetrical in terms of both geometry and boundary conditions about some axis. For example, the thick-walled cylinder test problems considered in Sections 3.2.2, 4.2.2 and 6.2.4 were symmetrical about the axis of the cylinder. In each case a cross-section of the cylinder at right angles to the axis was treated as the solution domain. It would also have been possible to treat as the solution domain a radial cross-sectional plane through the wall of the cylinder, which also passed through the cylinder axis. Boundary elements could be used to model the boundary of the domain. Interestingly, if a solid rather than hollow axi-symmetric component is modelled, so that the axis of symmetry forms part of the boundary of the solution domain, then it is not necessary to have boundary elements on the axis. The level of mathematics required to formulate axi-symmetric analyses is, however, rather more challenging than for two-dimensional problems.

# 7.2 Higher-Order Boundary Elements

It is of course possible to use boundary elements with shape functions of orders higher than quadratic. For example, some work has been done with cubic elements, including some which provide a smooth transition (continuity of slope) between one element and the next. The high quality of the results that can be obtained using quadratic elements, however, means that they are generally the elements of choice.

# 7.3 Three-dimensional Problems

Three-dimensional problems are amenable to solution by a boundary element approach. Again, only the boundary of the relevant solution domain is modelled. The surface is covered with two-dimensional boundary elements. The equivalent in three-dimensional analysis of the constant element for twodimensional problems is the constant triangle or quadrilateral. Over either such element the potential and potential gradient normal to the surface (in a potential problem) or the displacements and tractions (in a stress analysis problem) are assumed to be constant over the element, and equal to the value at the node at the middle of the element. For potential problems there remains only one unknown at each node. For stress analysis there are now three, typically either displacements or tractions in each of the three global co-ordinate directions, and three equations are required at each node.

Progressing from constant to quadratic elements, the latter can again be either triangular or quadrilateral in shape, though not necessarily flat or with straight edges (in the same way that quadratic line elements are not necessarily straight lines). Isoparametric elements are generally preferred, with the geometric shape being defined in terms of quadratic functions of the three spatial co-ordinates. Triangular elements typically have six nodes, quadrilateral eight, one at each corner and one at the centre of each side. Quadrilateral elements are often used to model most of a surface, with triangles being useful to deal with local geometric features, particularly where a mesh refinement is required to suit a particular problem. Indeed, there are situations where a mesh refinement cannot be effected without using at least a few triangles.

While three-dimensional meshes of (curved) triangles and quadrilaterals are significantly more difficult to create than two-dimensional meshes of line elements, they still only involve the discretisation of the boundary rather than the interior of a domain as well. Using boundary elements, the dimensionality of the computational problem is reduced by one. Nevertheless, the amount of computation involved in a three-dimensional boundary element analysis is very substantial, particularly because the coefficient matrix in the final set of algebraic equations is essentially fully populated with non-zero values.

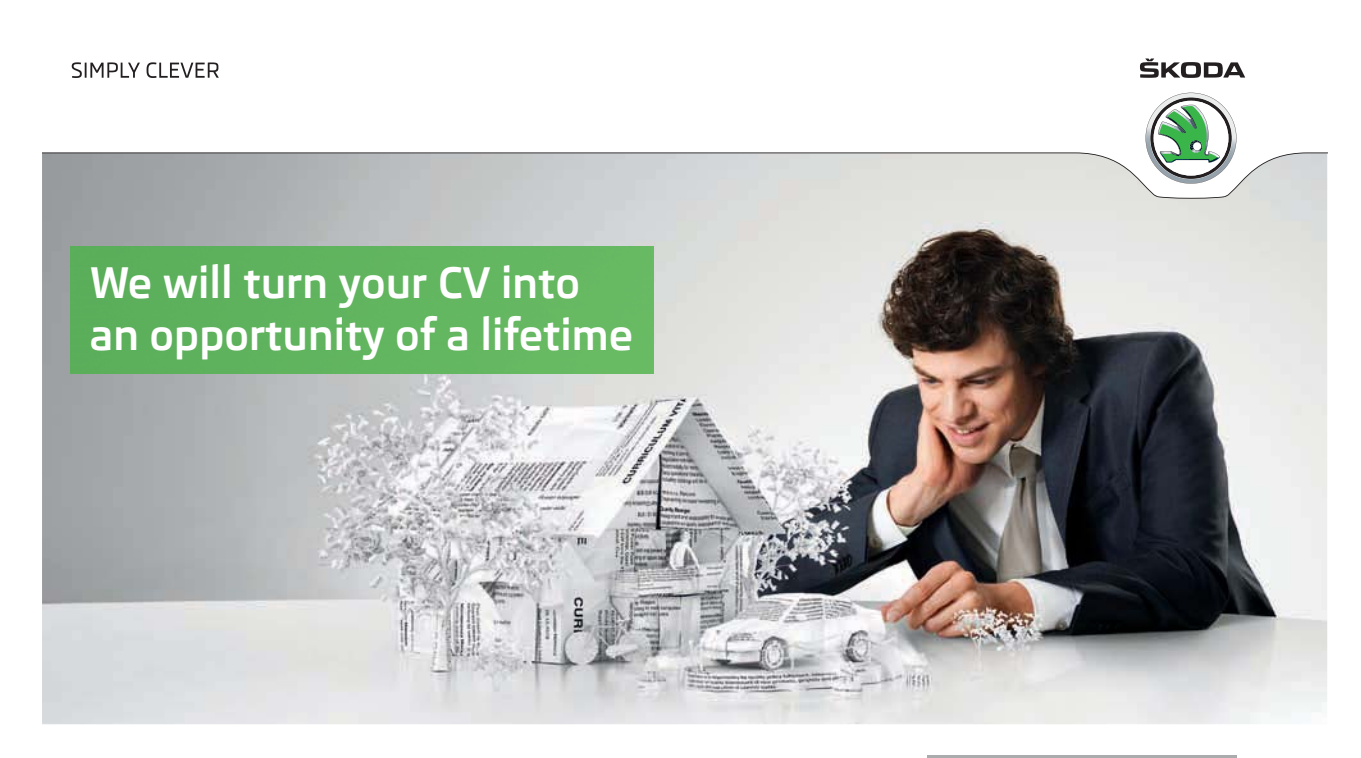

Do you like cars? Would you like to be a part of a successful brand? We will appreciate and reward both your enthusiasm and talent. Send us your CV. You will be surprised where it can take you.

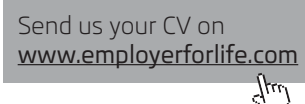

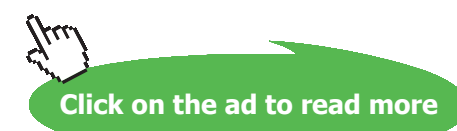

**Further Applications**

### 7.4 Non-Linear Problems

All the problems so far considered are linear in the sense that they involve the solution of sets of linear algebraic equations. Non-linearities can be introduced by either geometric, material property or boundary condition effects. Geometric non-linearities arise, for example, in problems involving solid media in which the strains are sufficiently large to significantly affect the shape of the solution domain. Such problems can be solved by an incremental approach in which the non-linear analysis is replaced by a series of linear analyses for progressively increasing external loads, after each of which the boundary element mesh geometry is recomputed. Non-linear behaviour due to boundary conditions arises in, for example, heat transfer problems with radiation boundary conditions, where the rate of heat transfer to or from a boundary depends on the fourth power of the absolute temperature there, rather than the first power in a convection boundary condition. In elastic stress analysis problems, contact between two or more bodies gives rise to non-linear behaviour: increased contact force between them changes the region of contact and hence modifies the boundary conditions. Again incremental approaches are possible.

Examples of material non-linearities include non-Newtonian fluids and non-linearly elastic or elastoplastic solids, whose properties are functions of the local state of deformation or stress. For example, the viscosity of a fluid may be a function of the local strain rates (velocity gradients), or the elastic modulus of a solid may be a function of the local state of stress or strain. The form of dependence in each case would be determined from experimental data. It is also possible for material properties, such as viscosity, thermal conductivity, or elastic modulus to be significantly dependent on temperature, and therefore not known in advance. Such problems cannot be solved by boundary element method which discretise only the boundary: some internal discretisation and analysis is required adequately to treat the non-linearity. At least some of the benefits of the boundary element approach may thereby be lost.

# 7.5 Comparison with Other Methods

Other methods for solving engineering continuum mechanics problems include finite element, finite difference and finite volume methods. They are what are often referred to as domain methods: the entire two- or three-dimensional domain of the problem has to be discretised, rather than just the boundary. The principal advantage of boundary element methods is the effective reduction in dimensionality of the numerical problem. At least for linear situations, a two-dimensional physical problem requires only a one-dimensional mesh of boundary line elements, while a three-dimensional physical problem requires a two-dimensional mesh of typically triangular or quadrilateral elements. Benefits of this simplification can be seen in the problems addressed in this book: meshes of line elements for two-dimensional problems are easily generated using only a small number of geometric parameters, leading to very concise data input files. Analyses of even quite complicated problems can be set up quickly and easily.

Although it has not been demonstrated in this book, boundary element meshes, particularly of quadratic elements, are not merely domain method meshes with the internal points removed. For a given level of boundary discretisation, boundary element methods normally give substantially greater accuracy. But, although far fewer algebraic equations have to be solved, they have to be treated as being fully populated with non-zero coefficients. The computational benefits, although still present, are less clearcut.

Features of boundary element methods which are perhaps deterrents to their wider use by engineers are the mathematics involved. Not only are they arguably more complex than for domain methods, but also tend to be of unfamiliar types: for example, integral equations, singular fundamental solutions, and analyses often expressed in tensor notation. An aim of this book has been to try to simplify and clarify the mathematics involved, even when this is sometimes at the expense of more bulky and less mathematically elegant equations. A further aim has been to demonstrate that boundary element methods are worthy of serious consideration for engineering analyses, and are particularly straightforward to use.

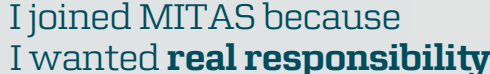

www.discovermitas.com �e Graduate Programme for Engineers and Geoscientists

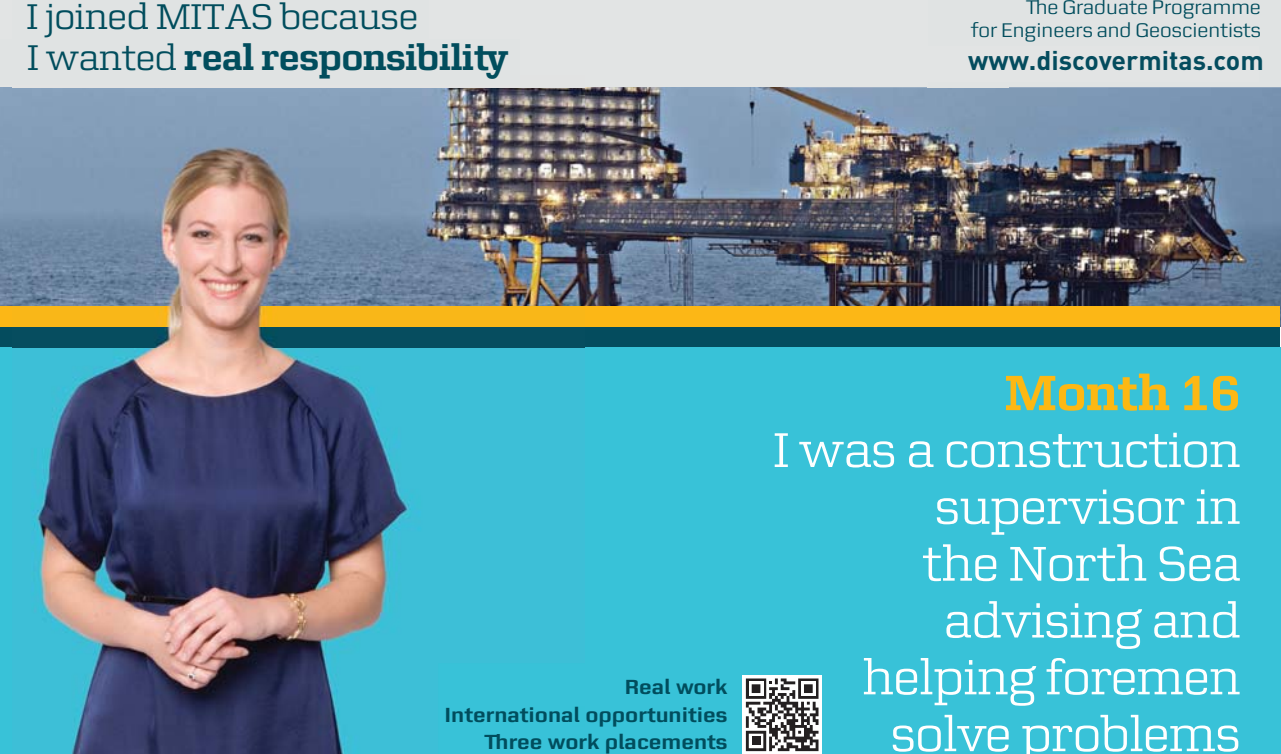

supervisor in  $\blacksquare$ solve problems **Month 16** I was a construction the North Sea advising and helping foremen he [advising and helping foremen](http://s.bookboon.com/mitas) he**Real work ■测回** 

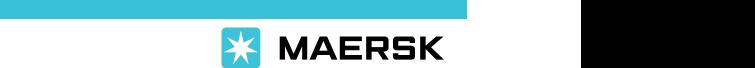

supervisor in

the North Sea

advising and

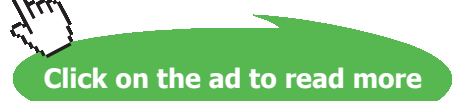

**International opportunities International Three work placements** 

# Appendix A: Gaussian Quadrature

The aim of this appendix is to explain the Gaussian quadrature method of numerical integration, particularly as applied to boundary elements.

When a function cannot be integrated analytically, some form of numerical integration or quadrature must be used. Two of the simplest methods are the familiar trapezium and Simpson's rules. Given a function  $f(x)$ , values of the function are obtained for a number of values of the independent variable *x* over the required range of integration, and an approximate value of the integral obtained from them. An important feature (and limitation) of these simple methods is that the values of the independent variable at which the function is sampled are often taken at constant intervals, and certainly little attention is paid to the optimum choice of sampling points.

If there is no restriction on the positions at which the function can be evaluated, then there is a class of numerical integration procedures referred to as Gaussian quadrature, which is to be preferred. The advantage over the trapezium and Simpson's rules is that greater accuracy for a given number of function evaluations, and therefore of overall computational effort, can be obtained.

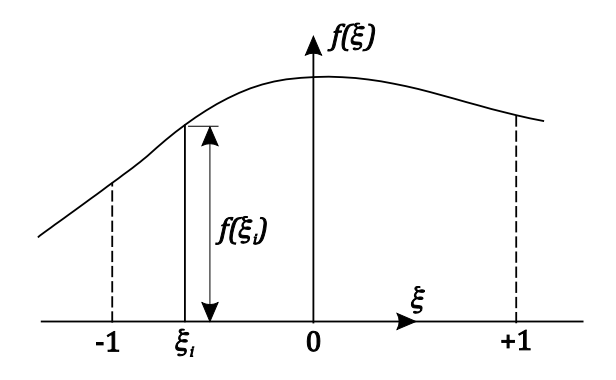

**Figure A.1** Typical function to be integrated numerically

Figure A.1 shows a typical function to be integrated: the area between the curve  $f(\xi)$  and the  $\xi$  axis between the limits  $\xi = -1$  and  $\xi = +1$  is required. It is convenient to transform the actual independent variable, such as *x*, into a dimensionless variable with these limits. This is the reason for introducing the local intrinsic co-ordinate  $\xi$  for quadratic boundary elements. Assuming that the function is evaluated at *n* points, known as the Gauss points, the required integral can be expressed approximately as

$$
\int_{-1}^{+1} f(\xi) d\xi \approx \sum_{p=1}^{n} \omega_p f(\xi_p)
$$
 (A.1)

where  $\omega_n$  the are weighting factors. Simpson's rule (defined in Equation 3.49) is actually a particular form of this result in which, for a single application of the rule

$$
n = 3
$$
  
\n
$$
\xi_1 = -1 \qquad \xi_2 = 0 \qquad \xi_3 = +1
$$
  
\n
$$
\omega_1 = \omega_3 = \frac{1}{3} \qquad \omega_2 = \frac{4}{3}
$$
\n(A.2)

Given the freedom to choose the  $\xi_p$ , however, the values of these and the corresponding weighting factors can be optimised for the integration of polynomial functions to give better accuracy. These are now well established and are available for a wide range of  $n$ , the number of Gauss points (for example, Stroud & Secrest 1966).

For any numerical integration, choosing the number of Gauss points involves a compromise between accuracy and the amount of computation involved. In boundary element methods the number of points is normally at least  $n = 4$ . In this book a higher value of  $n = 8$  is preferred, for which the values of  $\xi$ and  $\omega$  are

$$
\xi_8 = -\xi_1 = 0.9602898564 \qquad \omega_1 = \omega_8 = 0.1012285362
$$
\n
$$
\xi_7 = -\xi_2 = 0.7966664774 \qquad \omega_2 = \omega_7 = 0.2223810344
$$
\n
$$
\xi_6 = -\xi_3 = 0.5255324099 \qquad \omega_3 = \omega_6 = 0.3137066458
$$
\n
$$
\xi_5 = -\xi_4 = 0.1834346424 \qquad \omega_4 = \omega_5 = 0.3626837833
$$
\n(A.3)

to ten decimal places.

Gaussian quadrature formulae have also been worked out for functions which involve particular forms of functions as multipliers, including cases of multipliers which are singular within the range of integration. One such case which is very relevant to boundary element methods is

$$
\int_0^1 \ln\left(\frac{1}{\eta}\right) f(\eta) d\eta \approx \sum_{p=1}^n \omega_p^* f(\eta_p^*)
$$
\n(A.4)

### the numerical values for  $n = 8$  being

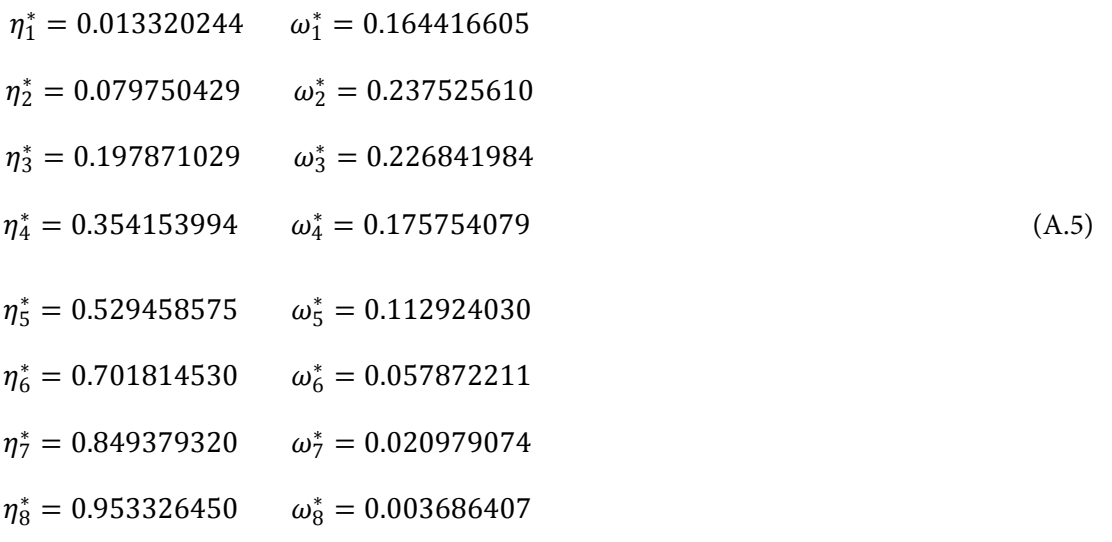

### **Reference**

Stroud, A.H. & Secrest, D. 1966, *Gaussian Quadrature Formulas*, Prentice-Hall.

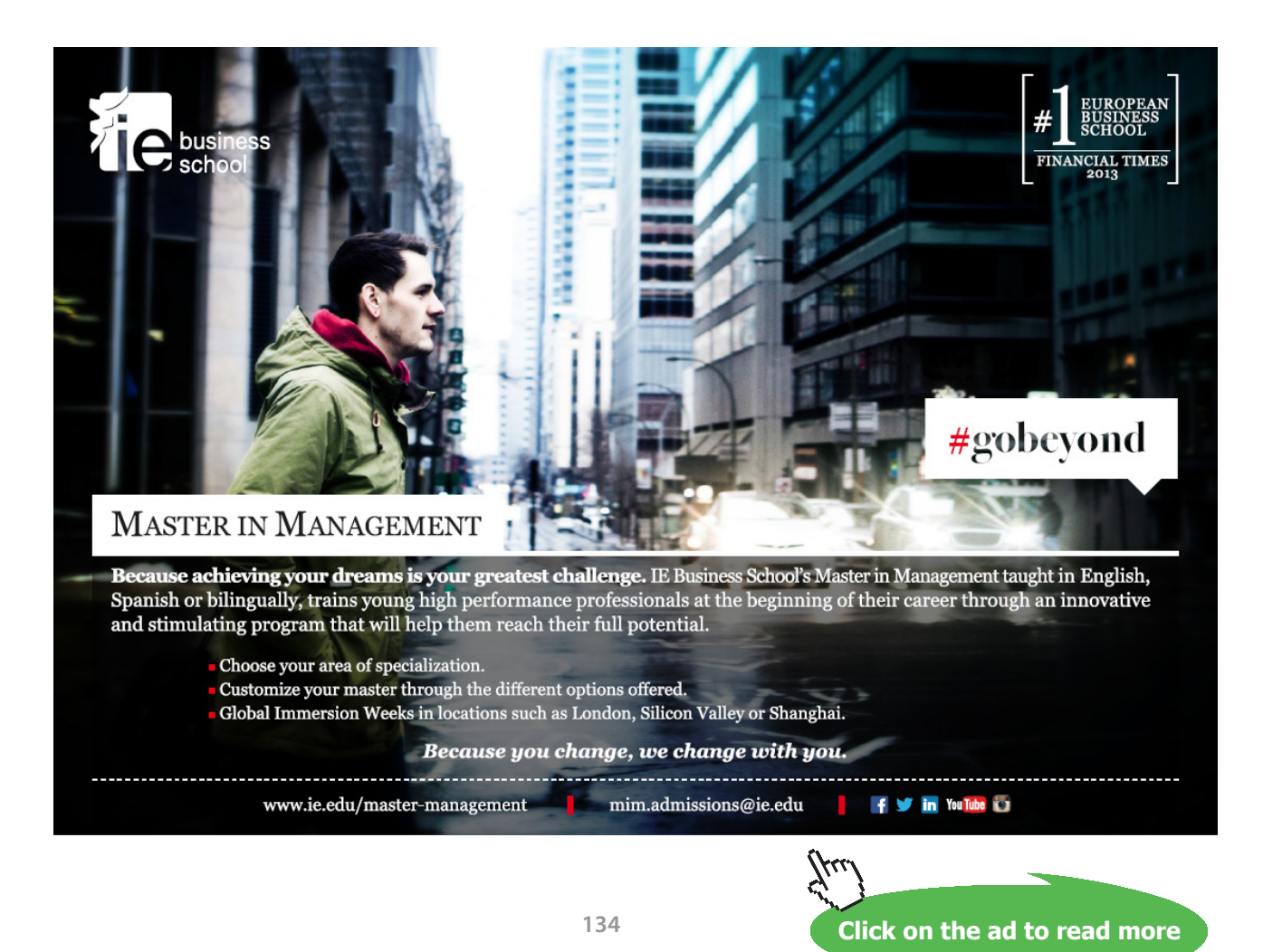

Download free eBooks at bookboon.com

# Appendix B: Gaussian Elimination

The aim of this appendix is to explain Gaussian elimination, which is a direct method for solving sets of simultaneous linear algebraic equations of the general form

ͳܾ ൌ ݊ݔ ݊ͳܽ ڮڮڮڮڮڮڮڮ ʹݔʹͳܽ ͳݔͳͳܽ ʹܾ ൌ ݊ݔ ݊ʹܽ ڮڮڮڮڮڮڮڮ ʹݔʹʹܽ ͳݔͳʹܽ ⋯ ⋯ ⋯ ⋯ ⋯ ⋯ ⋯ ⋯ ⋯ ⋯ ⋯ ⋯ ⋯ ⋯ ⋯ ⋯ (B.1) ⋯ ⋯ ⋯ ⋯ ⋯ ⋯ ⋯ ⋯ ⋯ ⋯ ⋯ ⋯ ⋯ ⋯ ⋯ ⋯ ܾ݊ ൌ ݊ݔ ܽ݊݊ ڮڮڮڮڮڮڮڮ ʹݔʹܽ݊ ͳݔͳܽ݊

where  $x_1, x_2, \dots, x_n$  are the unknowns, and the coefficients  $a_{ij}$  and  $b_i$  are all known constants. This set of equations can be expressed in matrix form as follows

$$
\begin{bmatrix} a_{11} & a_{12} & \cdots & a_{1n} \\ a_{21} & a_{22} & \cdots & a_{2n} \\ \cdots & \cdots & \cdots & \cdots \\ a_{n1} & a_{n2} & \cdots & a_{nn} \end{bmatrix} \begin{bmatrix} x_1 \\ x_2 \\ \vdots \\ x_n \end{bmatrix} = \begin{bmatrix} b_1 \\ b_2 \\ \vdots \\ b_n \end{bmatrix}
$$
(B.2)  

$$
[A][x] = [b]
$$
(B.3)

The unknowns are successively eliminated by algebraic manipulation. The first equation can be used to eliminate  $x_1$  from the remaining  $n-1$  equations. The modified second equation is then used to eliminate  $x_2$  from the remaining  $n-2$  equations, and so on until the last equation contains only  $x_n$ . Thus may be found, followed by all the other unknowns, by back substitution. Let the coefficients of [A] and [*b*] shown in Equations B.1 and B.2 be given the notation  $a_{ij}^{(1)}$  and  $b_i^{(1)}$ . After the *n*th elimination, the modified coefficients are

$$
a_{ij}^{(k+1)} = a_{ij}^{(k)} - \emptyset a_{kj}^{(k)}
$$
  
\n
$$
b_i^{(k+1)} = b_i^{(k)} - \emptyset b_k^{(k)}
$$
 (B.4)

where  $\emptyset = a_{ik}^{(k)}/a_{kk}^{(k)}$ ;  $i = k + 1, k + 2, ..., n$  and  $j = k, k + 1, ..., n$ . Note that the column vector [*b*] is treated just like a column of [*A*], and advantage can be taken of this fact to simplify the computer programming of the process. The final set of equations is

$$
a_{11}^{(1)}x_1 + a_{12}^{(1)}x_2 + \dots + a_{1n}^{(1)}x_n = b_1^{(1)}
$$
  
\n
$$
a_{22}^{(2)}x_2 + \dots + a_{2n}^{(2)}x_n = b_2^{(2)}
$$
  
\n
$$
\dots \dots \dots
$$
  
\n
$$
\dots \dots \dots
$$
  
\n
$$
a_{nn}^{(n)}x_n = b_n^{(n)}
$$
  
\n(B.5)

Expressed in matrix terminology, the elimination process triangularises [*A*]. The unknowns are obtained in reverse order

$$
x_n = b_n^{(n)}/a_{nn}^{(n)}
$$
\n
$$
x_i = \left(b_i^{(i)} - \sum_{j=i+1}^n a_{ij}^{(i)} x_j\right) / a_{ii}^{(i)}
$$
\n(B.6)

where  $i = n - 1, n - 2, ..., 1$ .

A great many arithmetic operations are involved in solving large sets of equations by elimination. Any errors introduced, such as roundoff errors caused by representing numbers with only a finite number of significant figures, tend to be magnified and may become unacceptably large. Equations B.4 show that the elimination process involves many multiplications by the factors  $\varphi$ . In order to minimize the effects of roundoff errors, these factors should be made as small as possible, and certainly less than one. Therefore, the pivotal coefficient  $a_{kk}^{(k)}$  should be the largest coefficient in the leading column of the remaining submatrix

$$
\left| a_{kk}^{(k)} \right| > \left| a_{ik}^{(k)} \right| \quad \text{for } i = k+1, k+2, \dots, n \tag{B.7}
$$

This condition also helps to avoid division by zero in Equations B.6, and can be achieved by a process known as partial pivoting. Immediately before each elimination, the leading column is searched for the largest coefficient. By interchanging equations, this can be made the pivotal coefficient to satisfy Equation B.7. The idea of partial pivoting can be extended to searching the whole of the remaining submatrix for the largest coefficient. Such complete pivoting involves interchanging both rows and columns, and is more difficult to program. Since it offers only modest advantages in terms of accuracy over partial pivoting, it is rarely used.

Another refinement which helps to minimize the effects of roundoff errors is to scale the equations to make their coefficients similar in magnitude. One way to do this is to normalize each equation so that the largest coefficient in each row of  $[A]$  is of magnitude one. Scaling can be particularly important when corresponding coefficients in different equations differ by several orders of magnitude.

Any given set of equations may provide either duplicate (for example, two equations identical) or inconsistent information, and cannot be solved. In either case, the matrix of coefficients [A] is said to be singular*,* and its determinant is zero. Such a condition can be detected during partial pivoting if it is impossible to find a non-zero pivotal value at some stage of the elimination process or at the start of the back substitution process. What is more difficult to detect, however, is when a set of equations is nearly singular or ill-conditioned*.* This arises when, for example, two equations provide very nearly the same information about the unknowns. Alternatively, the effect of roundoff errors may be to make what is a singular set of equations apparently ill-conditioned, in that rather than a zero pivotal coefficient, a very small value is obtained. Indeed, the detection of a very small pivotal coefficient can be used as a convenient test for either a singular or very ill-conditioned set of equations, but without being able to distinguish between them. By very small pivotal coefficient is meant a value very small in relation to the magnitudes of the coefficients of the matrix at the start of the elimination process, which are of order unity if scaling has been applied.

The following subprogram ELIMIN provides a Fortran implementation of Gaussian elimination.

```
SUBROUTINE ELIMIN(A, X, NEQN, NROW, NCOL, IFLAG)
!
! SUBROUTINE FOR SOLVING SIMULTANEOUS LINEAR EQUATIONS BY GAUSSIAN 
! ELIMINATION WITH PARTIAL PIVOTING. 
! 
      REAL :: A (NROW, NCOL), X (NROW)
!
! INITIALIZE ILL-CONDITIONING FLAG.
       IFLAG=0
! 
! SCALE EACH EQUATION TO HAVE A MAXIMUM COEFFICIENT MAGNITUDE OF UNITY.
       JMAX=NEQN+1
       Each equation in turn: DO I=1,NEQN 
       AMAX=0.
      Search for maximum: DO J=1, NEQN
       ABSA=ABS(A(I,J))
       IF(ABSA > AMAX) AMAX=ABSA
       END DO Search for maximum
```

```
!
       Scale coefficients: DO J=1,JMAX
      A(I,J)=A(I,J)/AMAX END DO Scale coefficients
!
       END DO Each equation in turn 
! 
! COMMENCE ELIMINATION PROCESS. 
       Eliminate each variable in turn: DO K=1,NEQN-1 
! 
! SEARCH LEADING COLUMN OF THE COEFFICIENT MATRIX FROM THE DIAGONAL 
! DOWNWARDS FOR THE LARGEST VALUE.
       IMAX=K 
      Search for largest value: DO I=K+1, NEQN
      IF(ABS(A(I,K)) > ABS(A(IMAX,K))) IMAX=I
       END DO Search for largest value 
!
! IF NECESSARY, INTERCHANGE EQUATIONS TO MAKE THE LARGEST COEFFICIENT
! BECOME THE PIVOTAL COEFFICIENT.
      IF(IMAX /= K) THEN
```
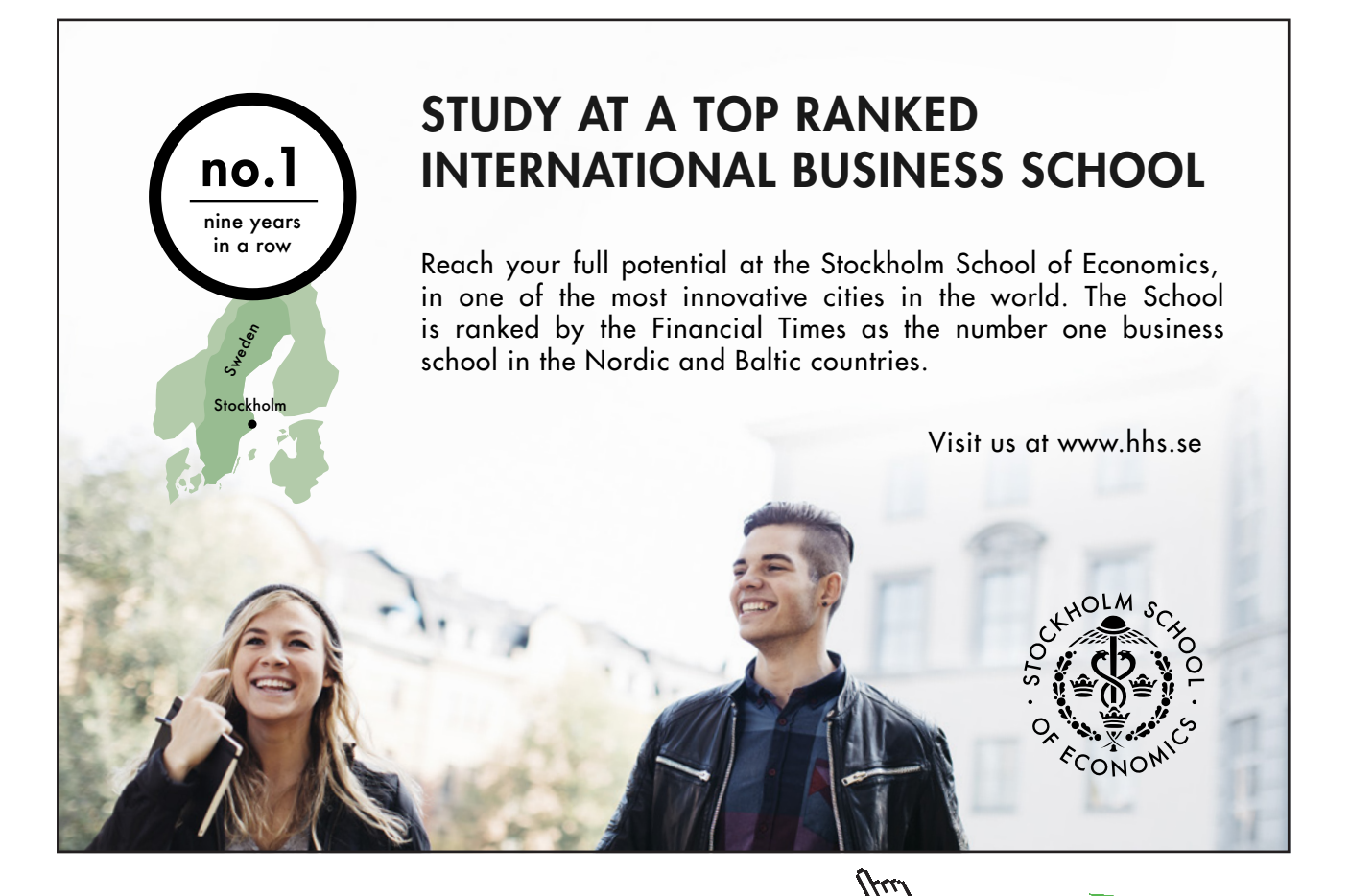

**138**

**Click on the ad to read more**

Download free eBooks at bookboon.com

```
 Interchange coefficients: DO J=K,JMAX
         ATEMP=A(K,J)
        A(K, J) = A(IMAX, J)A(IMAX, J) = ATEMP END DO Interchange coefficients
      END IF
! 
! ELIMINATE X(K) FROM EQUATIONS (K+1) TO NEQN, FIRST TESTING FOR 
! EXCESSIVELY SMALL PIVOTAL COEFFICIENT (ASSOCIATED WITH A SINGULAR
! OR VERY ILL-CONDITIONED MATRIX).
      IF(ABS(A(K,K)) < 1.E-5) THEN
         IFLAG=1
         RETURN
      END IF
      Each of remaining equations: DO I=K+1,NEQN
      FACT=A(I,K)/A(K,K) Modify coefficients: DO J=K,JMAX 
     A(I,J)=A(I,J)-FACT*A(K,J) END DO Modify coefficients
      END DO Each of remaining equations
!
      END DO Eliminate each variable in turn 
! 
! SOLVE THE EQUATIONS BY BACK SUBSTITUTION, FIRST TESTING
! FOR AN EXCESSIVELY SMALL LAST DIAGONAL COEFFICIENT.
      IF(ABS(A(NEQN,NEQN)) < 1.E-5) THEN
         IFLAG=1
        RETURN
       END IF
     X(NEQN)=A(NEQN, JMAX)/A(NEQN, NEQN)Then each unknown in turn backwards: DO I=NEQN-1, 1, -1
       SUM=A(I,JMAX)
       Sum products: DO J=I+1,NEQN
      SUM=SUM-A(I,J) *X(J) END DO Sum products 
     X(I) = SUM/A(I, I) END DO Then each unknown in turn backwards 
       RETURN 
       END SUBROUTINE ELIMIN
```
The arguments of ELIMIN include the array of equation coefficients, A, which incorporates the vector of constants [*ܾ*] as its last column, and the solution vector, X. The argument NEQN enters the number of equations to be solved, while IFLAG returns an integer flag value to the calling program to warn of a singular or very ill-conditioned coefficient matrix.

The first action of the program is to scale the coefficients of the equations to give a maximum coefficient magnitude of unity in each row of  $[A]$ . The elimination process is then started: each equation, with the exception of the last, is used in turn to eliminate the corresponding unknown from the subsequent equations. The current elimination number is given by K, and is equivalent to *k* in Equations B.4. Before performing the necessary eliminations with a particular equation, however, a search is made down the leading column of the remaining submatrix to find the coefficient of greatest magnitude, as defined by Equation B.7. The search technique locates the row number of the largest coefficient, IMAX, by first assuming that it corresponds to the coefficient on the diagonal, and only changing this if a larger coefficient is found. If the pivotal coefficient is not the largest, the relevant equations are interchanged by interchanging all their coefficients. In computing terms, this movement of data between storage locations is inefficient. While it could be avoided by keeping a record of the revised order in which the equations are to be considered, this makes the program significantly more difficult to understand. For present purposes, some computational efficiency is sacrificed in the interests of clarity.

Despite the search for the largest coefficient, it is still possible for the pivotal coefficient to be extremely small or zero if the coefficient matrix is singular or very ill-conditioned. Bearing in mind that the equations were scaled initially, an appropriate test of magnitude is  $|a_{kk}| < 10^{-5}$ . If this condition is satisfied at any stage of the elimination process, the problem is rejected. Rejection is indicated by setting the value of IFLAG to one, which may be detected by the calling program. If the partial pivoting is successful, however, the eliminations defined by Equations B.4 are performed, with the variable FACT being used to store the values of the factor  $\emptyset$ . After testing the magnitude of the last diagonal coefficient  $(a_{nn}^{(n)}$  in Equations B.5), the back substitutions defined in Equations B.6 are performed to find the required solutions.

# Appendix E: Matlab Version of Quadratic Boundary Element Program for Plane Elastic Problems

The aim of this appendix is to present a Matlab version of the program BEM2EQ which is described in detail in its Fortran form in Chapter 6. Matlab is now very widely used by engineers for many purposes.

The Matlab version is as far as possible a literal translation of the Fortran. This means that the detailed explanations provided in Chapter 6 are also applicable to the Matlab script. On the other hand, no attempt is made to take advantage of special built-in features of Matlab such as simplified handling of matrices and vectors, and the solution of sets of linear equations.

Fortran is a compiler which converts the source code into machine code before computation starts. In contrast, Matlab is an interpreter which goes through the code line-by-line, translating and executing each line as it goes. Strictly speaking therefore, Matlab works with scripts rather than programs, although scripts are often loosely referred to as programs. A consequence of this difference between a compiler and an interpreter is that for large computationally intensive problems Fortran generally executes noticeably more quickly than Matlab.

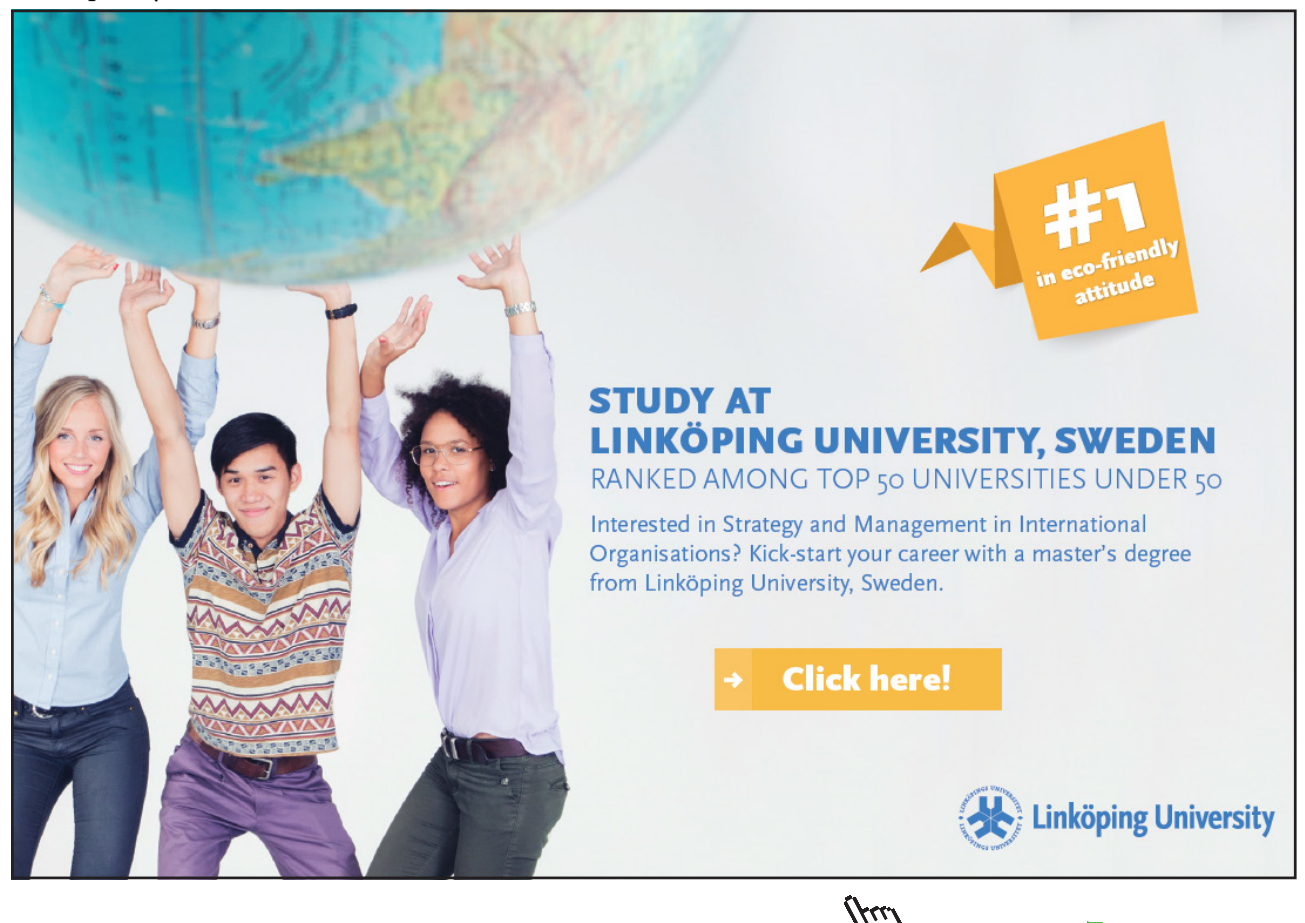

**Click on the ad to read more**

The same function and variable names are used in the Fortran and Matlab programs: upper case names in Fortran become lower case in Matlab. The definitions of the names given in Some Program Variable Names at the beginnings of both Parts of the book are equally valid for both. DO loops in Fortran become "for" loops in Matlab, and functions are called in somewhat different ways. Also, STOP in Fortran is replaced by an error message to the computer screen in Matlab. The main difference, however, is to be seen in the details of the handling of input and output, although the same approach of inputting data from one pre-defined file and outputting to other files is adopted. In particular, the required input DATA files used in Fortran are unchanged, and the output files are effectively identical.

The Matlab version of BEM2EQ, stored as the file BEM2EQ.m, is as follows.

```
function BEM2EQ(varargin)
\approx% PROGRAM FOR SOLVING TWO DIMENSIONAL ELASTIC STRESS ANALYSIS PROBLEMS
% BY THE BOUNDARY ELEMENT METHOD USING QUADRATIC ELEMENTS.
\approxclear global; clear functions;
global fid5 fid6 fid7
%
shareddata2eq
fid5=fopen('DATA','r');
fid6=fopen('RESULTS','w+');
fid7=fopen('MESHRES','w+');
\overline{Q}% DEFINE THE MAXIMUM PROBLEM SIZE PERMITTED BY THE ARRAY DIMENSIONS.
maxnel=250;
maxnnp=500;
maxnb=10;
maxnpc=20;
\approx% INPUT THE PROBLEM TITLE AND TYPE, ALSO MATERIAL PROPERTIES.
intitle;
\overline{Q}% INPUT AND GENERATE THE MESH DATA.
meshq;
\approxOUTPUT THE MESH DATA.
mshout;
\approx
```

```
% EVALUATE AND STORE VALUES OF THE SHAPE FUNCTIONS AND THEIR DERIVATIVES
% AT THE GAUSS POINTS AND NODES.
shape;
\overline{Q}% INPUT, PROCESS AND OUTPUT THE BOUNDARY CONDITIONS.
bcs;
\mathbf{Q}% FORM THE COEFFICIENT MATRIX AND APPLY THE BOUNDARY CONDITIONS.
frmtrx;
\approx% SOLVE THE LINEAR EQUATIONS.
neqn=2*nnp;
[uv,iflag]=elimin(a,neqn);
if(iflag == 1)
  fprintf(fid6,[\cdot \n \cdot, \ldots] 'MATRIX ILL-CONDITIONING DETECTED IN EQUATION SOLVER','\n']);
   error('MATRIX ILL-CONDITIONING DETECTED IN EQUATION SOLVER');
end;
%
% OUTPUT THE NODAL DISPLACEMENTS, ELEMENT STRESSES AND FORCES ON THE
```
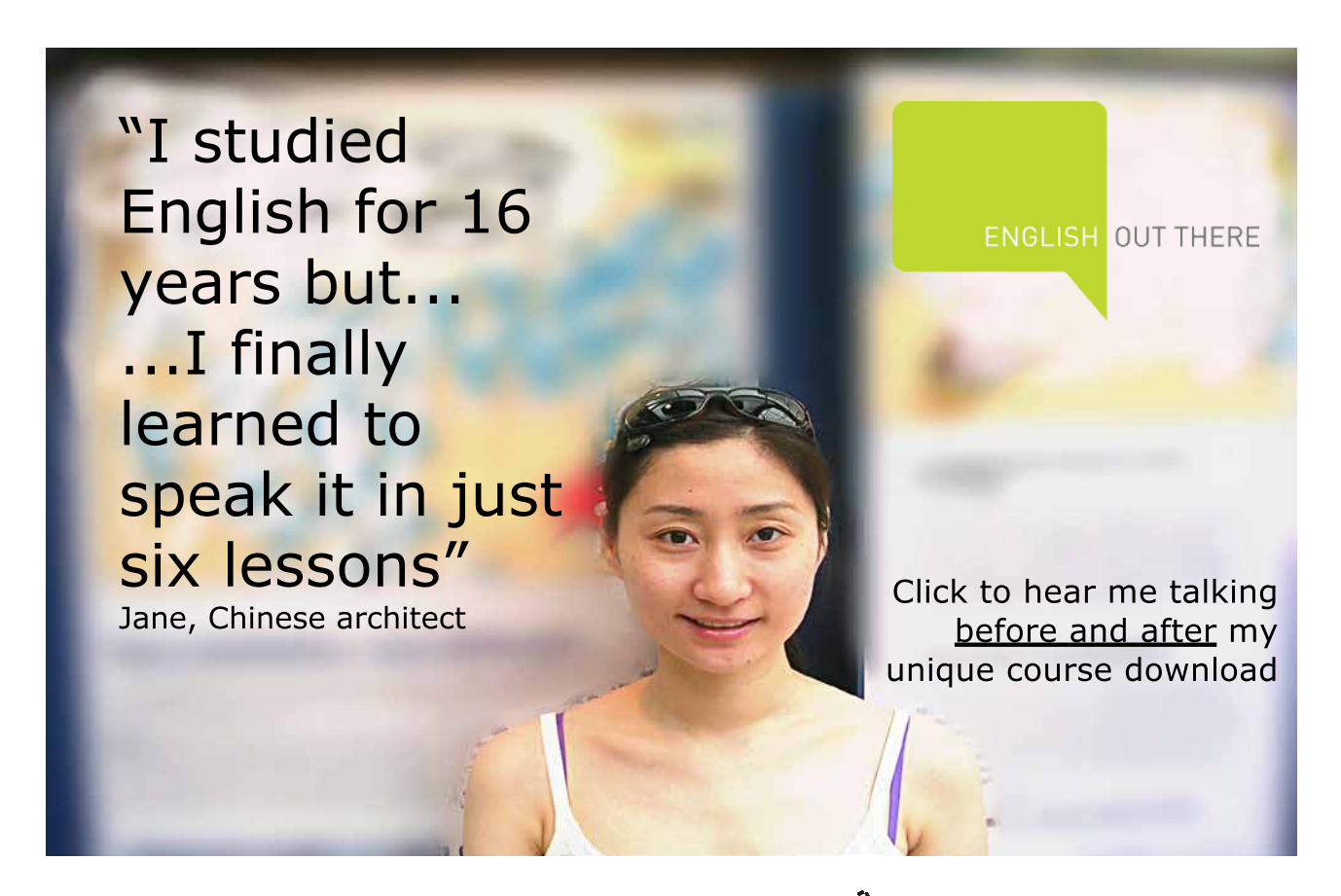

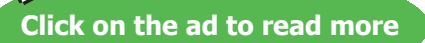

**Boundary Element Methods for Engineers: Part 2: Plane Elastic Problems**

```
% BOUNDARY SEGMENTS.
output;
\frac{6}{2}end %program BEM2PQ
function intitle(varargin)
\circ% SUBPROGRAM TO INPUT PROBLEM TITLE AND WHETHER PLANE
% STRESS OR PLANE STRAIN. ALSO THE MATERIAL PROPERTIES.
\frac{1}{\sqrt{2}}global nu e fid5 fid6
\approx% INPUT THE PROBLEM TITLE.
title=fgetl(fid5);
fprintf(fid6,['QUADRATIC BOUNDARY ELEMENT SOLUTION FOR', ...
    ' TWO DIMENSIONAL ELASTIC PROBLEM', '\n', '\n', '%s', '\n'], title);
%
% INPUT THE PROBLEM CASE TYPE:
% 'STRESS' DEFINES PLANE STRESS
% 'STRAIN' DEFINES PLANE STRAIN
% THE DEFAULT IS PLANE STRESS.
pcase=fgetl(fid5);
fprintf(fid6,['\n','UNDER PLANE ','%s',' CONDITIONS','\n'],pcase);
\mathbf{Q}% INPUT AND OUTPUT YOUNG'S MODULUS AND POISSON'S RATIO.
line=fgetl(fid5);
vec=str2num(line);
e = vec(1); nu = vec(2);fprintf(fid6,[\cdot \n \cdot \cdot \cdot]'YOUNGS MODULUS = ','%12.4e', ...
    ' POISSONS RATIO = ','%5.3f','\n'],e,nu);
\approx% MODIFY PROPERTIES IF CASE IS ONE OF PLANE STRAIN.
strain='STRAIN';
if(strcmpi(pcase, strain) == 1)
  e=e/(1. -nu^2); nu=nu/(1.-nu);
end;
%
```
**Boundary Element Methods for Engineers: Part 2: Plane Elastic Problems**

```
return;
end %function intitle
function meshq(varargin)
\circ% SUBPROGRAM TO READ IN AND GENERATE THE GEOMETRIC DATA FOR A MESH OF
% QUADRATIC ELEMENTS.
\approxglobal node maxl ynode xnode nnp nel neend m3 m1 angstore yeend xeend ...
    isegelem mfirst isegend ysend xsend mlast maxnel nelb nsegb ...
     nsegtot nbound maxnb fid5 fid6
\approx% INPUT THE NUMBER OF SEPARATE BOUNDARIES.
line=fgetl(fid5);
nbound=str2num(line);
\approx% TEST THE NUMBER OF BOUNDARIES.
if(nbound \langle 1 \mid | nbound \rangle maxnb)
  fprintf(fid6,\lceil \cdot \ranglen','NBOUND =','%4i', ...
        ' OUTSIDE PERMITTED RANGE 1 TO','%4i','\n'],nbound,maxnb);
   error('nbound error');
end;
\circ% FOR EACH BOUNDARY IN TURN INPUT THE NUMBER OF SEGMENTS.
nel=0;
ieend=0;
nsegtot=0;
mmaxb=0;
for ibound=1:nbound; % each boundary in turn
   nelb(ibound)=0;
   mminb=mmaxb+1;
   line=fgetl(fid5);
   nsegb(ibound)=str2num(line);
   nsegtot=fix(nsegtot+nsegb(ibound));
\overline{Q}% TEST THE NUMBER OF SEGMENTS.
  if(nsegtot \langle 1 | | nsegtot > maxnel)
    fprintf(fid6,\lceil'\n','NSEGTOT =','%6i', ...
         ' OUTSIDE PERMITTED RANGE 1 TO', '%6i', '\n'], nsegtot, maxnel);
```

```
 error('nsegtot error');
   end;
\frac{6}{5}% INPUT THE CARTESIAN GLOBAL COORDINATES OF THE END POINTS OF THE
% SEGMENTS. TAKE THE END POINTS CONSECUTIVELY, KEEPING THE DOMAIN
% TO THE LEFT OF THE DIRECTION OF NUMBERING.
% Each line of input data is assumed to contain an arbitrary number 
% of pairs of x,y coordinates.
   isend=0;
 while isend < nsegb(ibound);
     line=fgetl(fid5);
     vec=str2num(line);
    veclength=length(vec);
     np=veclength/2;
     for ip=1:np;
       isend=isend+1;
       xsend(isend)=vec(2*ip-1);
      ysend(isend)=vec(2*ip);
     end;
   end;
```
Excellent Economics and Business programmes at:

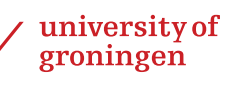

## **"The perfect start of a successful, [international career."](http://www.rug.nl/feb/bookboon?utm_source=AdBookboon&utm_medium=Bookboon&utm_campaign=130215Bookboon)**

## **LICK HERE**

to discover why both socially and academically the University of Groningen is one of the best

<sup>p</sup>laces for a student to be **www.rug.nl/feb/education**

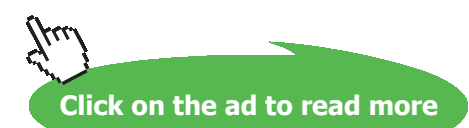

```
\overline{Q}% DEFINE THE FIRST END POINT ON THE CURRENT BOUNDARY.
  ieend=ieend+1;
 xeend(ieend)=xsend(1);
   yeend(ieend)=ysend(1);
%
% FOR EACH OF THE SEGMENTS (BETWEEN ENDS 1 AND 2, 2 AND 3, ETC.)
% INPUT THE RADIUS OF CURVATURE (+VE FOR CONVEX WITH CENTRE OF
% CURVATURE INSIDE DOMAIN, -VE FOR CONCAVE), THE NUMBER OF
% ELEMENTS IN THE SEGMENT, AND THE LENGTH RATIO BETWEEN SUCCESSIVE
% ELEMENTS IN THE DIRECTION OF NUMBERING.
   isegmax=nsegtot;
   isegmin=isegmax-nsegb(ibound)+1;
   for iseg=isegmin:isegmax; % each segment in turn
     line=fgetl(fid5);
    vec=str2num(line);
    rseg=vec(1); nelseg=vec(2); ratseg=vec(3);
\approx% FIND AND TEST THE NUMBER OF ELEMENTS SO FAR.
    nel=fix(nel+nelseg);
    nelb(ibound)=fix(nelb(ibound)+nelseg);
    if(nel < 1 || nel > maxnel)fprintf(fid6, [\cdot \n \cdot, \cdot] NEL =','%6i',' OUTSIDE PERMITTED' ...
           ' RANGE 1 TO','%6i','\n'],nel,maxnel);
       error('nel error');
     end;
\approx% FIRST AND LAST ELEMENTS ON CURRENT SEGMENT.
    mlast(iseg)=fix(nel);
    mfirst(iseg)=fix(nel-nelseg+1);
    mmaxb=mmaxb+nelseg;
\approx% COORDINATES OF THE FIRST END POINT OF THE SEGMENT.
     isend=iseg-isegmin+1;
    xfirst=xsend(isend);
     yfirst=ysend(isend);
%
% COORDINATES OF THE LAST END POINT OF THE SEGMENT.
     isend=isend+1;
```

```
if(iseq == isegmax) isend=1;
     end;
     xlast=xsend(isend);
     ylast=ysend(isend);
\circ% GENERATE ELEMENT DATA FOR A STRAIGHT SEGMENT.
    if(rseq == 0.)
\circ% DEFINE THE ELEMENT END POINT COORDINATES ON THE SEGMENT.
       for m=1:nelseg; % each element in turn
         ieend=ieend+1;
         isegend(ieend)=fix(iseg);
        if(ratseq == 1.) xeend(ieend)=xfirst+(xlast-xfirst)*(m)/(nelseg);
           yeend(ieend)=yfirst+(ylast-yfirst)*(m)/(nelseg);
         end;
        if(ratseg \sim= 1.)
          xeend(ieend) = xfirst+(xlast-xfirst)*(1.-rates@^m)/... (1.-ratseg^nelseg);
           yeend(ieend)=yfirst+(ylast-yfirst)*(1.-ratseg^m)/ ...
                (1.-ratseg^nelseg);
         end;
       end; % each element in turn
\circ% DEFINE THE ELEMENT NODES AND COORDINATES.
       ieend=ieend-nelseg;
       for ielseg=1:nelseg; % each element in turn
         ieend=ieend+1;
         m=mfirst(iseg)+ielseg-1;
        i1=2*m-1;
        i2=i1+1:
        i3=i1+2;if(iseg == isegmax &\& ielseg == nelseg)
           i3=node(mminb,1);
         end;
        node(m,1)=fix(ii);node(m, 2)=fix(i2);
        node(m, 3) =fix(i3);
         isegelem(m)=fix(iseg);
```

```
if(iseg == isegmin &\& ielseg == 1)
           xnode(i1)=xeend(ieend-1);
          ynode(i1)=yeend(ieend-1); end;
         xnode(i3)=xeend(ieend);
         ynode(i3)=yeend(ieend);
        xnode(i2)=0.5*(xnode(i1)+xnode(i3));
        ynode(i2)=0.5*(ynode(i1)+ynode(i3));\circ% STORE THE NUMBERS OF THE ADJACENT ELEMENTS.
        m1(m) =fix(m-1);
        m3(m) =fix(m+1);
       end; % each element in turn
     end;
\approx% GENERATE ELEMENT DATA FOR A SEGMENT IN THE FORM OF A CIRCULAR ARC.
    if(rseq \sim= 0.)
\approx% LOCATE THE CENTRE OF THE ARC.
       xmid=(xfirst+xlast)/2.;
```
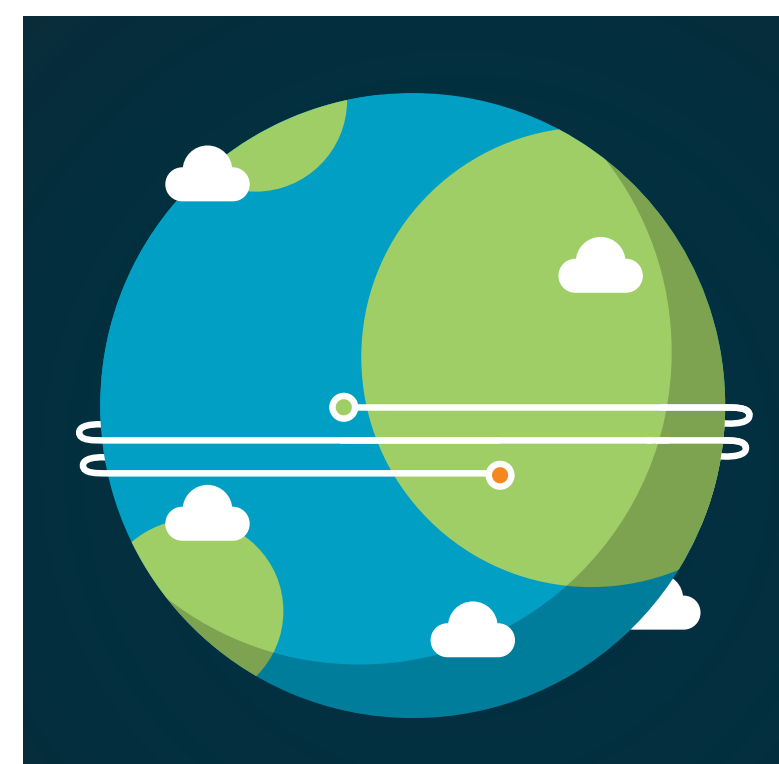

**III** careers.slb.com

In the past four years we have drilled

# [89,000 km](http://s.bookboon.com/Schlumberger1)

That's more than **twice** around the world.

### **Who are we?**

We are the world's largest oilfield services company<sup>1</sup>. Working globally—often in remote and challenging locations we invent, design, engineer, and apply technology to help our customers find and produce oil and gas safely.

### **Who are we looking for?**

Every year, we need thousands of graduates to begin dynamic careers in the following domains: n **Engineering, Research and Operations** n **Geoscience and Petrotechnical** n **Commercial and Business**

## **What will you be?**

## **Schlumberger**

**Click on the ad to read more**

```
 ymid=(yfirst+ylast)/2.;
      alseg=sqrt((xlast-xfirst)^2+(ylast-yfirst)^2);
      alperp2=rseq^2-(alseg/2.)^2;
      if(abs(alperp2) < 1.0e-6*rseq^2)
         alperp2=0.;
       end;
      if(alperp2 < -1.0e-6*rseq^2)
         fprintf(fid6,['\n','DATA ERROR FOR SEGMENT NUMBER','%6i', ...
         '\n','NOT POSSIBLE TO CREATE A CIRCULAR ARC','\n'],iseg);
         error('circular arc error');
       end;
      alperp=sqrt(alperp2);
       uvflx=(xlast-xfirst)/alseg;
       uvfly=(ylast-yfirst)/alseg;
       fact=1.;
      if(rseq \langle 0.)
        fact=-1.;
       end;
       xcent=xmid-alperp*uvfly*fact;
       ycent=ymid+alperp*uvflx*fact;
\approx% FIND THE ANGLE SUBTENDED THERE BY THE SEGMENT.
      if(alperp \sim= 0.)
         angseg=2.*atan(alseg*0.5/alperp);
       end;
      if(alperp == 0.)
         angseg=pi;
       end;
\approx% DEFINE THE ELEMENT END POINT COORDINATES ON THE SEGMENT.
      angfir=atan2(yfirst-ycent, xfirst-xcent);
      angstore(ieend)=0.;
       for m=1:nelseg; % each element in turn
         ieend=ieend+1;
         isegend(ieend)=fix(iseg);
        if(ratseg == 1.) ang=angseg*(m)/(nelseg);
         end;
        if(ratseq \sim= 1.)
          ang=angseg*(1.-ratseg^m)/(1.-ratseg^nelseg);
```

```
 end;
        if(rseg < 0.)
           ang=-ang;
         end;
         xeend(ieend)=xcent+abs(rseg)*cos(angfir+ang);
         yeend(ieend)=ycent+abs(rseg)*sin(angfir+ang);
         angstore(ieend)=ang;
       end; % each element in turn
\circ% DEFINE THE ELEMENT NODES AND COORDINATES.
       ieend=ieend-nelseg;
       for ielseg=1:nelseg; % each element in turn
         ieend=ieend+1;
         m=mfirst(iseg)+ielseg-1;
        i1=2*m-1;
        i2=i1+1:
         i3=i1+2;
        if(iseg == isegmax &\& ielseg == nelseg)
           i3=node(mminb,1);
         end;
        node(m, 1) = fix(i1);node(m, 2) =fix(i2);
        node(m, 3) =fix(i3);
         isegelem(m)=fix(iseg);
        if(iseg == isegmin &\& ielseg == 1)
          xnode(i1)=xeend(ieend-1); ynode(i1)=yeend(ieend-1);
         end;
         xnode(i3)=xeend(ieend);
         ynode(i3)=yeend(ieend);
         ang=0.5*(angstore(ieend-1)+angstore(ieend));
         xnode(i2)=xcent+abs(rseg)*cos(angfir+ang);
         ynode(i2)=ycent+abs(rseg)*sin(angfir+ang);
%
% STORE THE NUMBERS OF THE ADJACENT ELEMENTS.
        ml(m) = fix(m-1);m3(m) =fix(m+1);
       end; % each element in turn
     end;
%
```

```
 end; % each segment in turn
\circ% ADJACENT ELEMENTS FOR END ELEMENTS OF THE BOUNDARY.
  ml(mmin)=fix(mmaxb);
   m3(mmaxb)=fix(mminb);
end; % each boundary in turn
neend=fix(ieend);
nnp=fix(nel*2);\circ% DETERMINE THE MAXIMUM DIMENSION OF THE SOLUTION DOMAIN.
maxl=0.;
for i=1:nnp; % each node in turn
   for j=1:nnp; % each other node in turn
    dist=sqrt((xnode(i)-xnode(j))^2+(ynode(i)-ynode(j))^2);
      if(dist > maxl)
         maxl=dist;
       end;
   end; % each other node in turn
end; % each node in turn
\approx
```
## [American online](http://s.bookboon.com/LIGS)  **LIGS University**

**is currently enrolling in the Interactive Online BBA, MBA, MSc, DBA and PhD programs:**

- ▶ enroll **by September 30th, 2014** and
- ▶ **save up to 16%** on the tuition!
- ▶ pay in 10 installments / 2 years
- ▶ Interactive **Online education**
- ▶ visit **www.ligsuniversity.com** to find out more!

**Note: LIGS University is not accredited by any nationally recognized accrediting agency listed by the US Secretary of Education. More info here.** 

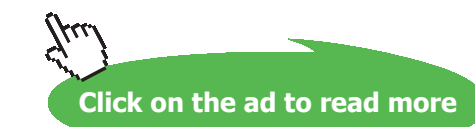

```
return;
end %function meshq
function mshout(varargin)
\circ% SUBPROGRAM TO WRITE OUT THE MESH DATA.
\approxglobal node maxl ynode xnode nnp nel fid7
\frac{1}{\sqrt{2}}% OUTPUT THE NUMBERS OF ELEMENTS AND NODES, ALSO THE NODAL
% COORDINATES.
fprintf(fid7,['GEOMETRIC DATA FOR THE MESH','\n','\n', ...
              NUMBER OF ELEMENTS =','%6i','\n','\n', ...
    ' NUMBER OF NODAL POINTS =','%6i','\n','\n', ...
    'COORDINATES OF THE NODAL POINTS', '\n', '\n', ...
    ' I X Y ', ...
    ' I X Y '], nel, nnp);
for i=1:nnp;
  if(mod(i,2) == 1);
     fprintf(fid7,['\n','%6i','%12.4e','%12.4e'], ...
         i,xnode(i),ynode(i));
   end;
  if(mod(i,2) == 0);
     fprintf(fid7,['%6i','%12.4e','%12.4e'], ...
         i,xnode(i),ynode(i));
   end; 
end;
\approx% OUTPUT THE ELEMENT NODE NUMBERS.
fprintf(fid7,['\n'\n','\n','ELEMENT NODE NUMBERS','\n','\n', ...
     ' M ND1 ND2 ND3', ...
      ' M ND1 ND2 ND3']);
for m=1:nel;
  if (mod(m,2) == 1)fprintf(fid7, ['\n'\n', ','%5i'],m);
   end;
  if (mod(m, 2) == 0)fprintf(fid7, [' ','%5i'],m);
   end;
```

```
 for in=1:3;
    fprintf(fid7,'%5i',node(m,in));
   end;
end;
\overline{Q}% SCALE THE NODAL POINT COORDINATES.
for i=1:nnp; % each node in turn
   xnode(i)=xnode(i)/maxl;
   ynode(i)=ynode(i)/maxl;
end; % each node in turn
\overline{Q}return;
end %function mshout
function bcs(varargin)
\overline{Q}% SUBPROGRAM TO INPUT, PROCESS AND OUTPUT THE BOUNDARY CONDITIONS.
\approxglobal nodepc idirpc nnp nbcpc nbcu e estore node tmy ty tmx tx ...
     ibcn ibce maxl velem v uelem u m3 m1 nel mlast mfirst sigsnseg ...
     signnseg sigsn signn unmx unmy nsegtot isegbc nbcs vseg useg ...
     maxnpc maxnel nbct ungy ungx fid5 fid6
\approx% FIRST FIND THE UNIT NORMAL COMPONENTS AT THE ELEMENT NODES.
for m=1:nel; % each element in turn
   for in=1:3; % each element node in turn
     igauss=in+10;
      it=1; ic=1;
       jacobi(m,igauss,it,ic);
      unmx(m, in) =ungx;
      unmy(m,in)=ungy;
   end; % each element node in turn
end; % each element in turn
\approx% INPUT THE NUMBERS OF SEGMENTS SUBJECT TO EACH TYPE OF BOUNDARY
% CONDITION. ALSO THE NUMBER OF POINT CONSTRAINTS.
% NBCU - PRESCRIBED DISPLACEMENTS.
% NBCS - NON-ZERO PRESCRIBED STRESSES.
```

```
% ANY SEGMENT NOT INCLUDED IS ASSUMED TO BE SUBJECT TO ZERO
% STRESSES.
% NBCPC - NODAL POINT DISPLACEMENT CONSTRAINTS.
\mathsf{Q}line=fgetl(fid5);
vec=str2num(line);
nbcu=vec(1); nbcs=vec(2); nbcpc=vec(3);
\overline{Q}% TEST THESE BOUNDARY CONDITION NUMBERS.
nbct=fix(nbcu+nbcs);
if(nbcu < 0 || nbcu > maxnel || nbcs < 0 || nbcs > maxnel ...
         || nbct < 0 || nbct > maxnel)
  fprintf(fid6, ['\n','NBCU =','%6i',' NBCS =','%6i','\n', ...
         NBCT = ', '%6i', ' OUTSIDE PERMITTED RANGE 0 TO', ...
      '%6i','\n'], nbcu, nbcs, nbct, maxnel);
error('numbers of boundary conditions error');
end;
if(nbcpc < 0 || nbcpc > maxnpc)
  fprintf(fid6,['\n','NBCPC =','%4i', ...
         OUTSIDE PERMITTED RANGE 0 TO', '%3i', '\n'], nbcpc, maxnpc);
      www.alcatel-lucent.com/careers
       What if
       vou could
       build vour
       future and
       create the
       future?
```
One generation's transformation is the next's status quo.<br>In the near future, people may soon think it's strange that<br>devices ever had to be "plugged in." To obtain that status, there<br>needs to be "The Shift".

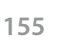

```
error('number of point constraints error');
end;
\overline{Q}% INITIALISE THE BOUNDARY CONDITION STORAGE ARRAYS.
for m=1:nel; % each element in turn
  ibce(m)=2;
   for in=1:3; % each element node in turn
    signn(m, in)=0.;
    sigsn(m, in)=0.;
    tmx(m,in)=0.;
    tmy(m,in)=0.;
   end; % each element node in turn
end; % each element in turn
\overline{Q}% INPUT, STORE AND OUTPUT THE PRESCRIBED DISPLACEMENT CONDITIONS.
if(nbcu > 0)
   for ibcu=1:nbcu;
     line=fgetl(fid5);
     vec=str2num(line);
    isegbc(ibcu)=vec(1); useg(ibcu)=vec(2); vseg(ibcu)=vec(3);
   end;
   fprintf(fid6,['\n','PRESCRIBED DISPLACEMENT BOUNDARY CONDITIONS','\n']);
   for ibcu=1:nbcu; % each segment with prescribed displacements
     iseg=isegbc(ibcu);
    if(iseg \langle 1 \mid | iseg \rangle nsegtot)
      fprintf(fid6,['\n','ISEG = ','%6i',' OUTSIDE PERMITTED RANGE' ...
            ' 1 TO','%6i','\n'],iseg,nsegtot);
     error('iseg error');
     end;
     for m=mfirst(iseg):mlast(iseg); % each element on current segment
      ibce(m)=1;
       uelem(m)=useg(ibcu);
       velem(m)=vseg(ibcu);
    end; % each element on current segment
\overline{Q}fprintf(fid6,['\n','U =','%12.4e',' V =','%12.4e', ...
       ' ON ELEMENTS','%4i',' TO','%4i','\n'], ...
      useg(ibcu), vseg(ibcu), mfirst(iseg), mlast(iseg));
  end; % each segment with prescribed displacements;
end;
\approx
```

```
% INPUT, STORE AND OUTPUT THE PRESCRIBED STRESS CONDITIONS.
if(nbcs > 0)
   for ibcs=1:nbcs;
     line=fgetl(fid5);
     vec=str2num(line);
    isegbc(ibcs)=vec(1); signnseg(ibcs)=vec(2); sigsnseg(ibcs)=vec(3);
   end;
   fprintf(fid6,['\n','PRESCRIBED STRESS BOUNDARY CONDITIONS','\n']);
   for ibcs=1:nbcs; % each segment with prescribed stresses
     iseg=isegbc(ibcs);
    if(iseg \langle 1 \rangle || iseg > nsegtot)
      fprintf(fid6,[\cdot \nabla \cdot \cdot \cdot]'ISEG = ','%6i',' OUTSIDE PERMITTED RANGE' ...
            ' 1 TO','%6i','\n'],iseg,nsegtot);
       error('iseg error');
     end;
     for m=mfirst(iseg):mlast(iseg); % each element on current segment
      ibce(m)=2;
\frac{6}{5}% FIND THE TRACTIONS AT THE ELEMENT NODES FROM THE PRESCRIBED STRESSES.
% ALSO STORE THE STRESSES AT THE ELEMENT NODES.
       for in=1:3; % each element node in turn
        tmx(m,in)=signnseq(ibcs)*unmx(m,in)-signnseq(ibcs)*unmy(m,in);tmy(m,in)=signnseq(ibcs)*unmy(m,in)+signseq(ibcs)*unmx(m,in);signn(m,in)=signnseg(ibcs);
        sigsn(m,in)=sigsnseg(ibcs);
       end; % each element node in turn
    end; % each element on current segment
\frac{1}{\sqrt{2}}fprintf(fid6, [\n\cdot \n\cdot \cdot \cdot]'SIGNN =','%12.4e',' SIGSN =','%12.4e', ...
             ON ELEMENTS', '%4i', ' TO', '%4i', '\n'], ...
        signnseg(ibcs),sigsnseg(ibcs),mfirst(iseg),mlast(iseg));
  end; % each segment with prescribed stresses
end;
%
% ASSEMBLE THE VECTOR OF KNOWN VARIABLES, APPLYING SCALING.
% FIRST INITIALISE THE NODAL DISPLACEMENTS AND TRACTIONS.
for i=1:nnp; % each node in turn
  u(i)=0.;
  v(i)=0.;
  tx(i)=0.;
  ty(i)=0.;
```

```
end; % each node in turn
for m=1:nel; % each element in turn
   for in=1:3; % each element node in turn
     i=node(m,in);
    ibcn(i)=fix(i)ce(m));
\circ% CHECK THE CONDITION APPLIED TO THE ADJACENT ELEMENT FOR AN ELEMENT
% end NODE. IF THE CONDITION IS PRESCRIBED DISPLACEMENTS BUT THE
% EXISTING CONDITION AT THE NODE IS NOT, THEN IMPOSE PRESCRIBED
% DISPLACEMENTS.
    madj=m;
    if(in == 1)
      madj=ml(m); end;
    if(in == 3)
      madj=m3(m); end;
    if(ibce(madj) == 1 \&\&\text{ ibcn}(i) == 2)ibcn(i)=1; end;
```
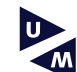

# Leading Leading

**Join the best at [the Maastricht University](http://www.mastersopenday.nl) School of Business and Economics!**

- 33<sup>rd</sup> place Financial Times worldwide ranking: MSc International Business
- $\cdot$  1<sup>st</sup> place: MSc International Business
- 1<sup>st</sup> place: MSc Financial Economics
- $\cdot$  2<sup>nd</sup> place: MSc Management of Learning
- 2<sup>nd</sup> place: MSc Economics
- 2<sup>nd</sup> place: MSc Econometrics and Operations Research • 2<sup>nd</sup> place: MSc Global Supply Chain Management and **Change**

*Sources: Keuzegids Master ranking 2013; Elsevier 'Beste Studies' ranking 2012; Financial Times Global Masters in Management ranking 2012*

**Visit us and find out why we are the best! Master's Open Day: 22 February 2014**

**University is the best specialist university in the Netherlands** (Elsevier)

**Maastricht**

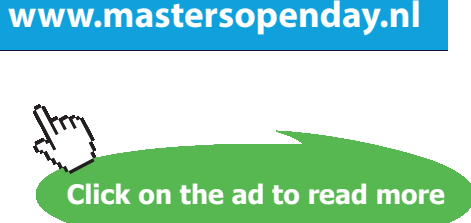

```
\frac{6}{5}% STORE KNOWN VARIABLES.
    if(ibon(i) == 1)if(ibce(m) == 1)if(u(i) == 0.)u(i)=uelem(m)/maxl;
          end;
         if (v(i) == 0.)v(i)=velem(m)/maxl;
          end;
         if(u(i) \sim = 0.)
           u(i)=0.5*(u(i)+uelen(m)/max1); end;
         if (v(i) \sim = 0.v(i)=0.5*(v(i)+velen(m)/max1); end;
       end;
     end;
    if(ibce(m) == 2 & & & ibcn(i) == 2)if(tx(i) == 0.)tx(i)=tmx(m,in)/e; end;
      if(ty(i) == 0.)ty(i)=tmy(m,in)/e; end;
      if(tx(i) \sim = 0.)
         tx(i)=0.5*(tx(i)+tmx(m,in)/e); end;
      if(ty(i) \sim = 0.)
         ty(i)=0.5*(ty(i)+tmy(m,in)/e);
       end;
     end;
   end; % each element node in turn
end; % each element in turn
\frac{6}{10}% SCALE YOUNG'S MODULUS.
estore=e;
e=1.;
\approx
```

```
% INPUT, STORE AND OUTPUT NODAL POINT DISPLACEMENT CONSTRAINTS.
% IDIRPC STORES DIRECTIONS OF THE CONSTRAINTS - 1 FOR X, 2 FOR Y.
% SUCH CONSTRAINTS SHOULD NOT REQUIRE POINT FORCES TO MAINTAIN THEM.
if(nbcu == 0 && nbcpc < 3)
   fprintf(fid6,['\n','INSUFFICIENT DISPLACEMENT BOUNDARY CONDITIONS', ...
      ' OR POINT CONSTRAINTS', '\n']);
   error('displacement constraint error');
end;
if(nbcpc > 0)
   for ibcpc=1:nbcpc;
    line=fgetl(fid5);
     vec=str2num(line);
     nodepc(ibcpc)=vec(1); idirpc(ibcpc)=vec(2); 
   end;
   for ibcpc=1:nbcpc; % each point constraint in turn
    if(nodepc(ibcpc) < 0 || nodepc(ibcpc) > nnp)
       fprintf(fid6,['\n','POINT CONSTRAINT NODE','%4i', ...
         ' OUTSIDE RANGE 0 TO ','%4i','\n'],nodepc(ibcpc),nnp);
      error('point constraint node error');
     end;
    if(idirpc(ibcpc) \sim = 1 && idirpc(ibcpc) \sim = 2)
       fprintf(fid6,['\n','POINT CONSTRAINT DIRECTION','%3i', ...
           ' FOR NODE', '%4i', ' OUTSIDE RANGE 1 TO 2', '\n'], ...
          idirpc(ibcpc), nodepc(ibcpc));
       error('point constraint direction error');
     end;
    if(idirpc(ibcpc) == 1)fprintf(fid6, [\cdot \n \cdot, \cdot],'NODE','%4i',' CONSTRAINED WITH U = 0', ...
            '\n'],nodepc(ibcpc));
     end;
    if(idirpc(ibcpc) == 2)fprintf(fid6,['\n','NODE','%4i',' CONSTRAINED WITH V = 0', ...
            '\n'],nodepc(ibcpc));
     end;
   end; % each point constraint in turn
end;
\circreturn;
end %function bcs
```

```
 function frmtrx(varargin)
\approx% SUBPROGRAM TO FORM THE COEFFICIENT MATRIX AND RIGHT HAND SIDE VECTOR,
% MODIFIED TO SUIT THE BOUNDARY CONDITIONS.
\mathsf{Q}global a idirpc nodepc nbcpc node v arowy u arowx ibcn estore tmy ...
     browy tmx browx ibce nel nnp
\circ% DEFINE THE NUMBER OF COLUMNS IN THE EXTENDED COEFFICIENT MATRIX A.
jmax=2*nnp+1;
\approx% FORM THE COEFFICIENT MATRIX A, AND THE RIGHT HAND SIDE VECTOR B*T.
for i=1:nnp; % take each node in turn as P
\approx% INITIALISE THE TWO ROWS OF MATRIX A CORRESPONDING TO THE NODE.
   for j=1:jmax; % each pair of coefficients in turn
    a(2*i-1,j)=0.;
    a(2 * i, j) = 0.;
   end; % each pair of coefficients in turn
%
```
## > Apply now

## redefine your future [AxA globAl grAduAte](http://s.bookboon.com/AXA) progrAm 2015

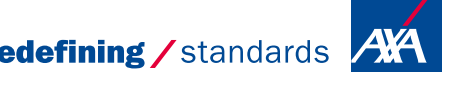

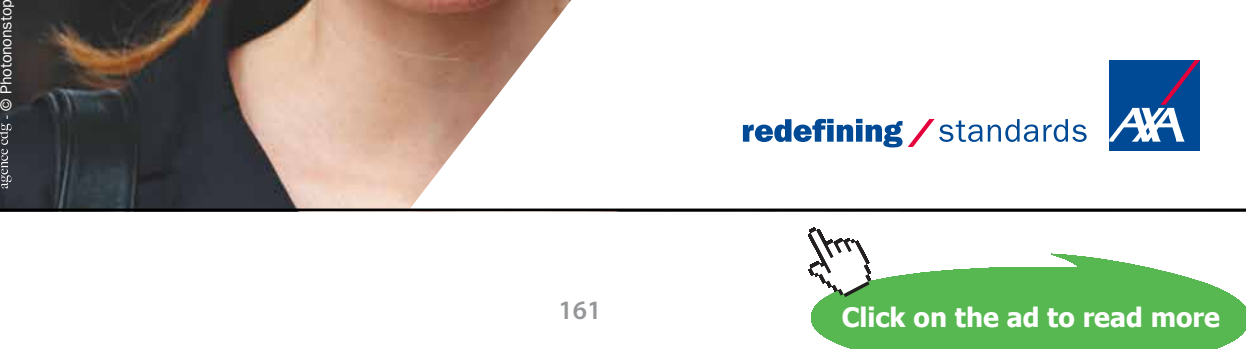

```
% INITIALISE THE ELEMENT CONTRIBUTIONS TO THE CURRENT ROWS OF THE
% A AND B MATRICES.
   for m=1:nel; % each element in turn
     for in=1:3; % each element node in turn
      arowx(m, 2 * in-1) = 0.;
      arowx(m, 2 * in) = 0.;
      arowy(m,2*in-1)=0.;
      arowy(m, 2 * in) = 0.;
      browx(m, 2 * in-1) = 0.;
      browx(m, 2 \times in) = 0.;
      browy(m, 2 \times in-1) = 0.;
      browy(m, 2 * in) = 0.;
     end; % each element node in turn
   end; % each element in turn
\approx% SET UP THE LOOP TO INTEGRATE OVER EACH ELEMENT IN TURN.
   for m=1:nel; % each element in turn
\approx% INTEGRATE THE KERNEL PRODUCTS OVER THE CURRENT ELEMENT.
     intker(i,m);
   end; % each element in turn
\circ% EVALUATE THE COEFFICIENTS AT THE DIAGONAL OF MATRIX A.
  aiixx=0.;
  aiixy=0.;
  aiiyx=0.;
  aiiyy=0.;
   for m=1:nel; % each element in turn
     for in=1:3; % each element node in turn
       aiixx=aiixx-arowx(m,2*in-1);
       aiixy=aiixy-arowx(m,2*in);
       aiiyx=aiiyx-arowy(m,2*in-1);
       aiiyy=aiiyy-arowy(m,2*in);
     end; % each element node in turn
   end; % each element in turn
  if(ibon(i) == 2)a(2+i-1,2+i-1)=aiixx;
    a(2+i-1,2+i)=aiixy;
    a(2 * i, 2 * i - 1) = a i i y x;a(2 * i, 2 * i) = aiiyy;
  end;
```

```
\overline{Q}% INITIALISE THE B*T VECTOR COEFFICIENTS.
  btx=0.;
  bty=0.;
  if(ibon(i) == 1)btx=-aiixx*u(i)-aiixy*v(i); bty=-aiiyx*u(i)-aiiyy*v(i);
   end;
\circ% APPLY THE BOUNDARY CONDITIONS TO THE CURRENT ROWS OF A AND B, BY
  CONSIDERING EACH ELEMENT IN TURN.
   for m=1:nel; % each element in turn
     for in=1:3; % each element node in turn
        j=node(m,in);
\approx% IF DISPLACEMENTS ARE PRESCRIBED OVER THE ELEMENT,
% INTERCHANGE THE A AND B COEFFICIENTS.
       if(ibce(m) == 1)a(2+i-1,2+j-1)=a(2+i-1,2+j-1)-browx(m,2*in-1);a(2 * i - 1, 2 * j) = a(2 * i - 1, 2 * j) - browx(m, 2 * in);a(2 * i, 2 * j - 1) = a(2 * i, 2 * j - 1) - browy(m, 2 * i - 1);a(2 * i, 2 * j) = a(2 * i, 2 * j) - browy(m, 2 * in);btx=btx-arowx(m, 2 \times \text{in-1}) \text{u(i)}-arowx(m, 2 \times \text{in}) \text{iv(i)};
         bty=bty-arowy(m, 2*in-1) *u(j)-arowy(m, 2*in) *v(j);
        end;
\approx% IF STRESSES ARE PRESCRIBED OVER THE ELEMENT, STORE THE A MATRIX
% COEFFICIENTS, EXCEPT AT A CORNER NODE WHERE PRESCRIBED DISPLACEMENTS
% HAVE BEEN IMPOSED.
       if(ibce(m) == 2)btx=btx+(browx(m,2*in-1)*tmx(m,in)+browx(m,2*in)*tmy(m,in))/
estore;
          bty=bty+(browy(m,2*in-1)*tmx(m,in)+browy(m,2*in)*tmy(m,in))/
estore;
         if(ibon(j) == 2)a(2+i-1,2+j-1)=a(2+i-1,2+j-1)+arowx(m,2*in-1);a(2 * i - 1, 2 * j) = a(2 * i - 1, 2 * j) + arowx(m, 2 * in);a(2 * i, 2 * j - 1) = a(2 * i, 2 * j - 1) + arowy(m, 2 * i n - 1);a(2 * i, 2 * j) = a(2 * i, 2 * j) + arowy(m, 2 * in);
```

```
 end;
         if(ibon(j) == 1)btx=btx-arowx(m, 2 \times \text{in-1}) \text{u(i)}-arowx(m, 2 \times \text{in}) \text{iv(i)};
            bty=bty-arowy(m, 2*in-1) *u(j)-arowy(m, 2*in) *v(j);
          end;
        end;
\mathbf{Q} end; % each element node in turn
   end; % each element in turn
\mathbf{Q}% STORE THE B*T COEFFICIENTS AS EXTENSIONS OF MATRIX A.
  a(2 \times i - 1, jmax) = btx;a(2 * i, jmax) = bty;end; % take each node in turn as P
\approx% APPLY NODAL POINT DISPLACEMENT CONSTRAINTS.
if(nbcpc > 0)
   for ibcpc=1:nbcpc; % each point constraint in turn
     irow=2*(nodepc(ibcpc)-1)+idirpc(ibcpc);
     for j=1:jmax; % each column in turn
```
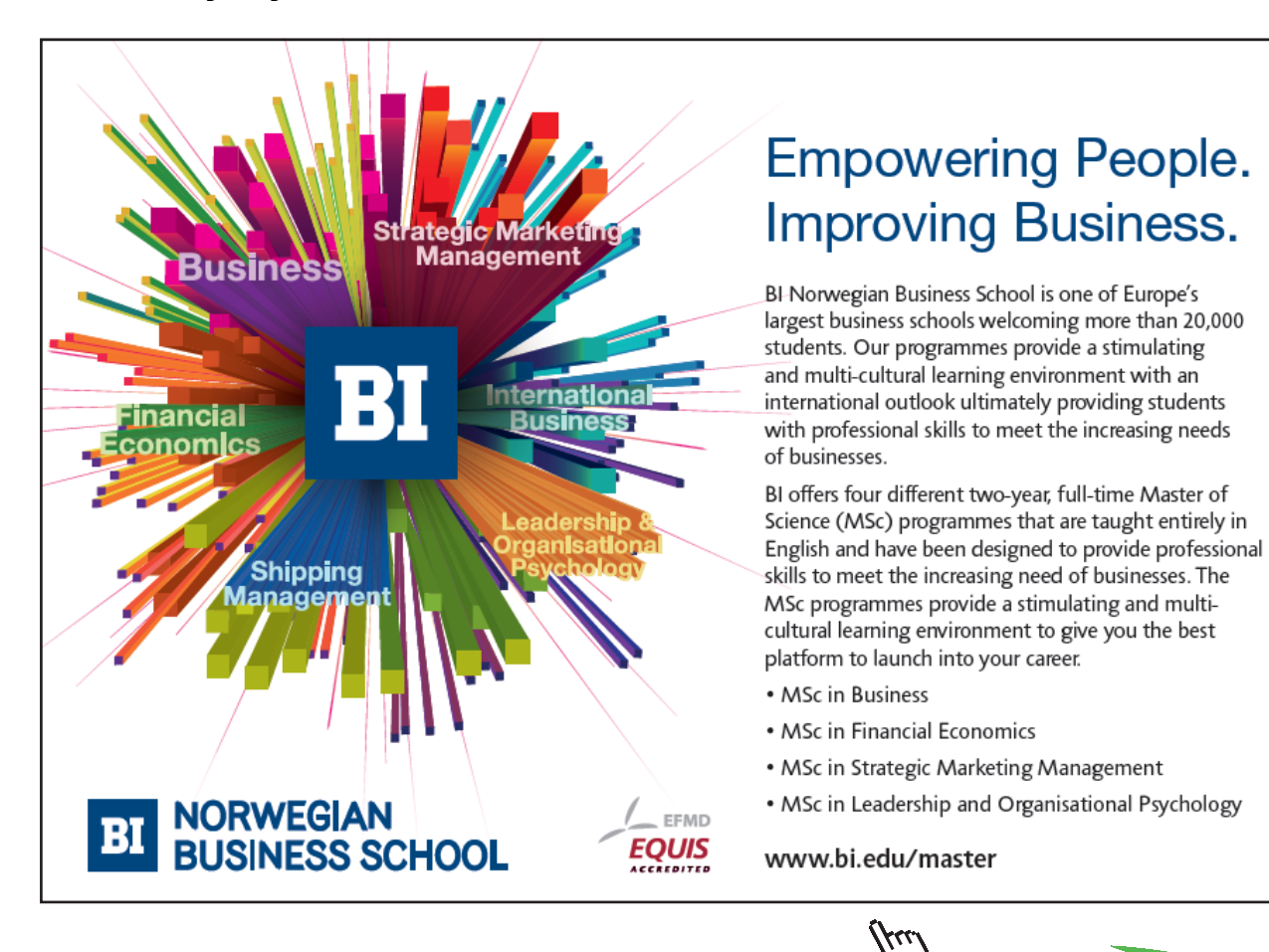

```
a(irow,j)=0.;
     end; % each column in turn
    a(irow,irow)=1.;
   end; % each point constraint in turn
end;
\circreturn;
end %function frmtrx
function shape(varargin)
\approx% SUBPROGRAM TO EVALUATE AND STORE VALUES OF THE SHAPE FUNCTIONS AND
% THEIR DERIVATIVES, AT THE GAUSS POINTS AND NODES.
\approxglobal sd sdl sfl egl ngauss sf zg wgl wg
%
% STORE APPROPRIATE COORDINATES AND WEIGHT FACTORS FOR NORMAL GAUSSIAN
% QUADRATURE IN ARRAYS XG AND CG, ALSO THOSE FOR LOGARITHMIC FUNCTION
% INTEGRATION IN XGL AND CGL.
ngauss=8;
zg(1)=-0.9602898564;
zq(2)=-0.7966664774;zq(3)=-0.5255324099;zq(4)=-0.1834346424;zq(5) = -zq(4);
zg(6) = -zg(3);zg(7) = -zg(2);
zg(8) = -zg(1);wg(1)=0.1012285362;
wg(2)=0.2223810344;
wg(3)=0.3137066458;
wg(4)=0.3626837833;
wg(5) = wg(4);
wg(6) = wg(3);wg(7) = wg(2);
wg(8) = wg(1);egl(1)=0.013320244;egl(2)=0.079750429;
```

```
egl(3)=0.197871029;
egl(4)=0.354153994;
egl(5)=0.529458575;eq1(6)=0.701814530;egl(7)=0.849379320;
egl(8) = 0.953326450;wgl(1)=0.164416605;
wgl(2)=0.237525610;
wq1(3)=0.226841984;wgl(4)=0.175754079;
wgl(5)=0.112924030;
wgl(6)=0.057872211;
wgl(7)=0.020979074;
wgl(8)=0.003686407;
\frac{6}{\sqrt{2}}% NORMAL GAUSSIAN QUADRATURE.
for igauss=1:ngauss; % each gauss point in turn
   zeta=zg(igauss);
   sf(1,igauss)=0.5*zeta*(zeta-1.);
  sf(2,igauss)=1.-zeta^2;
   sf(3,igauss)=0.5*zeta*(zeta+1.);
  sd(1,iqauss)=zeta-0.5;sd(2, igauss) = -2.*zeta;sd(3, igauss) = zeta+0.5;end; % each gauss point in turn
\approx% FOUR CASES OF LOGARITHMIC GAUSSIAN QUADRATURE TO CONSIDER.
% IC=1 - INTEGRATION OVER WHOLE ELEMENT FROM FIRST TO THIRD NODE.
% IC=2 - INTEGRATION OVER HALF ELEMENT FROM SECOND TO THIRD NODE.
% IC=3 - INTEGRATION OVER HALF ELEMENT FROM SECOND TO FIRST NODE.
% IC=4 - INTEGRATION OVER WHOLE ELEMENT FROM THIRD TO FIRST NODE.
\approxfor ic=1:4; % each case in turn
   for igauss=1:ngauss; % each gauss point in turn
     eta=egl(igauss);
    if(ic == 1) zeta=2.*eta-1.;
     end;
    if(ic == 2) zeta=eta;
```

```
 end;
    if(ic == 3) zeta=-eta;
     end;
    if(ic == 4) zeta=1.-2.*eta;
     end;
    sfl(ic,1,iqauss)=0.5*zeta*(zeta-1.);sfl(ic, 2, igauss) = 1 - zeta^2;sfl(ic,3,iqauss)=0.5*zeta*(zeta+1.);sdl(ic,1,igauss) = zeta-0.5;sdl(ic,2,igauss)=-2.*zeta; sdl(ic,3,igauss)=zeta+0.5;
   end; % each gauss point in turn
end; % each case in turn
\overline{Q}% SHAPE FUNCTION DERIVATIVES AT THE NODES, STORED AS THOUGH THEY
% ARE FOR GAUSS POINTS NUMBERED 11, 12 AND 13.
for igauss=11:13; % each element node in turn
  if(igauss == 11)
```
# **[Need help with your](http://www.helpmyassignment.co.uk) dissertation?**

Get in-depth feedback & advice from experts in your topic area. Find out what you can do to improve the quality of your dissertation!

**Get Help Now**

Go to www.helpmyassignment.co.uk for more info

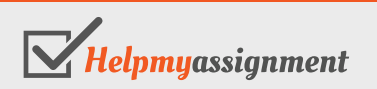

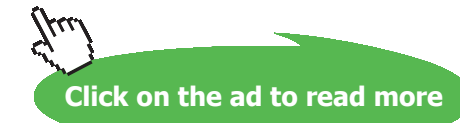

```
 zeta=-1.;
   end;
  if(igauss == 12) zeta=0.;
   end;
  if(igauss == 13) zeta=1.;
   end;
  sd(1,iqauss)=zeta-0.5;sd(2,iqauss) = -2.*zeta;sd(3, igauss) = zeta+0.5;end; % each element node in turn
\overline{Q}return;
end %function shape
```

```
function intker(i,m)
\approx% SUBPROGRAM TO INTEGRATE THE KERNEL PRODUCTS FOR A PARTICULAR FORCE
% POINT P (INDICATED BY NODE NUMBER I) OVER A PARTICULAR ELEMENT
% (INDICATED BY ARGUMENT M) BY GAUSSIAN QUADRATURE.
\approxglobal node jacob wgl browy browx sfl ngauss bk2yy wg bk2yx bk2xy ...
     bk2xx sf bkyy bkyx bkxy bkxx akyy arowy akyx akxy arowx akxx ...
     ungy ungx ynode xnode e nu
\approx% CONSTANT IN DISPLACEMENT KERNELS MULTIPLYING THE LOGARITHMIC TERM.
cl = (1. + nu) * (3. -nu) / (4. *pi *e);
\approx% COORDINATES OF POINT P.
xp=xnode(i);
yp=ynode(i);
\mathfrak{S}% SET UP THE ELEMENT NODE LOOP.
for in=1:3; % each element node in turn
   j=node(m,in);
\frac{1}{\sqrt{2}}
```

```
% IF P IS NOT THE CURRENT ELEMENT NODE, USE NORMAL GAUSSIAN QUADRATURE.
  if(i \sim= j)
     for igauss=1:ngauss; % each gauss point in turn
\mathsf{Q}% EVALUATE JACOBIAN AND UNIT NORMAL VECTOR COMPONENTS, ALSO THE KERNELS
% AT THE PARTICULAR GAUSS POINT FOR NORMAL QUADRATURE OVER THE WHOLE
% ELEMENT.
      it=1; ic=1;
       jacobi(m,igauss,it,ic);
       kernel(xp,yp,m,igauss,ungx,ungy);
\frac{1}{\sqrt{2}}% ACCUMULATE THE INTEGRALS.
       sfn=sf(in,igauss);
       arowx(m,2*in-1)=arowx(m,2*in-1)+wg(igauss)*akxx*sfn*jacob;
      arowx(m, 2*in)=arowx(m, 2*in)+wg(igauss)*akxy*sfn*jacob;
      arowy(m,2*in-1)=arowy(m,2*in-1)+wg(igauss)*akyx*sfn*jacob; arowy(m,2*in)=arowy(m,2*in)+wg(igauss)*akyy*sfn*jacob;
       browx(m,2*in-1)=browx(m,2*in-1)+wg(igauss)*bkxx*sfn*jacob;
       browx(m,2*in)=browx(m,2*in)+wg(igauss)*bkxy*sfn*jacob;
       browy(m,2*in-1)=browy(m,2*in-1)+wg(igauss)*bkyx*sfn*jacob;
       browy(m,2*in)=browy(m,2*in)+wg(igauss)*bkyy*sfn*jacob;
     end; % each gauss point in turn
   end;
\circ% IF P IS THE CURRENT ELEMENT NODE, SOME LOGARITHMIC QUADRATURE
  IS REQUIRED.
  if(i == \dot{1})
\approx% P AT THE FIRST NODE OF THE ELEMENT.
    if(in == 1)
\approx% TERMS INVOLVING NORMAL QUADRATURE.
       for igauss=1:ngauss; % each gauss point in turn
        it=1:
         ic=1;
        jacobi(m, igauss, it, ic);
         kern2(m,in,igauss);
         sfn=sf(in,igauss);
        browx(m, 2*in-1) = browx(m, 2*in-1) + wg(igauss)*bk2xx*sfn*jacob;
```

```
 browx(m,2*in)=browx(m,2*in)+wg(igauss)*bk2xy*sfn*jacob;
         browy(m,2*in-1)=browy(m,2*in-1)+wg(igauss)*bk2yx*sfn*jacob;
         browy(m,2*in)=browy(m,2*in)+wg(igauss)*bk2yy*sfn*jacob;
       end; % each gauss point in turn
\mathsf{Q}% TERMS INVOLVING LOGARITHMIC QUADRATURE.
       for igauss=1:ngauss; % each gauss point in turn
        it=2; ic=1;
        jacobi(m,igauss,it,ic);
         sfn=sfl(ic,in,igauss);
         dzde=2.;
         browx(m,2*in-1)=browx(m,2*in-1)+wgl(igauss)*cl*sfn*jacob*dzde;
         browy(m,2*in)=browy(m,2*in)+wgl(igauss)*cl*sfn*jacob*dzde;
       end; % each gauss point in turn
     end;
\overline{Q}% P AT THE SECOND NODE OF THE ELEMENT.
    if(in == 2)
\frac{6}{\sqrt{2}}
```
# [Brain power](http://www.skf.com/knowledge)

By 2020, wind could provide one-tenth of our planet's electricity needs. Already today, SKF's innovative knowhow is crucial to running a large proportion of the world's wind turbines.

Up to 25 % of the generating costs relate to maintenance. These can be reduced dramatically thanks to our stems for on-line condition monitoring and automatic lubrication. We help make it more economical to create cleaner, cheaper energy out of thin air.

By sharing our experience, expertise, and creativity, industries can boost performance beyond expectations. Therefore we need the best employees who can neet this challenge!

The Power of Knowledge Engineering

**Plug into The Power of Knowledge Engineering. Visit us at www.skf.com/knowledge**

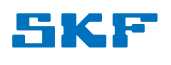

**Click on the ad to read more**

**170**

```
% TERMS INVOLVING NORMAL QUADRATURE.
```

```
 for igauss=1:ngauss; % each gauss point in turn
        it=1:
         ic=1;
         jacobi(m,igauss,it,ic);
         kern2(m,in,igauss);
         sfn=sf(in,igauss);
        browx(m, 2*in-1)=browx(m, 2*in-1) +wg(igauss)*bk2xx*sfn*jacob;
         browx(m,2*in)=browx(m,2*in)+wg(igauss)*bk2xy*sfn*jacob;
         browy(m,2*in-1)=browy(m,2*in-1)+wg(igauss)*bk2yx*sfn*jacob;
         browy(m,2*in)=browy(m,2*in)+wg(igauss)*bk2yy*sfn*jacob;
      end; % each gauss point in turn
\mathbf{Q}% TERMS INVOLVING LOGARITHMIC QUADRATURE.
       for igauss=1:ngauss; % each gauss point in turn
        it=2:
         ic=2;
        jacobi(m, igauss, it, ic);
         sfn=sfl(ic,in,igauss);
        dzde=1:
         browx(m,2*in-1)=browx(m,2*in-1)+wgl(igauss)*cl*sfn*jacob*dzde;
         browy(m,2*in)=browy(m,2*in)+wgl(igauss)*cl*sfn*jacob*dzde;
         ic=3;
        jacobi(m,igauss,it,ic);
         sfn=sfl(ic,in,igauss);
         dzde=1.;
         browx(m,2*in-1)=browx(m,2*in-1)+wgl(igauss)*cl*sfn*jacob*dzde;
         browy(m,2*in)=browy(m,2*in)+wgl(igauss)*cl*sfn*jacob*dzde;
       end; % each gauss point in turn
     end;
\approx% P AT THE THIRD NODE OF THE ELEMENT.
    if(in == 3)
%
% TERMS INVOLVING NORMAL QUADRATURE.
       for igauss=1:ngauss; % each gauss point in turn
        it=1;
         ic=1;
        jacobi(m, igauss, it, ic);
         kern2(m,in,igauss);
```

```
 sfn=sf(in,igauss);
         browx(m,2*in-1)=browx(m,2*in-1)+wg(igauss)*bk2xx*sfn*jacob;
         browx(m,2*in)=browx(m,2*in)+wg(igauss)*bk2xy*sfn*jacob;
        browy(m, 2*in-1)=browy(m, 2*in-1) +wg(igauss)*bk2yx*sfn*jacob;
         browy(m,2*in)=browy(m,2*in)+wg(igauss)*bk2yy*sfn*jacob;
       end; % each gauss point in turn
\circ% TERMS INVOLVING LOGARITHMIC QUADRATURE.
       for igauss=1:ngauss; % each gauss point in turn
        it=2;
        ic=4:
         jacobi(m,igauss,it,ic);
         sfn=sfl(ic,in,igauss);
         dzde=2.;
         browx(m,2*in-1)=browx(m,2*in-1)+wgl(igauss)*cl*sfn*jacob*dzde;
         browy(m,2*in)=browy(m,2*in)+wgl(igauss)*cl*sfn*jacob*dzde;
      end; % each gauss point in turn;
     end;
   end;
end; % each element node in turn
\approxreturn;
end %function intker
function jacobi(m, igauss, it, ic)
\approx% SUBPROGRAM TO EVALUATE THE JACOBIAN AND THE COMPONENTS OF THE UNIT
% NORMAL VECTOR AT A PARTICULAR GAUSS POINT.
% M INDICATES THE ELEMENT NUMBER.
% IGAUSS INDICATES THE GAUSS POINT NUMBER.
% IT INDICATES THE TYPE OF QUADRATURE.
% IT=1 - NORMAL GAUSSIAN QUADRATURE.
% IT=2 - LOGARITHMIC GAUSSIAN QUADRATURE.
% IC INDICATES THE CASE NUMBER FOR LOGARITHMIC GAUSSIAN QUADRATURE,
% AS DEFINED IN SUBROUTINE SHAPE.
\approxglobal jacob ungy ungx node ynode xnode sdl sd
```

```
\frac{6}{5}% CALCULATE THE DERIVATIVES OF THE GLOBAL COORDINATES WITH RESPECT TO
% THE LOCAL INTRINSIC COORDINATE.
dx=0.;
dv=0.;
for in=1:3; % each element node in turn
  if(it == 1) sfnd=sd(in,igauss);
   end;
  if(it == 2)
    sfnd=sdl(ic, in, igauss);
   end;
   j=node(m,in);
   dx=dx+sfnd*xnode(j);
   dy=dy+sfnd*ynode(j);
end; % each element node in turn
\overline{Q}% COMPONENTS OF THE LOCAL OUTWARD NORMAL VECTOR AT THE GAUSS POINT.
ungx=dy;
ungy=-dx;
```
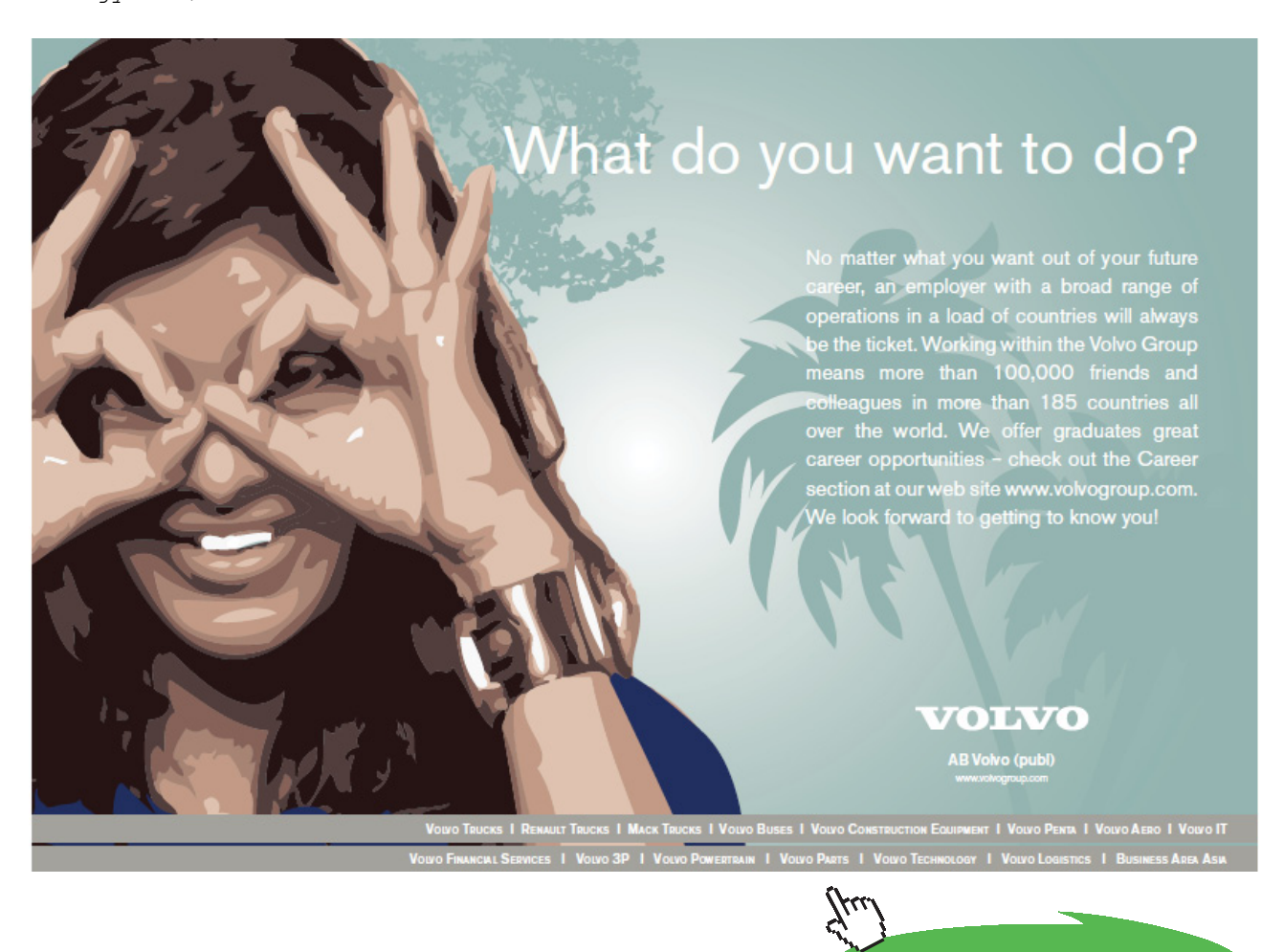

**173**

Download free eBooks at bookboon.com

```
\frac{6}{5}% JACOBIAN OF THE COORDINATE TRANSFORMATION.
jacob=sqrt(ungx^2+ungy^2);
\overline{Q}% SCALE THE VECTOR COMPONENTS TO GIVE THE UNIT NORMAL VECTOR.
ungx=ungx/jacob;
ungy=ungy/jacob;
\mathbf{Q}return;
end %function jacobi
function kernel(xp,yp,m,igauss,unx,uny)
\frac{6}{\sqrt{2}}% SUBPROGRAM TO EVALUATE THE KERNELS WHEN P IS NOT THE CURRENT
% ELEMENT NODE.
% XP, YP INDICATE THE GLOBAL COORDINATES OF POINT P.
% M INDICATES THE ELEMENT NUMBER.
% IGAUSS INDICATES THE NUMBER OF THE GAUSS POINT, Q.
\approxglobal bkyy bkxy bkyx bkxx akyy akyx akxy akxx nu e node ynode xnode sf
%
% COORDINATES OF GAUSS POINT Q.
xq=0.;
yq=0.;
for in=1:3; % each element node in turn
   sfn=sf(in,igauss);
   j=node(m,in);
   xq=xq+sfn*xnode(j);
   yq=yq+sfn*ynode(j);
end; % each element node in turn
\approx% COMPONENTS AND MAGNITUDE OF THE RADIUS VECTOR FROM P TO Q.
rx=xq-xp;
ry=yq-yp;
rsq=rx^2+ry^2;
r=sqrt(rsq);
rx=rx/r;
ry=ry/r;
```

```
\frac{6}{5}% RATE OF CHANGE OF R WITH THE NORMAL TO THE BOUNDARY AT Q.
drdn=rx*unx+ry*uny;
\mathsf{Q}% PARAMETERS IN THE KERNEL FUNCTIONS.
c1=-1./(4.*pi*);c2=1.-nu;
c3=2.*(1.+nu);c4 = (1. + nu)^2/(4. *pi *e);
c5=(3.-nu)*log(1./r)/(1.+nu);\approx% EVALUATE THE KERNELS.
akxx=c1*(c2+c3*rx*rx)*drdn;term1=c3*rx*ry*drdn;
term2=c2*(rx*uny-ry*unx);
akxy=c1*(term1-term2);
akyx=c1*(term1+term2);
akyy=c1*(c2+c3*ry*ry)*drdn;
bkxx=c4*(c5+rx*rx);
bkxy=c4*rx*ry;
bkyx=bkxy;
bkyy=c4*(c5+ry*ry);
%
return;
end %function kernel
function kern2 (m, in, igauss)
\approx% SUBPROGRAM TO EVALUATE THE NON-SINGULAR LOGARITHMIC TERM IN THE
% SECOND KERNEL WHEN P IS THE CURRENT ELEMENT NODE.
% M INDICATES THE ELEMENT NUMBER.
% IN INDICATES THE NUMBER OF THE ELEMENT NODE FORMING P.
% IGAUSS INDICATES THE GAUSS POINT NUMBER.
\approxglobal bk2yy bk2xy bk2yx bk2xx nu e ynode xnode zg node sf
\approx% COORDINATES OF GAUSS POINT Q.
```

```
xq=0.;
yq=0.;
for ic=1:3; % each element node in turn
   sfn=sf(ic,igauss);
   j=node(m,ic);
   xq=xq+sfn*xnode(j);
   yq=yq+sfn*ynode(j);
end; % each element node in turn
\circ% ELEMENT NODE NUMBERS.
i1=node(m,1);i2=node(m, 2);
i3=node(m, 3);\frac{6}{\pi}% EVALUATE THE INTRINSIC COORDINATE.
zeta=zg(igauss);
\overline{Q}% P AT THE FIRST NODE OF THE ELEMENT.
if(in == 1)
```
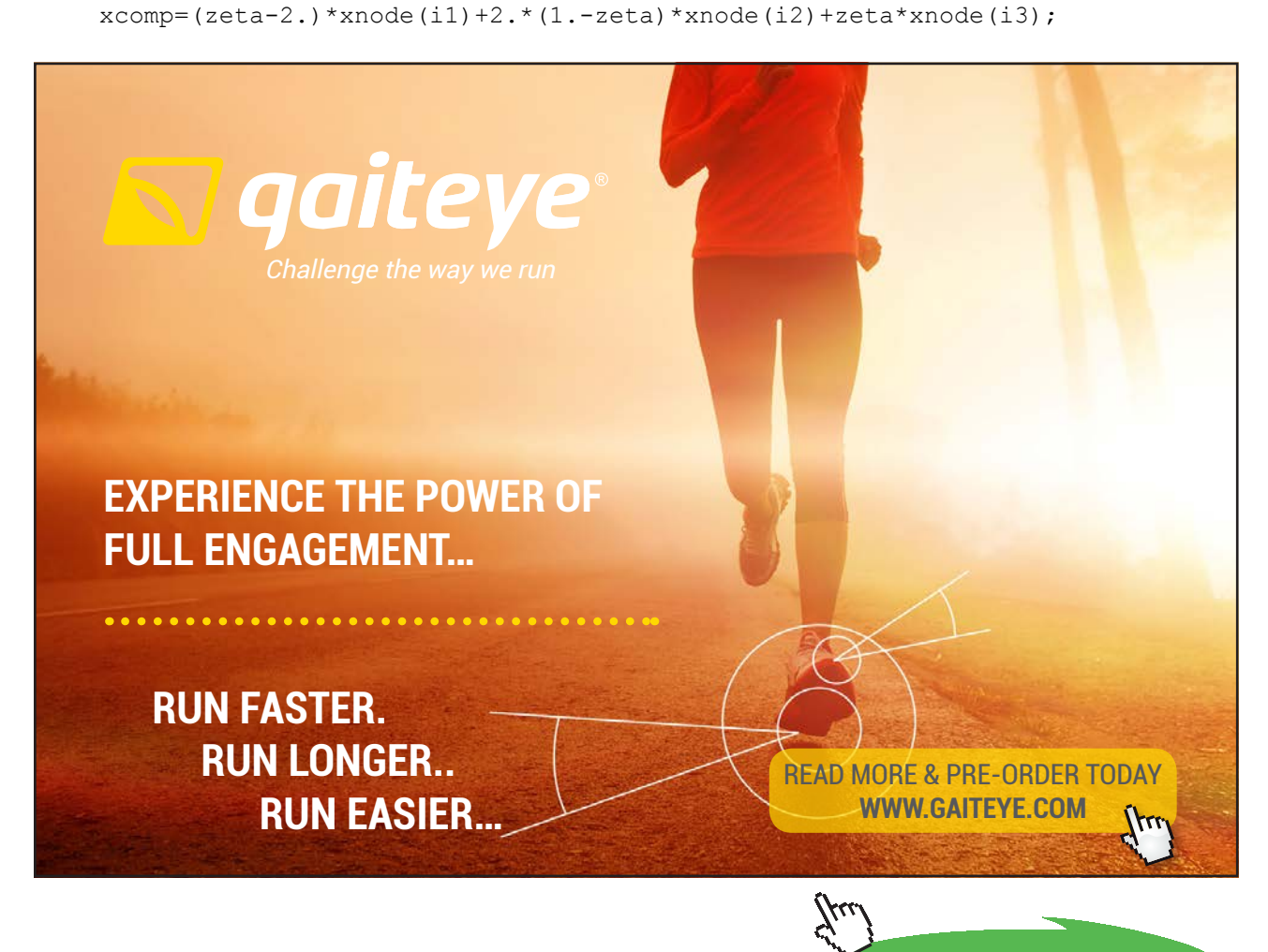

**176** Download free eBooks at bookboon.com

```
ycomp=(zeta-2.)*ynode(i1)+2.*(1.-zeta)*ynode(i2)+zeta*ynode(i3);
   rfn=sqrt(xcomp^2+ycomp^2);
  i=i1;
end;
\mathbf{Q}% P AT THE SECOND NODE OF THE ELEMENT.
if(in == 2)
  xcomp=-0.5*(zeta-1.)*xnode(i1)+zeta*xnode(i2)-0.5*(zeta+1.)*xnode(i3);ycomp=-0.5*(zeta-1.)*ynode(i1)+zeta*ynode(i2)-0.5*(zeta+1.)*ynode(i3); rfn=sqrt(xcomp^2+ycomp^2);
  i=i2;end;
\mathbf{Q}% P AT THE THIRD NODE OF THE ELEMENT.
if(in == 3)xcomp=-zeta*xnode(i1)+2.*(1.+zeta)*xnode(i2)-(zeta+2.)*xnode(i3); ycomp=-zeta*ynode(i1)+2.*(1.+zeta)*ynode(i2)-(zeta+2.)*ynode(i3);
   rfn=sqrt(xcomp^2+ycomp^2);
  i=i3;
end;
\frac{1}{\sqrt{2}}% COMPONENTS AND MAGNITUDE OF THE RADIUS VECTOR FROM P TO Q.
xp=xnode(i);
yp=ynode(i);
rx=xq-xp;
ry=yq-yp;
rsq=rx^2+ry^2;
r=sqrt(rsq);
rx=rx/r;
ry=ry/r;
\frac{6}{5}% PARAMETERS IN THE KERNEL FUNCTIONS.
c4 = (1. + nu)^2/(4. *pi *e);
c5=(3,-nu)*log(1./rfn)/(1.+nu);\mathfrak{S}% EVALUATE THE KERNELS.
bk2xx=c4*(c5+rx*rx);bk2xy=c4*rx*ry;
bk2yx=bk2xy;
bk2yy=c4*(c5+ry*ry);
\approx
```
**Boundary Element Methods for Engineers: Part 2: Plane Elastic Problems**

return;

end %function kern2

```
function output(varargin)
\approx% SUBPROGRAM TO WRITE OUT THE NODAL POINT VALUES OF DISPLACEMENTS
% AND ELEMENT STRESSES AND COMPUTE THE FORCES ON THE BOUNDARY SEGMENTS.
%
global nsegtot fyseg fxseg node maxl tmy jacob wg tmx sf ngauss ...
     isegelem nel sige sigsn sigss signn nu e unmx unmy v sd u ty tx ...
     ibce estore nnp uv ibcn fid6
%
% ARRANGE FOR U, V AND TX, TY TO CONTAIN THE NODAL DISPLACEMENTS
% AND TRACTIONS, RESPECTIVELY.
for i=1:nnp; % each node in turn
  if(ibcn(i) == 1)tx(i) = uv(2*i-1);ty(i)=uv(2 * i);
   end;
  if(ibon(i) == 2)u(i) = uv(2*i-1);v(i) = uv(2 * i); end;
end; % each node in turn
%
% HEADING FOR OUTPUT OF NODAL DISPLACEMENTS AND TRACTIONS.
fprintf(fid6,['\n','NODAL POINT DISPLACEMENTS AND TRACTIONS','\n','\n', 
...
    ' I U V TX TY','\n']);
e=estore;
for i=1:nnp; % each node in turn
\overline{Q}% REMOVE THE SCALING.
 u(i) = u(i) * maxi;v(i) = v(i) * max1;tx(i)=tx(i)*estore;ty(i)=ty(i)*estore;\frac{6}{10}
```

```
% OUTPUT THE NODAL VALUES OF DISPLACEMENTS AND TRACTIONS.
   fprintf(fid6,['%4i','%15.6e','%15.6e','%15.6e','%15.6e', ...
      '\n\ln'\n\ln'\n\ln(u(i),v(i),tx(i),ty(i));end; % each node in turn
\overline{Q}% HEADING FOR OUTPUT OF ELEMENT STRESSES.
fprintf(fid6,['\n','STRESSES AT THE NODES OF THE ELEMENTS', ...
    '\n','\n',' M IN SIGNN SIGSS SIGSN', ...
              SIGE','\n']);
\overline{Q}% NORMAL AND SHEAR STRESSES AT THE NODES OF THE ELEMENTS.
for m=1:nel; % each element in turn
   for in=1:3; % each element node in turn
    if(ibce(m) \sim = 2)
       j=node(m,in);
      tmx(m,in)=tx(j);tmy(m,in)=ty(j);signn(m,in)=tmx(m,in)*unmx(m,in)+tmy(m,in)*unmy(m,in);
      sigsn(m,in)=-tmx(m,in)*unmy(m,in)+tmy(m,in)*unmx(m,in);
     end;
```
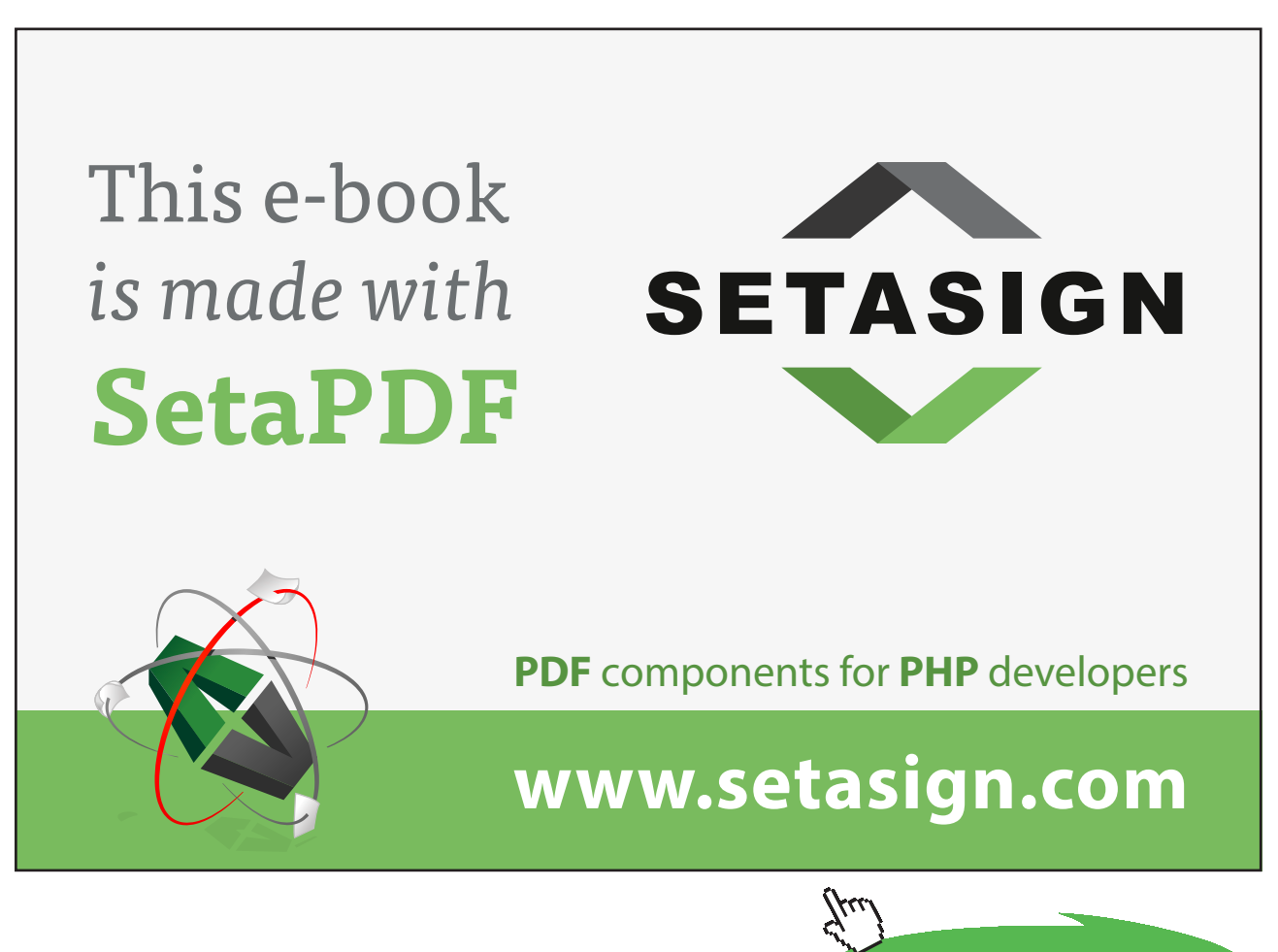

**179**

**Click on the ad to read more**

```
\frac{6}{5}% DIRECT STRESS ALONG THE BOUNDARY SURFACE.
    ic1=node(m,1);ic2=node(m, 2);
    ic3=node(m,3); igauss=in+10;
    dudz=sd(1,igauss)*u(ic1)+sd(2,igauss)*u(ic2)+sd(3,igauss)*u(ic3);
    dvdz = sd(1,iqauss)*v(ic1)+sd(2,iqauss)*v(ic2)+sd(3,iqauss)*v(ic3);it=1; ic=1;
     jacobi(m,10+in,it,ic);
     ess=(-dudz*unmy(m,in)+dvdz*unmx(m,in))/(jacob*maxl);
    sigss(m,in)=e*ess+nu*signn(m,in);
\approx% VON MISES EQUIVALENT STRESS.
    sige(m,in)=sqrt(signn(m,in)^2+sigss(m,in)^2 ...
        -signn(m,in)*sigss(m,in)+3.*sigsn(m,in)^2);
\approx% OUTPUT THE STRESSES AT THE NODES OF THE ELEMENTS.
     fprintf(fid6,['%4i','%4i','%15.6e','%15.6e','%15.6e','%15.6e', ...
         '\n'],m,in,signn(m,in),sigss(m,in),sigsn(m,in),sige(m,in));
   end; % each element node in turn
end; % each element in turn
\approx% COMPUTE THE FORCES ON THE BOUNDARY SEGMENTS.
for iseg=1:nsegtot; % each segment in turn
  fxseg(iseg)=0.;
  fyseg(iseg)=0.;
end; % each segment in turn
for m=1:nel; % each element in turn
   iseg=isegelem(m);
\approx% APPLY GAUSSIAN QUADRATURE.
   fxelem=0.;
   fyelem=0.;
   for in=1:3; % each element node in turn
     for igauss=1:ngauss; % each gauss point in turn
       sfn=sf(in,igauss);
      it=1;
       ic=1;
```
```
 jacobi(m,igauss,it,ic);
       fxelem=fxelem+wg(igauss)*sfn*jacob*tmx(m,in)*maxl;
       fyelem=fyelem+wg(igauss)*sfn*jacob*tmy(m,in)*maxl;
     end; % each gauss point in turn
   end; % each element node in turn
\circ% ACCUMULATE THE FORCES ON THE SEGMENT.
   fxseg(iseg)=fxseg(iseg)+fxelem;
   fyseg(iseg)=fyseg(iseg)+fyelem;
end; % each element in turn
\mathbf{Q}% OUTPUT THE SEGMENT FORCE RESULTS.
fprintf(fid6,['\n','FORCES ACTING ON THE BOUNDARY SEGMENTS', ...
      '\n\n'\n'\n'\n'\n''\n'SEGMENT \nFX \nFY'\n'\n''\n')\n;for iseg=1:nsegtot;
   fprintf(fid6,['%5i','%14.5e','%14.5e','\n'], ...
       iseg,fxseg(iseg),fyseg(iseg)); 
end;
%
return;
end %function output
function [x, \text{iflag}] = \text{elimin}(a, \text{neqn})\approx% SUBROUTINE FOR SOLVING SIMULTANEOUS LINEAR EQUATIONS BY GAUSSIAN
% ELIMINATION WITH PARTIAL PIVOTING.
\approx% INITIALIZE ILL-CONDITIONING FLAG.
iflag=0;
for i=1: neqn; x(i)=0.; end;
\approx% SCALE EACH EQUATION TO HAVE A MAXIMUM COEFFICIENT MAGNITUDE OF UNITY.
jmax=neqn+1;
for i=1:neqn; % each equation in turn
   amax=0.;
   for j=1:neqn; % search for maximum
    absa=abs(a(i,j));
```

```
if(absa > amax) amax=absa;
     end;
   end; % search for maximum
\overline{Q} for j=1:jmax; % scale coefficients
    a(i,j)=a(i,j)/amax; end; % scale coefficients
\circend; % each equation in turn
%
% COMMENCE ELIMINATION PROCESS.
for k=1:neqn-1; % eliminate each variable in turn
\approx% SEARCH LEADING COLUMN OF THE COEFFICIENT MATRIX FROM THE DIAGONAL
% DOWNWARDS FOR THE LARGEST VALUE.
   imax=k;
   for i=k+1:neqn; % search for largest value
    if(abs(a(i,k)) > abs(a(imax,k)))
       imax=i;
```
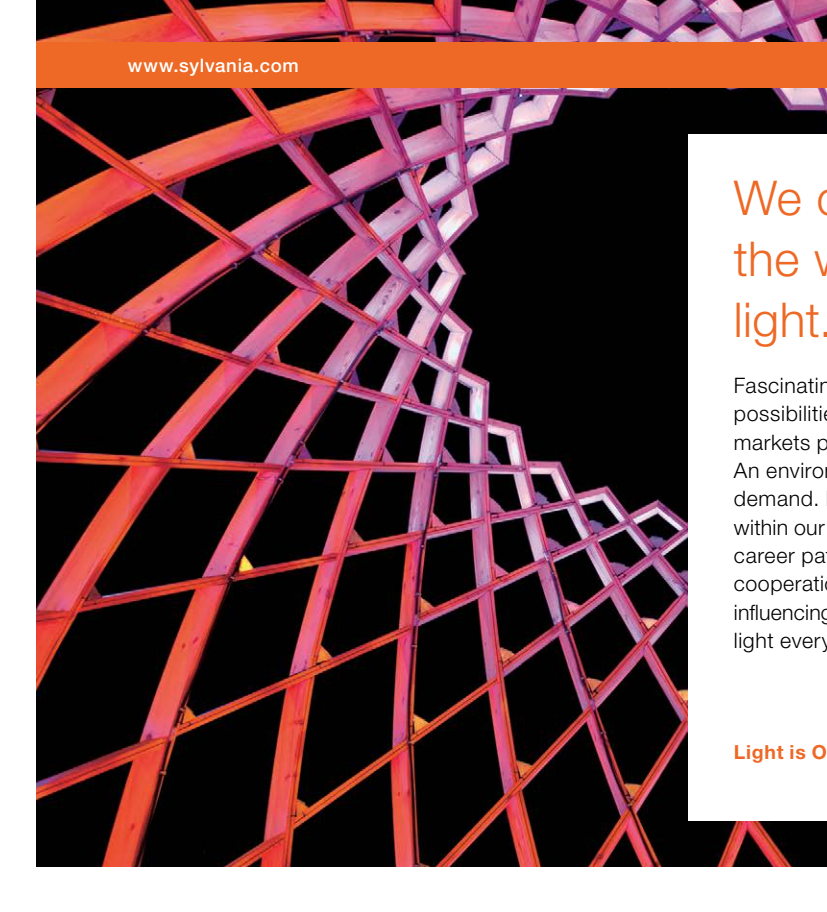

## We do not reinvent [the wheel we reinvent](http://s.bookboon.com/osram)  light.

Fascinating lighting offers an infinite spectrum of possibilities: Innovative technologies and new markets provide both opportunities and challenges. An environment in which your expertise is in high demand. Enjoy the supportive working atmosphere within our global group and benefit from international career paths. Implement sustainable ideas in close cooperation with other specialists and contribute to influencing our future. Come and join us in reinventing light every day.

Light is OSRAM

**Click on the ad to read more**

```
 end;
   end; % search for largest value
\overline{Q}% IF NECESSARY, INTERCHANGE EQUATIONS TO MAKE THE LARGEST COEFFICIENT
% BECOME THE PIVOTAL COEFFICIENT.
  if(imax \sim= k)
    for j=k: jmax; % interchange coefficients
      \alphatemp=a(k,j);
      a(k, j) = a(imax, j);a(imax, j) = \text{atemp};end; % interchange coefficients
   end;
\overline{Q}% ELIMINATE X(K) FROM EQUATIONS (K+1) TO NEQN, FIRST TESTING FOR
% EXCESSIVELY SMALL PIVOTAL COEFFICIENT (ASSOCIATED WITH A SINGULAR
  OR VERY ILL-CONDITIONED MATRIX).
  if(abs(a(k,k)) < 1.0e-5)
     iflag=1;
     return;
   end;
   for i=k+1:neqn; % each of remaining equations
    fact=a(i,k)/a(k,k); for j=k:jmax; % modify coefficients
      a(i,j)=a(i,j)-fact* a(k,j);end; % modify coefficient
   end; % each of remaining equations
\approxend; % eliminate each variable in turn
\approx% SOLVE THE EQUATIONS BY BACK SUBSTITUTION, FIRST TESTING
% FOR AN EXCESSIVELY SMALL LAST DIAGONAL COEFFICIENT.
if(abs(a(neqn,neqn)) < 1.0e-5)
   iflag=1;
   return;
end;
x(neqn) = a(neqn, jmax) / a(neqn, negn);for i=neqn-1:-1:1; % then each unknown in turn backwards
  sum=a(i,jmax);
   for j=i+1:neqn; % sum products
    sum=sum-a(i, j) * x(j);
```

```
 end; % sum products
  x(i) = sum/a(i,i);end: % then each unknown in turn backwards
return;
end %function elimin
```
The equivalent of the Fortran SHAREDDDATA2EQ is shareddata2eq, stored as the file shareddata2eq.m, is as follows.

```
%%%--- module shareddata2eq;
\circ% module STORING SHARED DATA.
%
global xeend; if isempty(xeend), xeend=zeros(1,260); end;
 global yeend; if isempty(yeend), yeend=zeros(1,260); end;
 global xnode; if isempty(xnode), xnode=zeros(1,500); end;
 global ynode; if isempty(ynode), ynode=zeros(1,500); end;
 global xsend; if isempty(xsend), xsend=zeros(1,250); end;
 global ysend; if isempty(ysend), ysend=zeros(1,250); end;
 global unmx; if isempty(unmx), unmx=zeros(250,3); end;
 global unmy; if isempty(unmy), unmy=zeros(250,3); end;
 global angstore; if isempty(angstore), angstore=zeros(1,260); end;
 global maxl; if isempty(maxl), maxl=0; end;
 global a; if isempty(a), a=zeros(1000,1001); end;
 global uv; if isempty(uv), uv=zeros(1,1000); end;
 global u; if isempty(u), u=zeros(1,500); end;
 global v; if isempty(v), v=zeros(1,500); end;
 global useg; if isempty(useg), useg=zeros(1,250); end;
 global vseg; if isempty(vseg), vseg=zeros(1,250); end;
 global arowx; if isempty(arowx), arowx=zeros(250,6); end;
 global arowy; if isempty(arowy), arowy=zeros(250,6); end;
 global browx; if isempty(browx), browx=zeros(250,6); end;
 global browy; if isempty(browy), browy=zeros(250,6); end;
 global zg; if isempty(zg), zg=zeros(1,8); end;
 global wg; if isempty(wg), wg=zeros(1,8); end;
 global egl; if isempty(egl), egl=zeros(1,8); end;
 global wgl; if isempty(wgl), wgl=zeros(1,8); end;
 global jacob; if isempty(jacob), jacob=0; end;
 global ungx; if isempty(ungx), ungx=0; end;
```

```
global ungy; if isempty(ungy), ungy=0; end;
global signnseg; if isempty(signnseg), signnseg=zeros(1,250); end;
global sigsnseg; if isempty(sigsnseg), sigsnseg=zeros(1,250); end;
global uelem; if isempty(uelem), uelem=zeros(1,250); end;
global velem; if isempty(velem), velem=zeros(1,250); end;
global signn; if isempty(signn), signn=zeros(250,3); end;
global sigss; if isempty(sigss), sigss=zeros(250,3); end;
global sigsn; if isempty(sigsn), sigsn=zeros(250,3); end;
global sige; if isempty(sige), sige=zeros(250,3); end;
global tx; if isempty(tx), tx=zeros(1,500); end;
global ty; if isempty(ty), ty=zeros(1,500); end;
global tmx; if isempty(tmx), tmx=zeros(250,3); end;
global tmy; if isempty(tmy), tmy=zeros(250,3); end;
global fxseg; if isempty(fxseg), fxseg=zeros(1,250); end;
-<br>global fxseg; if isempty(fxseg), fxseg=zeros(1,250); end;<br>global fyseg; if isempty(fyseg), fyseg=zeros(1,250); end;
global sf; if isempty(sf), sf=zeros(3,8); end;
global sd; if isempty(sd), sd=zeros(3,13); end;
global sfl; if isempty(sfl), sfl=zeros(4,3,8); end;
global sdl; if isempty(sdl), sdl=zeros(4,3,8); end;
global e; if isempty(e), e=0; end;
                                eg), fyseg=zeros(1,250);<br>:=zeros(3,8); end;<br>!=zeros(3,13); end;<br>!=zeros(4,3,8); end;
```
360°

thinking.

[Discover the truth at www.deloitte.ca/careers](http://www.deloitte.ca/careers) 

Discover the truth at www.deloitte.ca/careers

thinking.

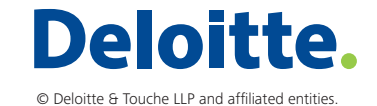

**Click on the ad to read more Click on the ad to read more** 

Download free eBooks at bookboon.com

**185**

```
global nu; if isempty(nu), nu=0; end;
global estore; if isempty(estore), estore=0; end;
global akxx; if isempty(akxx), akxx=0; end;
global akxy; if isempty(akxy), akxy=0; end;
global akyx; if isempty(akyx), akyx=0; end;
global akyy; if isempty(akyy), akyy=0; end;
global bkxx; if isempty(bkxx), bkxx=0; end;
global bkxy; if isempty(bkxy), bkxy=0; end;
global bkyx; if isempty(bkyx), bkyx=0; end;
global bkyy; if isempty(bkyy), bkyy=0; end;
global bk2xx; if isempty(bk2xx), bk2xx=0; end;
global bk2xy; if isempty(bk2xy), bk2xy=0; end;
global bk2yx; if isempty(bk2yx), bk2yx=0; end;
global bk2yy; if isempty(bk2yy), bk2yy=0; end;
global nel; if isempty(nel), nel=0; end;
global nnp; if isempty(nnp), nnp=0; end;
global maxnel; if isempty(maxnel), maxnel=0; end;
global maxnnp; if isempty(maxnnp), maxnnp=0; end;
global maxnb; if isempty(maxnb), maxnb=0; end;
global neend; if isempty(neend), neend=0; end;
global ngauss; if isempty(ngauss), ngauss=0; end;
global node; if isempty(node), node=zeros(250,3); end;
global m1; if isempty(m1), m1=zeros(1,250); end;
global m3; if isempty(m3), m3=zeros(1,250); end;
global nbound; if isempty(nbound), nbound=0; end;
global nsegtot; if isempty(nsegtot), nsegtot=0; end;
global nelb; if isempty(nelb), nelb=zeros(1,10); end;
global nsegb; if isempty(nsegb), nsegb=zeros(1,10); end;
global nbcu; if isempty(nbcu), nbcu=0; end;
global nbcs; if isempty(nbcs), nbcs=0; end;
global nbcm; if isempty(nbcm), nbcm=0; end;
global nbct; if isempty(nbct), nbct=0; end;
global ibce; if isempty(ibce), ibce=zeros(1,250); end;
global ibcn; if isempty(ibcn), ibcn=zeros(1,500); end;
global isegbc; if isempty(isegbc), isegbc=zeros(1,250); end;
global isegend; if isempty(isegend), isegend=zeros(1,250); end;
global isegelem; if isempty(isegelem), isegelem=zeros(1,250); end;
global mfirst; if isempty(mfirst), mfirst=zeros(1,250); end;
global mlast; if isempty(mlast), mlast=zeros(1,250); end;
```
**Boundary Element Methods for Engineers: Part 2: Plane Elastic Problems**

**Appendix E: Matlab Version of Quadratic Boundary Element Program for Plane Elastic Problems**

```
global nbcpc; if isempty(nbcpc), nbcpc=0; end;
global maxnpc; if isempty(maxnpc), maxnpc=0; end;
global nodepc; if isempty(nodepc), nodepc=zeros(1,20); end;
global idirpc; if isempty(idirpc), idirpc=zeros(1,20); end;
```
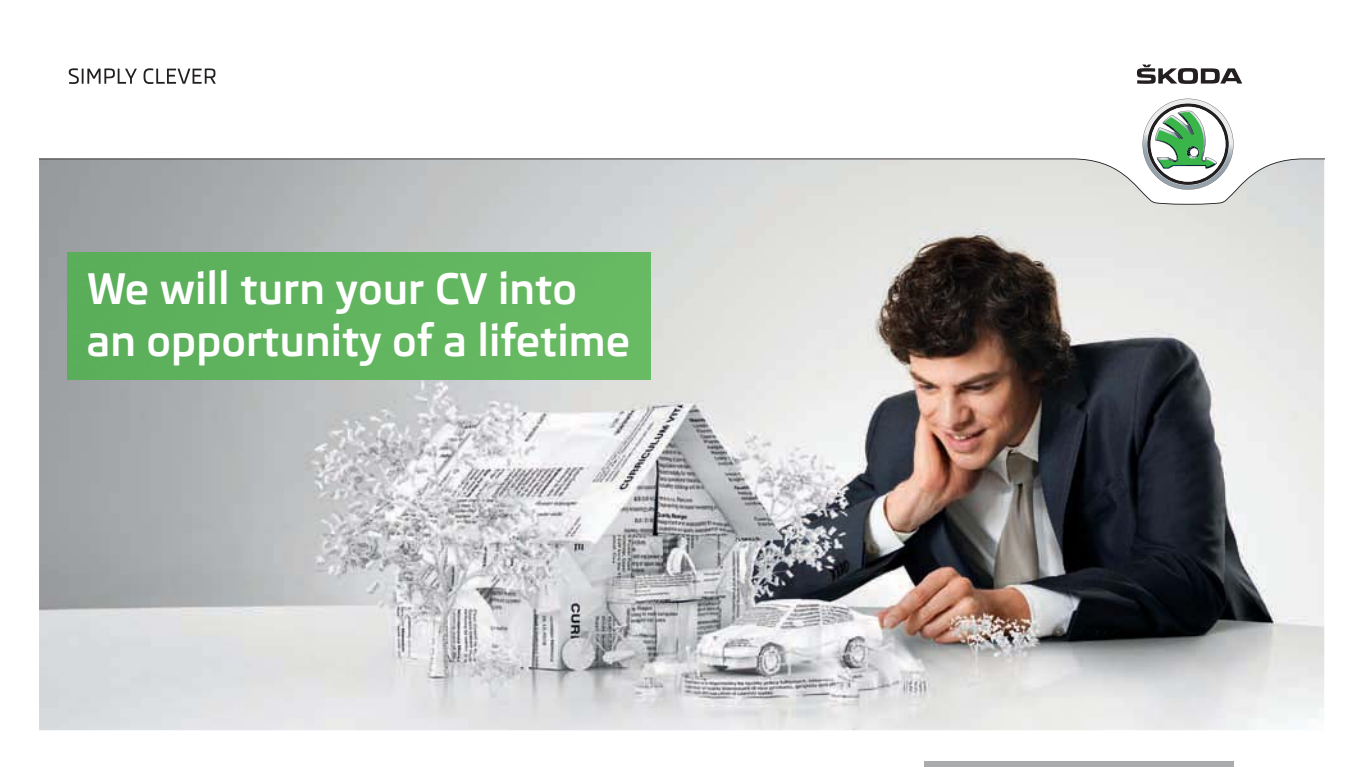

Do you like cars? Would you like to be a part of a successful brand? We will appreciate and reward both your enthusiasm and talent. Send us your CV. You will be surprised where it can take you.

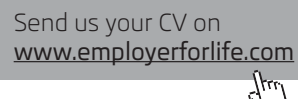

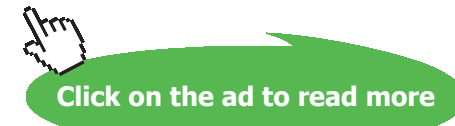

**187**

## Solutions to Problems – Part II

Numerical answers are given, followed where appropriate by detailed notes on the solution procedure and comments on the results obtained.

## **Chapter 5**

- **5.1** Indistinguishable when  $v = 0$  ( $v^* = v$  and  $E^* = E$ ). Of little practical significance because no known materials have Poisson's ratios of zero, although some have values close to zero.
- **5.2** An incompressible material has a Poisson's ratio of  $v = 1/2$ . In plane strain  $v^* = 1$  and  $E^* = 4E/3$ . The typical displacement and traction kernel functions become

$$
U_{xx}(p,q) = \frac{3}{4\pi E} \left[ \ln\left(\frac{1}{r}\right) + \hat{r}_x \hat{r}_x \right]
$$
  

$$
U_{xy}(p,q) = \frac{3}{4\pi E} \hat{r}_x \hat{r}_y
$$
  

$$
T_{xx}(p,q) = -\frac{1}{\pi r} \hat{r}_x \hat{r}_x \frac{dr}{dn}
$$
  

$$
T_{xy}(p,q) = -\frac{1}{\pi r} \hat{r}_x \hat{r}_y \frac{dr}{dn}
$$

Unlike displacement-based finite element methods, incompressible plane strain presents no difficulties to the present boundary element formulation.

5.3 
$$
t_x \hat{n}_x + t_y \hat{n}_y = -k_n (u \hat{n}_x + v \hat{n}_y)
$$

$$
t_{y}\hat{n}_{x}-t_{x}\hat{n}_{y}=-k_{s}(v\hat{n}_{x}-u\hat{n}_{y})
$$

**5.4** The body forces per unit volume in Equations 1.6 and 1.7 are  $\bar{X} = 0$  and  $\bar{Y} = -\rho g$ , and the expressions for stresses satisfy these equations. Strains  $e_{xx}$  and  $e_{xy}$  are zero, from both the strain definitions of Equations 1.2 and 1.3, and in terms of stresses from Equations 1.20 and 1.23. From Equations 1.2

$$
e_{yy} = \frac{\rho gy}{E^*} (1 - v^{*2})
$$

and from Equation 1.21

$$
e_{yy} = \frac{1}{E^*} \big( \sigma_{yy} - \nu^* \sigma_{xx} \big) = \frac{\rho g y}{E^*} (1 - \nu^{*2})
$$

The expressions for  $e_{yy}$  are identical, and all the relevant equations are satisfied.

**5.5** The body forces per unit volume in Equations 1.6 and 1.7 are  $\bar{X} = \rho \omega^2 x$  and  $\bar{Y} = 0$ , and the expressions for stresses satisfy these equations. Strains  $e_{yy}$  and  $e_{xy}$  are zero, from both the strain definitions of Equations 1.2 and 1.3, and in terms of stresses from Equations 1.21 and 1.23. From Equations 1.2

$$
e_{xx} = -\frac{\rho \omega^2 x^2}{2E^*} (1 - v^{*2})
$$

and from Equation 1.20

$$
e_{xx} = \frac{1}{E^*} \big( \sigma_{yy} - \nu^* \sigma_{xx} \big) = -\frac{\rho \omega^2 x^2}{2E^*} (1 - \nu^{*2})
$$

The expressions for  $e_{xx}$  are identical, and all the relevant equations are satisfied.

## **Chapter 6**

- **6.1** Answer: maximum hoop stress concentration factor 1.005. The analytical solution for a hole in an infinite plate  $(K \to \infty)$  is 1 (Equations 6.8). For a plate width 20 times the hole diameter  $(K = 20)$ , which ignores the square corners of the plate, it is 1.005, identical to four significant figures to that computed. But, with compressive radial stress (the pressure) at the surface of the hole, the hoop stress is not the largest stress to be considered there. The maximum von Mises equivalent stress concentration factor (relative to the applied pressure) is 1.74. Results were obtained using 4 elements per side of the outer boundary, 6 elements per quadrant of the hole.
- **6.2** Answers: at the inner surface, hoop stress 0.231, radial displacement 0.00240. At the outer surface, radial stress -0.539, hoop stress -0.231. Stress values are averaged over element end nodes and midside nodes: for example, typical hoop stress values at the inner surface are 0.2313 at end nodes, 0.2309 at midside nodes (a difference which is not significantly reduced by mesh refinement). Results were obtained using 4 elements per quadrant on both boundaries.

The general analytical solutions for stresses in a thick-walled cylinder are given by Equations 6.5. In this problem the boundary conditions are  $\sigma_{rr} = -p$  at  $r = r_1$  and  $e_{\theta\theta} = 0$  at  $r = r_2$ , from which

$$
A = \frac{-p(1+v^*)r_1^2}{(1-v^*)r_2^2 + (1+v^*)r_1^2}, \qquad B = \frac{p(1-v^*)r_1^2r_2^2}{(1-v^*)r_2^2 + (1+v^*)r_1^2}
$$

At the inner surface,  $r = r_1$  and the hoop stress is

$$
\sigma_{\theta\theta} = \frac{p[(1-v^*)K^2 - (1+v^*)]}{(1-v^*)K^2 + (1+v^*)}
$$

**Click on the ad to read more**

where, 
$$
K = \frac{r_2}{r_1} = 2
$$
,  $p = 1$  and  $v^* = \frac{v}{1-v} = 0.42857$ , giving  $\sigma_{\theta\theta} = 0.2308$ .

At the outer surface,  $r = r_2$  and the radial and hoop stresses are

$$
\sigma_{rr} = \frac{-2p}{(1 - v^*)K^2 + (1 + v^*)} = -0.5384, \quad \sigma_{\theta\theta} = v^* \sigma_{rr} = -0.2308
$$

Radial displacement at the inner surface can be found from the hoop strain with the aid of Equation 6.9

$$
u_r = \frac{r}{E^*} (\sigma_{\theta\theta} - \nu^* \sigma_{rr})
$$

Where  $\sigma_{\theta\theta} = 0.2308$ ,  $\sigma_r = -1$ , and  $E^* = \frac{E}{(1 - v^2)} = 1098.9$ , giving  $u_r = 0.002402$ .

- **6.3** Answer: 3.12. Result obtained using 4 elements per edge of the plate on edges without the notch, 4 elements per quadrant in the notch, and 10 elements on each of the segments adjacent to the notch. No significant change in the result was found when element sizes on these two segments were graded to give smaller elements near the notch.
- **6.4** Answer: 7.81. Result obtained using 4 elements per outer edge of the plate, 20 per straight side of the square hole, and 8 per quadrant of the rounded corners.

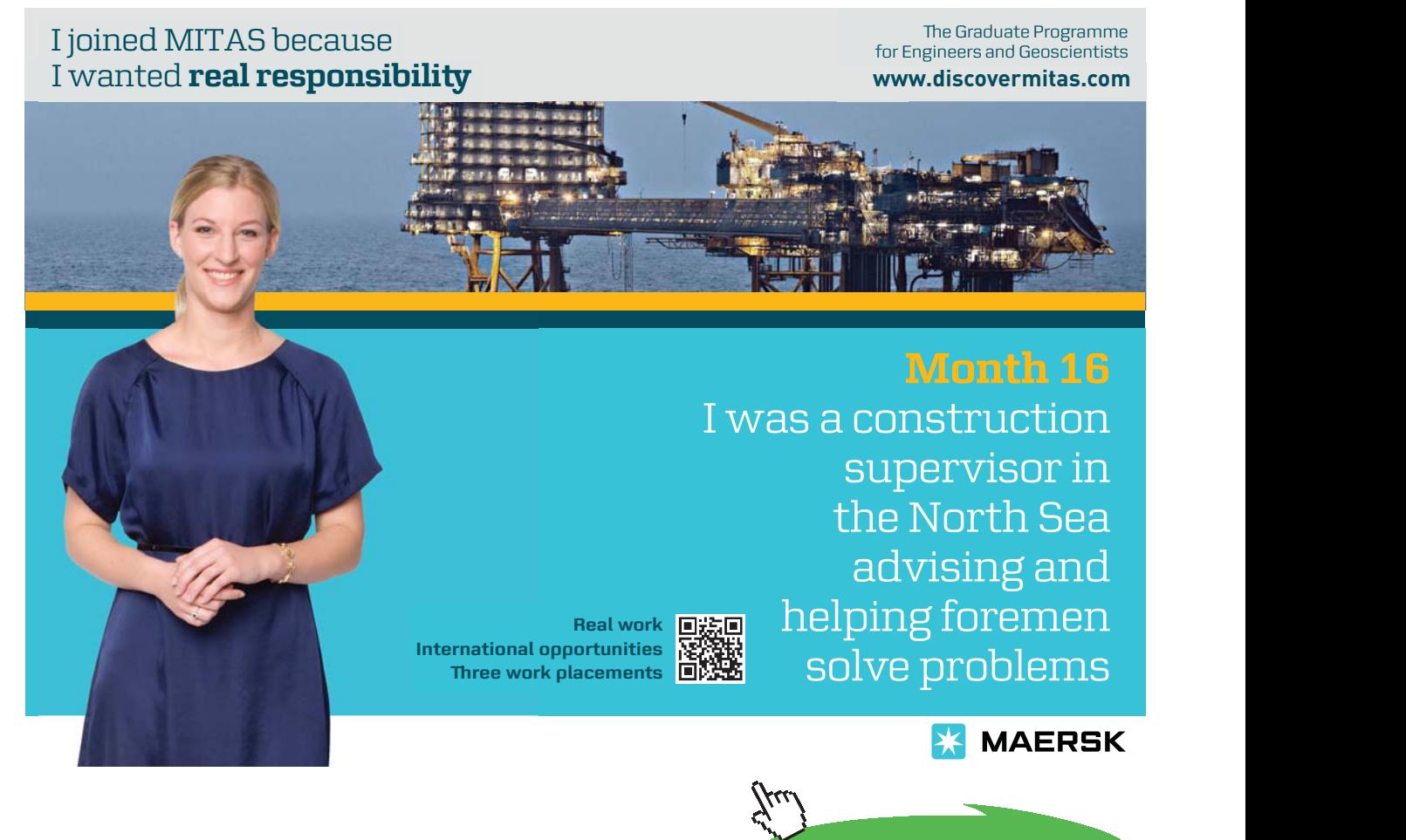

- **6.5** Answer: 0.681, a friction coefficient of more than 0.5 would be required to prevent slipping. The friction requirement is investigated by finding the ratio between shear and normal stresses (SIGSN and SIGNN) at nodes on the base of the pedestal, giving the minimum coefficient to prevent slipping. In this case the value of 0.5 is exceeded at points more than about 0.07 m from the central line of symmetry (less than about 0.08 m from the edges of the pedestal base). Results were obtained using 4 elements on each of the top and sloping sides of the pedestal, and 8 on the base. The boundary conditions are zero displacements on the base, and a normal stress of -1 on the top of the pedestal. Such contact problems, involving slippage with friction and possible local loss of contact, can be solved by boundary element methods, but are nonlinear in the sense that the boundary conditions change with the loading, and require more sophisticated programming.
- **6.6** Answers: stiffness 142 MN/m, maximum stress (SIGSS) 190 MN/m2 at the fillets, stress (SIGSS) variation over the central 30 mm of length is from 89.3 to 89.7  $MN/m<sup>2</sup>$ , compared with the nominal stress of 90 MN/m<sup>2</sup>. A state of plane stress may be assumed. Results were obtained using 4 elements per straight edge at the ends of the test piece, 4 elements on each of the fillets, and 10 elements along each side of the central section (to provide more detail there, and to have element nodes at the ends of the central 30 mm). Point constraints were applied to the corners at the left hand end of the test piece. The stiffness is estimated from the computed relative displacement between the nodes at the centres of the two ends:  $0.380 \times 10^{-4}$  m. The tensile force in the test piece is  $60 \times 10^6 \times 0.03 \times 0.003 = 5400$  N (stress times width times thickness), giving a stiffness of  $5400/0.380 \times 10^{-4}$  N/m or 142 MN/m.
- **6.7** To apply pure shear, balancing shear stresses must be applied to all four edges of the plate: for example,  $\sigma_{sn} = +1$  on BC and DA,  $\sigma_{sn} = -1$  on CD and AB (Figure 6.7). The maximum computed hoop stresses at the hole are 4.03, occurring at four angular positions at 45° to the  $x$  and  $y$  axes. The analytical solution for a hole at the centre of an infinite plate in pure shear gives a value of 4 times the applied shear stress. Results were obtained using 4 elements per side of the outer boundary, 6 elements per quadrant of the hole.
- **6.8** Answer: 5.03 (hoop stress concentration factor at both sides of the hole). Rather than create the mesh data for an elliptical hole boundary, the same geometric data as in Problems 6.1 and 6.7 can used, but with the *y* coordinates of the corners of the outer boundary doubled in magnitude. Then in subprogram MESHQ all YNODE values can be scaled by a factor of 0.5 immediately before finding the maximum dimension of the domain. This creates the elliptical shape of hole and brings the outer boundary shape back to square. Results were obtained using 4 elements per side of the outer boundary, 6 elements per quadrant of the hole. The exact solution for an elliptical hole with a ratio of major to minor axes of 2, under tension in an infinite plate, is 5.
- **6.9** Answers: (a) 3.11 at the outer sides of the holes  $(y = 0, x = \pm 0.075)$ , 3.06 at the inner sides  $(y = 0, x = \pm 0.025)$ . (b) 2.74 (at  $x = \pm 0.05, y = \pm 0.025$ ). Results were obtained using 4 elements per side of the outer boundary, 6 elements per quadrant of each of the holes. An example of a solution domain with three boundaries.
- **6.10** Answer: 745 MN/m<sup>2</sup> at the bottom of the groove. The position of the maximum equivalent stress is as expected. With a radius ratio of  $K = 2.5$ , the hoop stresses at the inner and outer surface of the cylinder in the absence of the groove are

$$
\sigma_{\theta\theta} = p \frac{(K^2+1)}{(K^2-1)} = 166 \text{ MN/m}^2 \text{ MN/m}^2
$$
 and  $\sigma_{\theta\theta} = \frac{2p}{(K^2-1)} = 45.7 \text{ MN/m}^2$ 

These figures are useful for checking the computed results: hoop stresses at the inner surface remote from the groove should be reasonably close to these (within about  $1-2\%$ , say). The choice of mesh in this problem requires some care. Experience shows that 4 elements per quadrant should be sufficient on the outer boundary, and perhaps 6 elements per quadrant in the semi-circular groove. On the inner cylindrical surface it is important to have elements near the groove which are similar in length to the very small elements in the groove. Using elements of uniform size to satisfy this requirement leads to an unnecessarily large number of elements. A reasonable compromise was found to be 16 elements on each of two nearly semicircular segments (that is, about 8 per quadrant), with an element length ratio (as explained in Sections 3.1.3 and 4.1.3) of . In other words, the constant ratio between the lengths of successive elements moving away from the groove was 1.3. The total number of elements used was 60. In addition to checking inner surface hoop stresses remote from the groove against the analytical values above, another useful test is for the tangential stresses (SIGSS) in the elements adjacent to the corner between the groove and the inside surface of the cylinder: at the common node they should both be close to the applied pressure. The computed hoop stress at the bottom of the groove is 678 MN/m<sup>2</sup>, 4.08 times the hoop stress at the inner surface in the absence of the groove. Combined with a radial stress of -120 MN/m<sup>2</sup>, this gives a von Mises equivalent stress of 745 MN/m2 , some 6.2 times the applied pressure in magnitude, also some 3.00 times the maximum equivalent stress in the absence of the groove.

- **6.11** Answer: 5.23. The problem does not state whether the fault in manufacture caused the cylinder to distort after machining, in which case the wall thickness would be constant around the circumference, or both inner and outer surface were made slightly elliptical. The effect on the result is unlikely to be significant at such a low level of eccentricity, and for convenience the latter is assumed. The change in geometry is effected by modifying the original mesh to scale all the YNODE values by a factor of 0.99 in subprogram MESHQ immediately before finding the maximum dimension of the domain. Results were obtained using 4 elements per quadrant on both boundaries. The result for maximum hoop stress in the circular cylinder is 5 times the internal pressure. So, a 1% eccentricity of the cylinder gives a 4.6% increase in the maximum hoop stress.
- **6.12** Answer: 299 Nm. The problem did not specify whether plane stress or plane strain is to be assumed. Because the state of deformation in the rubber bush is one of shearing, plane stress and plane strain give the same results. The problem calls for torque to be computed (via shear stress on the inner boundary) for a given rotation of this boundary. This rotation displacement boundary condition cannot be applied using the present program. On the other hand, a uniform shear stress can be applied to the inner boundary: a value of  $1 \text{ N/m}^2$  was used. Results were obtained using 4 elements per quadrant on both the inner and outer circular boundaries. The computed value of tangential displacement at the inner boundary was  $0.15750 \times 10^{-9}$  m. At a radius of 0.01 m, this corresponds to an angular displacement of  $0.15750 \times 10^{-7}$  radians. The shear stress required to produce the required rotation of 0.1 radians is therefore

shear stress = 
$$
1 \times \frac{0.1}{0.15750 \times 10^{-7}} = 6.3492 \times 10^6
$$
 N/m<sup>2</sup>

This acts over a surface area of radius 0.01 m and length 0.075 m at a distance of 0.01 m from the axis of the shaft. Hence, the torque is

torque = 
$$
6.3492 \times 10^6 \times 2 \times \pi \times 0.01^2 \times 0.075 = 299
$$
 Nm

The problem can also be solved analytically, giving a result of 299.2 Nm.